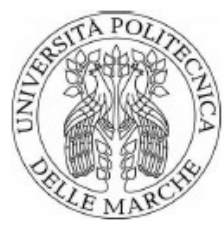

# UNIVERSITÀ POLITECNICA DELLE MARCHE FACOLTÀ DI INGEGNERIA

Corso di Laurea Magistrale in Ingegneria Informatica e dell'Automazione

**\_\_\_\_\_\_\_\_\_\_\_\_\_\_\_\_\_\_\_\_\_\_\_\_\_\_\_\_\_\_\_\_\_\_\_\_\_\_\_\_\_\_\_\_\_\_\_\_\_\_\_\_\_\_\_\_\_\_\_\_\_\_\_**

### **Progettazione di un sistema di supporto alla definizione e gestione di indicatori di sostenibilità**

## **Design of a system supporting the definition and maintenance of sustainability indicators**

Relatore: Chiar.ma Tesi di Laurea di:

Prof. Claudia Diamantini Miriam Vittoria D'Aloia

Correlatore:

Emanuele Storti

Anno Accademico 2020 – 2021

# Sommario

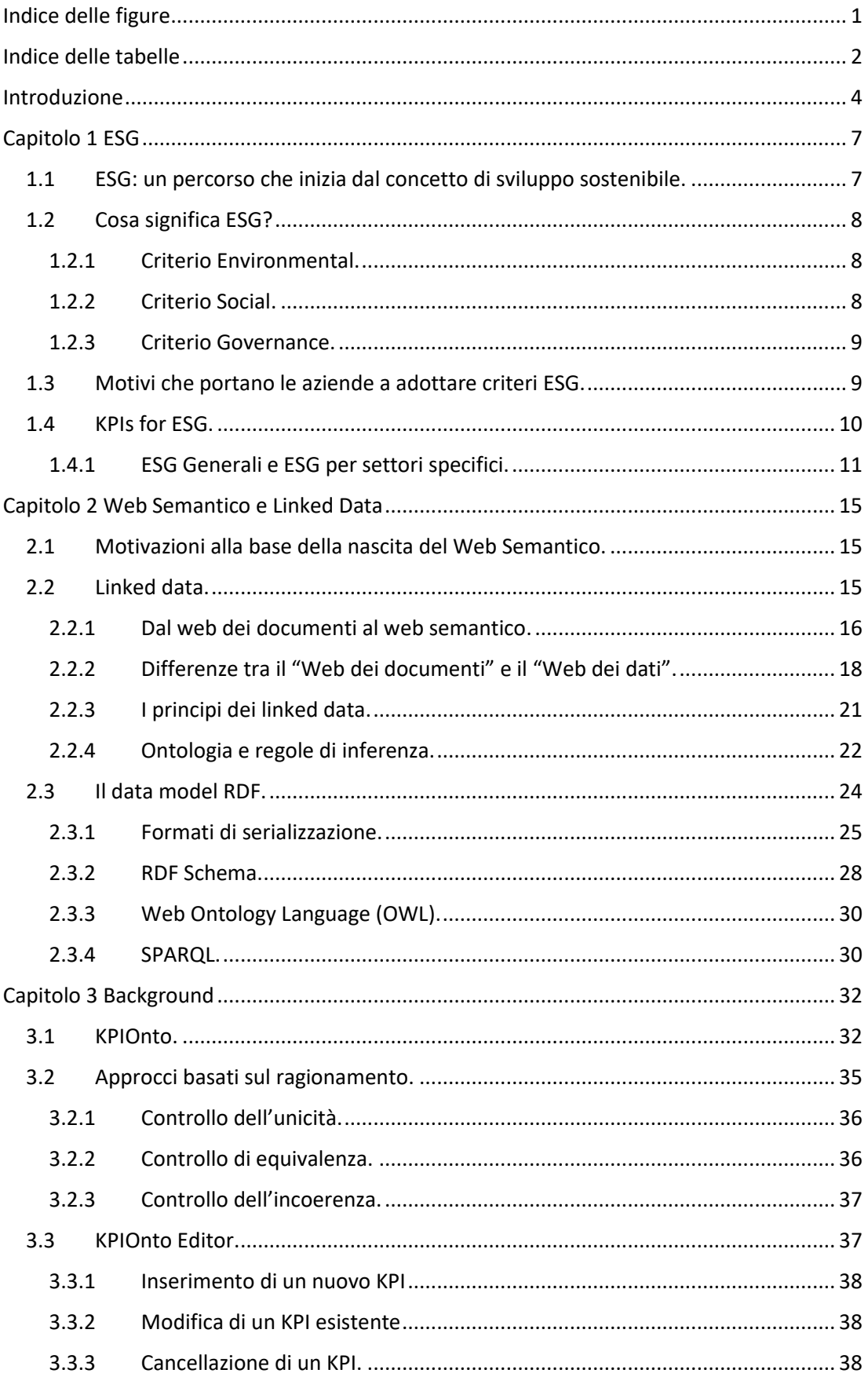

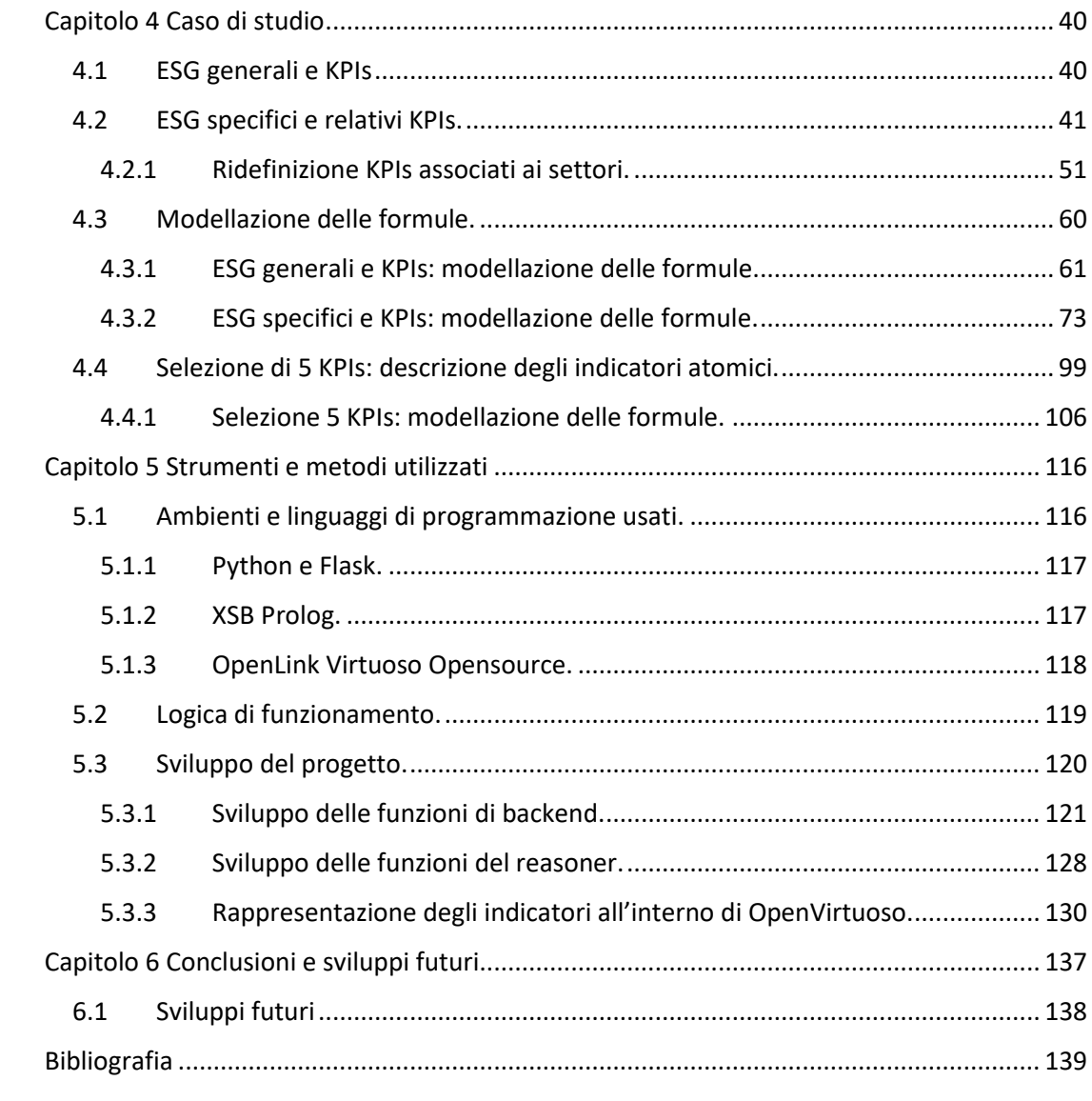

# **Indice delle figure**

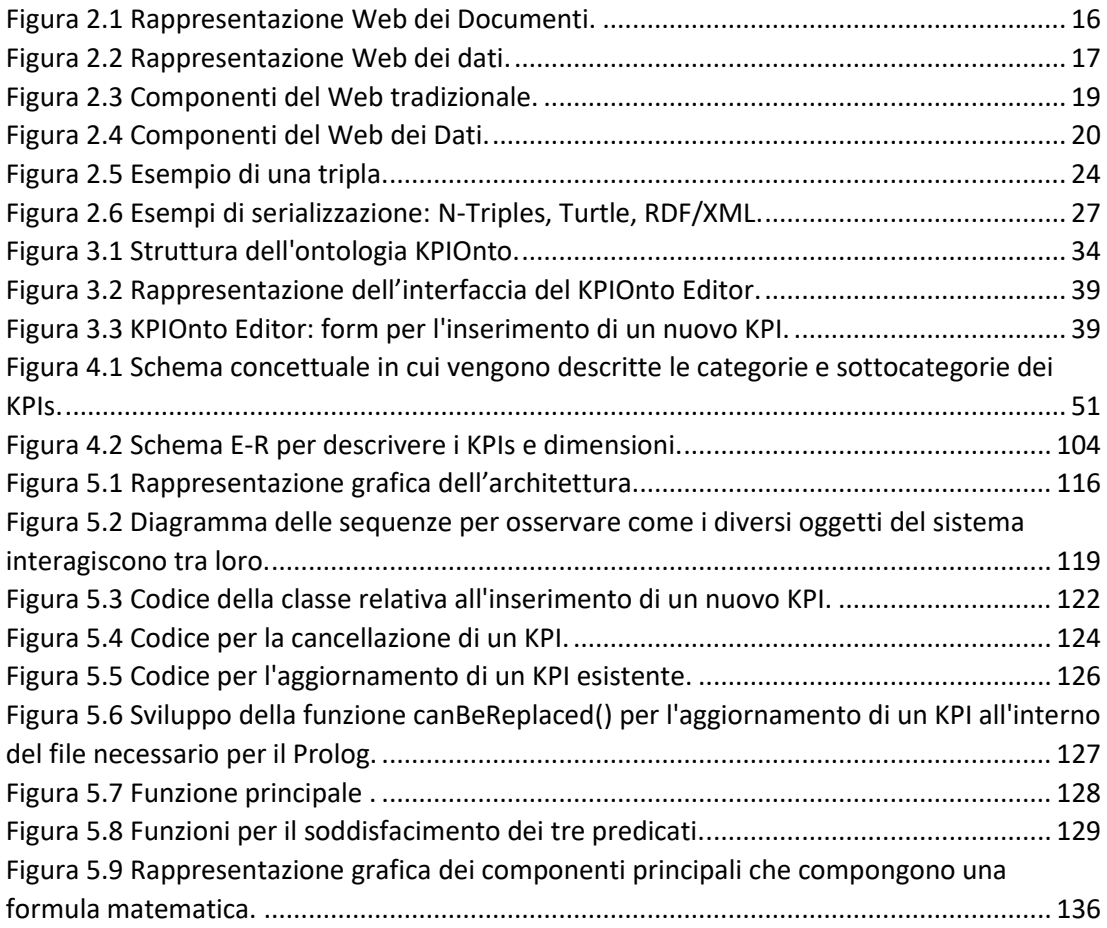

## **Indice delle tabelle**

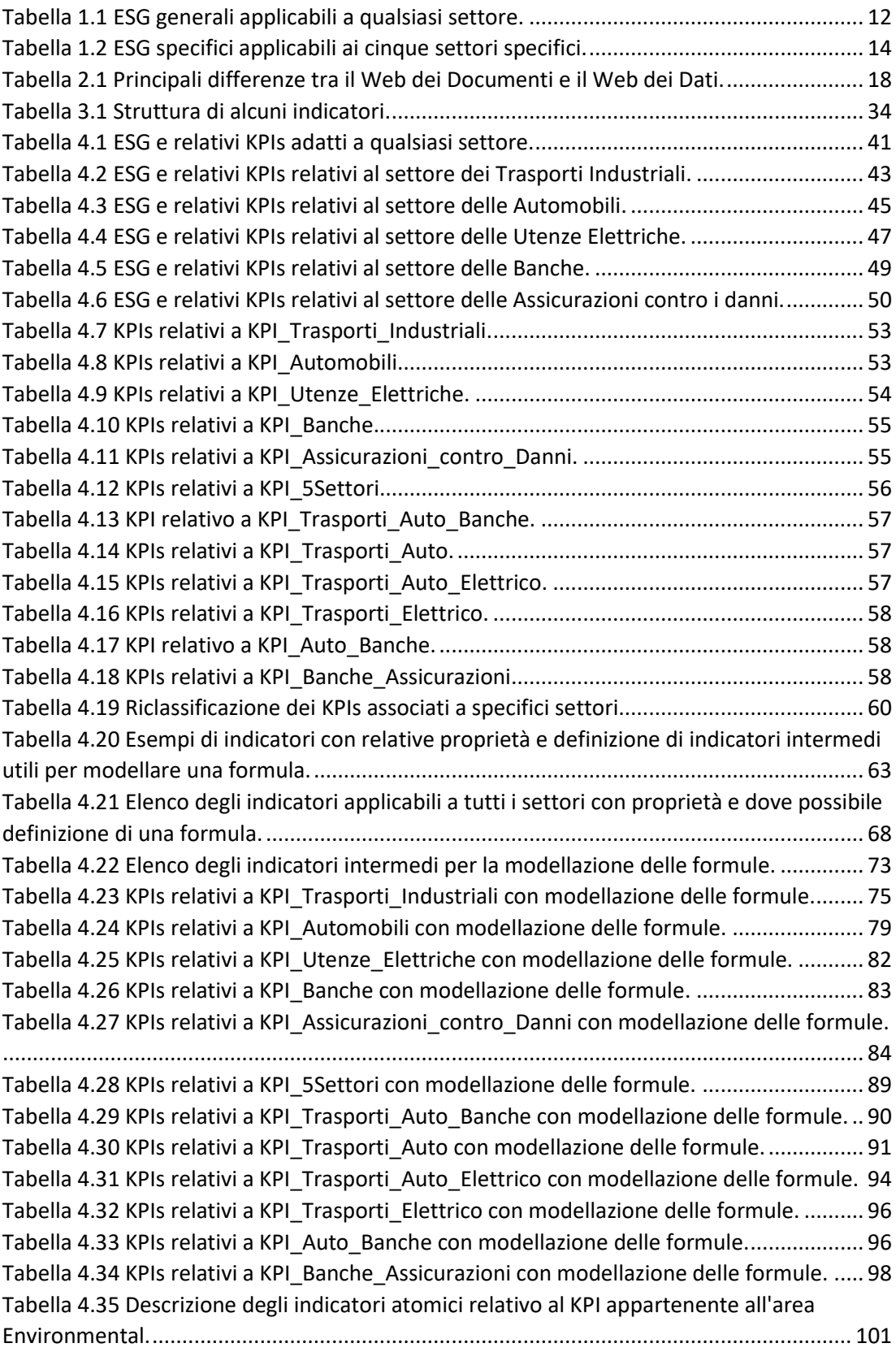

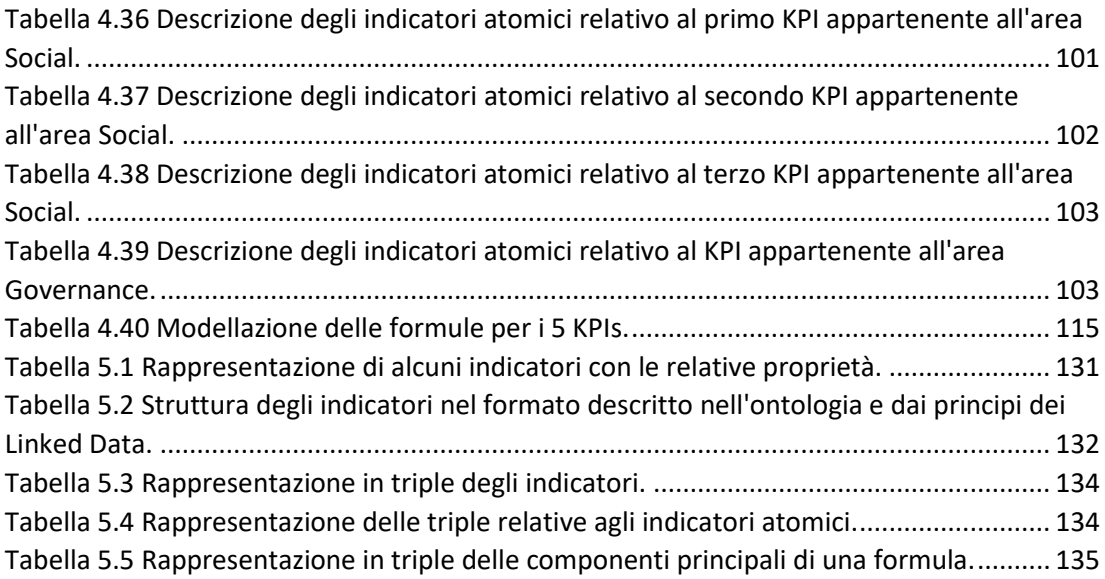

#### **Introduzione**

Il desiderio crescente da parte delle aziende e organizzazioni di essere produttive e di mantenere la propria redditività a lungo termine, le ha spinte sempre più a porre attenzione sulla sostenibilità. La sostenibilità è intesa come il raggiungimento di obiettivi quali: l'uso responsabile delle risorse naturali sia nelle proprie attività sia in quelle dei clienti, il rispetto dei diritti sociali e l'essere affidabili nei confronti dei propri fornitori. Perciò le imprese che mirano alla realizzazione di una sostenibilità aziendale hanno l'esigenza di conciliare la redditività a lungo termine con la gestione dei criteri Environmental, Social e Governance (ESG). I criteri ESG non sono altro che delle scelte aziendali per perseguire un impatto positivo sull'ambiente e sulla società e per attuare forme di governance interne che rispettino i criteri etici. Tipicamente, il conseguimento di questi criteri viene misurato tramite i cosiddetti indicatori di performance, o Key Performance Indicator (KPI), ovvero un indice quantitativo dell'andamento di un processo organizzativo, capaci di misurare l'efficacia di un'impresa a raggiungere gli obiettivi prefissati.

Un indicatore è caratterizzato da diverse proprietà, quali: nome, acronimo, descrizione, una o più dimensioni, funzione di aggregazione, unità di misura, business objective e formula. Monitorare i KPI è una procedura intrinsecamente complessa, per via della loro duplice natura. Da una parte un indicatore può essere analizzato rispetto a varie prospettive di analisi. In tal caso, si ricorre spesso a meccanismi di aggregazione che consentono di ottenere un valore aggregato a partire da valori non aggregati. Per fare un esempio il totale delle emissioni GHG può essere calcolato sia a livello di anno tramite la somma di tutte le emissioni GHG oppure a livello di trimestre, limitando la somma a quell'arco temporale. O ancora, potrebbe essere calcolato per una singola sede di un'organizzazione o per tutte le sedi di una data regione.

Dall'altra parte, un indicatore può essere derivato da altri indicatori tramite una formula di calcolo, ad esempio le emissioni di GHG totali possono essere definite come la somma di varie emissioni (anidride carbonica, monossido di azoto e così via). Nel seguito, in base all'esistenza o meno di una formula di calcolo, gli indicatori verranno detti composti oppure atomici (ad esempio, la somma totale del fatturato).

Il presente lavoro ha come scopo la progettazione di un sistema di supporto atto a soddisfare i criteri ESG, ponendo un particolare focus sulla definizione il più possibile precisa e non ambigua degli indicatori e sulla modellazione, laddove è possibile, di formule matematiche che permettono di definire e gestire questi indicatori, utili alle aziende per monitorare il loro bilancio sia in termini di investimenti che di sostenibilità. Inoltre, in parallelo si è cercato di porre particolare attenzione agli indicatori atomici non dotati di formule, con l'obiettivo di raggiungere un loro livello descrittivo sempre più specifico e dettagliato che consenta all'utente una visione più chiara e concreta dell'indicatore preso in esame. Questo livello di dettaglio ha una duplice motivazione, cioè permette di esplicitare meglio il significato dell'indicatore attraverso la definizione di tutte le piccole componenti che lo compongono e permettere anche di utilizzarlo al posto di quello super aggregato e più implicito.

L'approccio si basa su più strumenti:

- 1. un'ontologia informatica, denominata KPIOnto [1], che definisce i termini per la rappresentazione di un indicatore e delle sue proprietà;
- 2. una base di conoscenza, composta dalla definizione di una serie di indicatori, ciascuno dei quali descritti secondo l'ontologia KPIOnto secondo l'approccio Linked Data [2];
- 3. un sistema di manipolazione delle formule degli indicatori, basato su programmazione logica (Prolog) che consente, tramite regole di reasoning di verificare l'identità e l'equivalenza dei KPI e la coerenza della base di conoscenza;
- 4. un'applicazione Web, detta KPIOnto Editor, che permette di supportare la definizione di indicatori e ne facilita la consultazione.

La tesi è strutturata nel seguente modo: nel primo capitolo viene introdotto il concetto di ESG e quali sono le motivazioni che hanno spinto le aziende ad adottare questi criteri.

Nel secondo capitolo vengono introdotti i concetti di base su Linked Data e Web Semantico ed alcune specifiche tecnologie, quali ad esempio RDF (Resource Description Framework) ed il linguaggio SPARQL, allo scopo di avere una visione esaustiva di come verranno successivamente rappresentati gli indicatori secondo questo approccio.

Nel terzo capitolo vengono illustrati quali sono gli strumenti presi come base per sviluppare il seguente lavoro [1].

Il quarto capitolo è incentrato sul caso di studio. Qui viene dettagliato l'iter lavorativo che ha portato alla modellazione ed estrazione delle formule per i KPI che soddisfano le strategie ESG. Ponendo particolare attenzione anche agli indicatori atomici, per i quali si è cercato di dare una definizione in grado di aumentare il livello di dettaglio e di precisione per dar modo agli utenti di essere consapevoli di quello che l'indicatore atomico può rappresentare.

Negli ultimi due capitoli si discutono le tecnologie utilizzate e le migliorie apportate a determinati servizi che il progetto di base già possedeva e saranno tratte le conclusioni, descrivendo eventuali sviluppi futuri.

## **Capitolo 1 ESG**

Il concetto di ESG si è evoluto nel corso degli anni ed è diventato parte integrante delle aziende allo scopo di analizzare e valutare tutte quelle attività legate a quello che viene denominato investimento sicuro (IR). Questi criteri sono utilizzati per esaminare un investimento non solo da un punto di vista economico, ma tenendo conto anche di aspetti di natura ambientale, sociale e di governance, divenendo un nuovo metro di valutazione delle imprese per misurare la loro capacità di aderire sempre più a quegli standard necessari e adatti per uno sviluppo sostenibile futuro [3].

#### **1.1 ESG: un percorso che inizia dal concetto di sviluppo sostenibile.**

L'acronimo ESG risale al 2005 ma fonda le sue radici da concetti sviluppati precedentemente. Risale agli anni '70 il primo punto di partenza quando è stata tenuta una conferenza sull'ambiente da parte delle Nazioni Unite, dalla quale ha trovato particolare attenzione il concetto che ogni essere umano ha diritto di avere delle condizioni di vita soddisfacenti, in un'ambiente che consenta di vivere nel benessere e nella dignità.

Inizia da qui l'interesse verso lo sviluppo sostenibile che raggiunge un'altra fondamentale fase nel 1987 grazie alla Commissione mondiale per l'ambiente e lo sviluppo delle Nazioni Unite, la quale ha cercato un punto di incontro tra sviluppo e sostenibilità, avvicinandosi maggiormente ai concetti che stanno alla base dell'ESG. In quegli anni però si poneva maggiore considerazione sull'ambiente, cercando di soddisfare solamente il criterio di Environmental. Solo successivamente si arriva alla concretizzazione degli ESG nella loro totalità, grazie a due momenti salienti che si collocano in quella che viene denominata "storia della sostenibilità":

• L'Agenda 2030: è un programma delineato nel 2015 dall'Assemblea Generale dell'Onu. All'interno di questo programma sono presi in considerazione gli impegni per le persone e la salvaguardia del paese, sottoscrivendo 17 obiettivi per lo sviluppo sostenibile, noti come *Sustainable development goals* (SDGs). Gli obiettivi affrontano problemi relativi al cambiamento climatico e tutela dell'ambiente ma anche problemi sullo sviluppo sociale ed economico come la lotta alla povertà e il diritto di salute.

• Gli Accordi di Parigi: è un accordo stipulato dai 197 membri dell'UNFCC (United Nations Framework Convention on Climate Change) per migliorare e garantire la salvaguardia dell'ambiente.

Grazie a questi due momenti storici si entra nella totalità del percorso ESG e si ispirano le strategie e le modalità con cui la sostenibilità è messa in atto nelle imprese [4].

#### **1.2 Cosa significa ESG?**

L'acronimo ESG fa riferimento a tre parole inglesi:

- **E**nvironmental, che riguarda il modo in cui l'azienda ha impatto su ambiente e territorio;
- **S**ocial, che comprende tutte le iniziative con un impatto sociale;
- **G**overnance, che riguarda aspetti più interni all'azienda e alla sua amministrazione.

I criteri ESG sono quindi usati per misurare l'impatto ambientale, sociale e di governance delle aziende, sempre più centrate ad accrescere la sostenibilità della propria impresa e nell'evidenziare la loro capacità non solo di produrre denaro ma anche di porre attenzione ad aspetti come la lotta al cambiamento climatico e inclusione sociale [5].

#### **1.2.1 Criterio Environmental.**

Il criterio "Environmental" esamina il modo in cui un'azienda agisce in modo responsabile nei confronti dell'ambiente e contribuisce alle sfide ambientali (ad esempio gestione dei rifiuti, emissioni di gas a effetto serra o ridurre l'utilizzo delle risorse naturali).

Quindi comprende tutte quelle iniziative atte a ridurre l'impatto negativo che l'azienda ha sull'ambiente e il territorio.

#### **1.2.2 Criterio Social.**

Il criterio "Social" comprende invece tutte le attività aziendali che hanno un impatto sociale e che quindi contribuiscono al bene della collettività. Fanno parte di questo

criterio elementi come la parità di genere, il rispetto dei diritti umani, l'attenzione alle condizioni di lavoro, l'assenza di qualsiasi tipo di discriminazione, la salute.

#### **1.2.3 Criterio Governance.**

Il criterio "Governance" riguarda come un'azienda è amministrata e comprende elementi come politiche di diversità nella struttura del consiglio di amministrazione, le strategie di retribuzione, il rispetto della meritocrazia e l'evitare qualsiasi forma di corruzione.

#### **1.3 Motivi che portano le aziende a adottare criteri ESG.**

L'idea alla base che ha spinto le aziende a adottare sempre più strategie ESG è quella di avere un impatto positivo sulla società e sull'ambiente.

In un mondo chiamato ad affrontare diverse sfide legate ad esempio alla sostenibilità, come i cambiamenti climatici e la disuguaglianza, le aziende si muovono prendendo scelte che non riguardano solo la qualità e il prezzo del prodotto, ma che incidano anche sulle decisioni di acquisto del consumatore sempre più sensibili all'ambiente e al bene della società, cercando di creare valore per tutti, quindi dipendenti, clienti, fornitori, incluso l'ambiente [3].

Generalmente, il soddisfacimento di questi criteri avviene per mezzo dei *Key Performance Indicator* (KPI), ovvero degli indicatori che riflettono una misura quantitativa dei successi e dei risultati perseguiti da un'organizzazione.

#### **1.4 KPIs for ESG.**

Il lavoro svolto parte dall'analisi del documento "KPIs for ESG" pubblicato dal Der Berufsverband Der Investment Professionals (DVFA)<sup>1</sup> nel marzo 2008 [6]. Il materiale si presta ad essere una linea guida per poter integrare i criteri ESG nell'analisi di bilancio e valutazione aziendale delle prestazioni. Nella presente documentazione gli ESG vengono definiti come aree tematiche e ogni ESG è stato definito dopo un lungo processo iterativo tra imprese e professionisti di investimenti. Lo scopo è quello di determinare per ogni ESG una serie minima di KPI che dovrebbero essere resi obbligatori dalle imprese. Qui vengono definiti le regole essenziali per i KPI utilizzabili per soddisfare le strategie ESG e sono:

- I KPI dovrebbero rappresentare una correlazione con i fattori di rischio o di successo dell'impresa
- I KPI dovrebbero essere significativi per le decisioni di investimento
- I KPI dovrebbero essere ancorati al sistema di gestione dell'impresa
- I KPI devono essere quantificati e confrontabili
- I KPI dovrebbero rappresentare le dinamiche, ad esempio da quel periodo a quel periodo.

Nella presente documentazione oltre a trattare i KPI lungo le tre dimensioni di ESG, viene aggiunta un'ulteriore dimensione chiamata LongTerm **V**iability (si identifica tramite la lettera V) e rappresenta la capacità di un'azienda di produrre profitti a lungo termine senza sacrificare risorse o competenze nel breve periodo. Nel dettaglio, gli ESG vengono intesi come delle aree tematiche che descrivono il problema generale e i KPI come delle misure effettive per segnalare il problema.

<sup>1</sup> Acronimo per definire l'associazione dei professionisti degli investimenti in Germania. https://www.dvfa.de/dvfa.html

#### **1.4.1 ESG Generali e ESG per settori specifici.**

Dopo una lunga analisi e ricerca da parte della Commissione DVFA sono stati individuati ESG generali applicabili a tutti i settori e ESG specifici applicabili esclusivamente a settori specifici. Tuttavia, gli ESG generali non sono più importanti di quelli specifici.

#### **1.4.1.1 Tassonomia.**

Le tassonomie adottate nell'articolo "KPIs for ESG" per entrambi gli ESG è definita come segue [6]:

- una relazione tra genitore (ESG) e un figlio (KPI);
- gli ESG contengono un identificatore univoco, ad esempio ESG1, ESG2;
- i KPI contengono anche un identificativo univoco che consente il backreference allo specifico ESG (esempio: Genitore ESG: "Maturità della forza lavoro", Figlio KPI: "Età media della forza lavoro");
- un campo descrizione che definisce come il KPI deve essere calcolato;
- un nome breve;
- un campo formato che indica in che formato i dati del KPI dovrebbero essere rilasciati;
- un campo settore che indica il settore in cui il KPI potrebbe essere utilizzato.

Inoltre, per ogni ESG sono stati definiti due KPI, una colonna *Corporate* per i dati relativi alla società e una *Benchmark* per dati relativi a un benchmark. Di conseguenza, l'impresa può calcolare le sue prestazioni aziendali ma allo stesso tempo comparare e confrontarli con un punto di riferimento esterno.

#### **1.4.1.2 ESG Generali.**

DVFA ha individuato nove aree tematiche applicabili a tutti i settori e che vengono strutturati lungo le dimensioni E, S, G e V. Vengono riportate all'interno della **Tabella 1.1** i principali criteri utilizzabili per ogni settore [6].

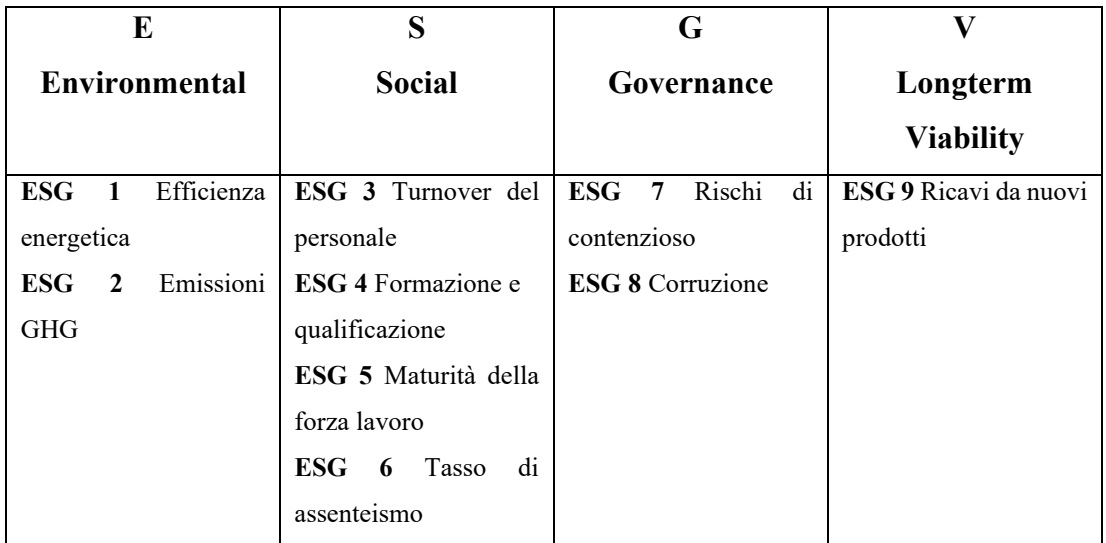

*Tabella 1.1 ESG generali applicabili a qualsiasi settore.*

#### **1.4.1.3 ESG Specifici.**

DVFA ha individuato cinque gruppi settoriali e su questi ha definito un numero di ESG e KPI specifici per settore. I settori considerati all'interno dell'articolo sono:

- 1. Trasporti Industriali.
- 2. Automobili.
- 3. Utenze Elettriche.
- 4. Banche.
- 5. Assicurazione contro i danni.

Nella **Tabella 1.2** vengono riportati i criteri specifici applicabili per ciascuno dei settori sopra citati [6]:

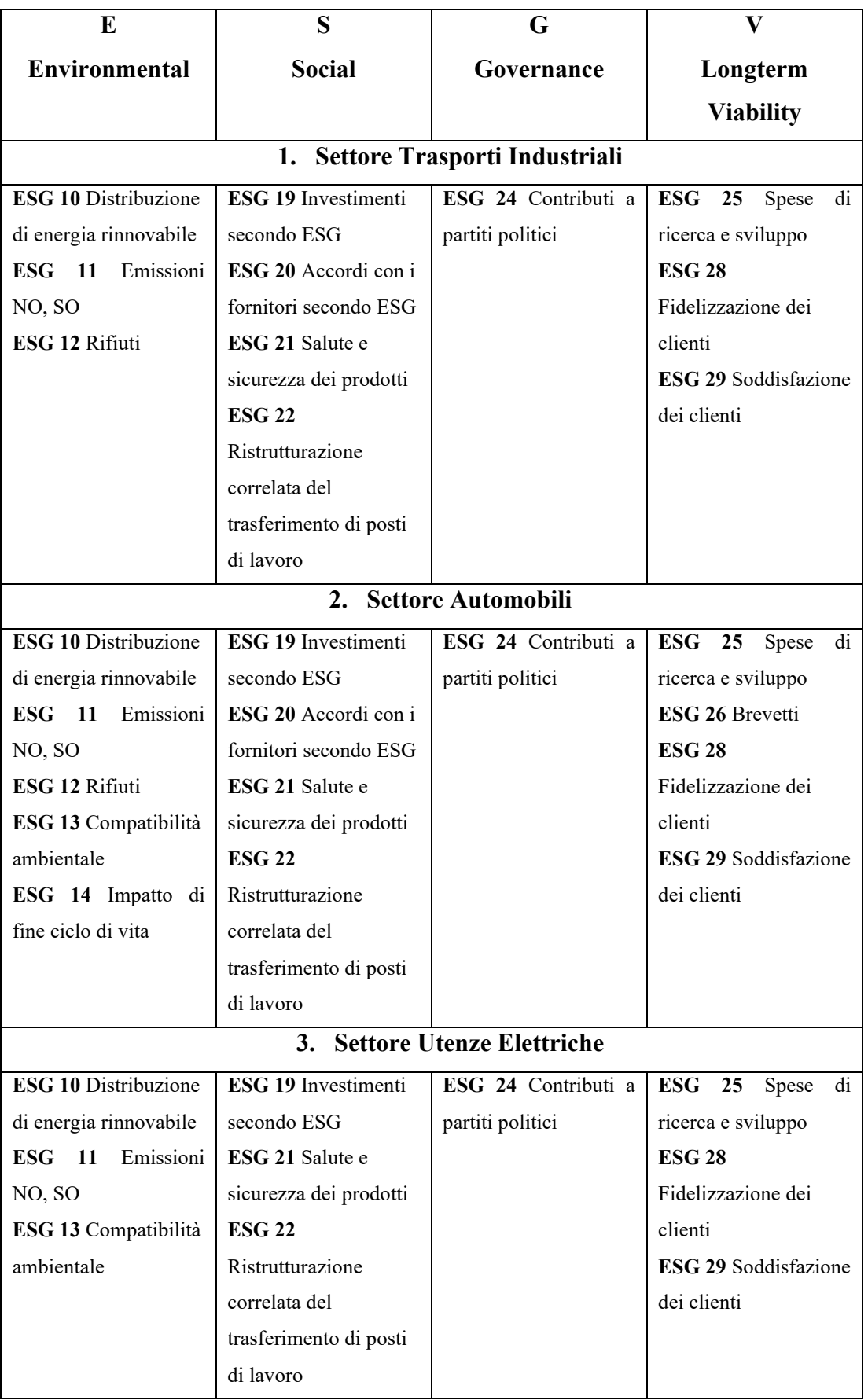

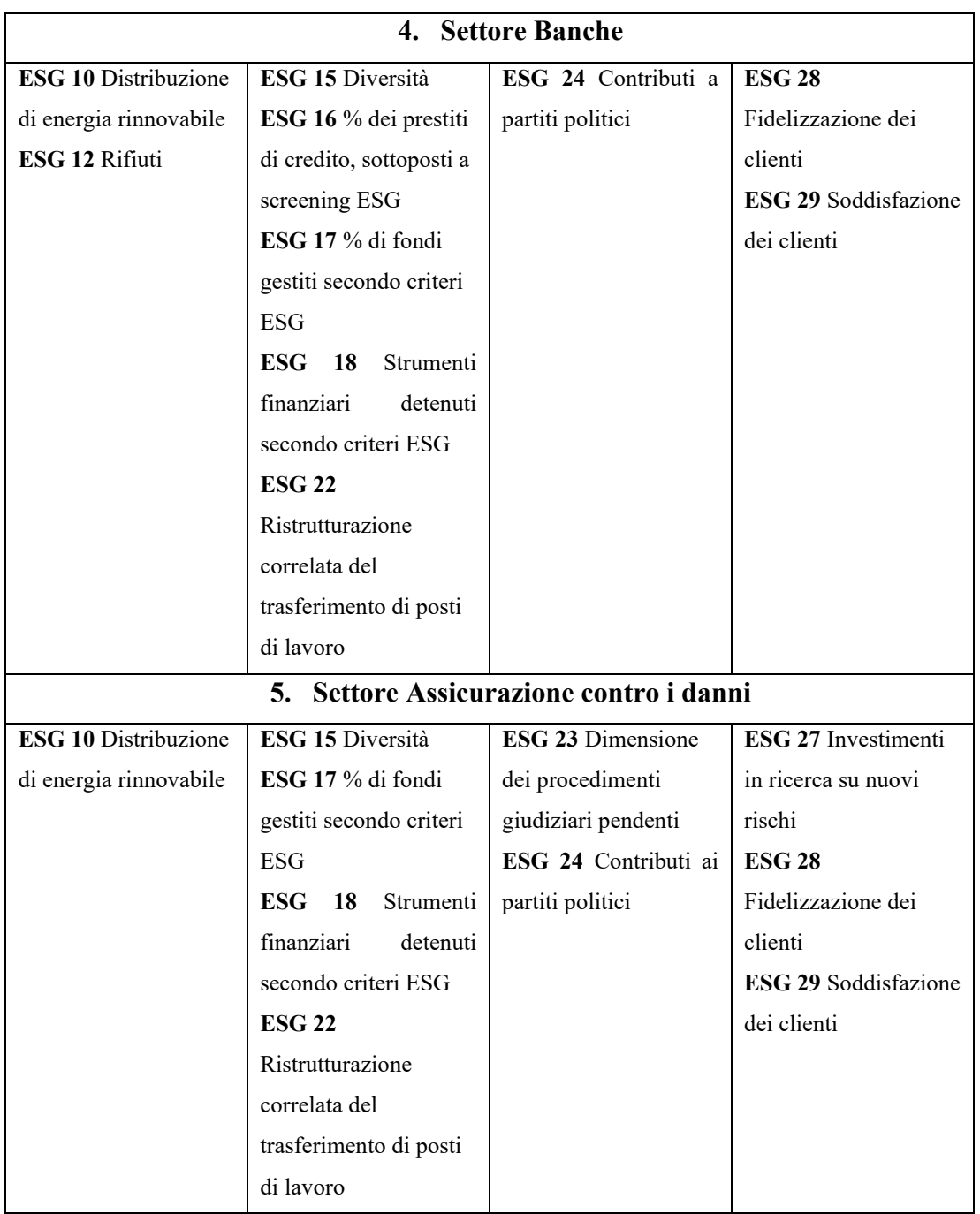

*Tabella 1.2 ESG specifici applicabili ai cinque settori specifici.*

In questa sezione appena conclusa, si è cercato di dare una descrizione generale dell'articolo preso in esame. In particolare, dando una prima visione di quali sono i criteri ESG che vengono presi in considerazione all'interno della documentazione. Successivamente, a partire da questo articolo verranno esplicitati i KPI e le varie fasi che hanno portato alla modellazione delle formule.

#### **Capitolo 2 Web Semantico e Linked Data**

#### **2.1 Motivazioni alla base della nascita del Web Semantico.**

L'enorme e costante crescita del contenuto informativo che il web ha raggiunto grazie alla libertà concessa a chiunque voglia di pubblicare e inserire qualcosa, ha messo in evidenza un grande limite, ovvero la confusione negli utenti di fronte al grande volume di informazioni e soprattutto la difficoltà di ritrovare informazioni precise tra la moltitudine di quelle disponibili. Infatti, uno dei limiti che presenta il Web dei documenti è che permette l'archiviazione statica dei dati, non permettendo di raggiungere l'associazione tra le risorse stesse. Solo l'uomo, per il quale è stato progettato, può dunque intervenire per sopperire alla staticità dei dati creando connessioni e nuova conoscenza. Il bisogno quindi di superare queste criticità, ha portato a ricercare un nuovo sistema in grado di permettere anche alle macchine di collegare la conoscenza tra le diverse fonti e di conseguenza derivarne di nuova. Ed è per questo che entrano in gioco il Web Semantico e i Linked Data, allo scopo di poter rappresentare domini di conoscenza sempre più ampi, che possono essere arricchiti dall'uomo ma, soprattutto, in maniera sempre più crescente e automatica dalle macchine [7].

#### **2.2 Linked data.**

Il termine Linked Data fa riferimento ad un insieme di buone pratiche per la pubblicazione e la connessione di dati strutturati sul Web (*Tim Berners Lee*).

Attraverso i Linked Data è possibile pubblicare dati, in un modo interpretabile dalle macchine, il cui significato è reso esplicito e in cui i dati sono collegati ad altri dati esterni e che perciò sono accessibili a loro volta da altri dati.

Quindi, nascono per favorire l'interoperabilità tra fonti di dati e per scoprire nuova conoscenza condivisa a partire dalle connessioni che si possono instaurare tra dati, creando un reticolo informativo sempre più ampio, migliorandone il valore e la visibilità.

L'ideatore di questa tecnologia è Tim Berners Lee, introdotta per realizzare quello che viene definito il Web Semantico, il quale nel 2006 ha definito i Linked Data in questo modo:

*"Il web [semantico](https://wordlift.io/blog/it/vocabolario/web-semantico/) non riguarda solo la pubblicazione di dati sul web. Si tratta di fare collegamenti in modo tale che le persone e le macchine possano esplorare il web dei dati. Con i linked data, le relazioni tra i dati ti permettono di scoprire altri dati correlati."* [8]

#### **2.2.1 Dal web dei documenti al web semantico.**

Il web tradizionale è costituito da un insieme di documenti html, interconnessi tramite link unidirezionali e accessibili tramite Internet (**Figura 2.1**). Questa raccolta di documenti e il significato che intercorre tra i link delle pagine è stata creata per essere letta e interpretata dagli umani [9].

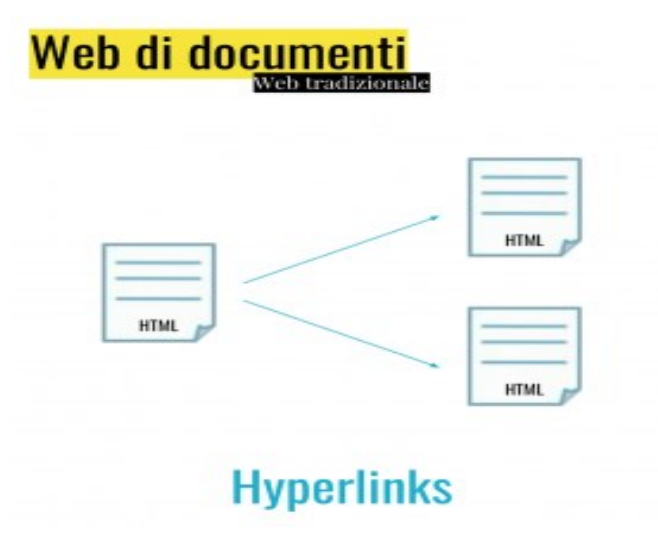

*Figura 2.1 Rappresentazione Web dei Documenti.*

Il web semantico invece, ambisce a trasformare il web di documenti in un "Web di dati" (**Figura 2.2**), costituito da oggetti descritti da dati ed elaborati dalle macchine [9].

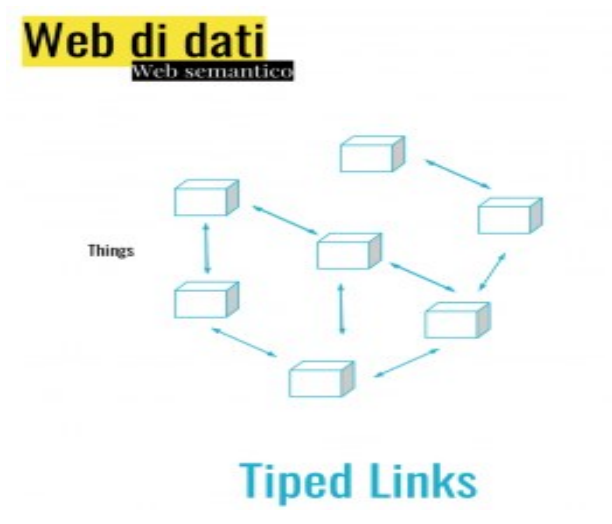

*Figura 2.2 Rappresentazione Web dei dati.*

Tutto questo è stato possibile perché il web semantico è basato sulla comprensione del significato dei termini, attraverso l'utilizzo di metadati ("dati su altri dati"), ovvero la capacità di associare ai dati delle meta-informazioni che ne descrivono il contenuto.

Così la semantica non aggiunge solamente la descrizione del significato della risorsa, ma descrive anche le relazioni con altre risorse.

In questo modo le macchine combinano i dati per creare nuova conoscenza, formare nuova connessione, passando da un sistema "*machine readable*" ad un sistema "*machine understandable*".

Quindi il web semantico non nasce per sostituire il web tradizionale, bensì secondo Tim Berners-Lee, rappresenta un'estensione del web attuale, nella quale all'informazione viene dato un significato ben definito, permettendo alle macchine e alle persone di cooperare [10].

Dunque, si intende la trasformazione del World Wide Web in un ambiente in cui i documenti sono provvisti di *metadati* che connotano semanticamente il contenuto in un formato adatto all'interrogazione e all'elaborazione da parte delle macchine. *(Wood et al. 2013)*

Secondo un gruppo di ricerca del World Wide Web Consortium  $(W3C)^2$ :

*"The Semantic Web provides a common framework that allows data to be shared and reused across application, enterprise, and community boundaries."* [11]

ovvero, il web semantico ha lo scopo di creare una piattaforma per il riuso e la condivisione della conoscenza.

#### **2.2.2 Differenze tra il "Web dei documenti" e il "Web dei dati".**

Di seguito, vengono riportate le principali differenze tra il Web dei documenti e il Web dei dati (**Tabella 2.1**).

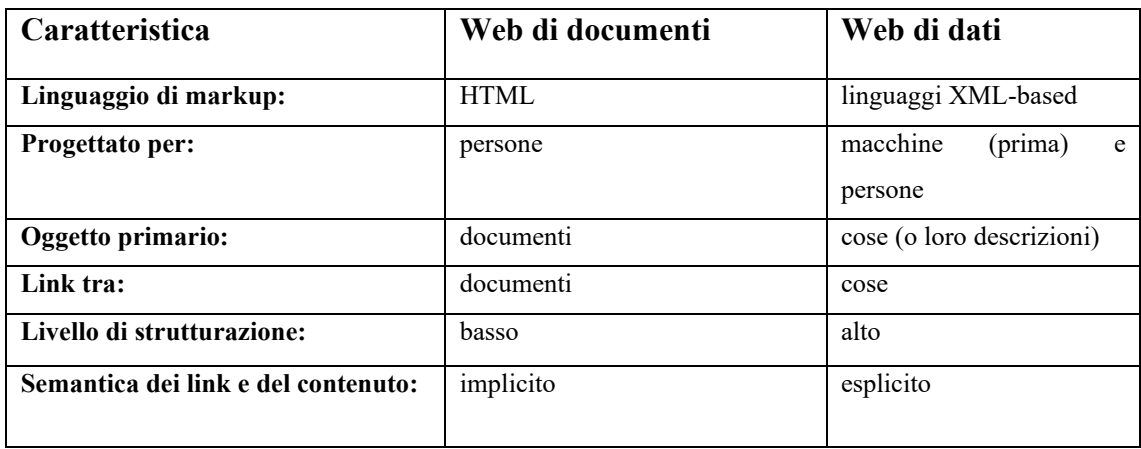

*Tabella 2.1 Principali differenze tra il Web dei Documenti e il Web dei Dati.*

<sup>2</sup> Il W3C è nato nel 1994 grazie a Tim Berners-Lee, con la missione di sviluppare standard applicabili al Web, per consentire lo sviluppo delle sue piene funzionalità. https://www.w3.org/Consortium/

Il web dei documenti ha come componenti principali (**Figura 2.3**):

- HTML (acronimo di HyperText Markup Language), ovvero un linguaggio di markup ("marcatura") che consente di descrivere attraverso tag ("etichette") quali elementi devono essere visualizzati sullo schermo e come essi devono essere strutturati [12]. La sintassi di questo linguaggio è stabilita dal World Wide Consortium.
- Link non tipizzati (non classificati) che collegano documenti, il cui scopo è quello di condurre ad ulteriori unità informative a partire da qualsiasi unità ad esso correlata (*collegamenti ipertestuali*).
- Web API (Application Programming Interface), ovvero un'interfaccia di programmazione delle applicazioni che comprende definizioni e protocolli con i quali vengono realizzati e integrati i software.
- Database: archivio in cui le informazioni vengono memorizzate e gestite.

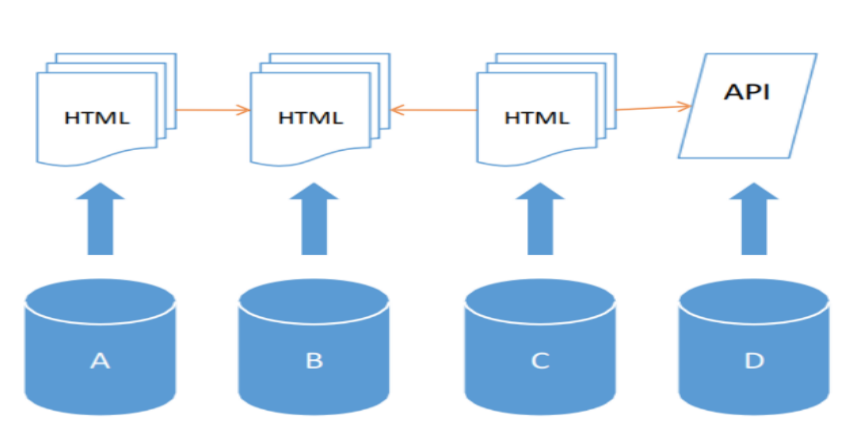

#### **LINK NON QUALIFICATI**

*Figura 2.3 Componenti del Web tradizionale.*

Il web dei dati invece ha come componenti (**Figura 2.4**):

- Things (cose del mondo reale), ad esempio persone, oggetti, luoghi, concetti.
- Typed links (link tipizzati), link qualificati che rendono esplicito il tipo di relazione che sussiste tra le cose.
- Database: banche dati nelle quali vengono memorizzate ed estratte le informazioni.

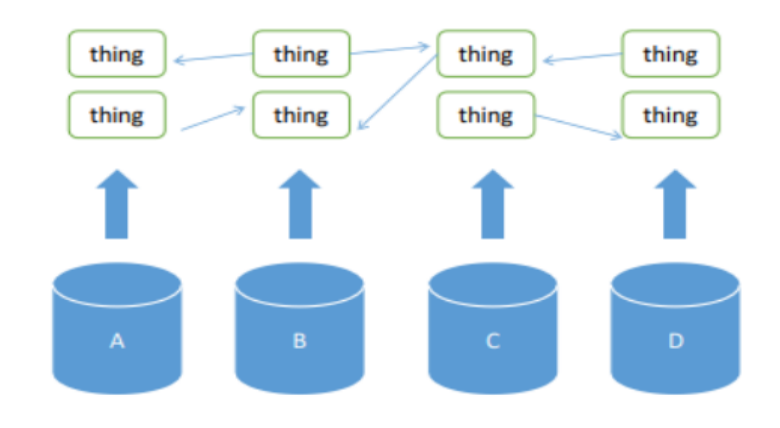

*Figura 2.4 Componenti del Web dei Dati.*

#### **2.2.3 I principi dei linked data.**

L'invenzione del web semantico e dei linked data è da attribuire a Tim Berners-Lee, colui che il 6 agosto 1991 ha inventato il World Wide Web, pubblicando il primo sito web.

Il 27 luglio 2006, Berners-Lee pubblica un documento in cui riporta i quattro criteri fondamentali da utilizzare per realizzare il Web Semantico [8]:

- 1. Utilizzare URI<sup>3</sup> per identificare e dare un nome alle cose
- 2. Utilizzare URI seguendo il protocollo http<sup>4</sup> affinché possano essere consultati quei nomi
- 3. Fornire informazioni utili quando qualcuno trova un URI, utilizzando standard come RDF e SPARQL
- 4. Includere collegamenti ad altre URI per permettere di trovare altre risorse.

Il primo principio si basa sull'utilizzo di URI (Uniform Resource Identifier) per poter identificare univocamente una risorsa generica. L'URI è un sistema di identificazione globale valido per tutte le risorse all'interno del web. Questo fa sì che ogni risorsa deve essere identificata da un URI per far sì che sia rintracciabile e usabile sia da utenti che da applicazioni.

Il secondo principio promuove l'utilizzo di HTTP URI per identificare le risorse e rendere accessibili i dati. In questo modo le macchine accedono attraverso il protocollo ad una caratteristica dell'oggetto identificato da URI.

Il terzo principio prevede che vengano fornite informazione sulle risorse attraverso l'utilizzo di standard RDF e SPARQL. La descrizione di documenti e cose presenti sul Web avviene con html per l'uso da parte dell'essere umano e RDF per l'uso destinato alle macchine. RDF è l'unico modello di dati utilizzato per pubblicare dati strutturati sul Web. SPARQL è invece il linguaggio di interrogazione usato sui datasets rappresentati in RDF.

Il quarto principio prevede di creare link (tipizzati) tra le cose in modo da poter estrapolare nuova conoscenza. In questo modo è possibile collegare risorse provenienti da diverse sorgenti allo scopo di raggiungere un reticolo informativo sempre più ampio al fine di ottenere nuove informazioni.

<sup>3</sup> URI: sequenza compatta di caratteri che identifica una risorsa astratta o fisica

<sup>4</sup> http (Hypertext Transfer Protocol) è un protocollo usato come principale sistema per la trasmissione d'informazioni sul web ed è lo schema prescritto per il Web Semantico

Questi criteri rappresentano solamente il "come", sono necessarie però, un'ontologia e delle regole di inferenza per poter associare ai dati gli attributi e le relazioni logiche.

#### **2.2.4 Ontologia e regole di inferenza.**

L'ontologia rappresenta una delle branche fondamentali della filosofia che si occupa dello studio dell'essere in quanto tale, nonché delle sue categorie fondamentali [13]. Quindi, si occupa di studiare l'esistenza delle cose nella loro caratteristica di essere cose che esistono, così come delle categorie fondamentali dell'essere e delle loro relazioni.

Nell'informatica, l'uso di questo termine deriva dall'uso fatto in filosofia. Infatti, così come nella filosofia anche nell'ambito informatico, l'ontologia descrive le entità con i concetti fondamentali di categoria e di relazione [14].

Adoperato in prima battuta nell'ambito dell'intelligenza artificiale e della rappresentazione della conoscenza, il termine successivamente è stato reso sempre più apprezzato da quei ricercatori impegnati sul tema del Web Semantico.

Nonostante le diverse accezioni che il termine presenta, in informatica per ontologia si intende il tentativo di formulare una concettualizzazione esaustiva e rigorosa nell'ambito di un determinato dominio.

È possibile distinguere le ontologie in [14]:

- ontologia generale: insieme di concetti generali applicabili su tutti i domini;
- ontologia dedicata: soluzioni ad hoc applicabili soltanto ad un determinato dominio.

In particolare, nell'ambito dei Linked Data, la parola indica una concettualizzazione di un dominio di conoscenza, in un linguaggio interpretabile dalle macchine.

Un'ontologia è descritta da una tassonomia e da un set di regole di inferenza. Attraverso la tassonomia si specificano le classi, le relazioni semantiche tra classi e le proprietà associate ad un concetto. Ad esempio, un *cane* può essere definito come un tipo della classe *animali* e *abbaia* può essere definito come proprietà applicabile solo a oggetti di tipo *cane*. In questo modo è possibile esprimere diversi tipi di relazioni fra le entità, permettendo alle sottoclassi di ereditare le proprietà delle categorie superiori alle quali sono collegate.

Invece, il concetto di inferenza fa riferimento alla capacità delle macchine di svolgere ragionamenti automatici. Nel dettaglio, si indica il processo per cui data una proposizione accettata come vera si passa ad una seconda la cui verità è dedotta dal contenuto della prima. Ad esempio [9]:

*"Filippo è figlio di Mario"*

*"Angela è figlia di Mario"*

*"Mario è figlio di Andrea"*

Si deduce che:

*"Filippo è fratello di Angela"*

*"Angela è sorella di Filippo"*

*"Filippo e Angela sono nipoti di Andrea"*

Quindi a partire dai dati e dalle regole sopra definite, è possibile ricavare nuove informazioni che non sono inserite esplicitamente nel sistema. Per ottenere questo risultato, si necessita però di un Rule-based Reasoner (ragionatore basato su regole), ovvero un sistema che applicando in maniera corretta le regole è in grado di estrapolare nuova conoscenza.

Tuttavia, concettualizzare il sapere non è un'operazione semplice ma per perseguire questo scopo i Linked Data utilizzano una grammatica condivisa, ovvero l'RDF.

#### **2.3 Il data model RDF.**

RDF è l'acronimo di *Resource Description Framework* ed è lo standard proposto dal World Wide Web Consortium (W3C) per la realizzazione del Web Semantico.

RDF quindi è un modello di dati che permette di rappresentare le risorse sul Web ed esprimere le relazioni che intercorrono tra le varie informazioni.

L'RDF è composto da [15]:

- 1. RDF Model and Syntax che realizza il modello dei dati RDF e la sua codifica in XML;
- 2. RDF Schema che definisce specifici vocabolari per i metadati.

L'RDF Model and Syntax fonda le radici su tre concetti principali:

- *Risorse* (resources): qualsiasi cosa descritta in RDF viene chiamata risorsa ed è identificata tramite URI. Una risorsa può essere una pagina Web, o una sua parte, oppure può essere anche un oggetto non accessibile direttamente dal Web (es. un libro, un quadro).
- *Proprietà* (properties): è una caratteristica, un attributo, una relazione che viene associata alla risorsa. Le proprietà associate alle risorse sono definite da un nome e assumono dei valori.
- *Asserzioni* (statements): l'unione di una proprietà ad una risorsa ed è costituito da un soggetto (risorsa), un predicato (proprietà) e da un oggetto (valore) che indica il valore della proprietà.

Dunque, il modello codifica i dati nella forma di *statement* (asserzioni) composte da *triple* formate da *soggetto-predicato-oggetto*.

Graficamente, le relazioni tra *soggetto-predicato-oggetto* vengono rappresentate tramite grafi etichettati orientati, in cui le risorse (soggetto e oggetto) vengono identificate da nodi e le proprietà (predicato) come archi orientati etichettati. Una rappresentazione grafica di una tripla, considerando ad esempio la frase "J. K. Rowling è autore di Harry Potter" è mostrata in **Figura 2.5**:

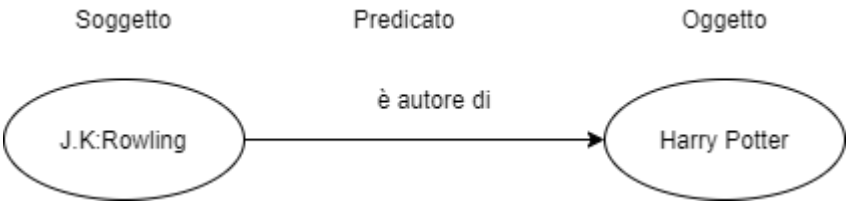

*Figura 2.5 Esempio di una tripla.*

Le componenti di una tripla nel modello RDF possono essere:

- *IRI* (Internationalized Resource Identifier): identificano tutte le risorse disponibili sul Web. Rappresenta una forma generale dell'Uniform Resource Identifier, ovvero è una stringa UNICODE.
- *Letterali*: descrivono le risorse presenti nell'istanza RDF. Si tratta di una stringa di caratteri e numeri delimitata da apici e che rappresentano dei valori concreti.
- *Blank Nodes*: identificatori usati per rappresentare risorse anonime. Possono definire delle risorse che non sono identificate da un URI.

Nell'uso di queste componenti che compongono le triple RDF, esistono dei vincoli da rispettare. Il soggetto può essere un IRI o un blank node, il predicato è un IRI e l'oggetto può essere un IRI, un letterale o un blank node.

#### **2.3.1 Formati di serializzazione.**

Essendo RDF un modello di dati, non consente direttamente di usufruire di nodi e grafi ed è per questo che si necessita di esprimere i dati in un formato adatto alla lettura da parte delle macchine. A tale scopo il W3C ha proposto diversi standard per la serializzazione<sup>5</sup>, tra cui:

- *N-Triples*: è la notazione più vicina alla forma astratta di RDF, in quanto si serializza il grafo come un insieme di triple soggetto-predicato-oggetto. Gli URI vengono racchiusi tra parentesi angolari, le stringhe dei letterali vengono racchiuse tra apici e separati da spazi con al termine un punto [16].
- *Turtle:* è simile a N-Triples, ma si differenzia per la capacità di poter definire un prefisso comune per gli URI e per la capacità di esprimere in una sola riga più di una tripla. Le principali caratteristiche sono le seguenti [17]:
	- *Prefissi RDF (@prefix):* permettono di evitare il ripetersi degli elementi in comune negli URI, abbreviandone la loro lunghezza. Tramite il termine "*@prefix*" sostituisce un namespace URI con la specifica parola indicata.

<sup>5</sup> Operazione che porta al salvataggio di una descrizione di un oggetto in un file mediante un opportuno formato.

- *Soggetto-Predicato in comune:* permette di evitare il ripetersi dello stesso soggetto-predicato per oggetti diversi. In questo modo unisce le triple che hanno in comune lo stesso soggetto e predicato, separandoli da una virgola.
- *Soggetto in comune:* permette di evitare il ripetersi di triple con il medesimo soggetto. In questo caso il soggetto viene dichiarato una sola volta ed è seguito dalle coppie predicato-oggetto, separandoli da un punto e virgola.
- *RDF/XML:* RDF è serializzato in un file XML. In questo caso il grafo è costruito utilizzando i tag specifici del formato XML. La serializzazione in XML è la più diffusa ma risulta essere anche la più verbosa, a differenza degli altri due modi di serializzare RDF [16].

Si riporta in **Figura 2.6** le tre diverse serializzazioni per un grafo RDF in cui vengono descritti gli stessi concetti:

<http://www.linkeddatatools.com/clothes#t-shirt>

<http://www.linkeddatatools.com/clothing-features#size> "12".

<http://www.linkeddatatools.com/clothes#t-shirt> <http://www.linkeddatatools.com/ clothing-features#color> <http://www.linkeddatatools.com/colors#white>.

@prefix feature: <http://www.linkeddatatools.com/ clothing-features#> @prefix clothes: <http://www.linkeddatatools.com/clothes#> @prefix colors: <http://www.linkeddatatools.com/colors#>.

clothes:t-shirt

feature:size "12";

feature:color colors:white

 $<$ rdf $\cdot$ RDF

xmlns:rdf="http://www.w3.org/1999/02/22-rdf-syntax-ns#">

xmlns:feature="http:// www.linkeddatatools.com /clothing-features#">

<rdf:Description rdf:about="http://www.linkeddatatools.com/clothes#t-shirt"

<feature:size>12</feature:size>

<feature:color rdf:resource=" http://www.linkeddatatools.com/colors#white"/>

</rdf:Description>

</rdf:RDF>

*Figura 2.6 Esempi di serializzazione: N-Triples, Turtle, RDF/XML.*

#### **2.3.2 RDF Schema.**

L'RDF permette solamente di definire un modello semplice per creare una struttura a grafo in grado di descrivere le relazioni tra le risorse, in termini di risorsa-proprietàvalore. Ad ogni modo, non provvede a fornire nessun meccanismo per dichiarare queste proprietà e per descrivere le relazioni tra queste proprietà e altre risorse.

L'RDF Schema risponde a questa necessità in quanto fornisce un vocabolario di modellazione per i dati RDF. Rappresenta un'estensione semantica di RDF che permette di definire il significato, le caratteristiche di gruppi di risorse e le relazioni tra queste risorse, inclusi eventuali vincoli sul dominio o sui valori delle proprietà.

Quindi, l'RDFS permette di definire uno schema di un RDF, basandosi sui concetti di classe e proprietà, con cui è possibile descrivere altre classi e proprietà in modo da ottenere un vocabolario completo [18].

Nel dettaglio:

- Una *classe* RDFS consente di definire insiemi di risorse di un'istanza RDF che hanno caratteristiche comuni.
- Una *proprietà* RDFS consente invece di definire il soggetto e l'oggetto dei predicati in un'istanza RDF.

#### **2.3.2.1 Classi di RDFS.**

Le principali classi che compongono RDFS [18]:

- "rdfs:Resource": tutte le cose descritte da RDF sono chiamate risorse e sono istanze di questa classe. Tutte le altre classi sono sottoclassi di questa classe. "rdfs:Resource" è un'istanza di "rdfs:Class";
- "rdfs:Class": è la classe delle risorse RDF. "rdfs:Class" è un'istanza di se stessa;
- "rdfs:Literal": è la classe dei valori letterali come stringhe e interi. È un'istanza di "rdfs:Class" ed è una sottoclasse di "rdfs:Resource";
- "rdfs:Datatype": è la classe dei tipi di dati. È sia un'istanza che una sottoclasse di "rdfs:Class" e una sottoclasse di "rdfs:Literal";
- "rdfs:XMLLiteral": è la classe dei valori letterali XML. È un'istanza di "rdfs:Datatype" e una sottoclasse di "rdfs:Literal";
- "rdfs:Property": è la classe delle proprietà RDF ed è un'istanza di "rdfs:Class".

#### **2.3.2.2 Proprietà di RDFS.**

Le principali proprietà che compongono RDFS [18]:

- "rdfs:range": viene utilizzata per affermare che i valori di una proprietà sono istanze di una o più classi. Ovvero per indicare il codominio di una proprietà. "rdfs:range" è un'istanza di "rdfs:Property". La tripla "P rdfs:range C" afferma che P è un'istanza della classe "rdfs:Property", che C è un'istanza della classe "rdfs:Class"e che le risorse indicate dagli oggetti delle triple il cui predicato è P sono istanze della classe C;
- "rdfs:domain": viene utilizzata per affermare che qualsiasi risorsa che ha una determinata proprietà è un'istanza di una o più classi. Una tripla "P rdfs:domain C" afferma che P è un'istanza della classe "rdfs:Property", che C è un'istanza della classe "rdfs:Class"e che le risorse indicate dagli soggetti delle triple il cui predicato è P sono istanze della classe C;
- "rdf:type": specifica che una risorsa è un'istanza di una classe. Definisce la relazione *instance of* tra il soggetto e l'oggetto;
- "rdfs:subClassOf" può essere utilizzata per affermare che una classe è una sottoclasse di un'altra. Una tripla della forma "C1 rdfs:subClassOf C2" afferma che C1 e C2 sono rispettivamente istanze di "rdfs:Class"e C1 è una sottoclasse di C2. La proprietà "rdfs:subClassOf" è transitiva;
- "rdfs:subPropertyOf": è una proprietà utilizzata per affermare che tutte le risorse correlate da una proprietà sono correlate anche da un'altra. Una tripla della forma "P1 rdfs:subPropertyOf P2" afferma che P1 e P2 sono rispettivamente istanze di "rdfs:Property" e P1 è una sottoproprietà di P2. La proprietà "rdfs:subPropertyOf" è transitiva;
- "rdfs:label": è una proprietà che può essere utilizzata per fornire una versione leggibile dall'uomo del nome della risorsa;
- "rdfs:comment": è una proprietà usata per fornire una descrizione della risorsa utile per le persone.

#### **2.3.3 Web Ontology Language (OWL).**

Nonostante RDF è uno mezzo che consente di definire vocabolari RDF, in alcuni casi può essere giusto definire linguaggi che forniscono qualche capacità in più, come ad esempio il Web Ontology Language (OWL).

OWL è uno standard imposto dal W3C [19] e fornisce un vocabolario più ampio di RDFS per descrivere una base di conoscenza (ontologia) e quindi descrivere il significato semantico dei dati. La maggiore potenza rispetto a RDFS è dovuta ad alcune capacità in più che OWL presenta, come:

- possibilità di indicare proprietà più ricche (es. simmetria, riflessione);
- vincoli di cardinalità (es. un figlio ha un solo padre e una sola madre);
- possibilità di definire una nuova classe come l'unione di più classi esistenti;
- possibilità di indicare che due classi disgiunte rappresentano lo stesso concetto;
- possibilità di indicare che due istanze, definite separatamente, rappresentano lo stesso concetto.

Le proprietà delineate con OWL permettono di inferire concetti grazie ai meccanismi di reasoning che si basano sulla logica del primo ordine.

#### **2.3.4 SPARQL.**

SPARQL (Simple Protocol and RDF Query Language) è un linguaggio di interrogazione simile a SQL proposto dal W3C per interrogare dati descritti in RDF [20]. A differenza di SQL il cui scopo è quello di interrogare informazioni memorizzate sotto forma di tabelle, SPARQL lavora su dati in formato Linked Data, in cui l'informazione è rappresentata mediante una struttura a grafo. Questo linguaggio si basa sul paradigma del pattern-matching, ovvero attraverso le corrispondenze tra il grafo su cui si sta eseguendo la query e i vincoli imposti dalla query, vengono estratti i risultati e legati i valori selezionati alle variabili definite nella query. SPARQL è uno degli elementi chiave del Web Semantico e consente di estrarre informazioni anche da sistemi con sorgenti di dati distribuite sul Web.

SPARQL fornisce quattro tipi di query con l'obiettivo di interrogare una base di dati:

- 1. *SELECT*: è la principale forma di query, utilizzata per le interrogazioni classiche. All'interno della SELECT vengono riportate le variabili che si vogliono visualizzare;
- 2. *DESCRIBE*: viene utilizzata per ottenere una descrizione delle risorse. L'elaborazione della query individua in maniera autonoma, quali triple utilizzare come risposta tra quelle che hanno la risorsa come soggetto;
- 3. *CONSTRUCT*: viene utilizzata per costruire un nuovo grafo RDF a partire da una interrogazione. Con questa è possibile costruire nuove triple oppure estrarre triple senza cambiarle;
- 4. *ASK*: viene utilizzata per sapere se specifici termini sono presenti o meno nel grafo.

Una tipica query SPARQL presenta la seguente struttura:

- la clausola opzionale *"prefix"* (per introdurre vocabolari) seguita dalla stringa che sostituisce l'URI o l'URI stesso;
- una delle quattro clausole *SELECT, DESCRIBE, CONSTRUCT, ASK;*
- *FROM* (per la definizione del dataset) seguita da un URI che specifica uno o più grafi RDF su cui eseguire la query;
- *WHERE* che rappresenta la parte centrale della query in cui si specificano le condizioni che le triple devono soddisfare per poter essere selezionate per l'output;
- *modificatori opzionali* utili per riorganizzare i risultati ottenuti:
	- *ORDER BY*: permette di ordinare i risultati in maniera crescente o decrescente per il valore di una variabile specificata;
	- *GROUP BY*: permette di raggruppare i risultati secondo i valori di una variabile specificata;
	- *LIMIT* E *OFFSET*: permette di specificare un valore numerico al fine di limitare il numero dei risultati visibili in output (*LIMIT*) o di scartare i primi risultati (*OFFSET*).
# **Capitolo 3 Background**

La realizzazione e la modellazione dei KPI per soddisfare i criteri ESG descritti in precedenza, pone le basi su differenti scenari utilizzati per il conseguimento di lavori precedenti [1]. In questa sezione verranno analizzati gli approcci a supporto per sviluppare il seguente lavoro.

#### **3.1 KPIOnto.**

KPIOnto è un'ontologia utilizzata per descrivere formalmente gli indicatori e le loro formule, sviluppata a partire dall'analisi di dizionari esistenti come, ad esempio, SCOR (e usata in precedenti lavori (Diamantini, 2015) [1]). In particolare, può rappresentare un vocabolario condiviso per la definizione di KPI per vari domini di interesse seguendo l'approccio Linked Data. L'ontologia è caratterizzata da un insieme di classi disgiunte (**Figura 3.1**) ognuna delle quali è dettagliata da una serie di proprietà riportate come attributi delle classi corrispondenti.

Le classi del KPIOnto sono:

- *BusinessObjective*, definisce l'obiettivo per il quale l'indicatore viene utilizzato. In questo scenario i BusinessObjective sono tre: *Environmental* ovvero la capacità di un'azienda nel prendere decisioni che rispettino l'ambiente e il territorio*, Social* ovvero la capacità di un'azienda a prendere iniziative che rispettino i diritti sociali e *Governance* ovvero la capacità di un'azienda ad attuare forme di governance interne che rispettino i criteri etici.
- *Indicatore*, rappresenta una misura quantitativa utile a valutare le prestazioni di una specifica area o meglio di un particolare BusinessObjective. Ogni indicatore si contraddistingue per alcune proprietà che includono un nome, un identificatore, un acronimo, una descrizione, una o più dimensioni compatibili, una formula e l'unità di misura, un business objective e una funzione di aggregazione. Esempi di indicatori con i suoi relativi attributi vengono riportati nella **Tabella 3.1**.
- *Dimensione*, definisce la prospettiva lungo la quale un indicatore viene misurato. Seguendo il modello multidimensionale, una dimensione è articolata in una serie di livelli, in cui ogni livello rappresenta un modo diverso per raggruppare elementi della stessa dimensione. L'insieme degli elementi che definiscono un livello vengono chiamati membri di quel livello. Ad esempio, la dimensione Tempo può essere strutturata in anni, semestri, mesi e un esempio di membro considerando il livello mese è "09-2021".
- *Formula*, è la classe che permette di descrivere la semantica computazionale di un indicatore, cioè rappresentare formalmente un indicatore in funzione di altri indicatori. L'indicatore può essere atomico o composto, costruito tramite la composizione con altri indicatori. L'espressione matematica  $f(ind_{1,...}ind_n)$ rappresenta le dipendenze di un indicatore composto ind dai suoi elementi costitutivi (ind<sub>1,…</sub>ind<sub>n</sub>), che sono a loro volta indicatori o costanti [1]. Precisamente, data l'espressione *ind* =  $f(ind_{1...}ind_n)$ , il lato destro è una formula ben formata $^6$  (fbf) se:
	- ogni costante numerica è una fbf;
	- ogni indicatore atomico è una fbf;
	- se  $(ind_{1}$  ind<sub>n</sub>) sono formule ben formate e *op* è un operatore allora  $op(ind_{1}...ind_{n})$  è una fbf.

Ad ogni indicatore può essere assegnata al massimo una formula, in modo da evitare incongruenze. L'espressione matematica che costituisce una formula è costituita da operandi e operatori. Gli operandi, nell'ontologia vengono definiti come FormulaArguments, cioè oggetti che possono fare riferimento ad un altro indicatore, ad un'altra formula o una costante. I secondi vengono rappresentati mediante URI e definiti esternamente da OpenMath<sup>7</sup> che permette di dare una semantica agli operatori. Per esempio, l'URI che permette di rappresentare l'operatore di divisione è [http://www.openmath.org/cd/arith1#divide.](http://www.openmath.org/cd/arith1#divide) L'insieme delle formule può essere rappresentato tramite un grafico delle

<sup>6</sup> FBF è una stringa di simboli che rappresenta un'espressione sintatticamente corretta e che viene definita mediante le regole della grammatica del sistema formale stesso.

<sup>7</sup> OpenMath è un linguaggio di markup che consente di esprimere informazioni sulla semantica dell'espressioni matematiche.

dipendenze, dove ogni nodo è un KPI, i suoi figli sono gli operandi della formula e le foglie costituiscono gli indicatori atomici.

Inoltre, vengono istanziati meccanismi di ragionamento basati sulla manipolazione della struttura delle formule, per evitare incongruenze nella definizione e per riconciliare i valori che provengono da diverse fonti.

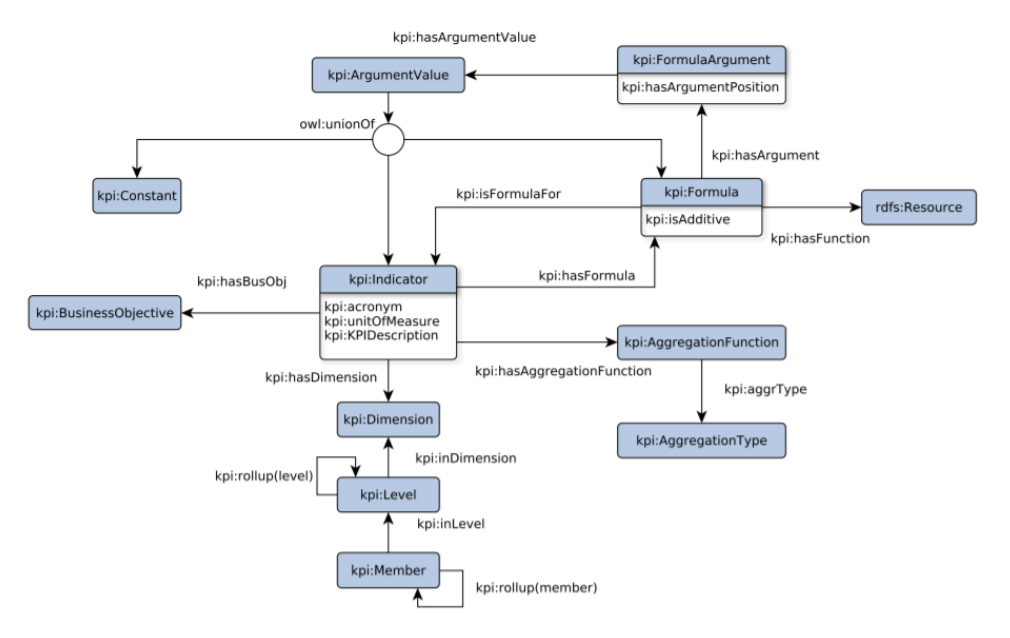

*Figura 3.1 Struttura dell'ontologia KPIOnto.*

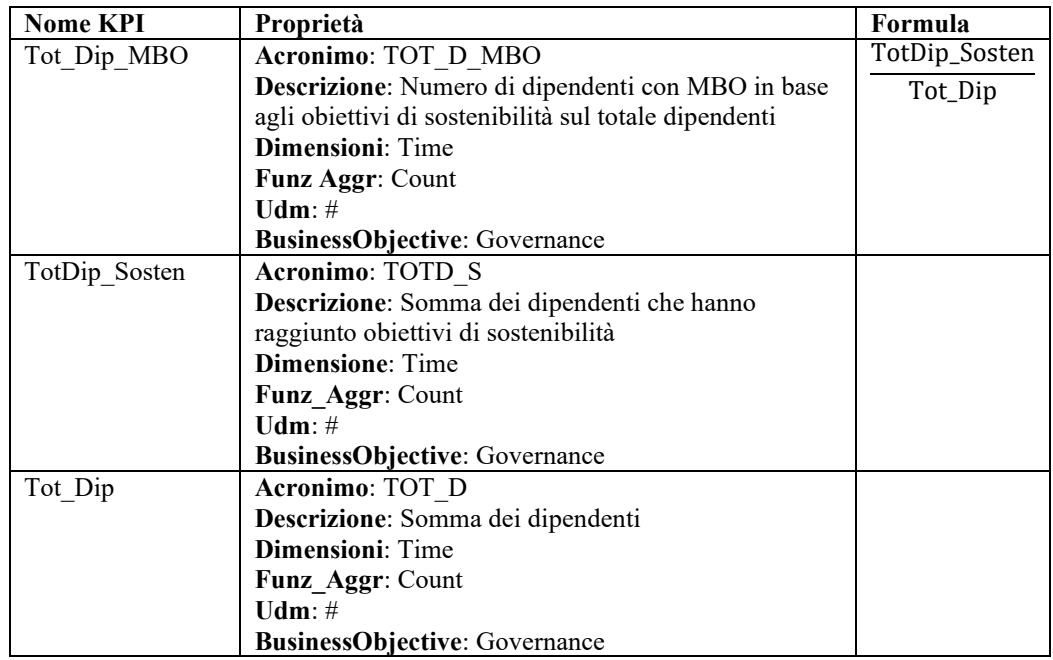

 *Tabella 3.1 Struttura di alcuni indicatori.*

# **3.2 Approcci basati sul ragionamento.**

Il servizio di ragionamento si basa sulla manipolazione di formule secondo assiomi matematici quali la commutatività, associatività e distributività degli operatori binari e proprietà di uguaglianza necessari per risolvere le equazioni. Per questo sono stati utilizzati un insieme di predicati basati su PRESS (PRolog Equation Solving System) [21], una formalizzazione dell'algebra nella programmazione logica in grado di risolvere equazioni simboliche, trascendentali e non differenziali in una o più variabili. Tra le principali funzionalità per ragionare sugli indicatori sono stati definiti diversi predicati utili a mantenere la coerenza dell'ontologia. In particolare, qualsiasi formula definita per un indicatore deve essere coerente con tutte le altre, secondo la seguente definizione.

Presa una base di conoscenza contenente KPI e le sue rispettive formule, dato un nuovo indicatore, la sua formula risulta coerente con tutte le altre precedentemente definite se:

- è unica nell'ontologia (*unicità*)
- non deve essere equivalente ad una formula già presente in KPIOnto (*inequivalenza*)
- non contraddice nessun'altra formula già definita (*coerenza*)

Al fine di verificare queste tre condizioni, sono stati istanziati in Prolog tre predicati in sequenza, per garantire che la coerenza dell'ontologia venga mantenuta dopo ogni inserimento di un nuovo indicatore. Il questo modo, poiché questi predicati vengono utilizzati prima di aggiungere un nuovo KPI, la base di conoscenza contiene sempre informazione valide e utilizzabili da parte di utenti e imprese.

#### **3.2.1 Controllo dell'unicità.**

Il controllo dell'unicità permette di evitare che all'interno dell'ontologia venga inserita una formula già esistente. Il predicato è definito come segue [1]:

```
identical(Equation,X,X=Solution) :-
 solve_equation(Equation,X,X=Solution),
 formula(X,S, ),
 Solution=S.
```
Il reasoner prima riscrive l'equazione in modo che X sia solo sul lato sinistro e poi cerca all'interno una formula avente la stessa struttura dell'equazione. Se esiste tale formula, il predicato è vero e restituisce la formula che è uguale all'equazione data.

### **3.2.2 Controllo di equivalenza.**

Due formule sono considerate equivalenti se una può essere riscritta come l'altra attraverso trasformazioni matematiche (es. proprietà commutative e distributive o risoluzione di equazioni). Questo controllo risulta utile per individuare e gestire duplicazioni e ridondanze al fine di evitare più definizioni dello stesso indicatore all'interno dell'ontologia. Il predicato è definito come segue [1]:

```
equivalence(Equation,X,Y) :-
 expand_equation(Equation,ExpandedEquation),
 solve_equation(ExpandedEquation,X,X=Solution),
formula(Y,S,_), 
 expand_equation(Y=S,Y=ES),
 solve_equation(Y=ES,Y,Y=Solution2),
 Solution=Solution2.
```
Y è la formula nell'ontologia che è equivalente a Equation nella variabile X. Per evitare ambiguità si lavora a livello di indicatori atomici. In questo modo il predicato expand\_equation sostituisce ricorsivamente ogni termine in Equation con la sua formula, finché non si ottiene un ExpandedEquantion formato solo da indicatori atomici. Il passaggio è ripetuto per ogni formula presente nel KPIOnto e in caso di risposta positiva viene restituita la formula equivalente.

#### **3.2.3 Controllo dell'incoerenza.**

Nel momento in cui un indicatore viene inserito all'interno del KPIOnto o gli indicatori esistenti vengono aggiornati o cancellati, è importante verificare che ciò non sia in contraddizione con l'ontologia. Per tale ragione si introduce il controllo dell'incoerenza, che si basa sull'idea che le relazioni di equivalenza tra indicatori e formule devono essere conservate. In generale, dato un nuovo indicatore  $ind_1$  e la sua rispettiva formula  $f_1$  è coerente con l'ontologia se, qualora esista un indicatore *ind* nel KPIOnto con una sua formula f, tale che  $f_1$  possa essere riscritto come f, allora l'equivalenza tra i due indicatori non contraddica l'ontologia. Altrimenti si è in presenza di un'incoerenza. Il predicato è definito come segue [1]:

```
incoherence(Equation,X,Y=S) :-
```
expand\_equation(Equation,ExpandedEquation), solve\_equation(ExpandedEquation,X,X=Solution), formula(Y,S,\_), expand\_equation(Y=S,Y=ES), solve\_equation(Y=ES,X,X=Solution2), Solution \= Solution2.

Il controllo restituisce o se l'equazione è coerente con l'ontologia o nel caso il motivo perché esiste un'incoerenza.

## **3.3 KPIOnto Editor.**

Il KPIOnto Editor è l'applicazione Web che fornisce agli utenti un'interfaccia grafica per la ricerca di indicatori già memorizzati all'interno del KPIOnto con le proprie formule e proprietà descritte in precedenza, ma consente anche la creazione, modifica e cancellazione di questi indicatori in base ai privilegi che un utente possiede (**Figura 3.2**). Inoltre, l'interfaccia permette anche la ricerca per termine o per formula per ottenere dettagli su un particolare indicatore già memorizzato all'interno dell'ontologia e consente anche all'utente la modifica e cancellazione dei membri di una particolare dimensione. Si analizzano di seguito le funzionalità principali che il KPIOnto Editor offre.

#### **3.3.1 Inserimento di un nuovo KPI**

Come già accennato in precedenza, un indicatore può essere inserito solo se mantiene la coerenza con l'ontologia, cioè la sua formula non esiste, non è equivalente a nessun'altra formula e non contraddice le formule già definite. Quindi, per soddisfare i criteri di unicità, inequivalenza e consistenza, ogniqualvolta un nuovo indicatore deve essere inserito, la sua formula viene verificata attraverso il controllo della coerenza istanziato tramite i tre predicati: identical, equivalence, incoherence. Solo se i primi due predicati sono *false* e il terzo risponde che la formula è *consistente* allora il KPI può essere inserito. (**Figura 3.3**)

#### **3.3.2 Modifica di un KPI esistente**

Il KPIOnto Editor permette anche la modifica di un particolare indicatore. La logica implementata è molto simile alla funzionalità di inserimento. La formula del KPI da aggiornare viene momentaneamente cancellata dall'ontologia. Successivamente si esegue il controllo della coerenza per la nuova formula, se la formula risulta coerente con l'ontologia allora si procede con l'aggiornamento, altrimenti viene ripristinata la vecchia formula. L'interfaccia è simile all'inserimento, fatta eccezione per alcuni form che sono precompilati con i valori dell'ontologia.

#### **3.3.3 Cancellazione di un KPI.**

La funzionalità relativa alla cancellazione risulta più complicata, in quanto non è possibile rimuovere un indicatore se rende inconsistente l'ontologia. L'indicatore può essere rimosso dall'ontologia solo se non fa parte di altre formule e quindi è un nodo radice oppure per ogni formula in cui è presente il KPI possiamo dedurre almeno una formula che non contiene l'indicatore. In questo modo, si sostituiscono le formule contenenti il KPI con una delle formule dedotte che non lo contengono.

| 器 KPIOnto Editor<br><b>Bivee</b> |                        |                      |                             | $\theta$ Help                    | <b>C</b> Logout<br>Credits<br>(guest) |        |
|----------------------------------|------------------------|----------------------|-----------------------------|----------------------------------|---------------------------------------|--------|
| .                                | Search all             |                      |                             |                                  | $\alpha$                              | .      |
|                                  | Indicators             |                      |                             |                                  | <b>Add Indicator</b><br>Hide          |        |
|                                  | Show $10 \vee$ entries |                      |                             | Search:                          |                                       |        |
|                                  | <b>Name</b>            | ٥I<br><b>Acronym</b> | <b>C</b> Priority Dimension | <b>Unit of</b><br><b>Measure</b> | <b>Creator</b><br>٠                   | -----  |
|                                  | Costs ProdAss          | COSTS PA             | Cost Orientation            | Euro                             | Emanuele<br>Storti                    |        |
|                                  | Costs_PurMan           | COSTS_PM             | Cost Orientation            | Euro                             | Emanuele<br>Storti                    |        |
|                                  | Costs QuCont           | COSTS QC             | Cost Orientation            | Euro                             | Emanuele<br>Storti                    |        |
|                                  | Costs_SalAn            | COSTS_SA             | Cost Orientation            | Euro                             | Emanuele<br>Storti                    | . .    |
|                                  | Costs Ship             | COSTS <sub>S</sub>   | Cost Orientation            | Euro                             | Emanuele<br>Storti                    |        |
|                                  | Costs_StAn             | COSTS StA            | Cost Orientation            | Euro                             | Emanuele<br>Storti                    | . .    |
|                                  | Costs_SupSel           | COSTS_SS             | Cost Orientation            | Euro                             | Emanuele<br>Storti                    |        |
|                                  | CycleTime_ComSt        | CTIME_CS             | Velocity                    | Minutes                          | Emanuele<br>Storti                    |        |
|                                  | CycleTime_NetSet       | CTIME_NS             | Velocity                    | <b>Minutes</b>                   | Emanuele<br>Storti                    | ---    |
|                                  | CycleTime_OrPre        | CTIME_OP             | Velocity                    | Minutes                          | Emanuele<br>Storti                    | .<br>. |
|                                  | <b>Name</b>            | <b>Acronym</b>       | <b>Priority Dimension</b>   | <b>Unit of Measure</b>           | <b>Creator</b>                        |        |

*Figura 3.2 Rappresentazione dell'interfaccia del KPIOnto Editor.*

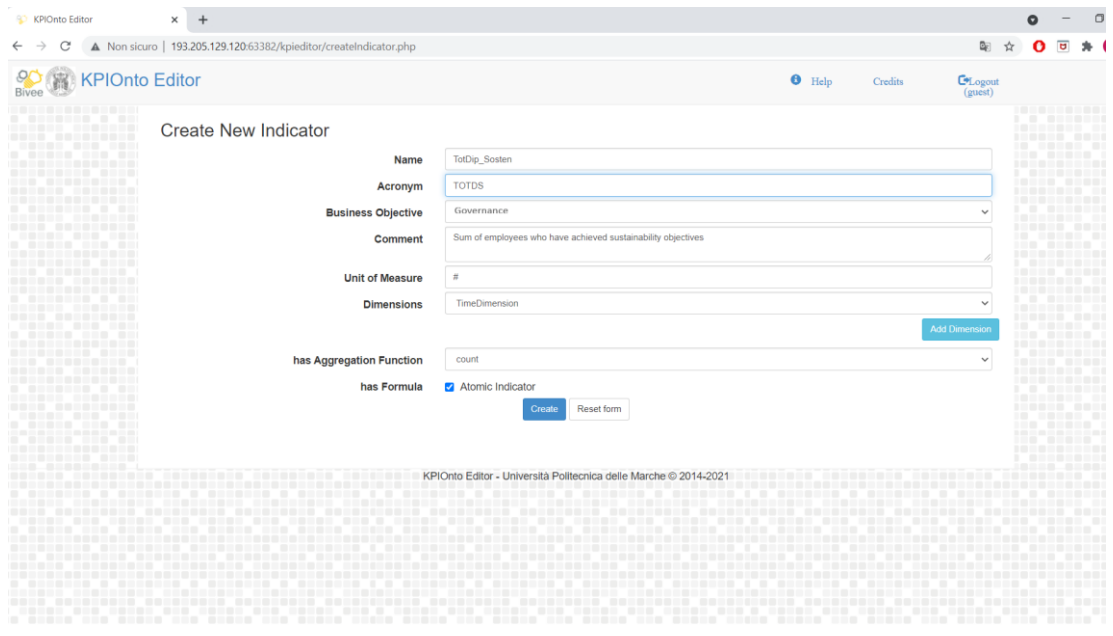

*Figura 3.3 KPIOnto Editor: form per l'inserimento di un nuovo KPI.*

# **Capitolo 4 Caso di studio**

Nel primo capitolo (si veda Paragrafo 1.4) è stata presentata una panoramica generale del caso di studio, descrivendo in generale gli ESG presi in esame. Da questo punto di partenza, successivamente è stato possibile definire i KPI e in particolare modellare le formule che consentono di descrivere e gestire questi indicatori. Qui, è stato possibile individuare ESG generali che aderiscono a tutti i settori e ESG specifici che aderiscono a cinque settori specifici. Per entrambi vengono definiti i relativi KPI mostrati nelle tabelle in basso.

# **4.1 ESG generali e KPIs**

Nella **Tabella 4.1** vengono riportate le nove aree tematiche (=ESG) e i rispettivi KPIs applicabili a qualsiasi settore. Ciascuna area possiede uno o più indicatori, con un totale di 17 KPIs [6].

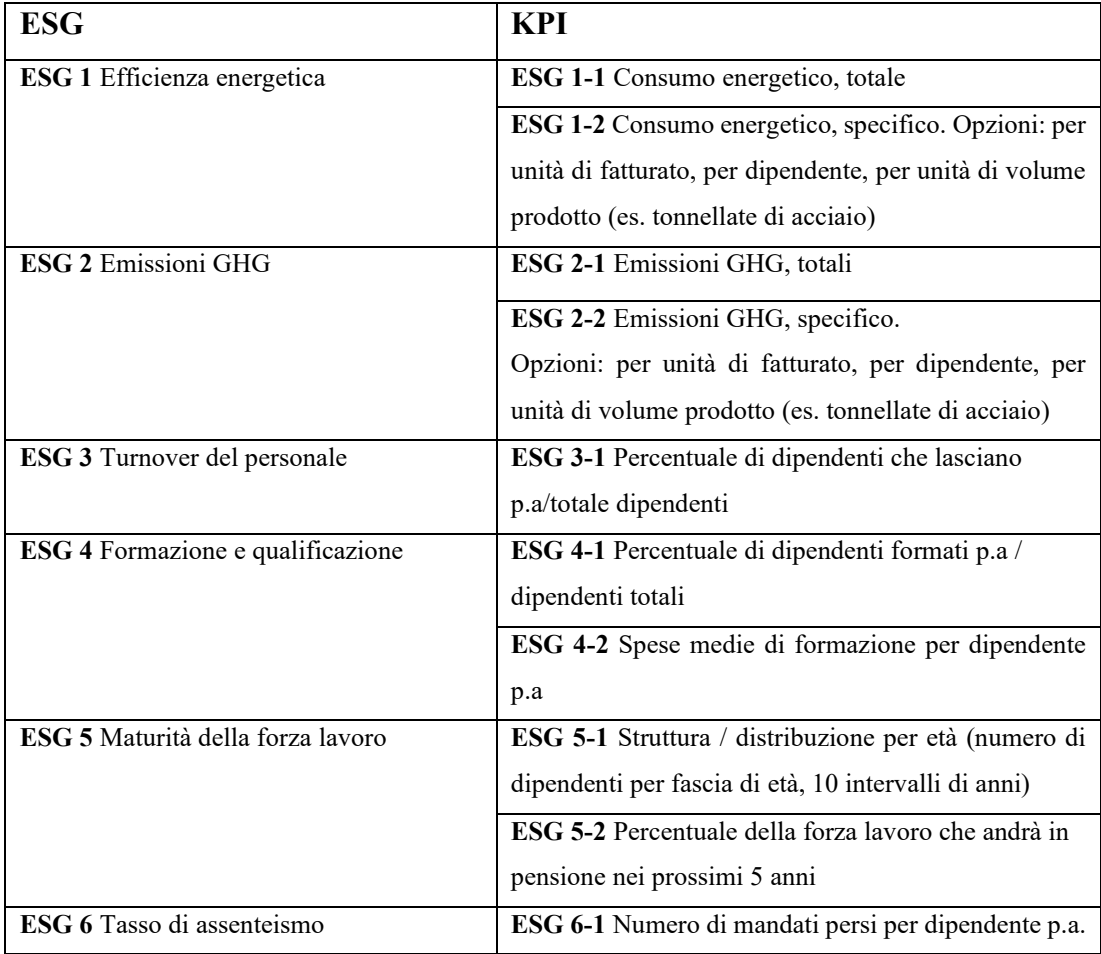

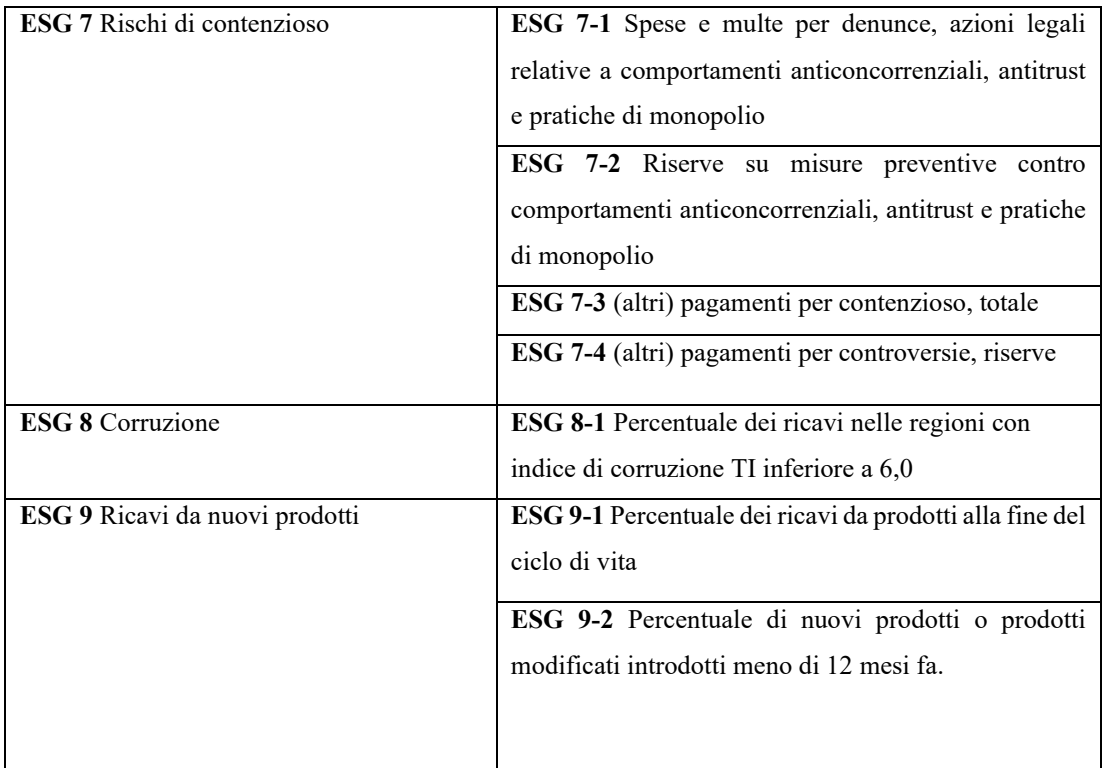

*Tabella 4.1 ESG e relativi KPIs adatti a qualsiasi settore.*

# **4.2 ESG specifici e relativi KPIs.**

Nelle tabelle successive vengono riportate le aree tematiche (=ESG) e i rispettivi KPIs applicabili a specifici settori [6].

Nella **Tabella 4.2** vengono riportati gli ESG e rispettivi KPIs relativi al settore dei Trasporti industriali. Sono individuate undici aree tematiche e 23 KPIs totali.

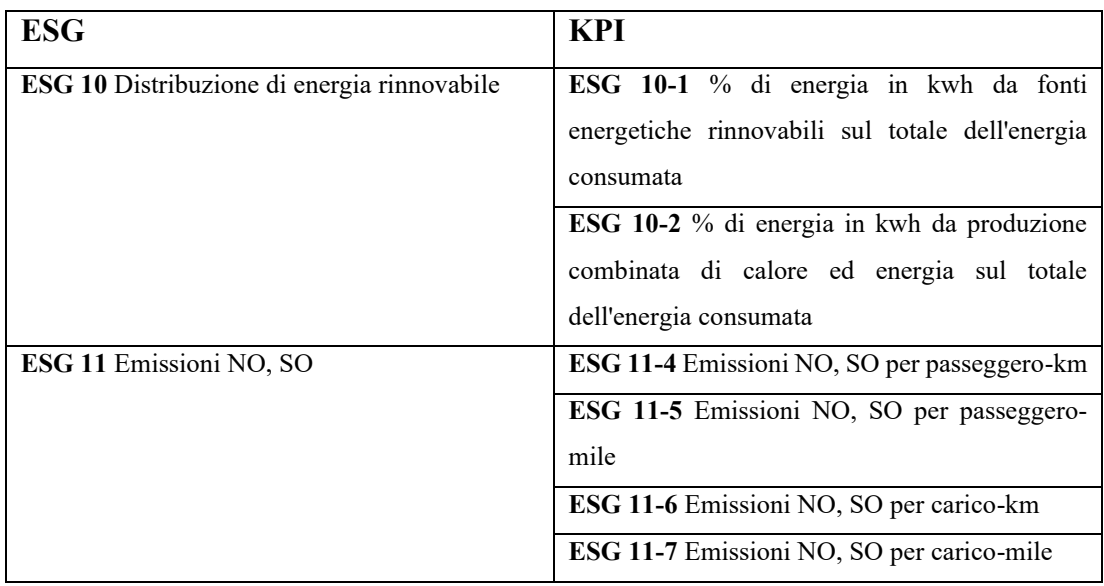

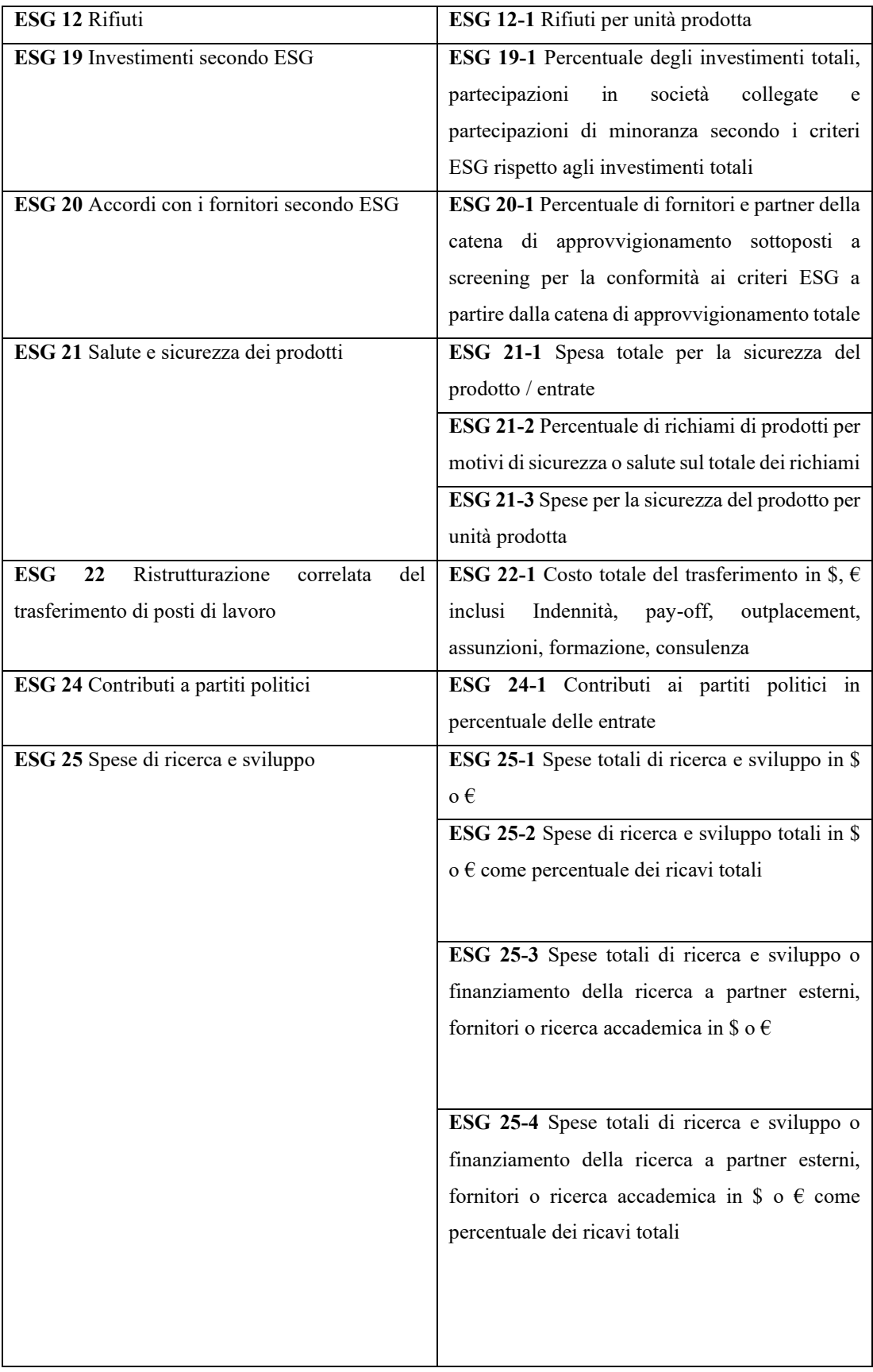

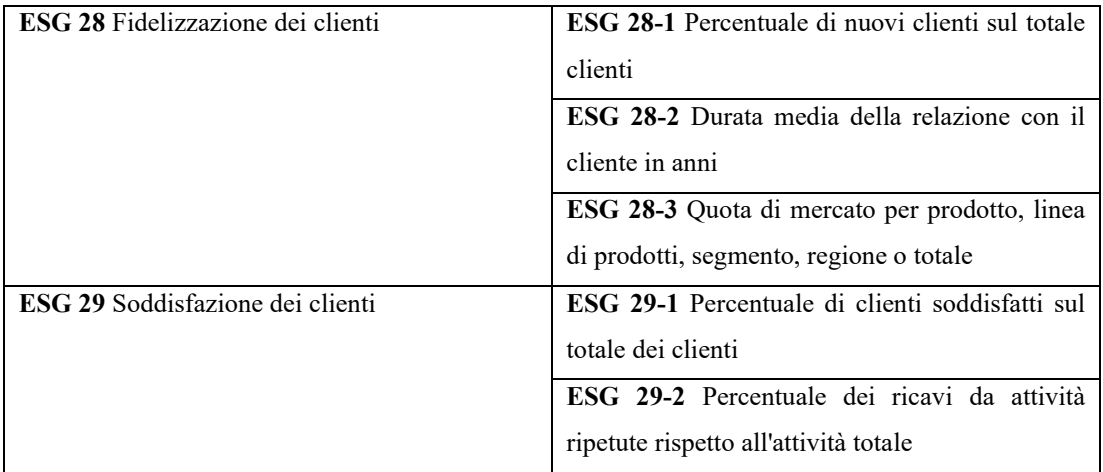

*Tabella 4.2 ESG e relativi KPIs relativi al settore dei Trasporti Industriali.*

Nella **Tabella 4.3** vengono riportati gli ESG e rispettivi KPIs relativi al settore delle Automobili. Sono individuate quattordici aree tematiche e 26 KPIs totali.

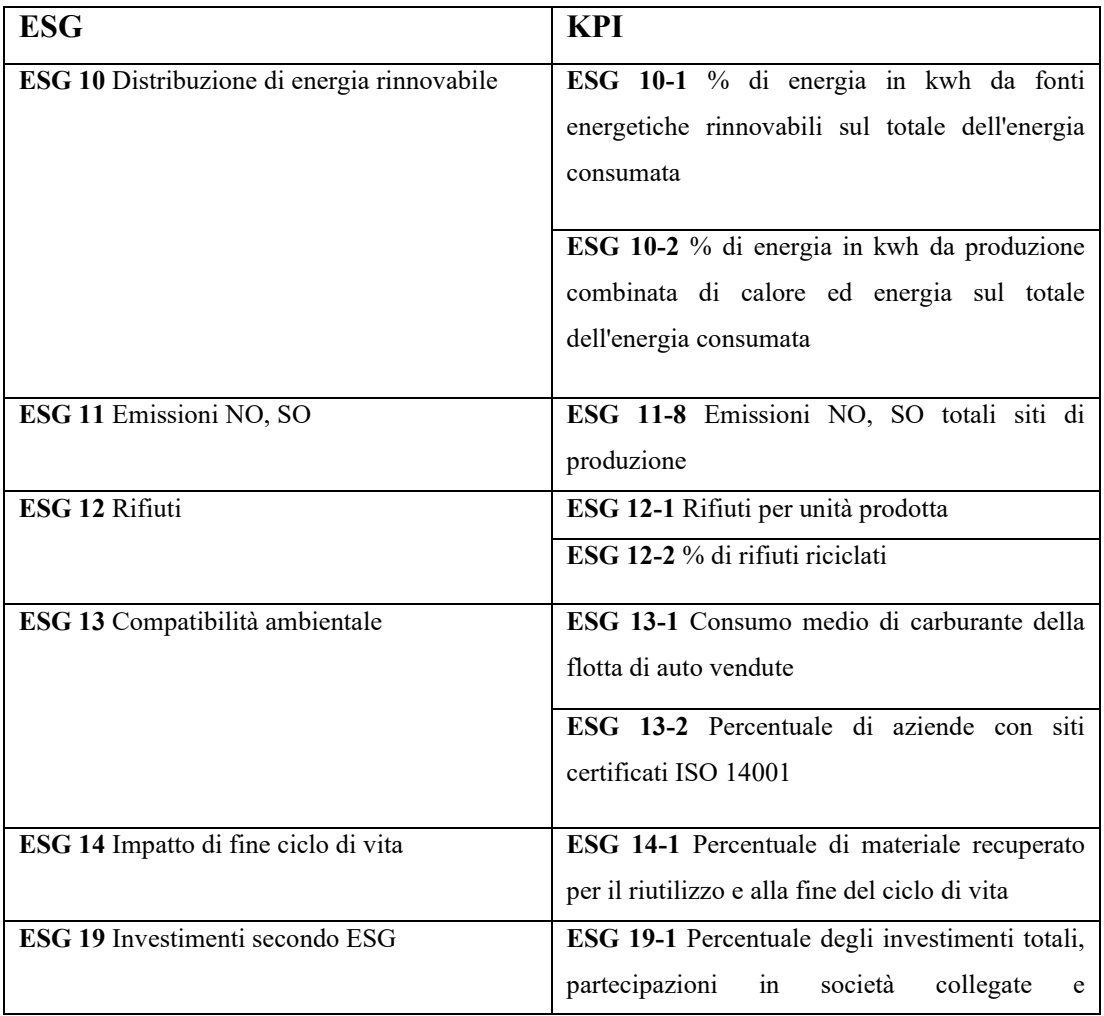

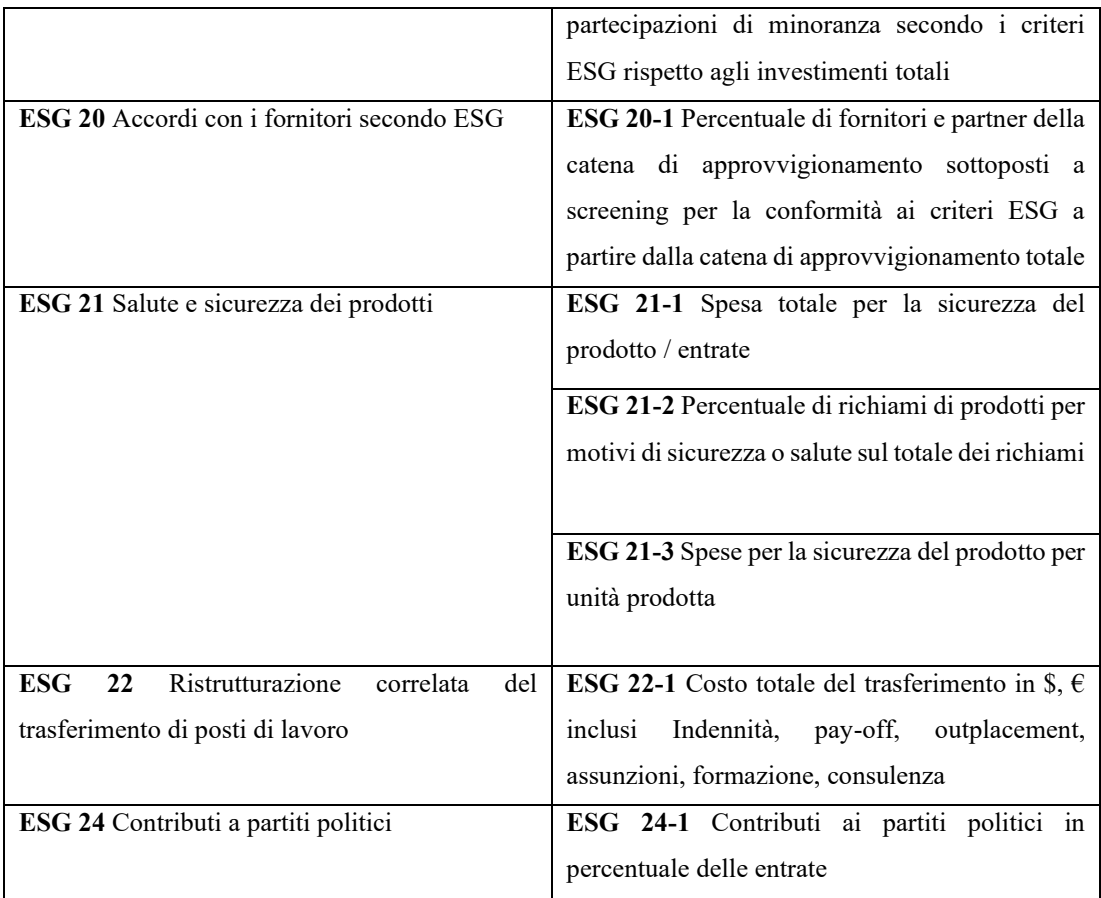

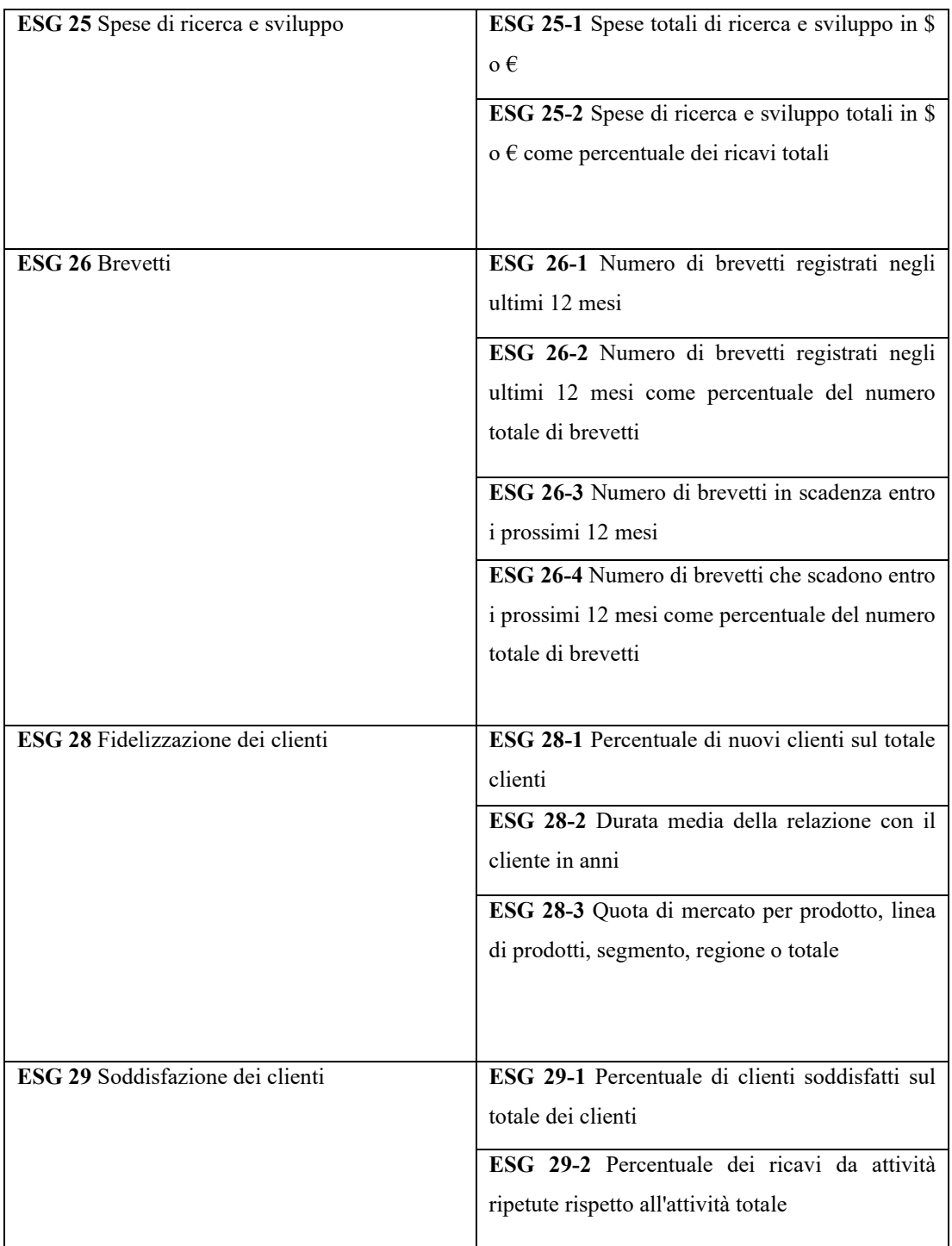

*Tabella 4.3 ESG e relativi KPIs relativi al settore delle Automobili.*

Nella **Tabella 4.4** vengono riportati gli ESG e rispettivi KPIs relativi al settore delle Utenze Elettriche. Sono individuate dieci aree tematiche e 24 KPIs totali.

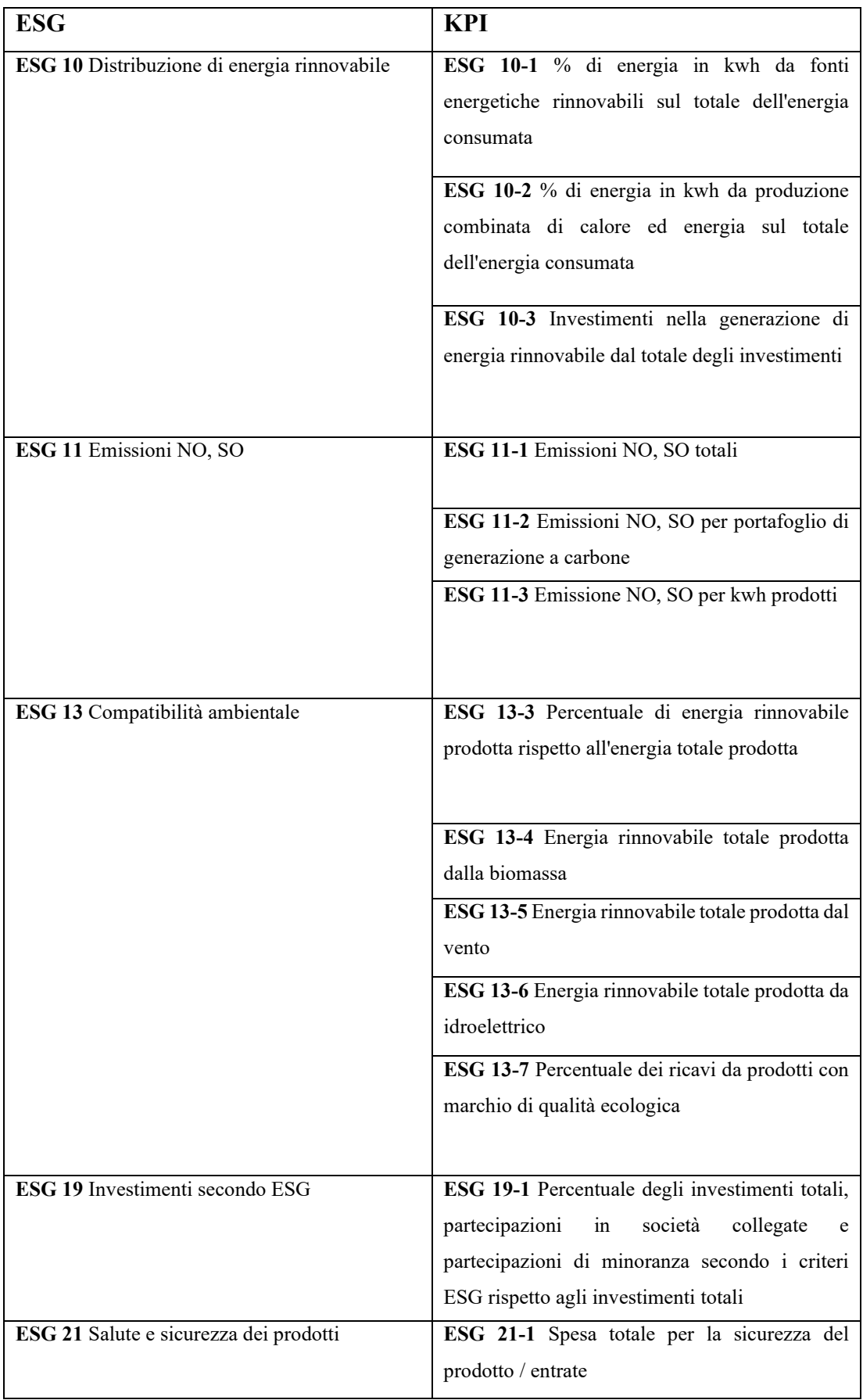

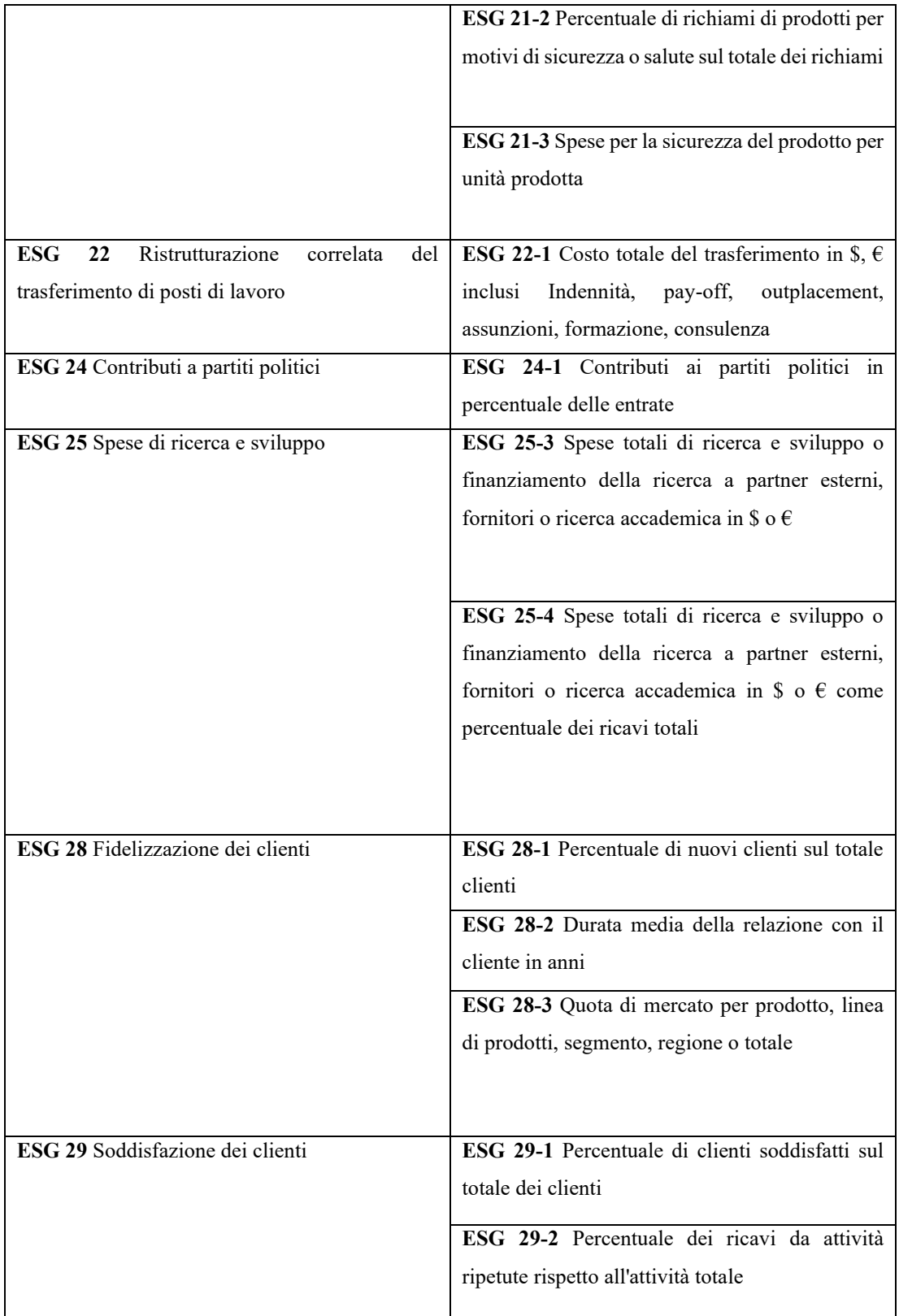

*Tabella 4.4 ESG e relativi KPIs relativi al settore delle Utenze Elettriche.*

Nella **Tabella 4.5** vengono riportati gli ESG e rispettivi KPIs relativi al settore delle Banche. Sono individuate dieci aree tematiche e 17 KPIs totali.

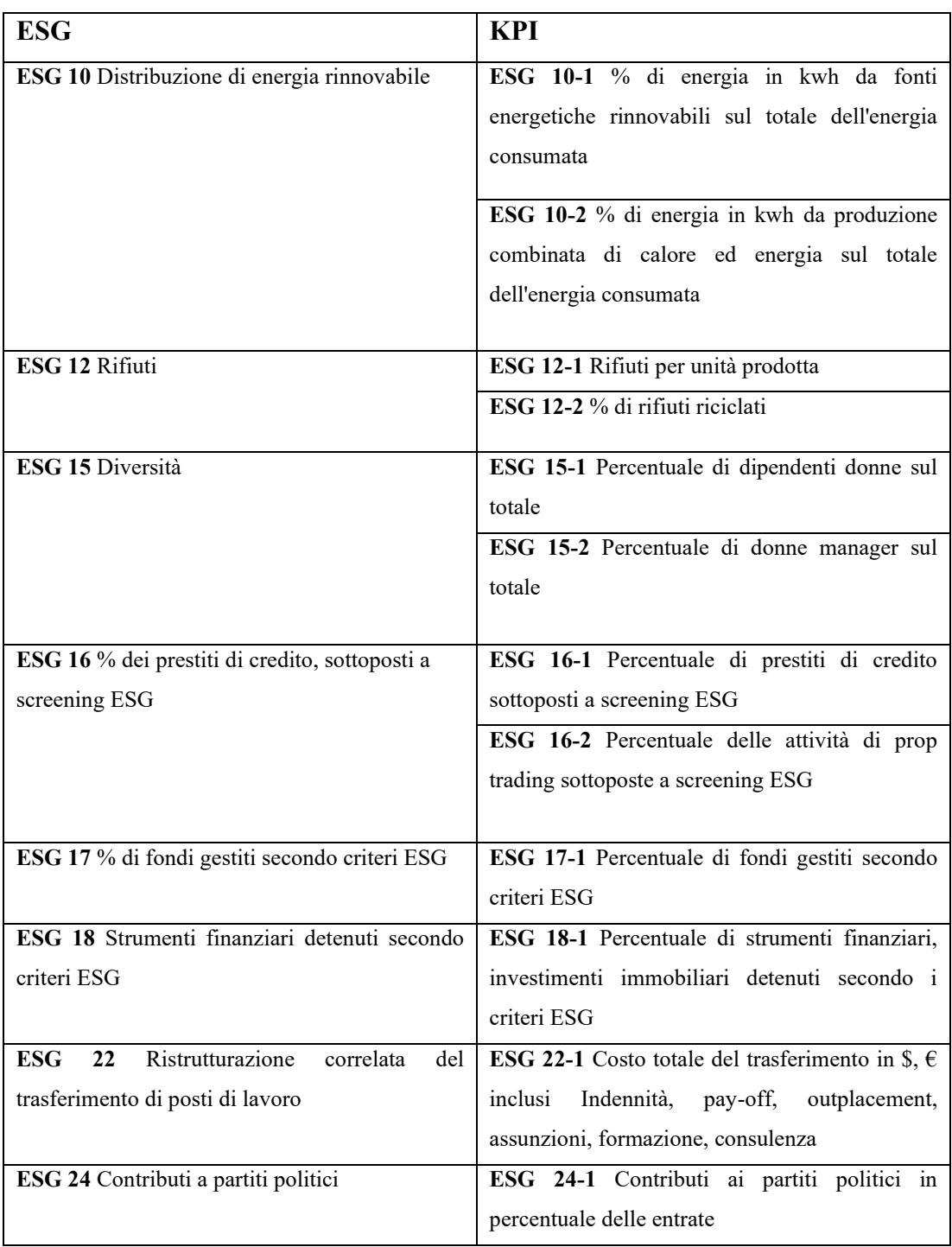

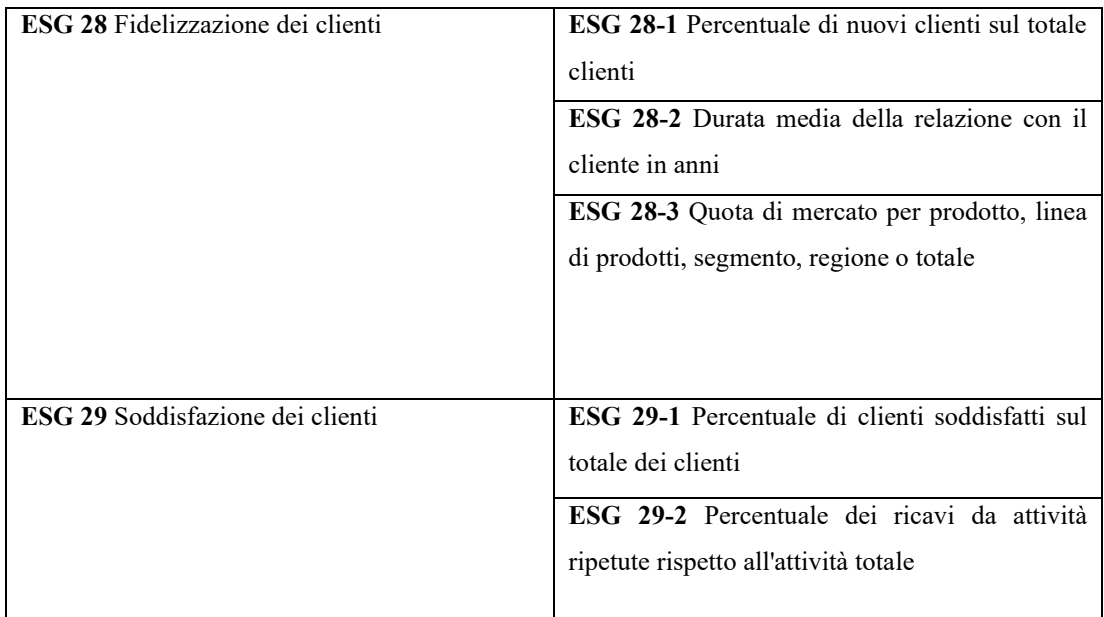

*Tabella 4.5 ESG e relativi KPIs relativi al settore delle Banche.*

Nella **Tabella 4.6** vengono riportati gli ESG e rispettivi KPIs relativi al settore delle Assicurazioni contro i danni. Sono individuate dieci aree tematiche e 18 KPIs totali.

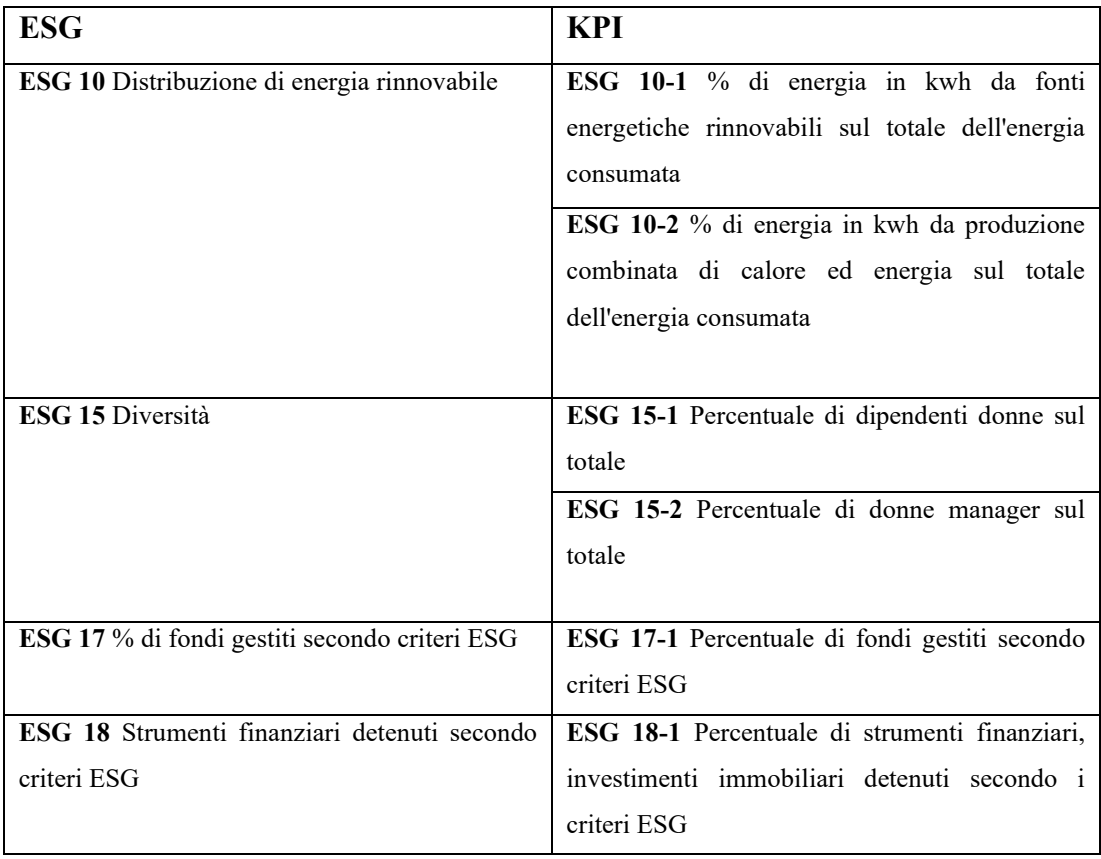

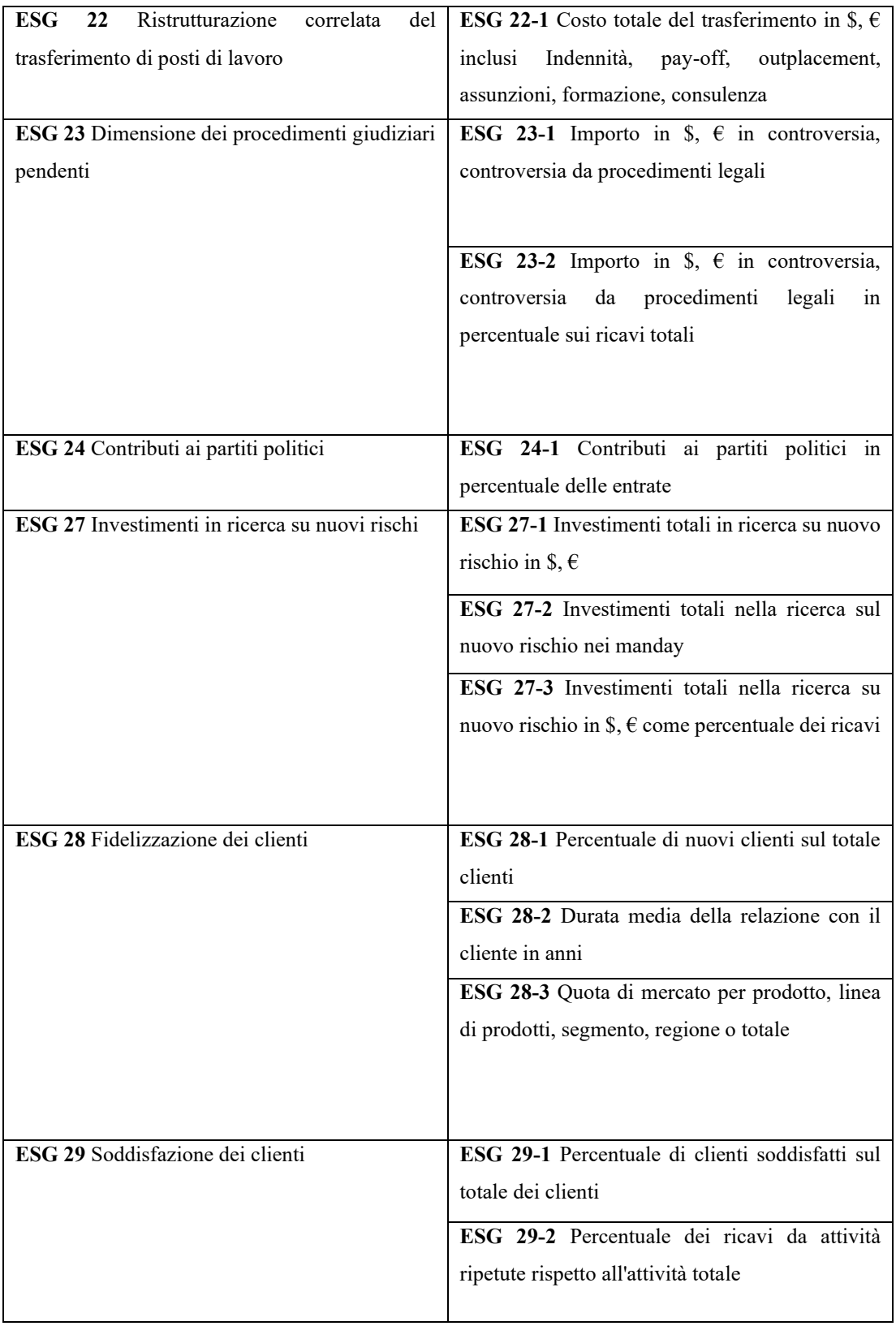

*Tabella 4.6 ESG e relativi KPIs relativi al settore delle Assicurazioni contro i danni.*

Osservando le tabelle riportate in alto, è possibile contare un numero totale di indicatori pari a 125 (inclusi quelli per qualsiasi settore).

#### **4.2.1 Ridefinizione KPIs associati ai settori.**

In realtà, da un'attenta analisi posta nella prima fase del lavoro è stato possibile notare come nel caso di ESG specifici per settori specifici alcuni indicatori si ripetono. In pratica, è possibile applicare lo stesso KPI a uno o più di questi settori. Per poter esplicitare e rendere il più possibile chiaro il contenuto dell'articolo per osservare come vengono definiti e strutturati gli indicatori, è stato delineato il seguente schema concettuale, mostrato in **Figura 4.1**:

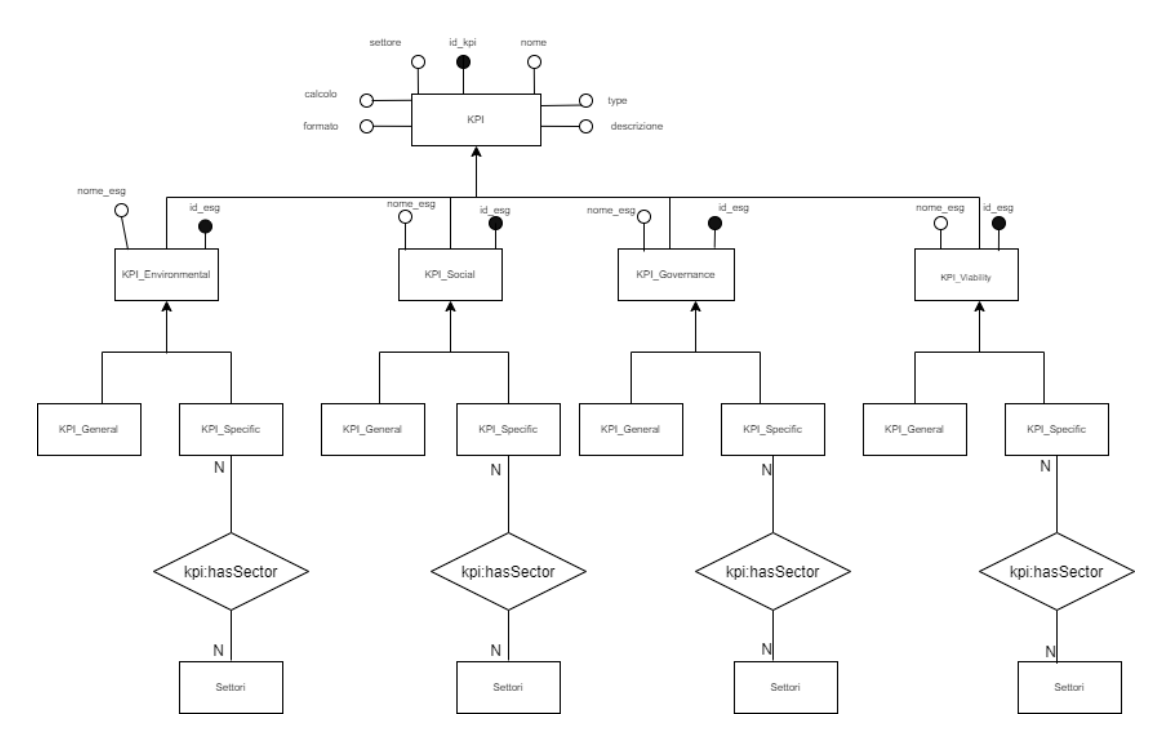

*Figura 4.1 Schema concettuale in cui vengono descritte le categorie e sottocategorie dei KPIs.*

Come si evince dalla figura 4.1, si è proceduto ad una concettualizzazione che permetta di osservare le categorie e sottocategorie di KPIs, in modo da avere una rappresentazione più pulita. Quindi, dallo schema concettuale, esiste il KPI con i suoi attributi, in cui viene mantenuta la stessa tassonomia presente nel documento "KPIs for ESG". I KPI vengono poi categorizzati, ovvero suddivisi in KPI\_Environmental, KPI\_Social, KPI\_Governance e KPI\_Viability per indicare che ogni KPI appartiene ad una precisa area tematica. Poi, ciascuna di queste aree viene dettagliata in due sottocategorie, cioè presenta due figlie: KPI\_General per indicare KPIs applicabili a tutti i settori e KPI\_Specific per indicare KPIs applicabili a settori specifici. L'entità KPI Specific viene legata da una relazione N-N con Settore e la relazione porta alla luce che un KPI specifico può essere legato a uno o più settori.

Per evitare, quindi, di definire duplicati e di conseguenza modellare formule ridondanti, un primo passo svolto per poter giungere allo scopo prefissato è stato quello di ristrutturare, in un certo senso, l'associazione dei KPIs ai relativi settori. A questo punto, i KPIs vengono ridefiniti come segue:

- 1. *KPI\_Trasporti\_Industriali*: indicatori che si applicano esclusivamente allo specifico settore, cioè quello dei Trasporti Industriali.
- 2. *KPI\_Automobili*: indicatori che si applicano esclusivamente allo specifico settore, cioè quello delle Automobili.
- 3. *KPI\_Utenze\_Elettriche*: indicatori che si applicano esclusivamente allo specifico settore, cioè quello delle Utenze Elettriche.
- 4. *KPI\_Banche*: indicatori che si applicano esclusivamente allo specifico settore, cioè quello delle Banche.
- 5. *KPI\_Assicurazioni\_contro\_Danni*: indicatori che si applicano esclusivamente allo specifico settore, cioè quello delle Assicurazioni contro i danni.
- *6. KPI\_5Settori:* indicatori che si applicano ai cinque settori presi in esame.
- *7. KPI\_Trasporti\_Auto\_Banche:* indicatori che si applicano ai settori relativi al Trasporto Industriale, Automobili e Banche.
- *8. KPI\_Trasporti\_Auto:* indicatori che si applicano ai settori relativi al Trasporto Industriale e Automobili.
- *9. KPI\_Trasporti\_Auto\_Elettrico:* indicatori che si applicano ai settori relativi al Trasporto Industriale, Automobili e Utenze Elettriche.
- *10. KPI\_Trasporti\_Elettrico:* indicatori che si applicano ai settori relativi al Trasporto Industriale e Utenze Elettriche.
- *11. KPI\_Auto\_Banche:* indicatori che si applicano ai settori relativi alle Automobili e alle Banche.
- *12. KPI\_Banche\_Assicurazioni:* indicatori che si applicano ai settori relativi alle Banche e alle Assicurazioni contro i danni.

Viene così definita una classificazione degli indicatori, individuando 12 tipologie di KPIs. Nelle tabelle a seguire vengono ridate le nuove relazioni dei KPIs ai relativi settori.

Nella **Tabella 4.7** vengono riportati gli ESG e rispettivi KPIs ridefiniti, relativi alla classe *KPI\_Trasporti\_Industriali.* Sono individuati per la classe in esame 4 KPIs totali.

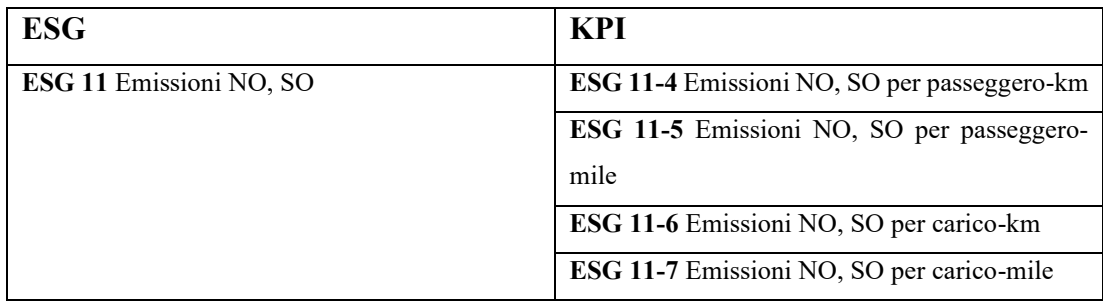

*Tabella 4.7 KPIs relativi a KPI\_Trasporti\_Industriali.*

Nella **Tabella 4.8** vengono riportati gli ESG e rispettivi KPIs ridefiniti, relativi alla classe *KPI\_Automobili.* Sono individuati per la classe in esame 8 KPIs totali.

| <b>ESG</b>                           | <b>KPI</b>                                           |
|--------------------------------------|------------------------------------------------------|
| ESG 11 Emissioni NO, SO              | ESG 11-8 Emissioni NO, SO totali siti di             |
|                                      | produzione                                           |
| ESG 13 Compatibilità ambientale      | ESG 13-1 Consumo medio di carburante della           |
|                                      | flotta di auto vendute                               |
|                                      | ESG 13-2 Percentuale di aziende con siti             |
|                                      | certificati ISO 14001                                |
| ESG 14 Impatto di fine ciclo di vita | ESG 14-1 Percentuale di materiale recuperato         |
|                                      | per il riutilizzo e alla fine del ciclo di vita      |
| <b>ESG 26 Brevetti</b>               | ESG 26-1 Numero di brevetti registrati negli         |
|                                      | ultimi 12 mesi                                       |
|                                      | ESG 26-2 Numero di brevetti registrati negli         |
|                                      | ultimi 12 mesi come percentuale del numero           |
|                                      | totale di brevetti                                   |
|                                      | ESG 26-3 Numero di brevetti in scadenza entro        |
|                                      | i prossimi 12 mesi                                   |
|                                      | <b>ESG 26-4</b> Numero di brevetti che scadono entro |
|                                      | i prossimi 12 mesi come percentuale del numero       |
|                                      | totale di brevetti                                   |
|                                      |                                                      |

*Tabella 4.8 KPIs relativi a KPI\_Automobili.*

Nella **Tabella 4.9** vengono riportati gli ESG e rispettivi KPIs ridefiniti, relativi alla classe *KPI\_Utenze\_Elettriche.* Sono individuati per la classe in esame 9 KPIs totali.

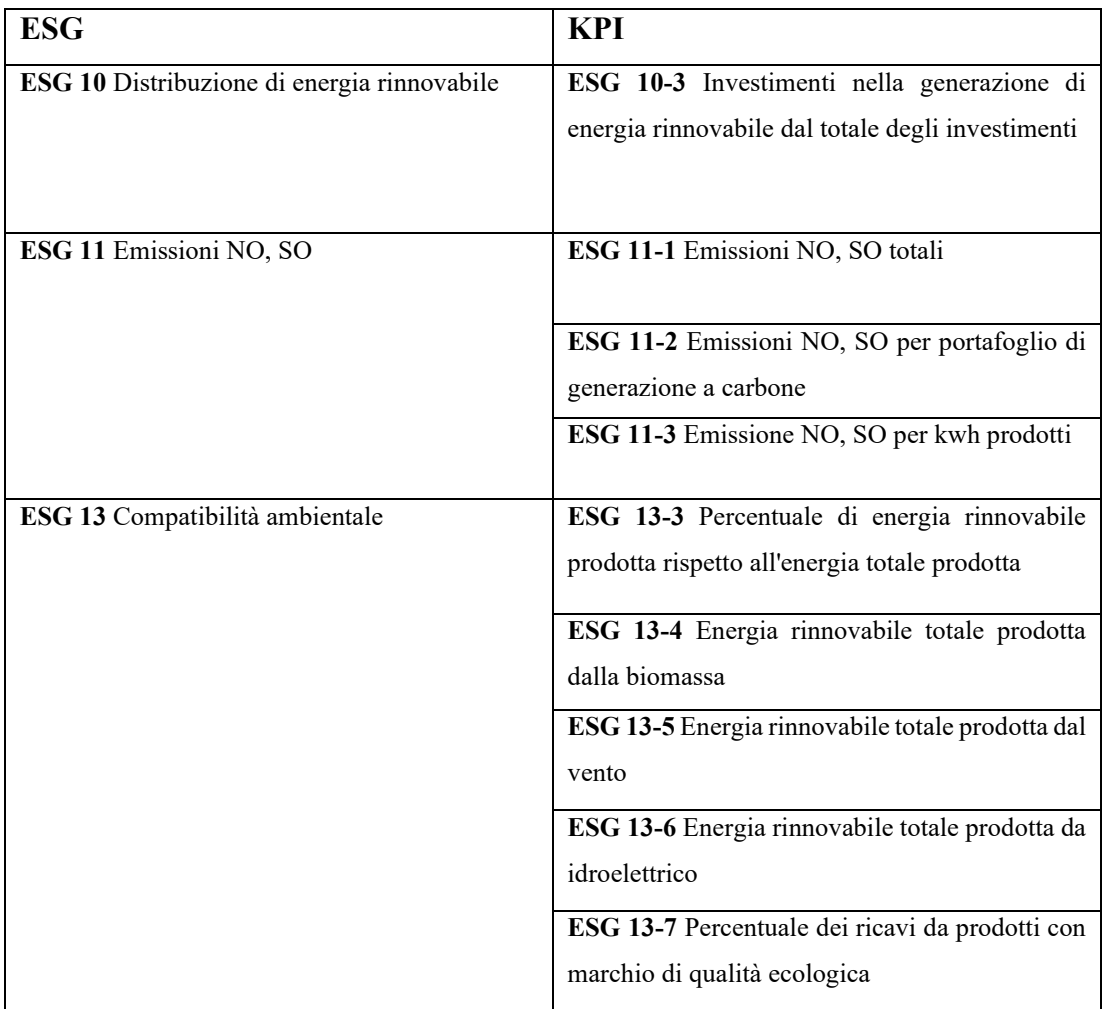

*Tabella 4.9 KPIs relativi a KPI\_Utenze\_Elettriche.*

Nella **Tabella 4.10** vengono riportati gli ESG e rispettivi KPIs ridefiniti, relativi alla classe *KPI\_Banche.* Sono individuati per la classe in esame 2 KPIs totali.

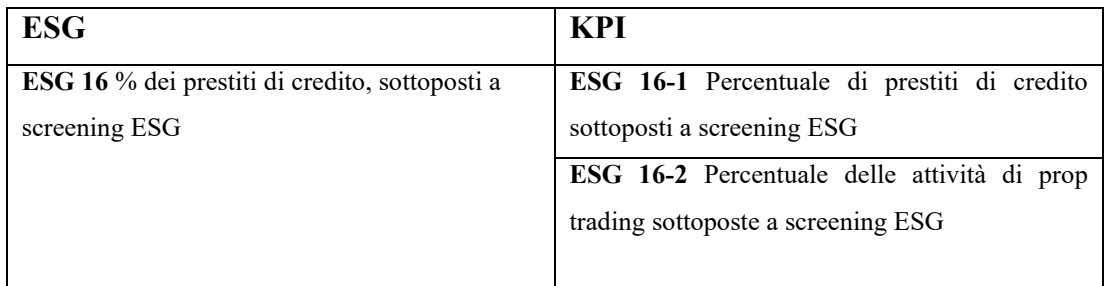

*Tabella 4.10 KPIs relativi a KPI\_Banche.*

Nella **Tabella 4.11** vengono riportati gli ESG e rispettivi KPIs ridefiniti, relativi alla classe *KPI\_Assicurazioni\_contro\_Danni.* Sono individuati per la classe in esame 5 KPIs totali.

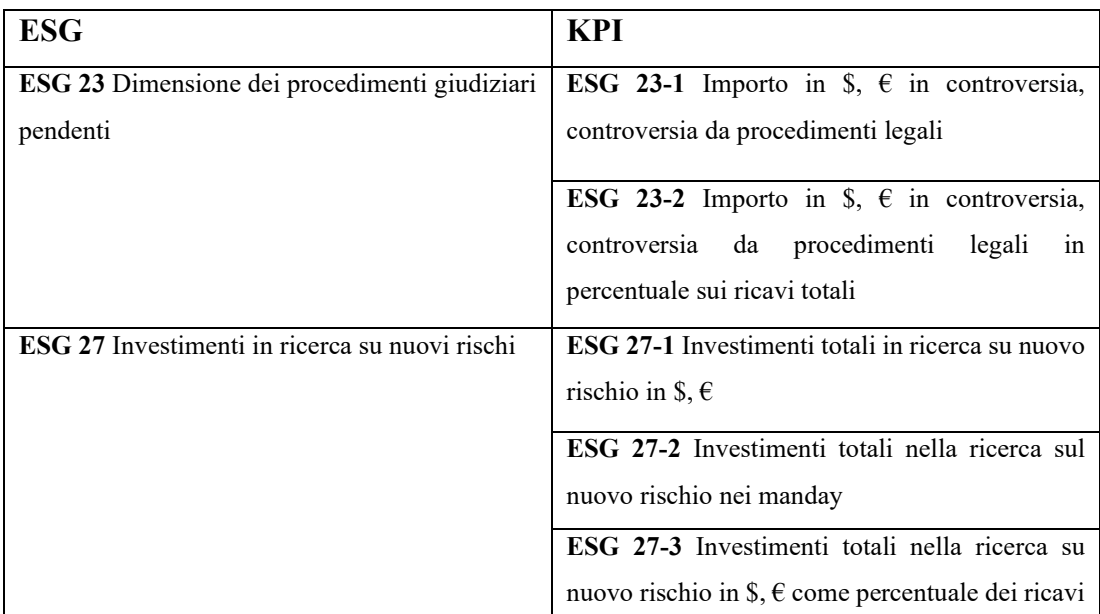

*Tabella 4.11 KPIs relativi a KPI\_Assicurazioni\_contro\_Danni.*

Nella **Tabella 4.12** vengono riportati gli ESG e rispettivi KPIs ridefiniti, relativi alla classe *KPI\_5Settori.* Sono individuati per la classe in esame 9 KPIs totali.

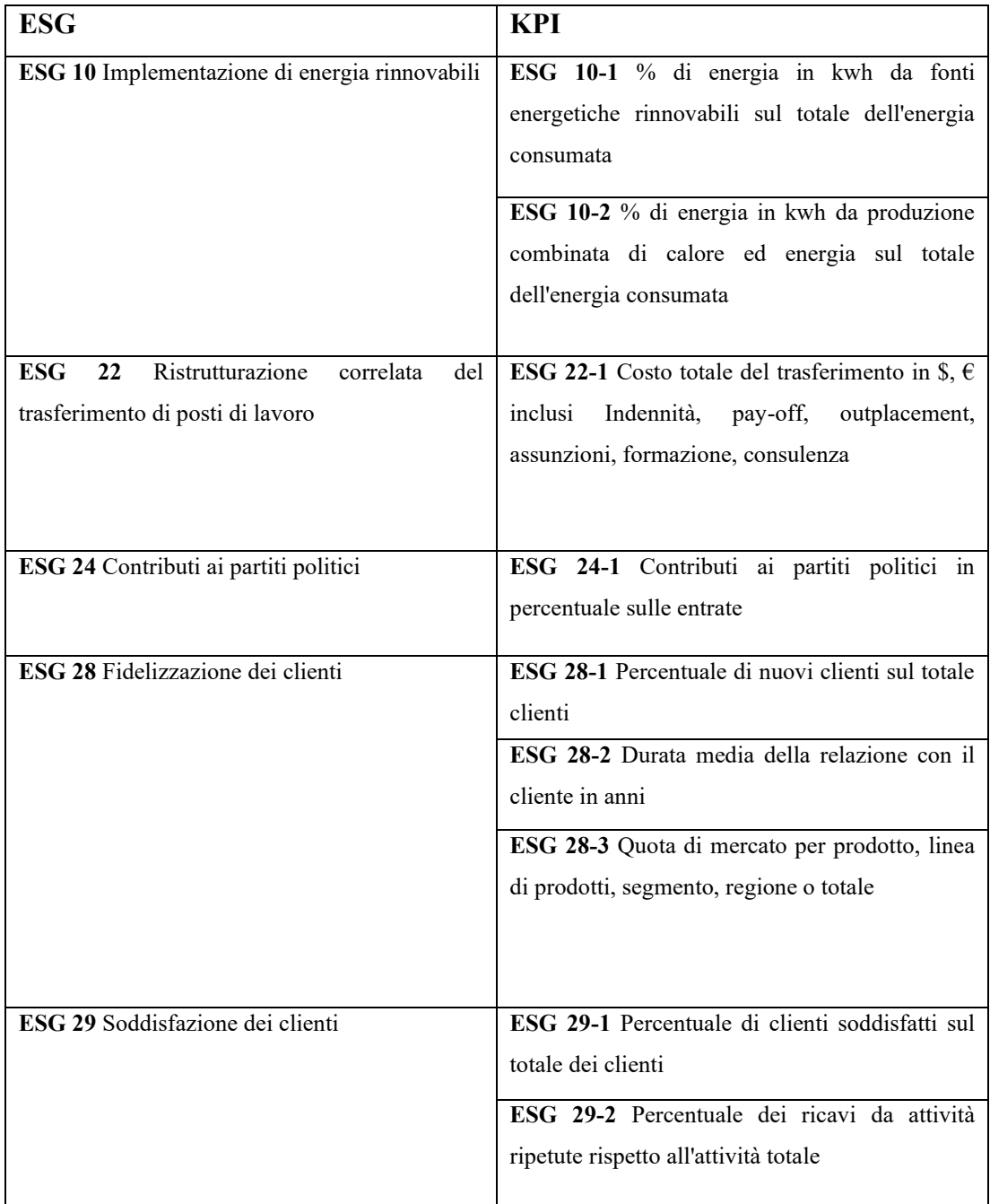

*Tabella 4.12 KPIs relativi a KPI\_5Settori.*

Nella **Tabella 4.13** vengono riportati gli ESG e rispettivi KPIs ridefiniti, relativi alla classe *KPI\_Trasporti\_Auto\_Banche.* È individuato per la classe in esame 1 KPI totale.

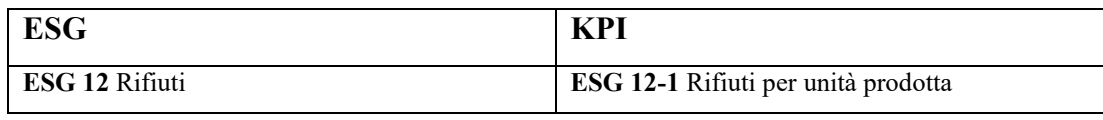

*Tabella 4.13 KPI relativo a KPI\_Trasporti\_Auto\_Banche.*

Nella **Tabella 4.14** vengono riportati gli ESG e rispettivi KPIs ridefiniti, relativi alla classe *KPI\_Trasporti\_Auto.* Sono individuati per la classe in esame 3 KPIs totale.

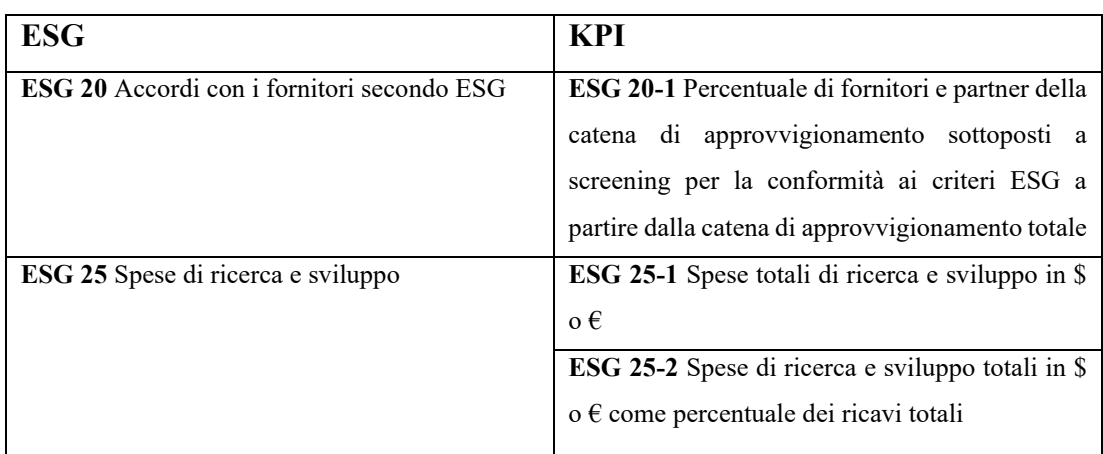

*Tabella 4.14 KPIs relativi a KPI\_Trasporti\_Auto.*

Nella **Tabella 4.15** vengono riportati gli ESG e rispettivi KPIs ridefiniti, relativi alla classe *KPI\_Trasporti\_Auto\_Elettrico.* Sono individuati per la classe in esame 4 KPIs totale.

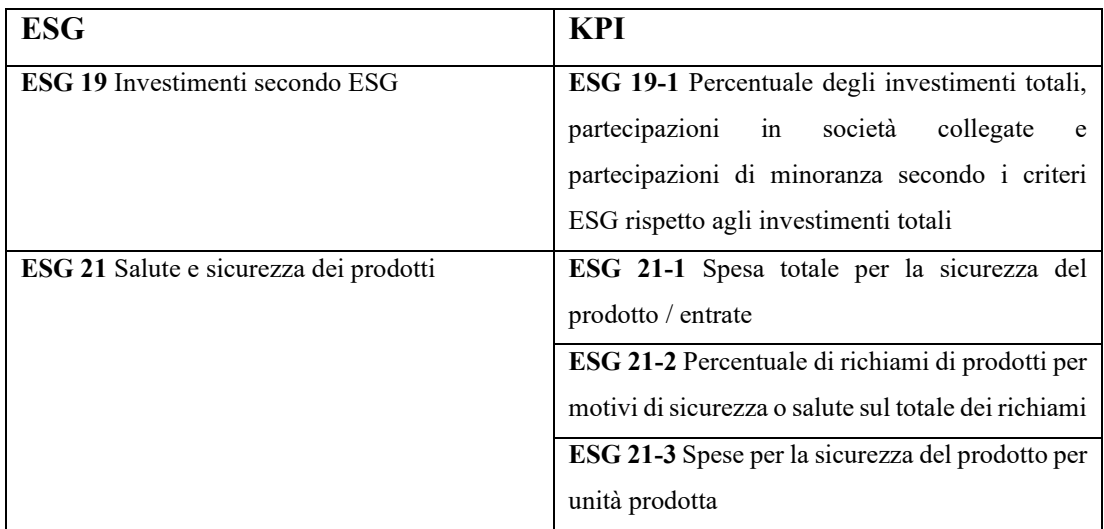

*Tabella 4.15 KPIs relativi a KPI\_Trasporti\_Auto\_Elettrico.*

Nella **Tabella 4.16** vengono riportati gli ESG e rispettivi KPIs ridefiniti, relativi alla classe *KPI\_Trasporti\_Elettrico.* Sono individuati per la classe in esame 2 KPIs totale.

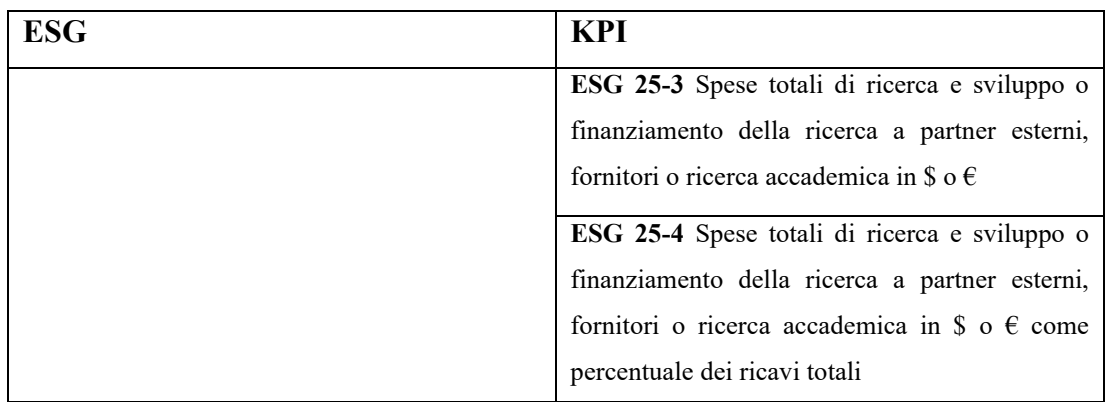

*Tabella 4.16 KPIs relativi a KPI\_Trasporti\_Elettrico.*

Nella **Tabella 4.17** vengono riportati gli ESG e rispettivi KPIs ridefiniti, relativi alla classe *KPI\_Auto\_Banche.* È individuato per la classe in esame 1 KPI totale.

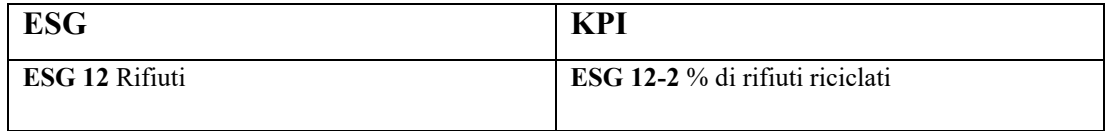

*Tabella 4.17 KPI relativo a KPI\_Auto\_Banche.*

Nella **Tabella 4.18** vengono riportati gli ESG e rispettivi KPIs ridefiniti relativi alla classe *KPI\_Banche\_Assicurazioni.* Sono individuati per la classe in esame 4 KPIs totale.

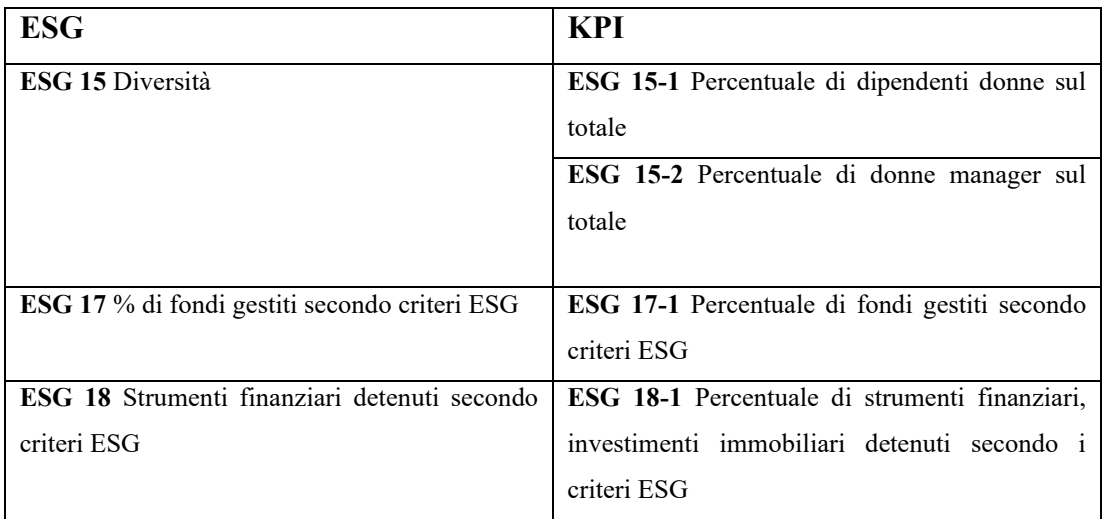

*Tabella 4.18 KPIs relativi a KPI\_Banche\_Assicurazioni.*

Attraverso questa riclassificazione degli indicatori si mostra che il numero totale di indicatori è inferiore rispetto a quanto definito nell'articolo ed è pari a 69 indicatori.

Nella **Tabella 4.19** è riassunto quanto descritto prima ed è possibile notare come un KPI può essere applicato ad uno o più settori. Ad esempio, considerando la classe *KPI\_Trasporti\_Auto* è possibile osservare che un qualsiasi indicatore membro di questa classe può essere applicato sia al settore Trasporti Industriali sia il settore Automobili.

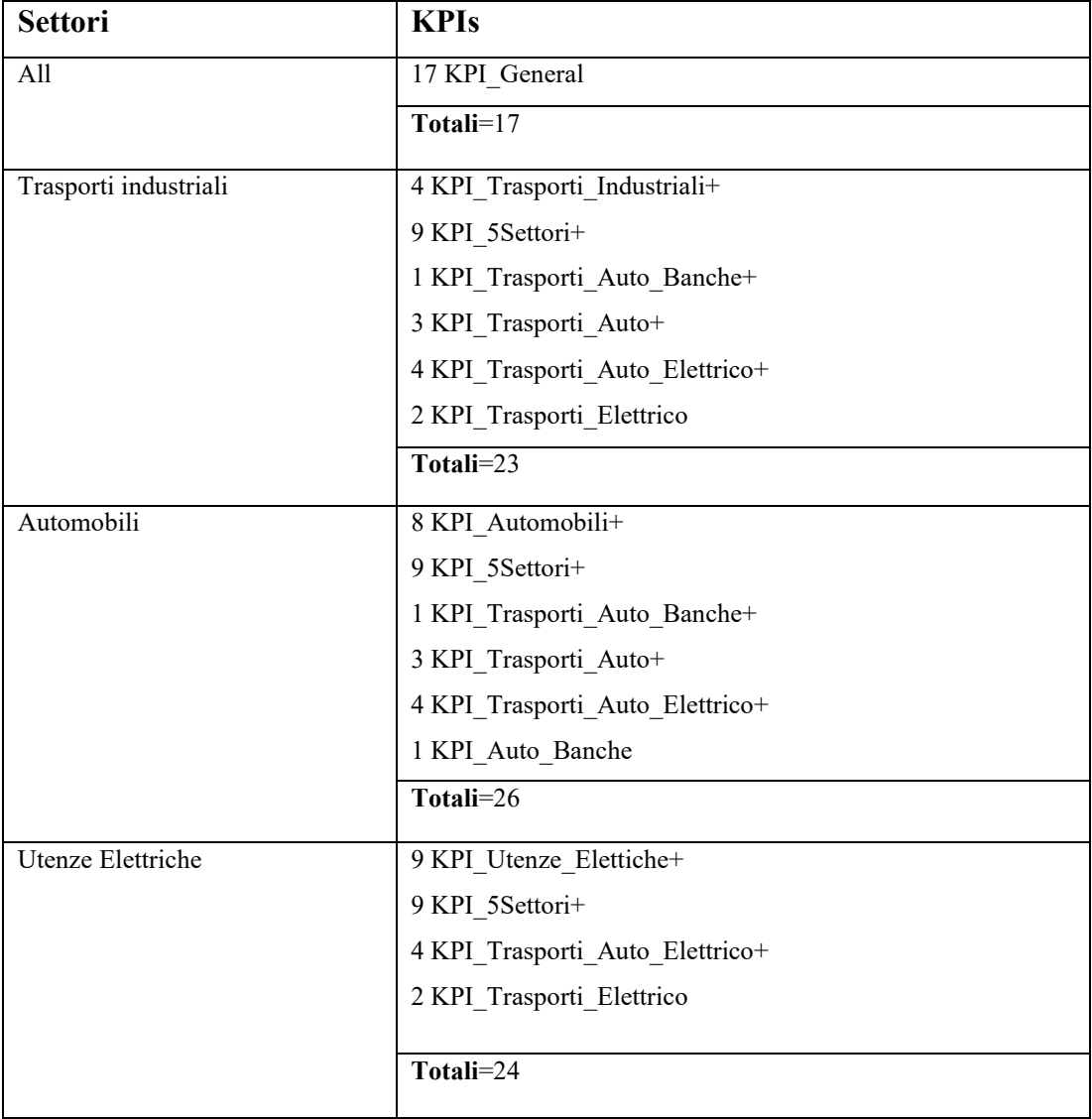

| Banche                       | 2 KPI Banche+                                 |
|------------------------------|-----------------------------------------------|
|                              | 9 KPI 5Settori+                               |
|                              | 1 KPI Trasporti Auto Banche+                  |
|                              | 1 KPI_Auto_Banche+                            |
|                              | 4 KPI Banche Assicurazioni                    |
|                              | Totali=17                                     |
| Assicurazioni contro i danni | 5 KPI Assicurazioni contro Danni+             |
|                              | 9 KPI_5Settori+                               |
|                              | 4 KPI Banche Assicurazioni                    |
|                              |                                               |
|                              | $Totali=18$                                   |
| Numero totale di indicatori: | 4 KPI Trasporti Industriali+8 KPI Automobili+ |
|                              | 9 KPI_Utenze_Elettiche+ 2 KPI_Banche+         |
|                              | 5 KPI Assicurazioni contro Danni+             |
|                              | 9 KPI_5Settori+1 KPI_Trasporti_Auto_Banche+   |
|                              | 3 KPI_Trasporti_Auto+                         |
|                              | 4 KPI_Trasporti_Auto_Elettrico+               |
|                              | 2 KPI Trasporti Elettrico+1 KPI Auto Banche+  |
|                              | 4 KPI Banche Assicurazioni+17 KPI General= 69 |

*Tabella 4.19 Riclassificazione dei KPIs associati a specifici settori.*

Dopo questo primo step basato su un'analisi attenta dell'articolo [6] per comprendere al meglio quali sono gli indicatori, quanti sono e a quale area tematica appartengono, successivamente si è giunti, ove è possibile, alla modellazione di formule per gestire questi indicatori.

La prossima sezione mostra proprio la modellazione delle formule e come per definire una formula è stato necessario la definizione di altri indicatori, il più delle volte atomici. Infatti, una formula matematica è costruita tramite la composizione con altri indicatori, che possono essere atomici (senza formula) o composti (con formula).

# **4.3 Modellazione delle formule.**

Come definito nell'ontologia che permette di descrivere formalmente un indicatore, per ogni KPI sono state definite le sue proprietà. Ad ogni KPI è stato assegnato un nome, un acronimo, una descrizione, una o più dimensioni, una business objective, una funzione di aggregazione, una unità di misura e modellata una formula che lo rappresenta. Nelle tabelle in basso verranno descritti gli indicatori relativi alle classi individuate e per ciascuno verrà definita una formula.

## **4.3.1 ESG generali e KPIs: modellazione delle formule.**

Si spiega il procedimento che porta alla modellazione di una formula prendendo di riferimento gli indicatori ESG 1-1 e ESG 1-2. Il meccanismo per l'individuazione della formula per tutti gli altri indicatori è stato identico. Consideriamo:

#### **ESG 1-1** Consumo energetico, totale

**ESG 1-2** Consumo energetico, specifico. Opzioni: per unità di fatturato, per dipendente, per unità di volume prodotto (es. tonnellate di acciaio).

Per ogni indicatore vengono definite le sue proprietà ponendo poi attenzione a come modellare la sua formula. In alcuni casi, è possibile individuare altri indicatori intermedi che non sono esplicitamente elencati, ma che rappresentano un token per poter scrivere la formula. Anche per questi indicatori di più basso livello si è cercato di dare una descrizione e definire il proprio business objective.

Nella **Tabella 4.20** sono riportati gli indicatori presi come riferimento per spiegare il processo che porta alla definizione di una formula.

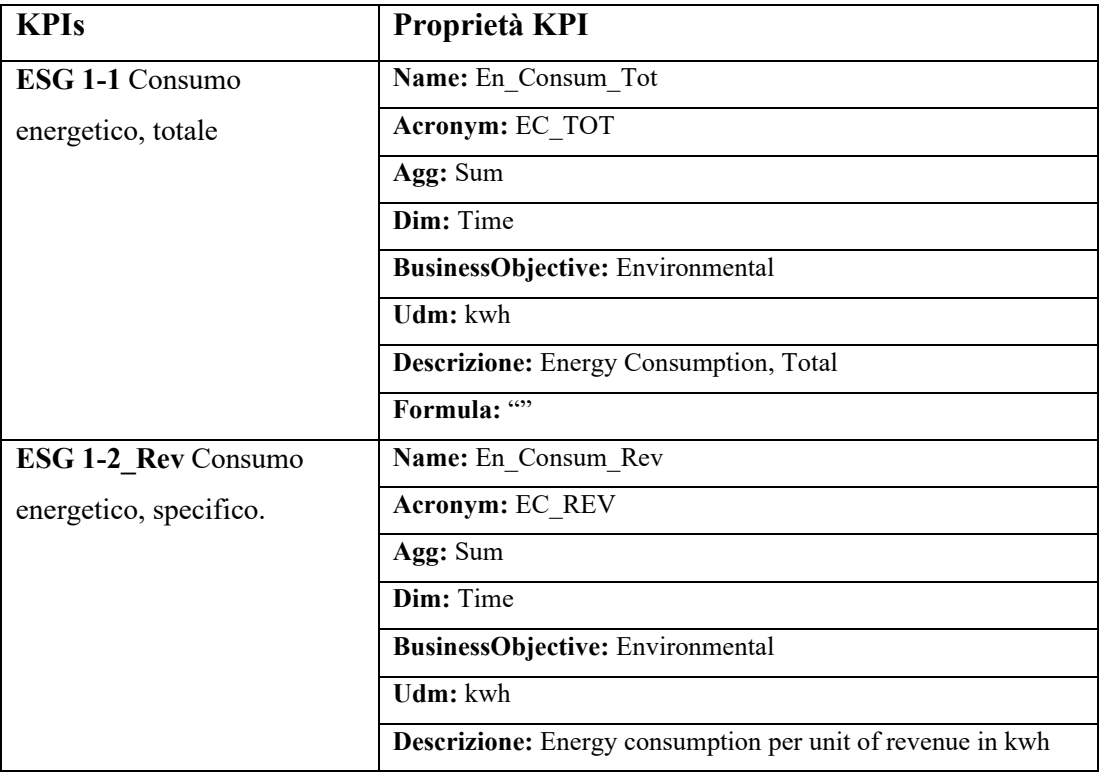

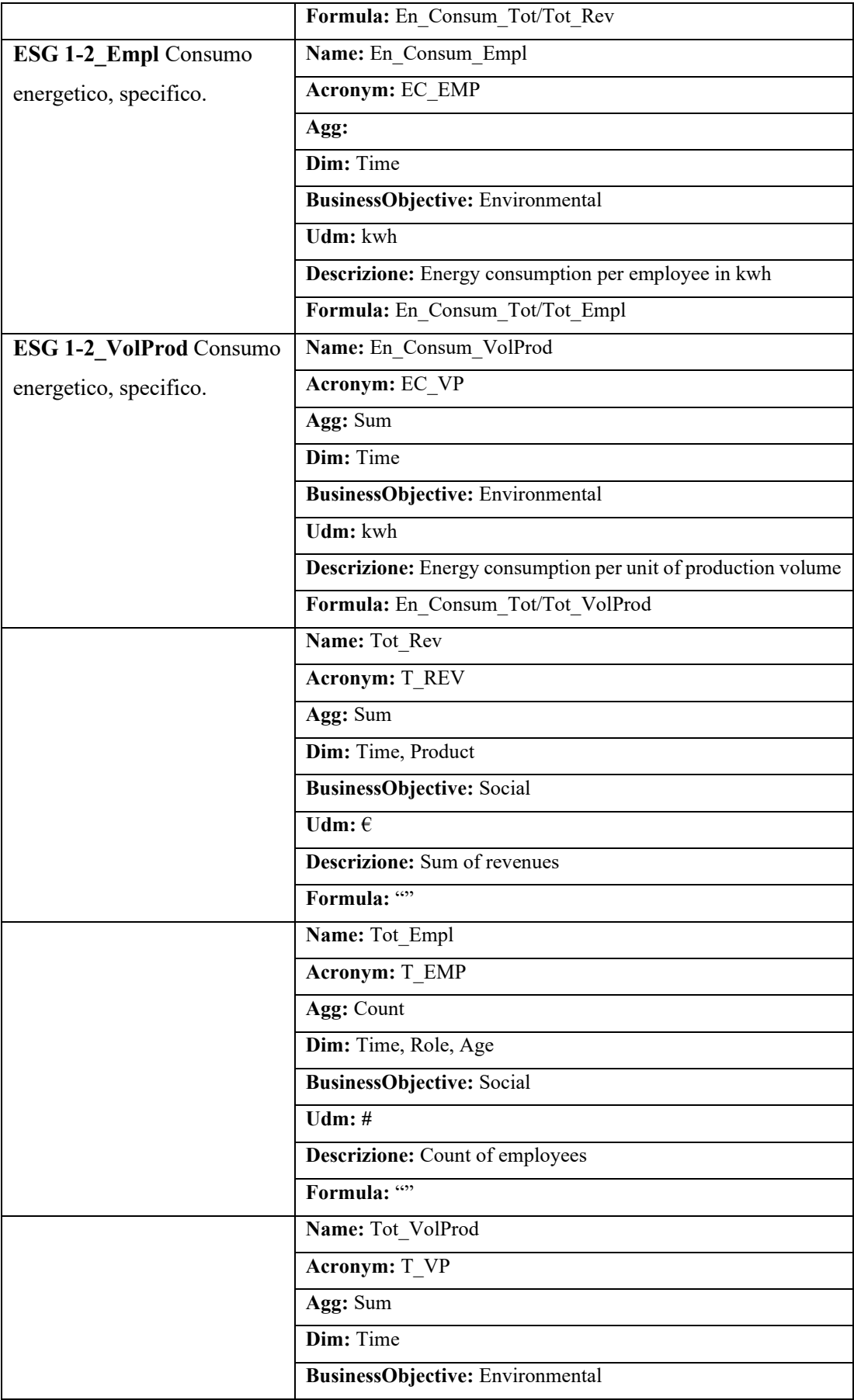

| <b>Udm</b> : tons                            |
|----------------------------------------------|
| <b>Descrizione:</b> Sum of production volume |
| Formula: ""                                  |

*Tabella 4.20 Esempi di indicatori con relative proprietà e definizione di indicatori intermedi utili per modellare una formula.*

Si noti che il campo Formula vuoto denota un indicatore atomico per il quale non necessita di alcuna formula per poter essere calcolato.

Inoltre, è possibile, in alcuni casi, di trovare situazioni in cui un indicatore può essere calcolato in differenti modi. È il caso dell'indicatore ESG 1-2, in cui il consumo energetico specifico può essere calcolato per unità di fatturato, per dipendente, per unità di volume prodotto. In questi casi, l'indicatore è stato suddiviso in base alle modalità di calcolo, generando tre indicatori diversi.

Osservando sempre la tabella, sono stati definiti indicatori intermedi che non vengono direttamente elencati ma necessari come argomenti per la descrizione della formula. Questi indicatori intermedi sono: Tot\_Rev, Tot\_Empl, Tot\_VolProd.

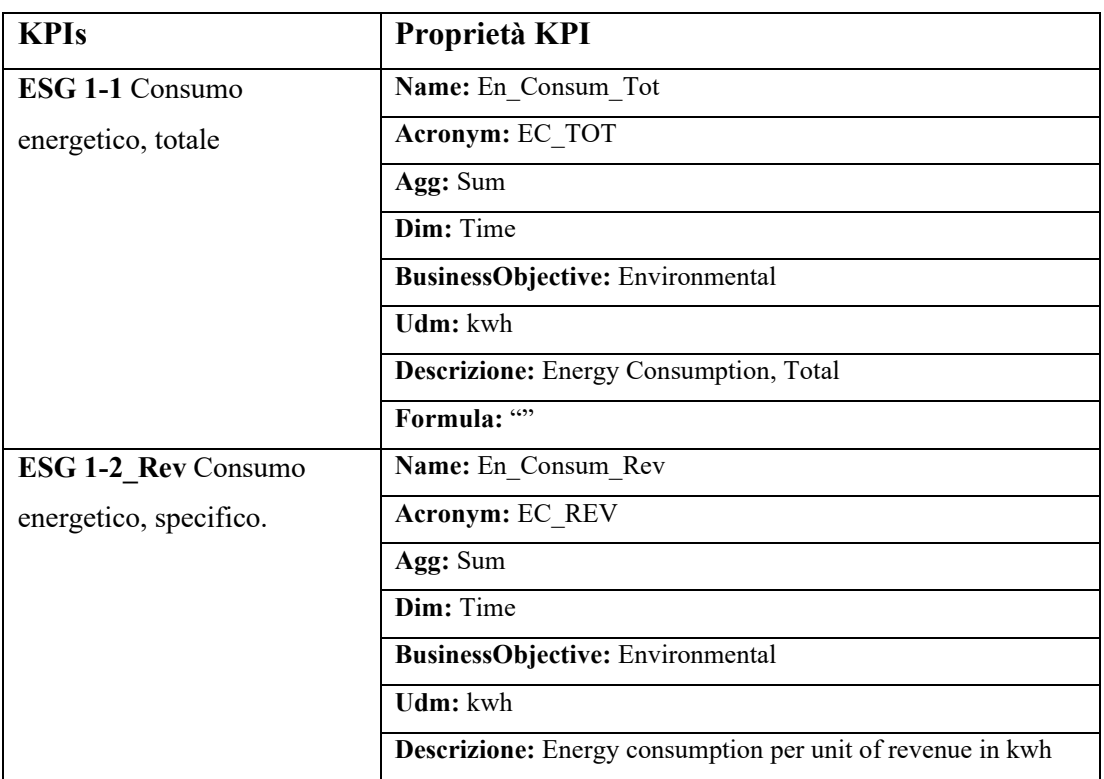

Si elencano nella **Tabella 4.21** i KPIs Generali riguardanti tutti i settori e le loro rispettive formule modellate.

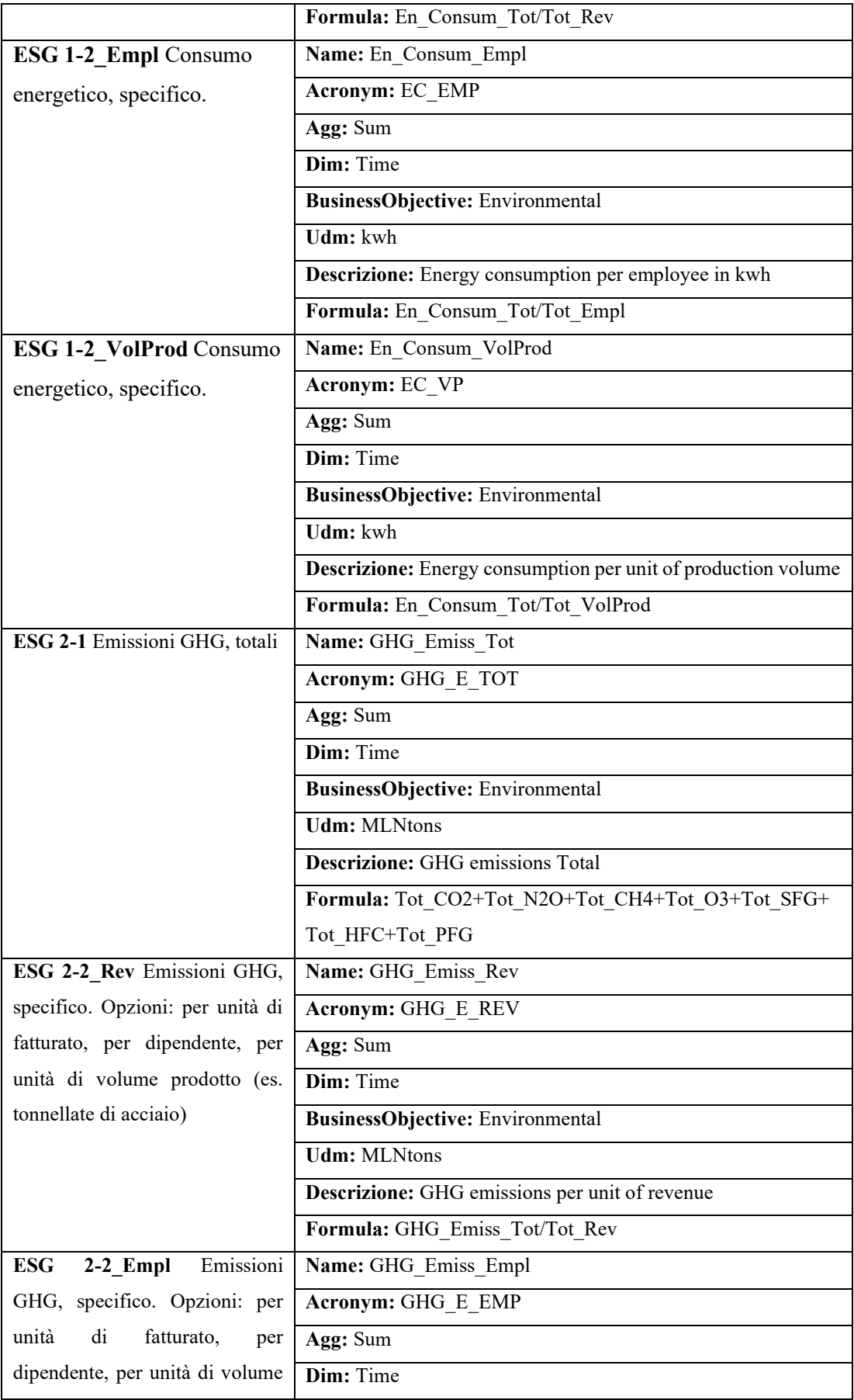

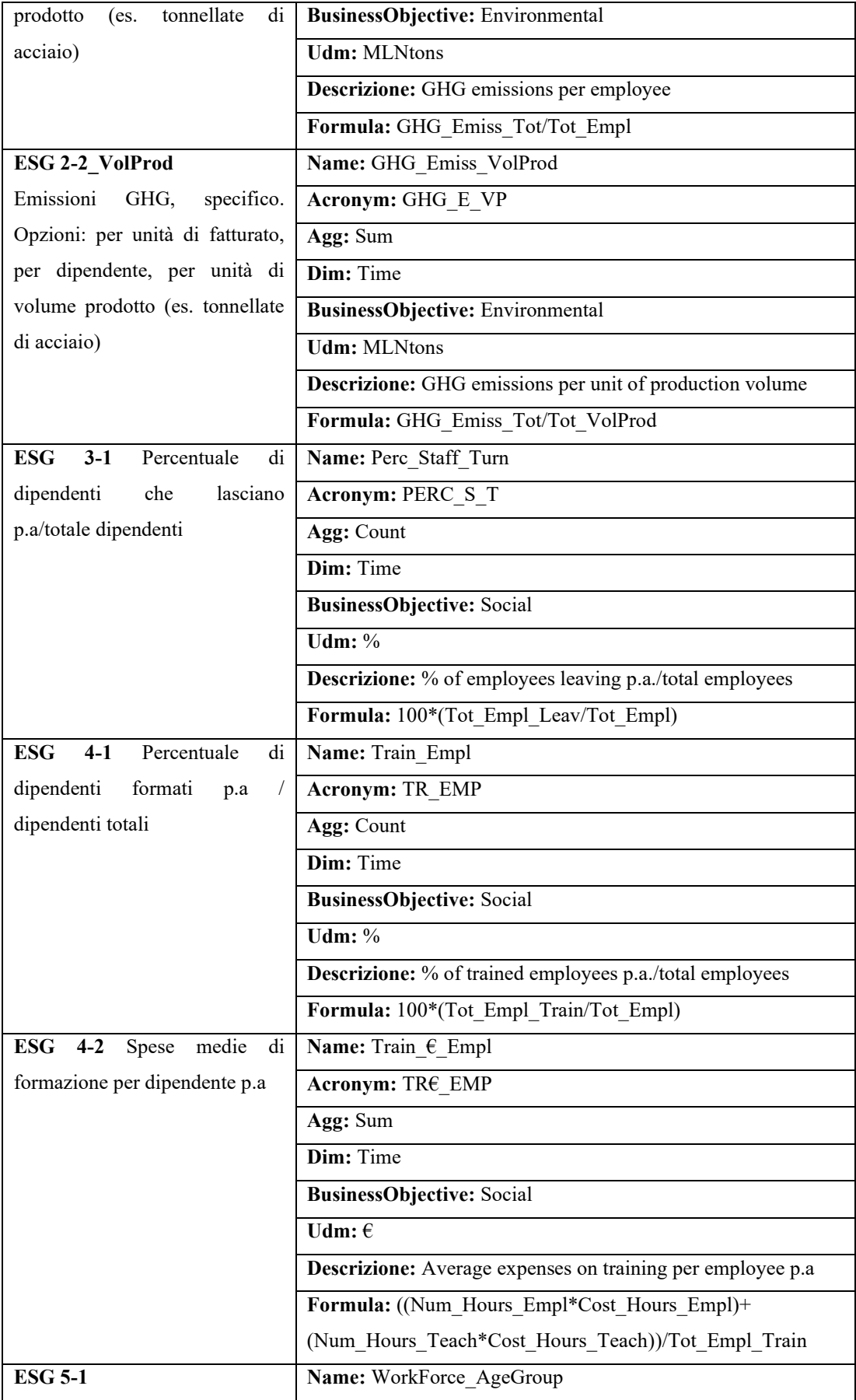

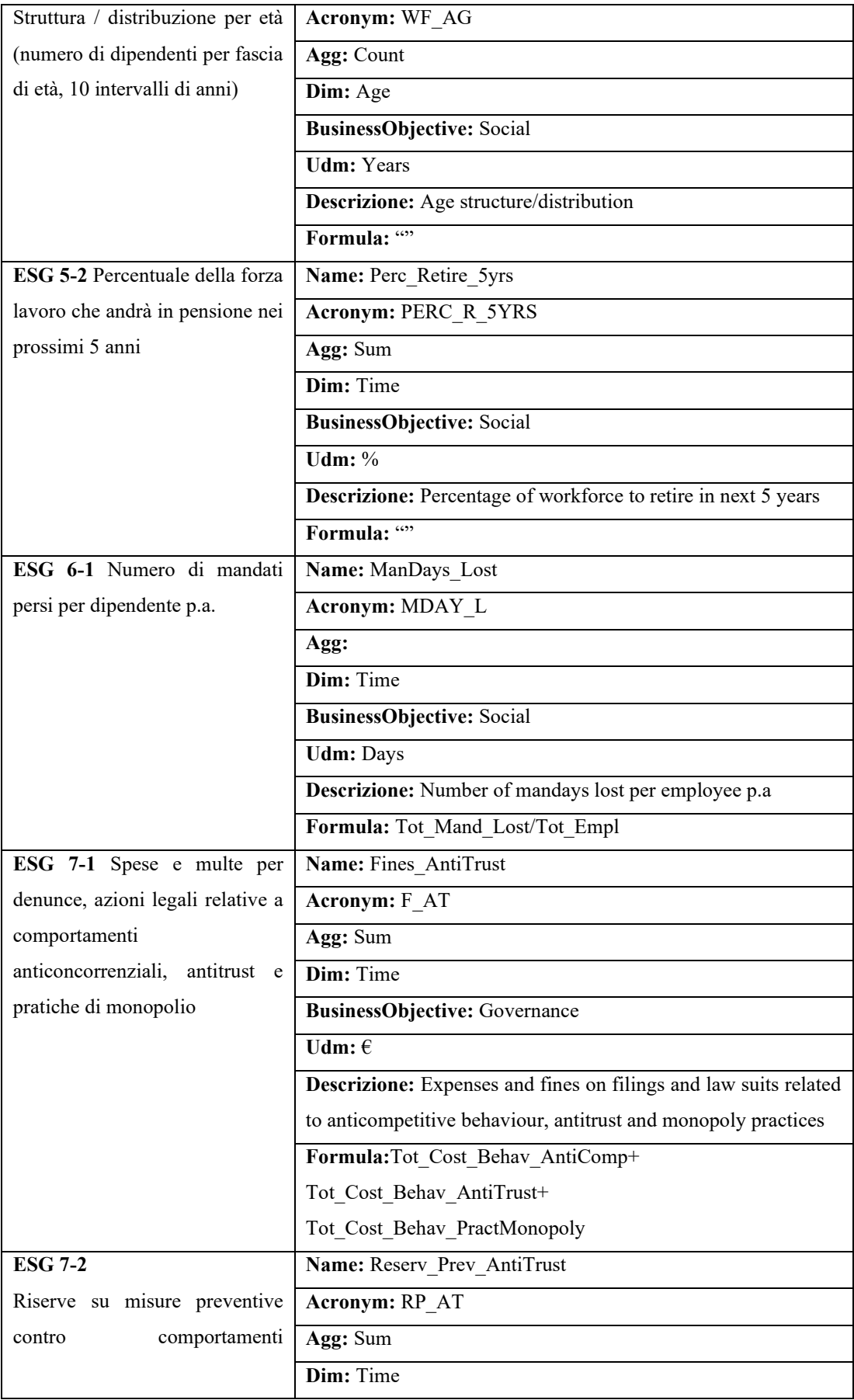

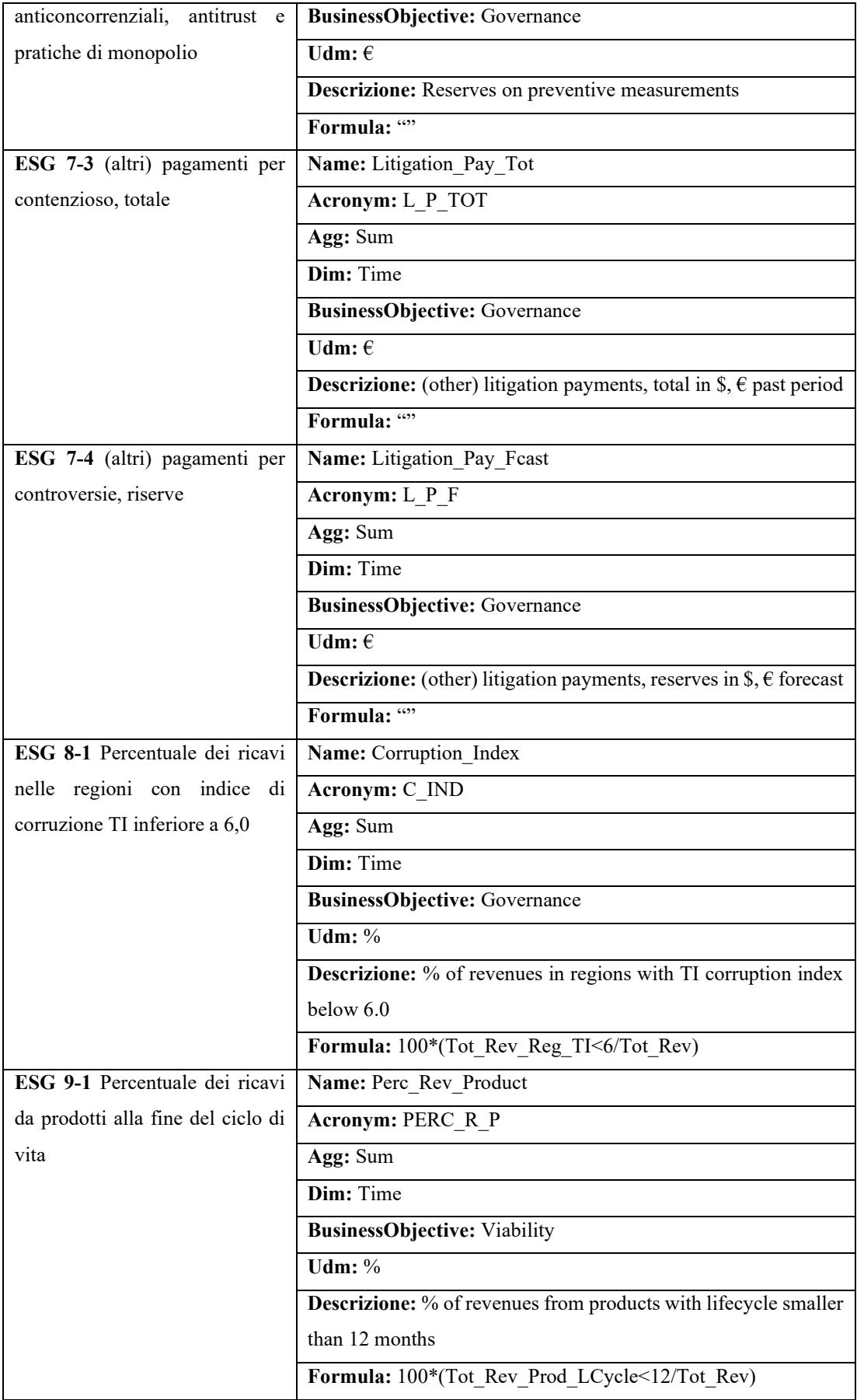
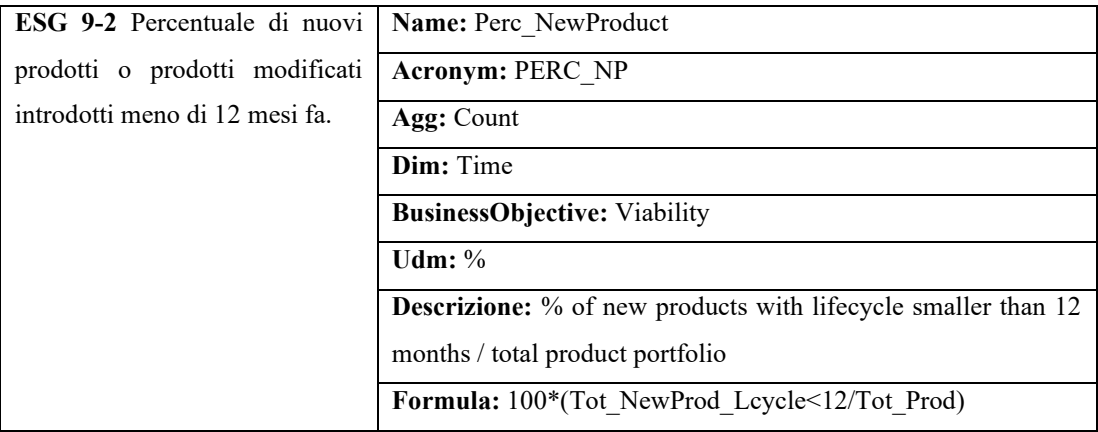

*Tabella 4.21 Elenco degli indicatori applicabili a tutti i settori con proprietà e dove possibile definizione di una formula.*

Prendendo in considerazione l'indicatore:

• **ESG 7-4** (altri) pagamenti per controversie, riserve in previsione

non è stato possibile modellare nessuna formula, perché non si dispone di dati per fare previsioni per il futuro. Per questo motivo è stato considerato come indicatore atomico.

Nella **Tabella 4.22** vengono riportati tutti gli indicatori di più basso livello, utili per la modellazione delle formule riportate sopra.

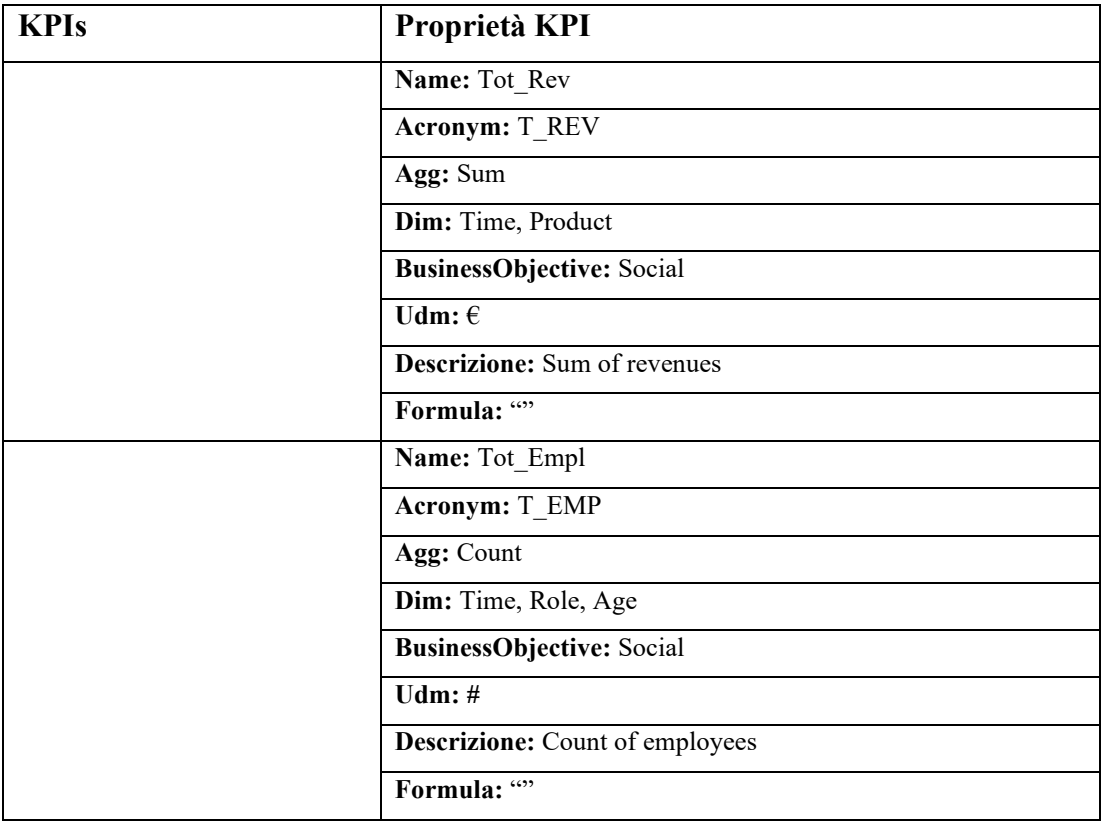

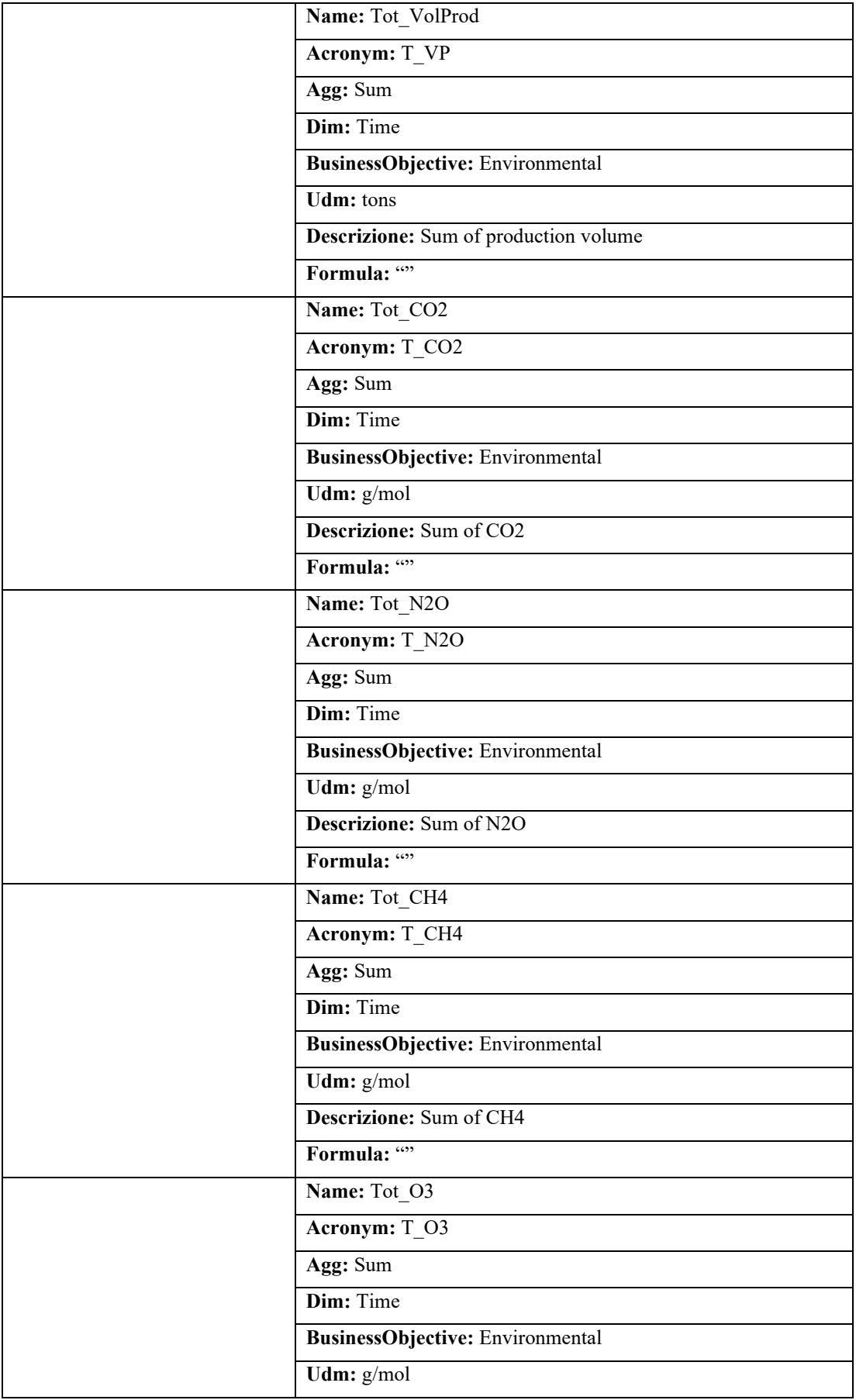

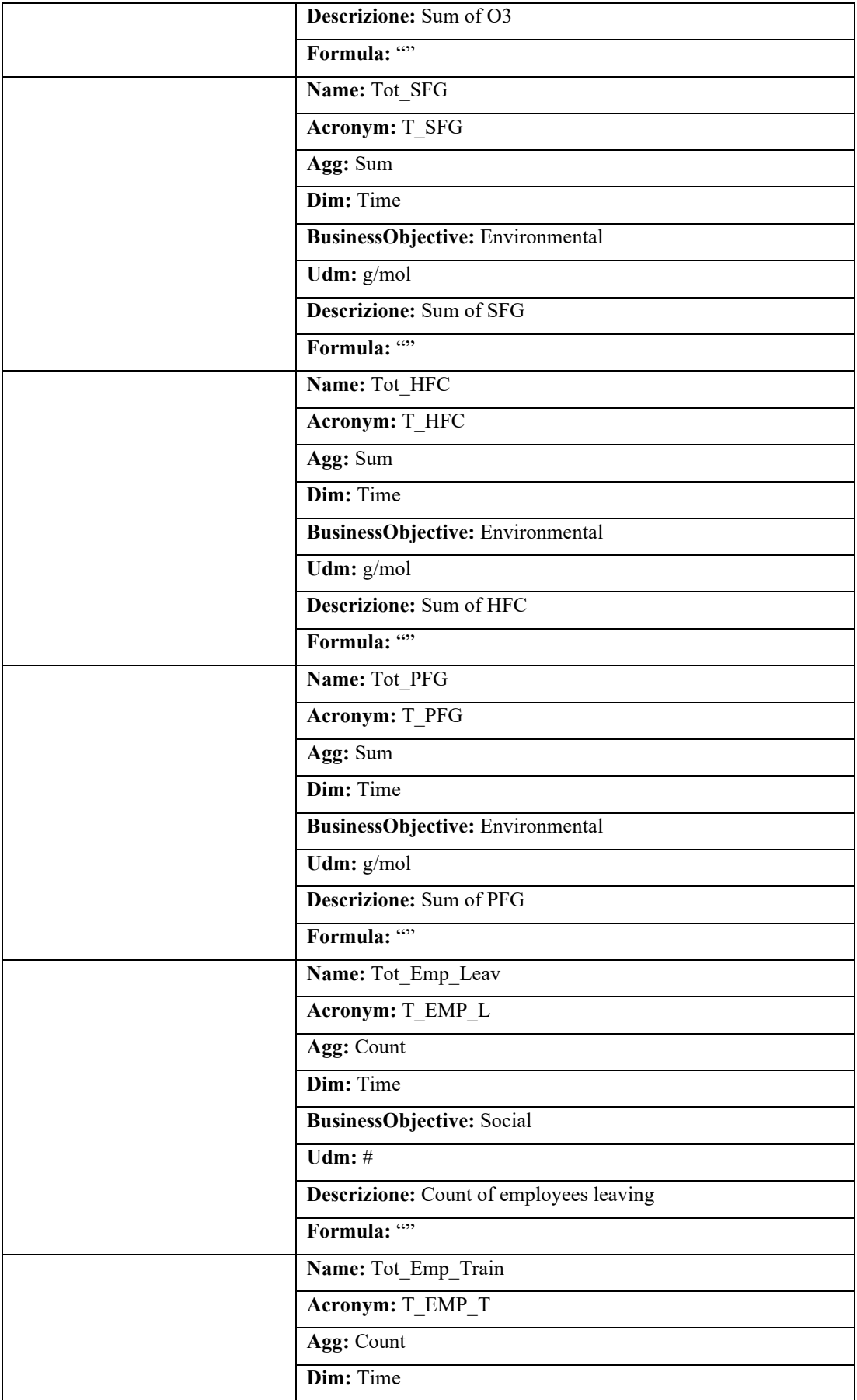

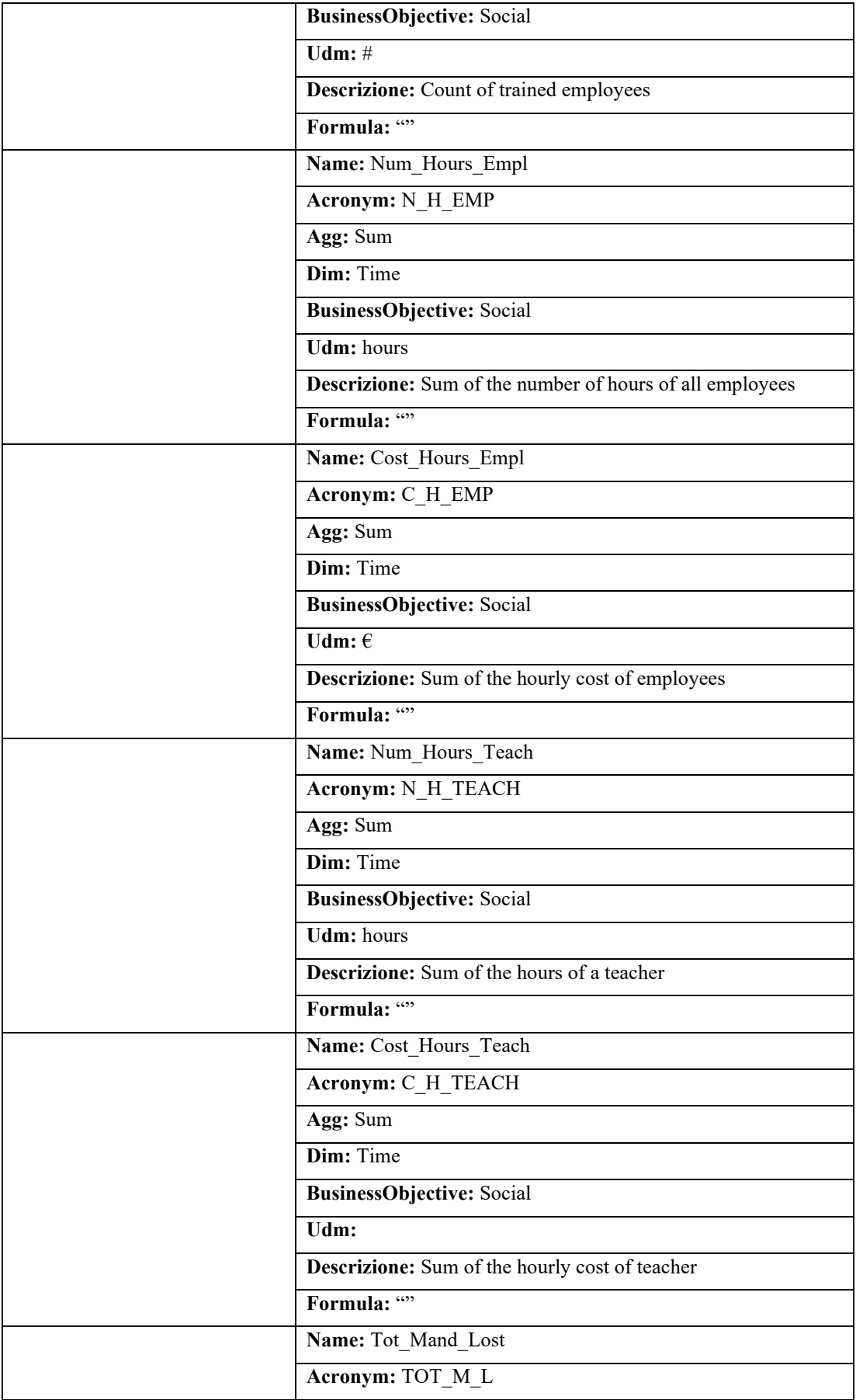

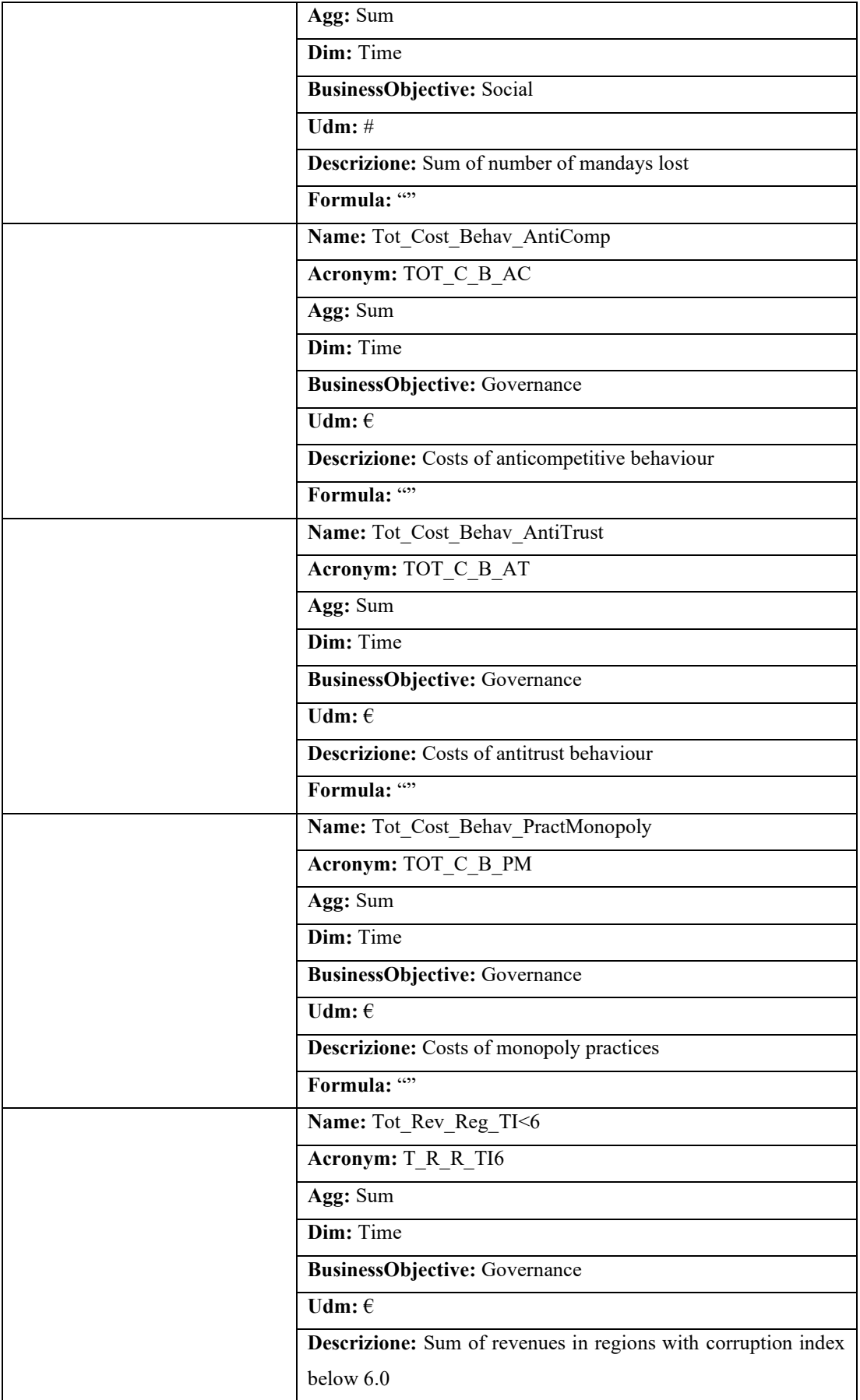

|  | Formula: ""                                                    |
|--|----------------------------------------------------------------|
|  | Name: Tot Rev Prod LCycle<12                                   |
|  | Acronym: TOT_R_P_LC12                                          |
|  | Agg: Sum                                                       |
|  | Dim: Time                                                      |
|  | <b>BusinessObjective: Viability</b>                            |
|  | Udm: $\epsilon$                                                |
|  | Descrizione: Sum of revenues from products with lifecycle      |
|  | smaller than 12 months                                         |
|  | Formula: ""                                                    |
|  | Name: Tot NewProd LCycle<12                                    |
|  | Acronym: TOT_NP_LC12                                           |
|  | Agg: Count                                                     |
|  | Dim: Time                                                      |
|  | <b>BusinessObjective: Viability</b>                            |
|  | Udm: $#$                                                       |
|  | Descrizione: Count of new products with lifecycle smaller than |
|  | 12 months                                                      |
|  | Formula: ""                                                    |
|  | Name: Tot Prod                                                 |
|  | Acronym: TOT_P                                                 |
|  | Agg: Count                                                     |
|  | Dim: Time                                                      |
|  | <b>BusinessObjective: Viability</b>                            |
|  | Udm: $#$                                                       |
|  | Descrizione: Count of total products                           |
|  | Formula: ""                                                    |

*Tabella 4.22 Elenco degli indicatori intermedi per la modellazione delle formule.*

#### **4.3.2 ESG specifici e KPIs: modellazione delle formule.**

Si elencano nelle tabelle a seguirsi i KPIs specifici in base alle dodici classi di KPIs individuate.

Si elencano nella **Tabella 4.23** gli indicatori relativi alla classe *KPI\_Trasporti\_Industriali* e le loro rispettive formule modellate.

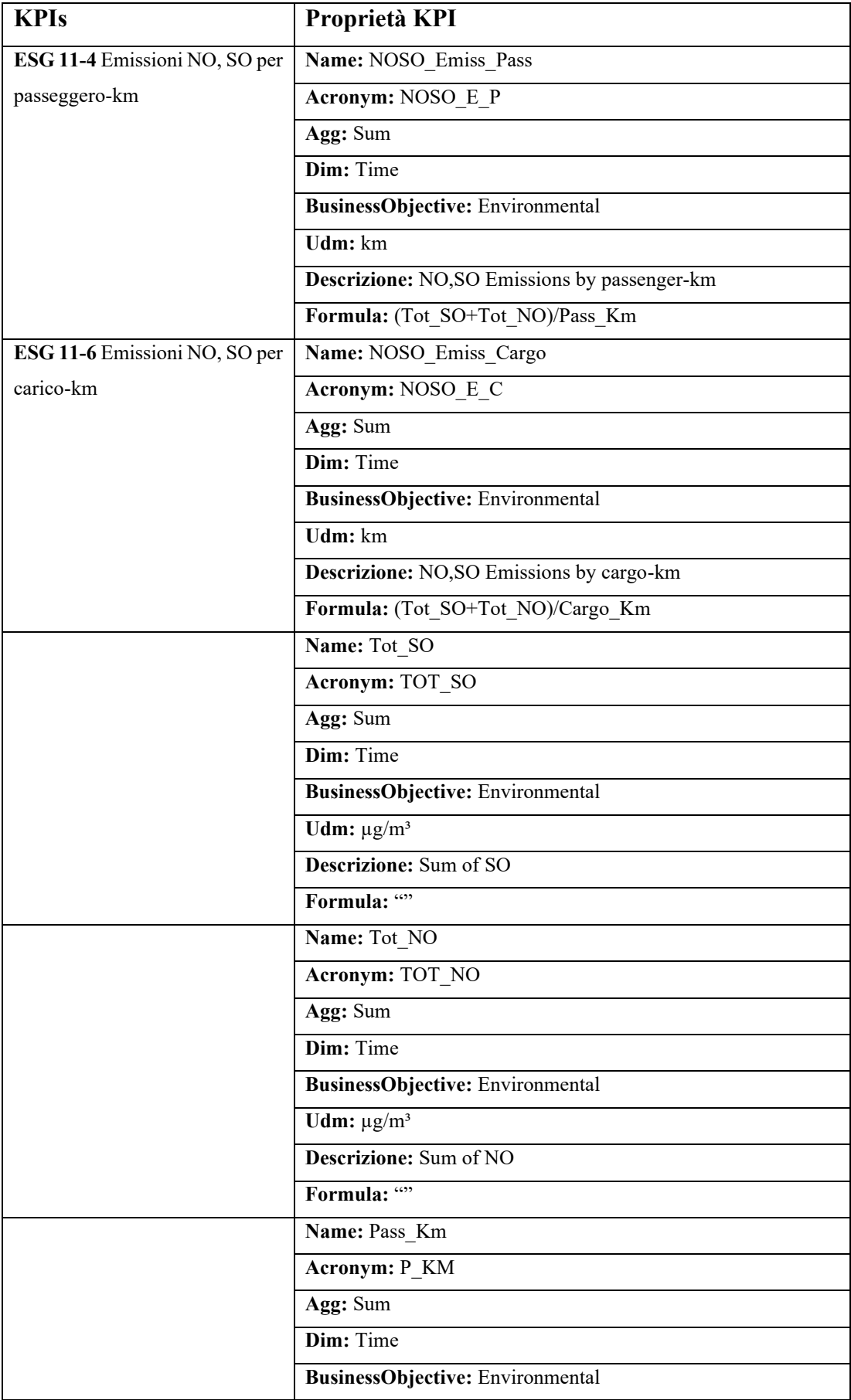

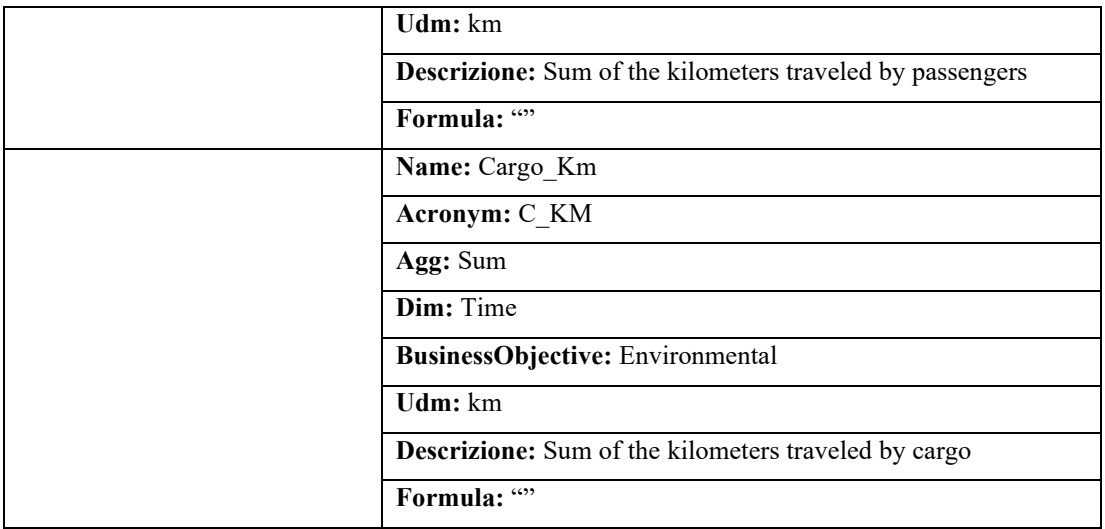

*Tabella 4.23 KPIs relativi a KPI\_Trasporti\_Industriali con modellazione delle formule.*

Si elencano nella **Tabella 4.24** gli indicatori relativi alla classe *KPI\_Automobili* e le loro rispettive formule modellate.

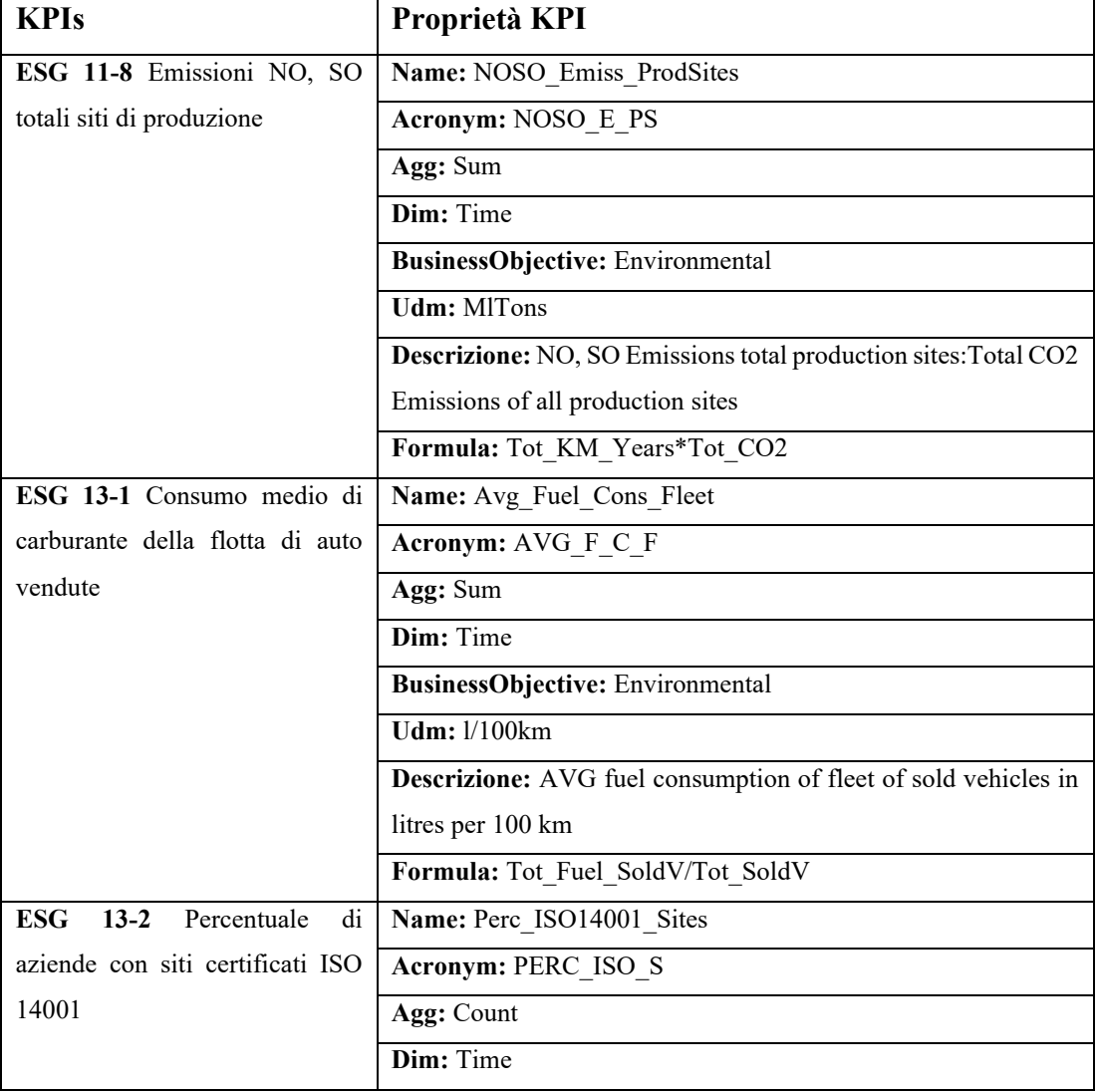

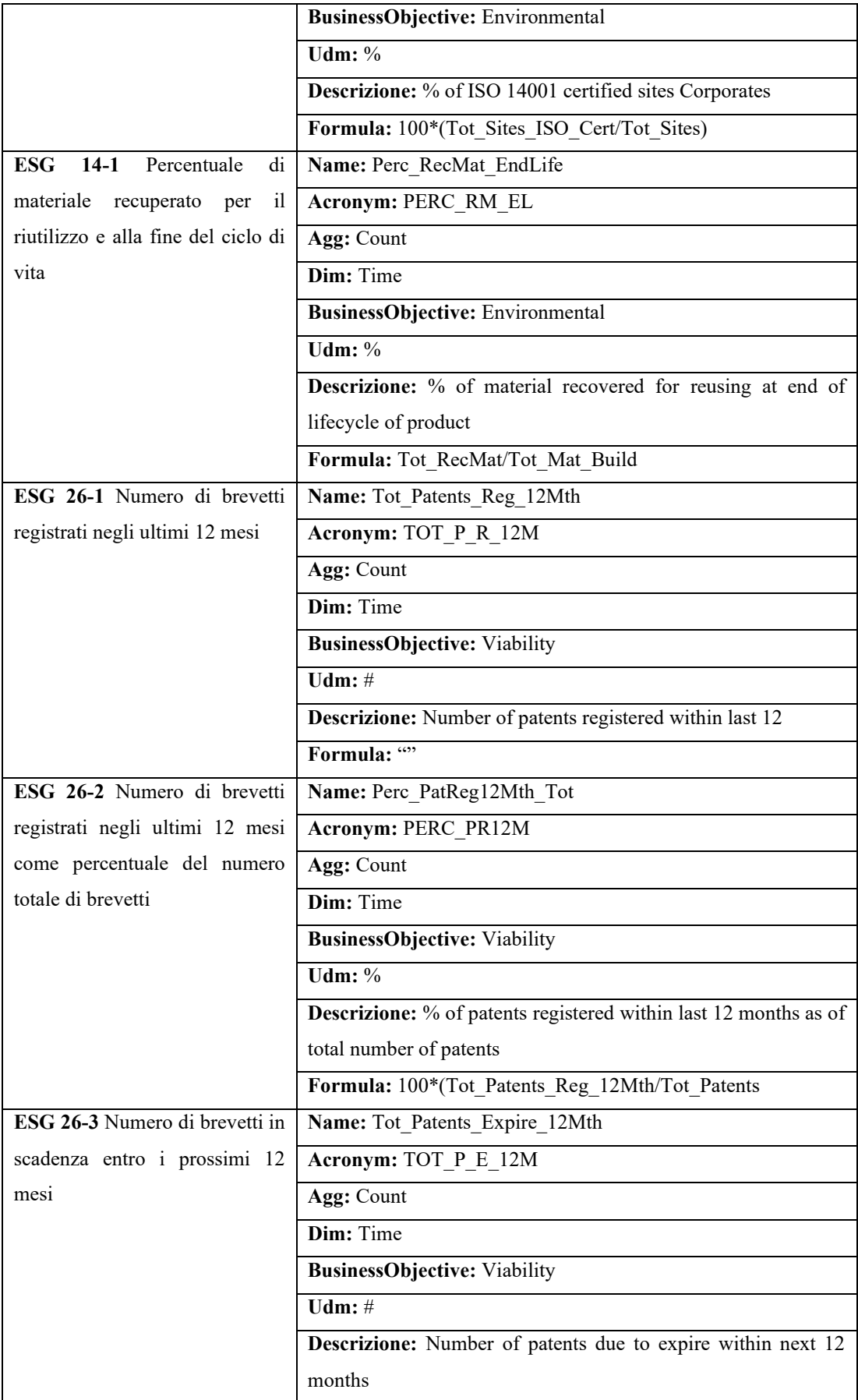

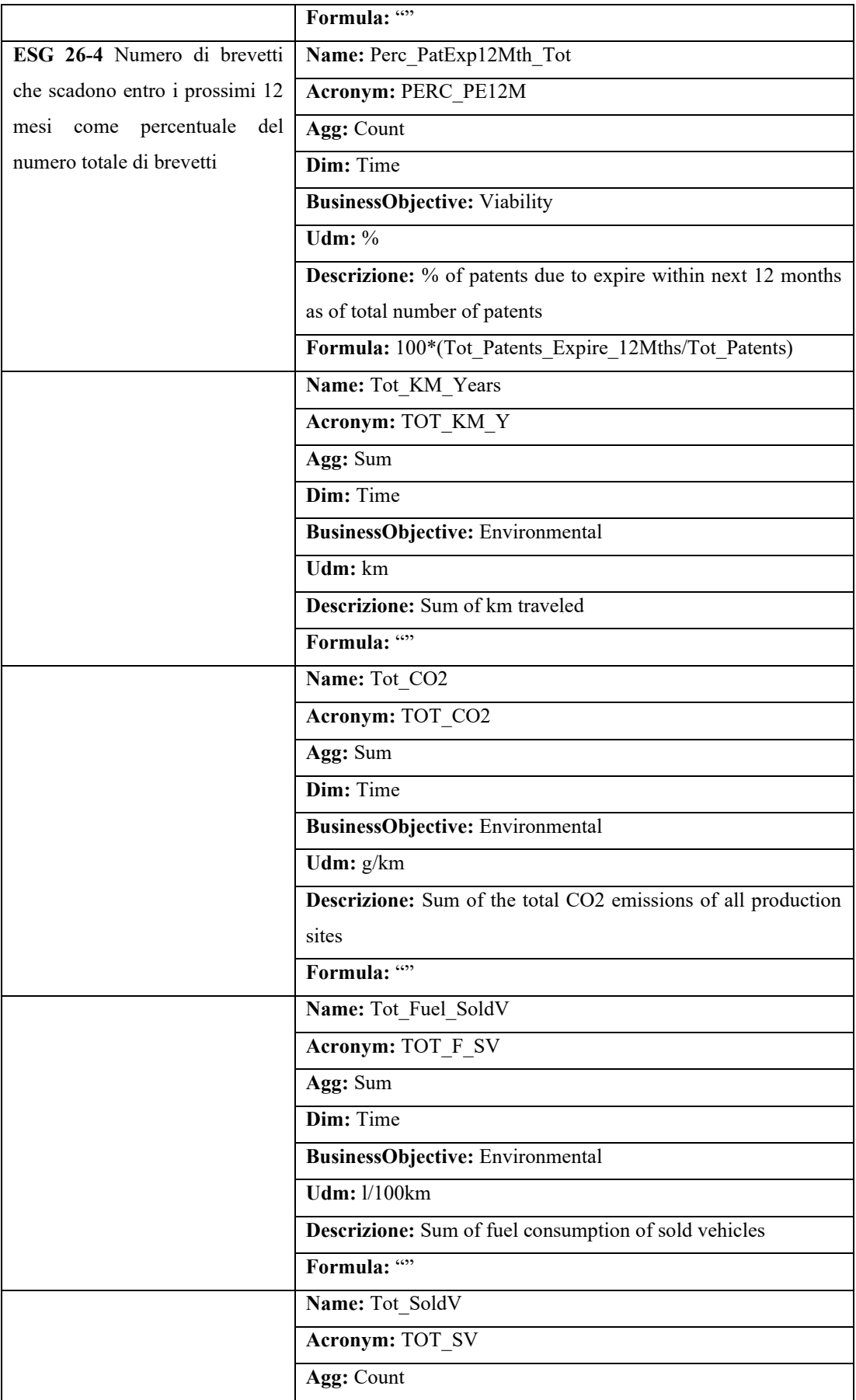

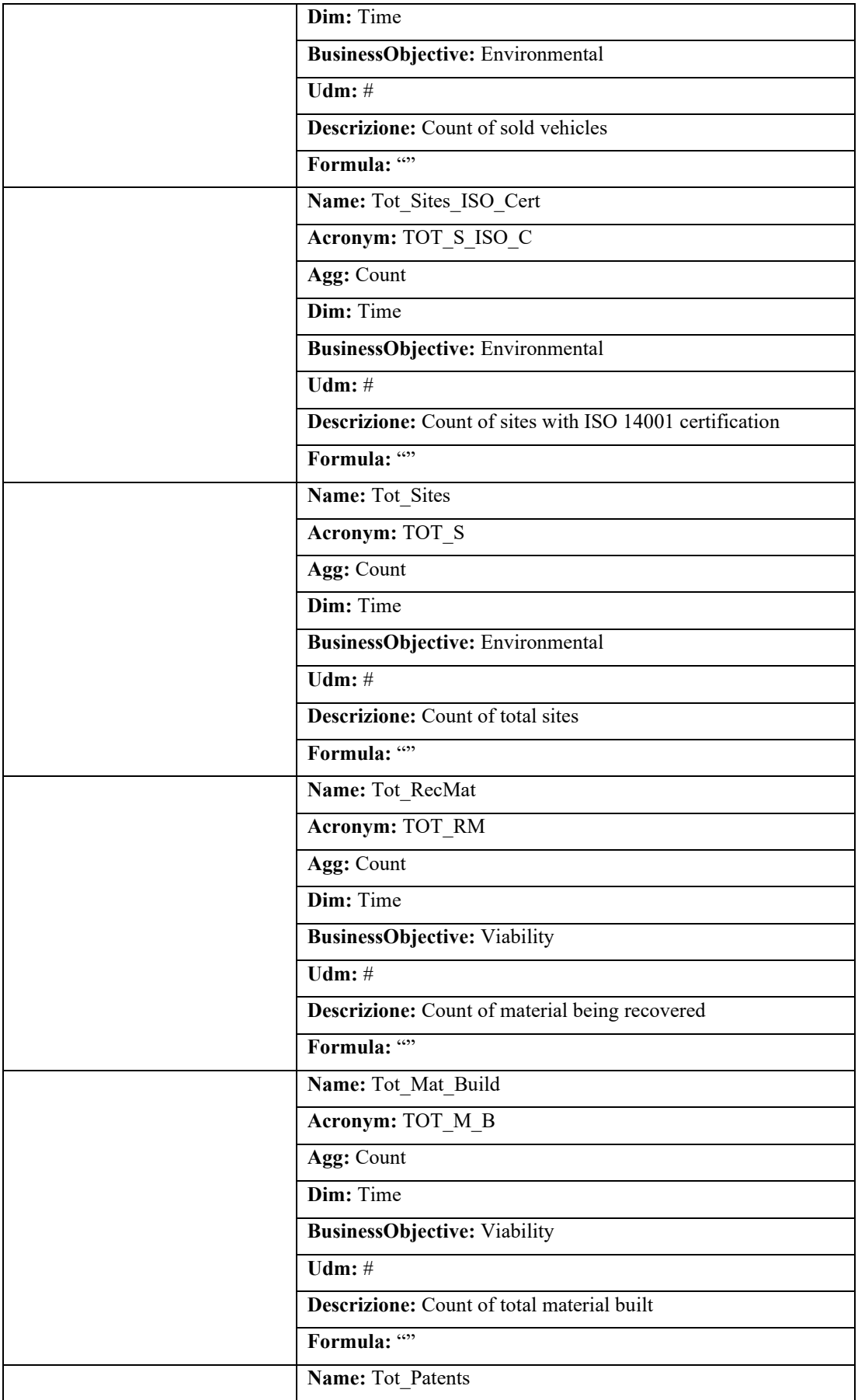

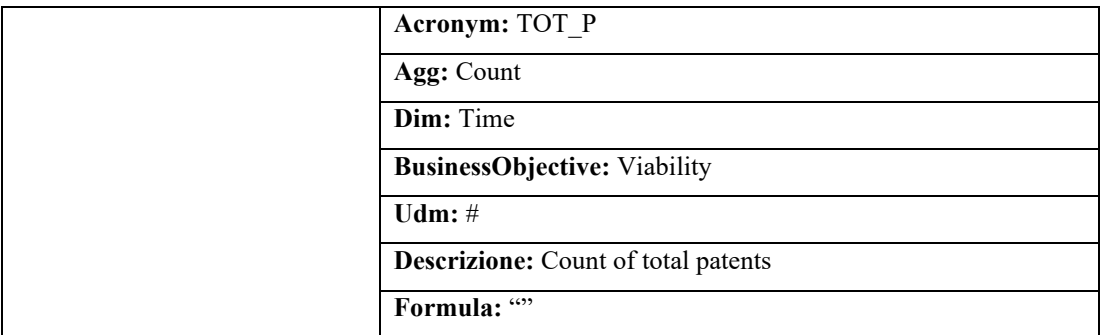

*Tabella 4.24 KPIs relativi a KPI\_Automobili con modellazione delle formule.*

Si elencano nella **Tabella 4.25** gli indicatori relativi alla classe *KPI\_Utenze\_Elettriche* e le loro rispettive formule modellate.

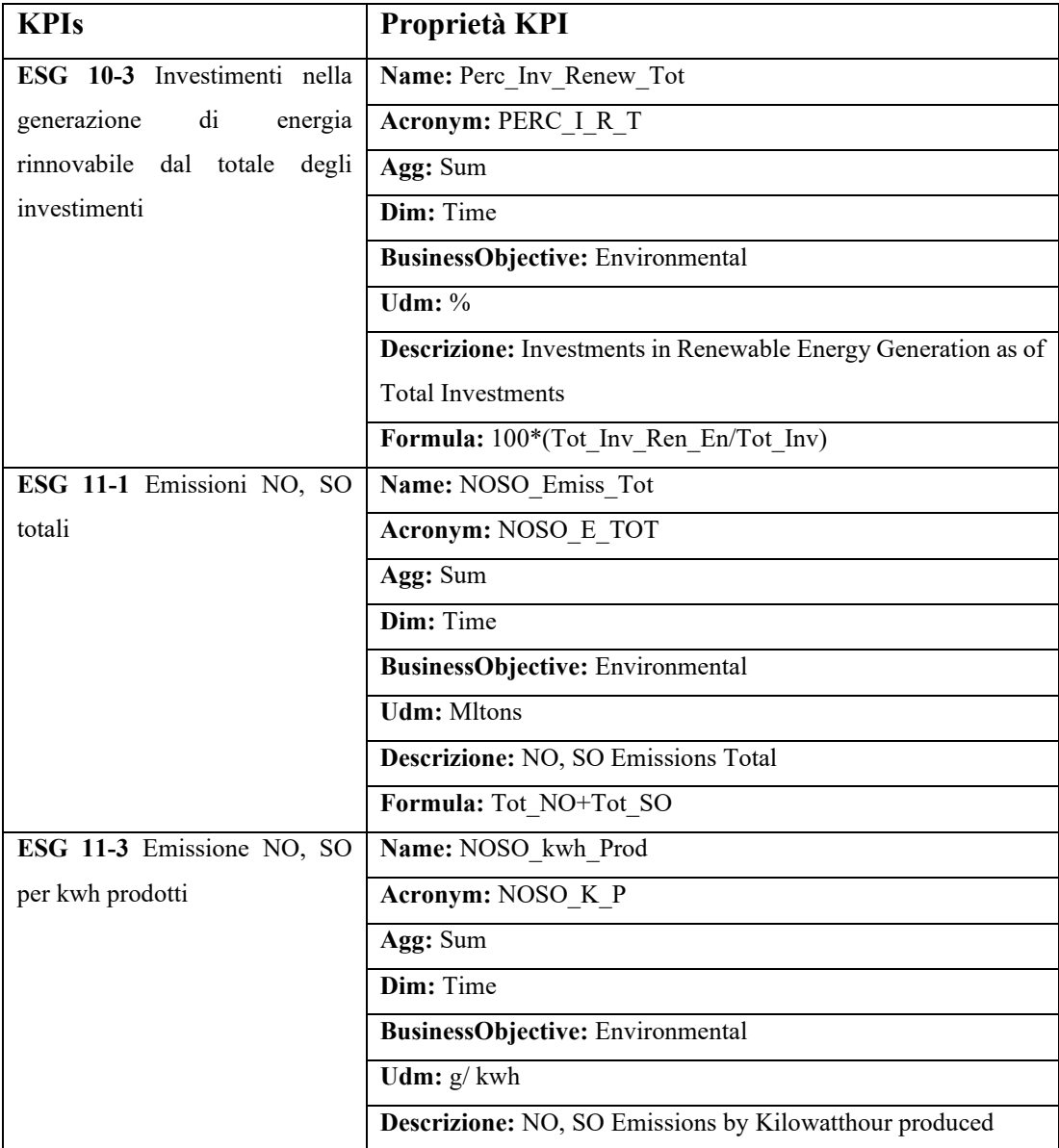

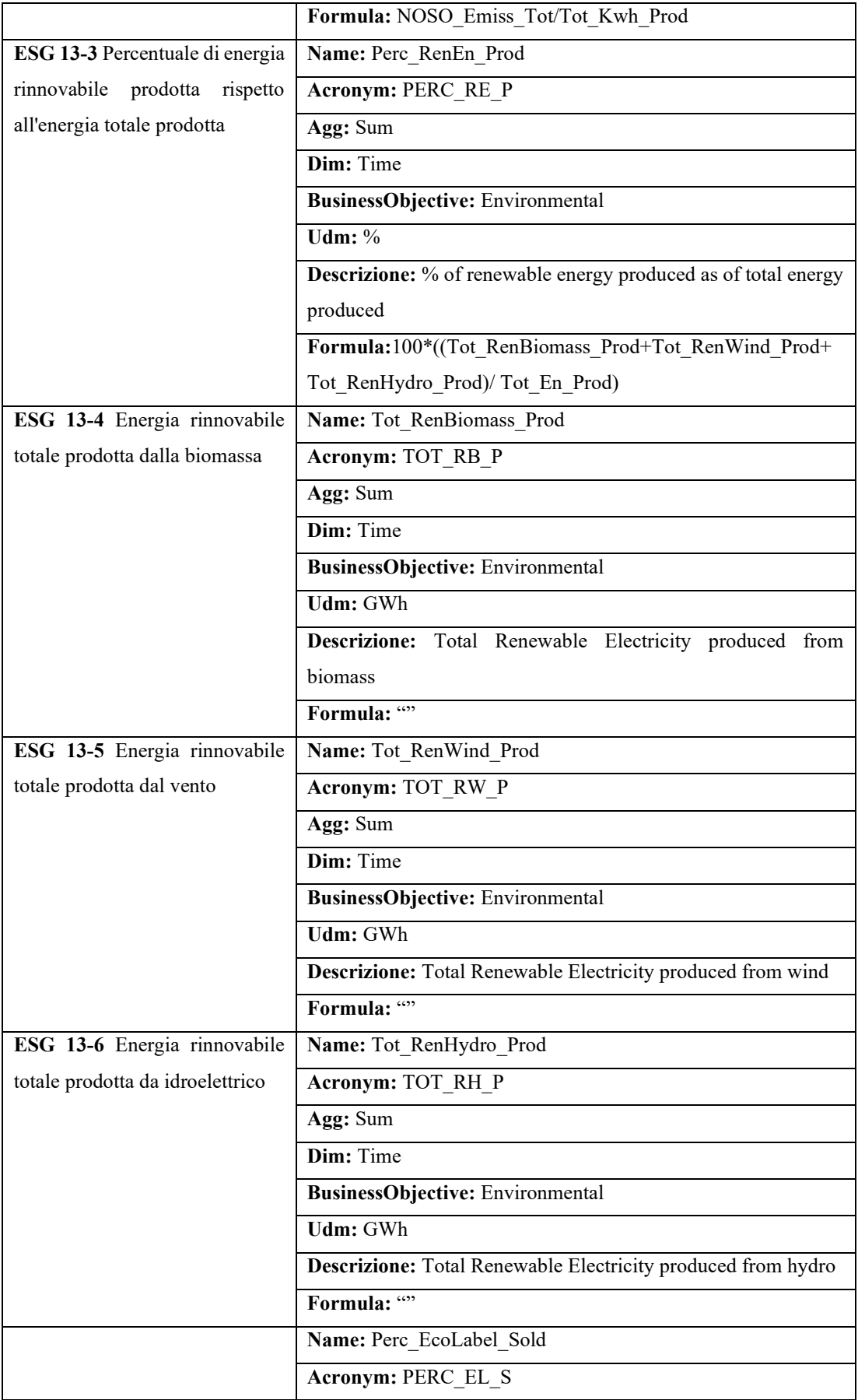

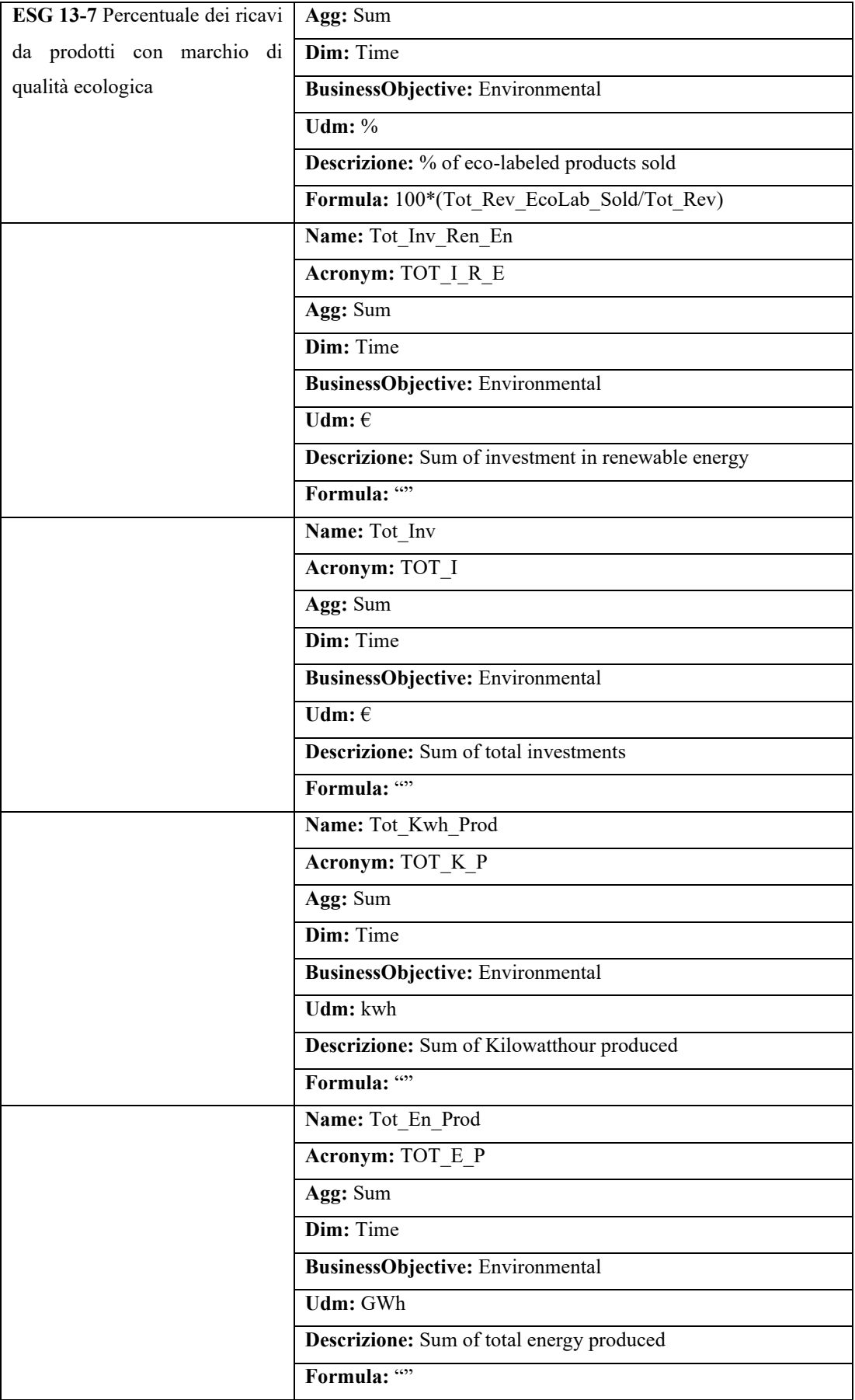

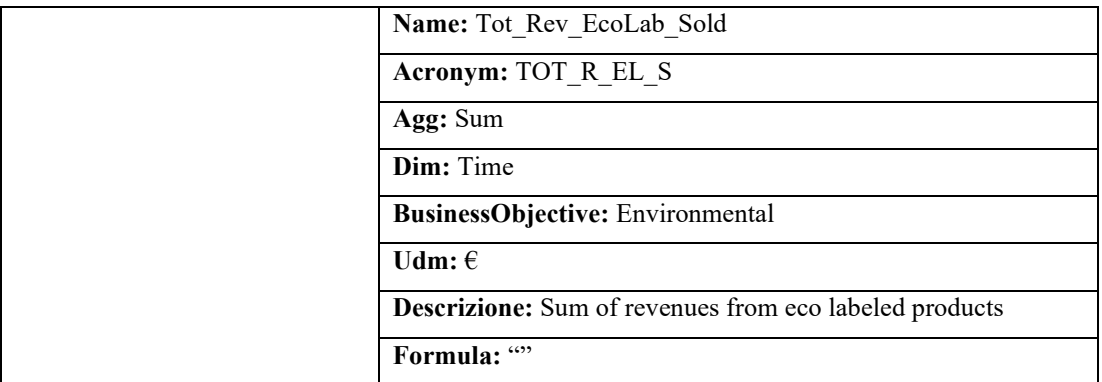

*Tabella 4.25 KPIs relativi a KPI\_Utenze\_Elettriche con modellazione delle formule.*

Si elencano nella **Tabella 4.26** gli indicatori relativi alla classe *KPI\_Banche* e le loro rispettive formule modellate.

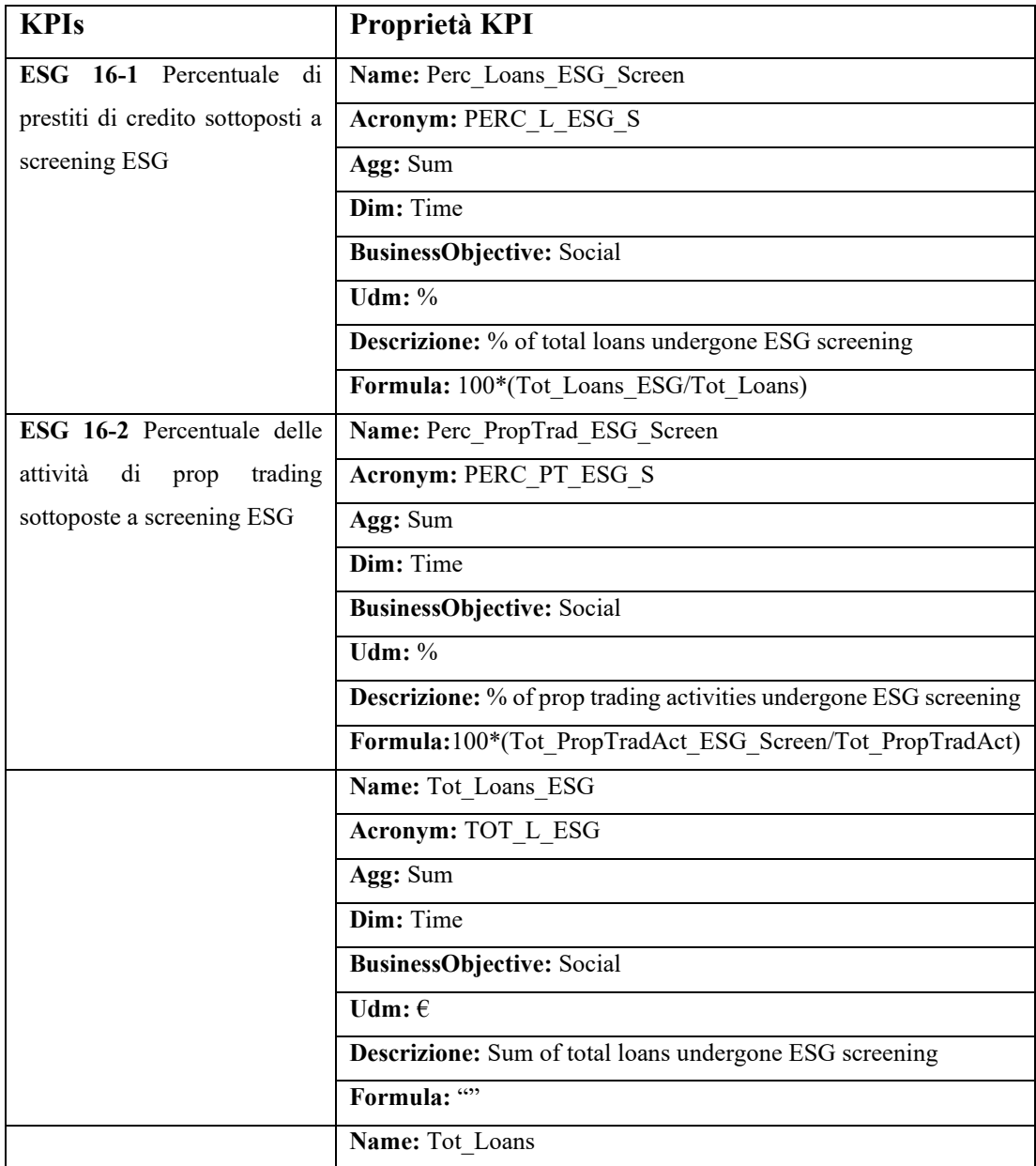

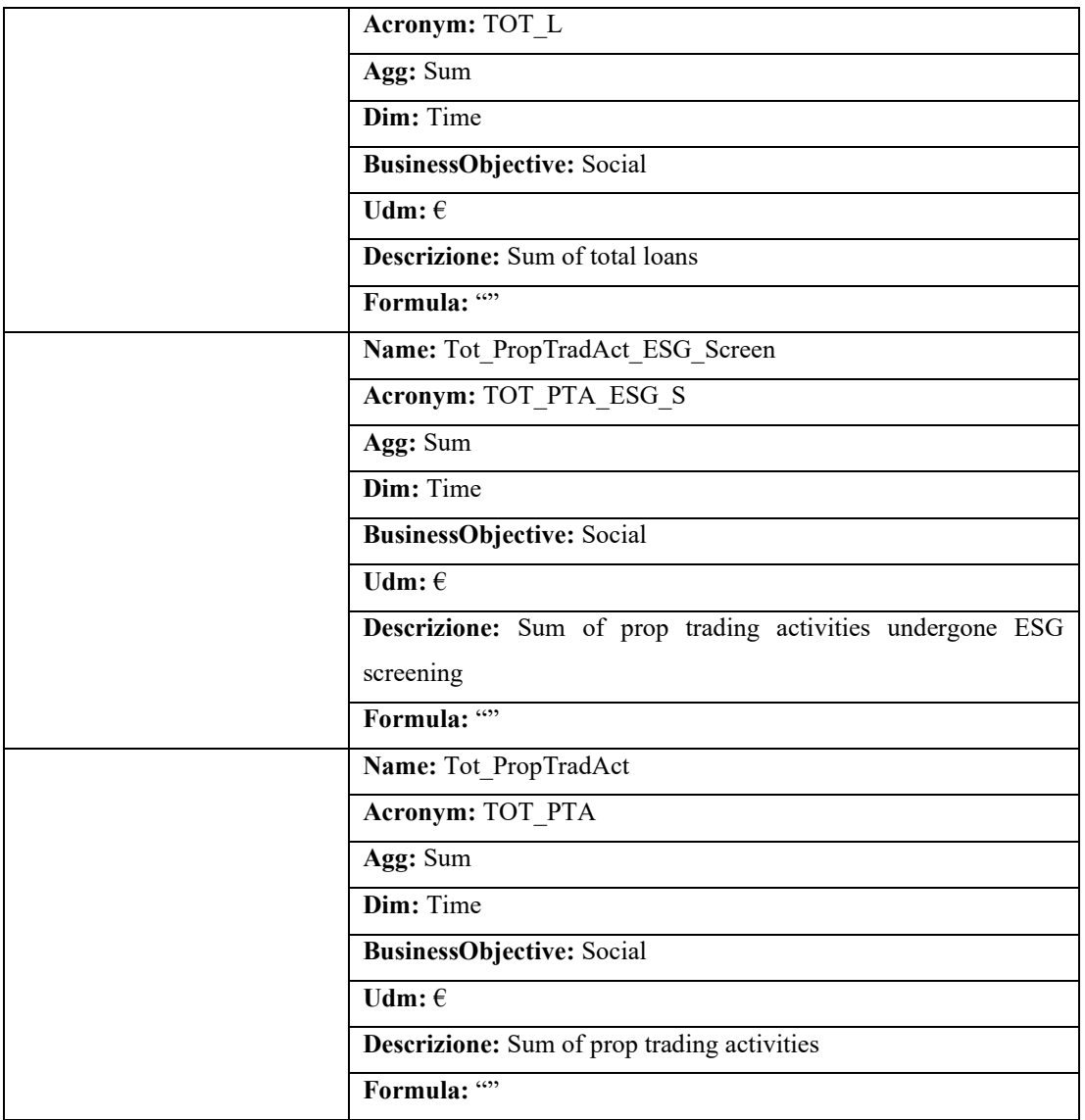

*Tabella 4.26 KPIs relativi a KPI\_Banche con modellazione delle formule.*

Si elencano nella **Tabella 4.27** gli indicatori relativi alla classe *KPI\_Assicurazioni\_contro\_Danni* e le loro rispettive formule modellate.

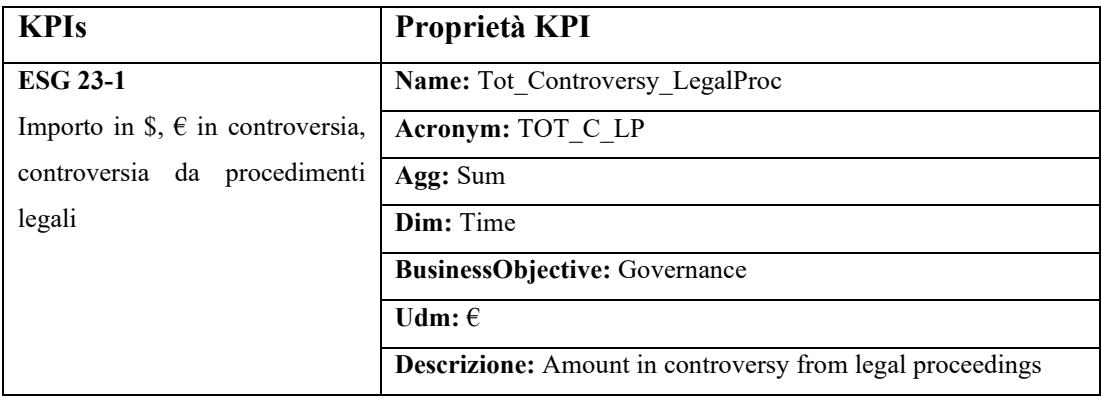

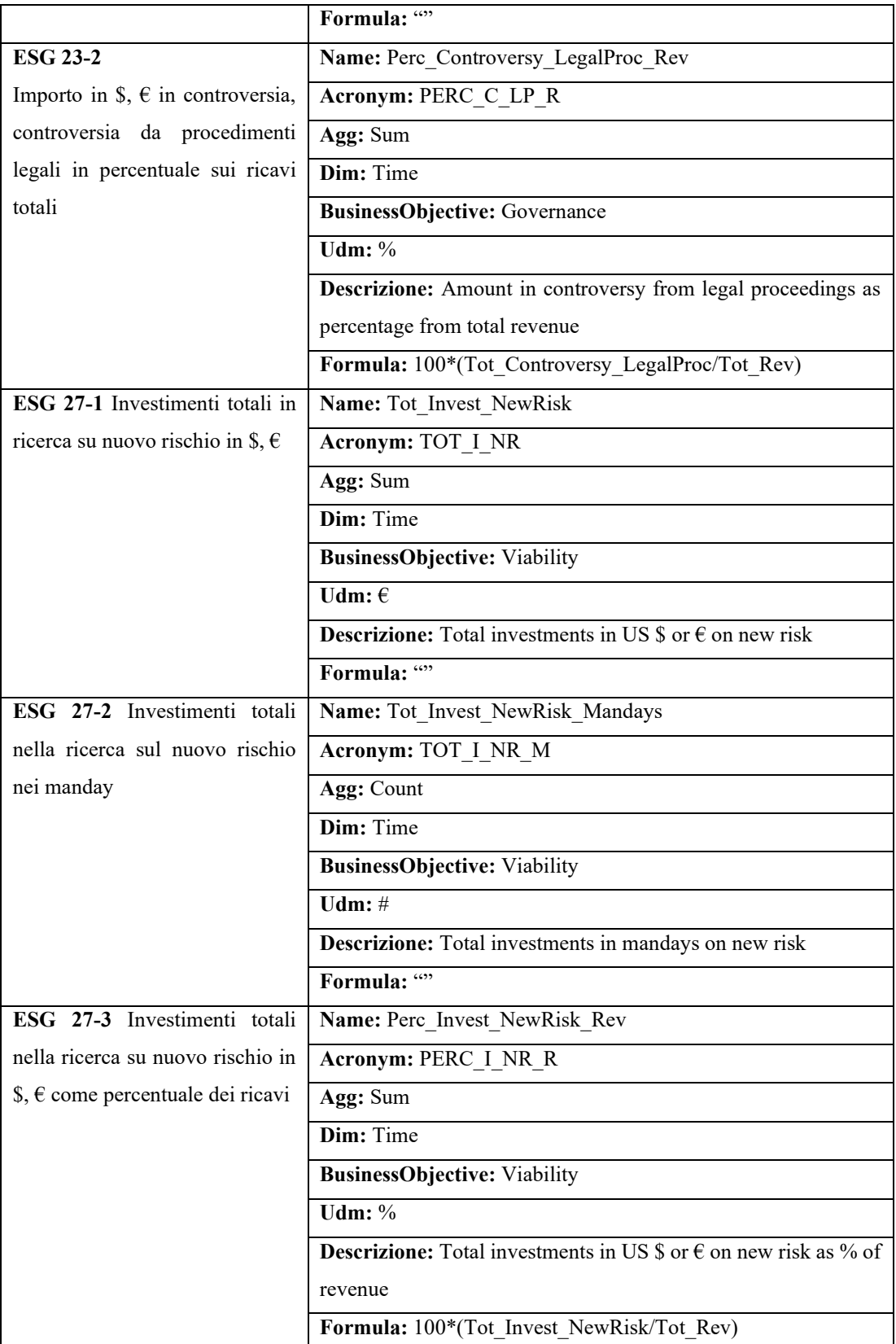

*Tabella 4.27 KPIs relativi a KPI\_Assicurazioni\_contro\_Danni con modellazione delle formule.*

Si elencano nella **Tabella 4.28** gli indicatori relativi alla classe *KPI\_5Settori* e le loro rispettive formule modellate.

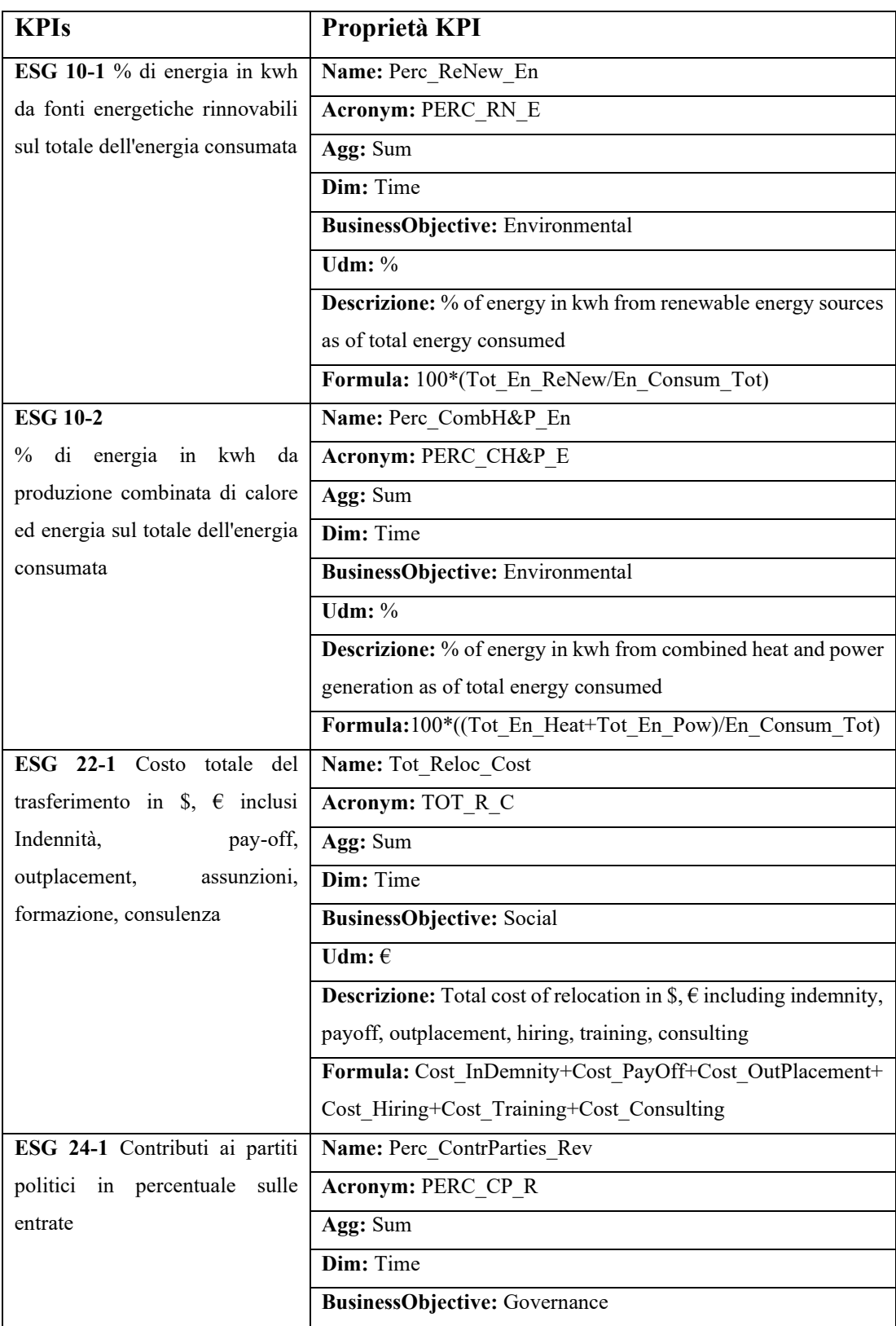

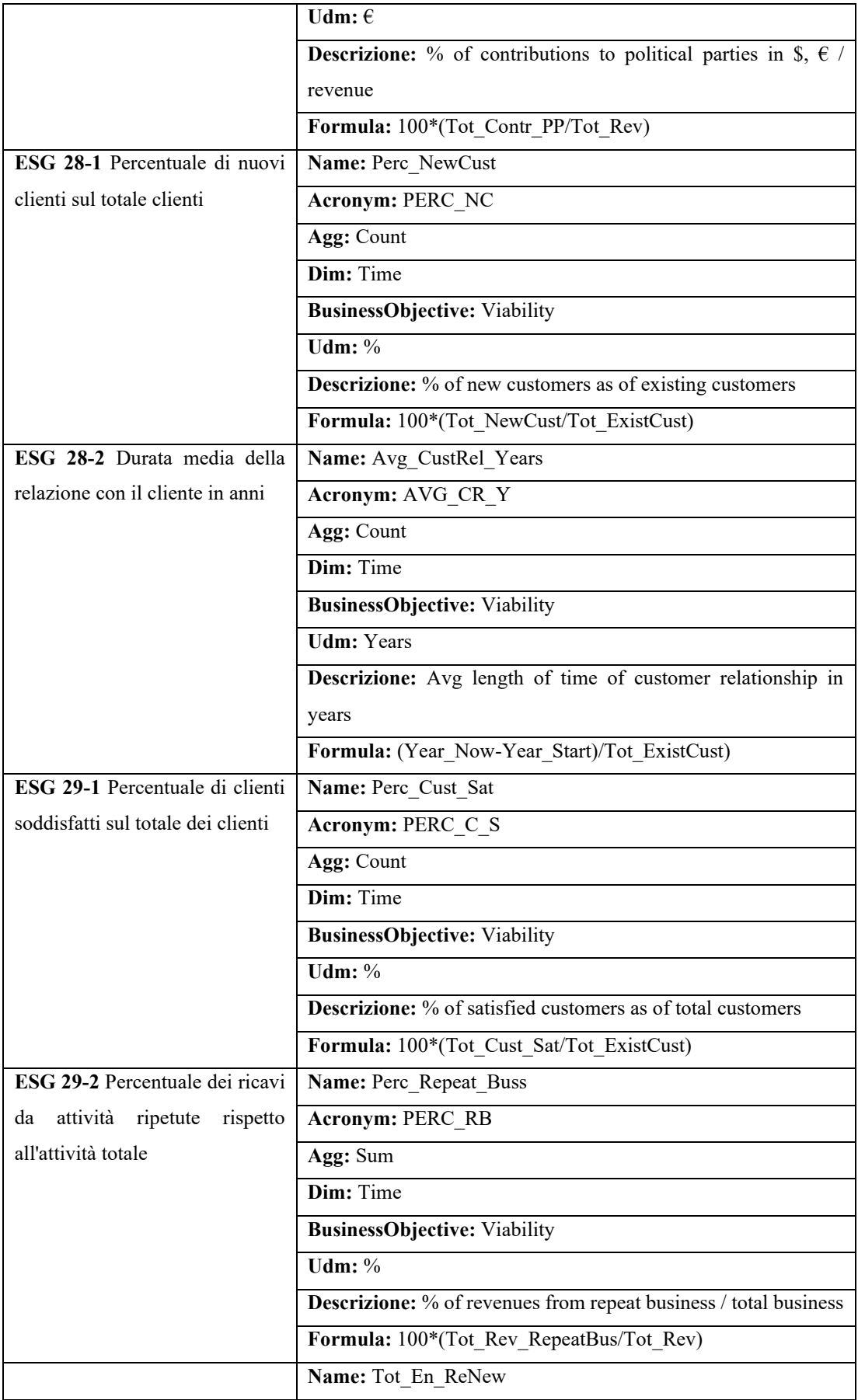

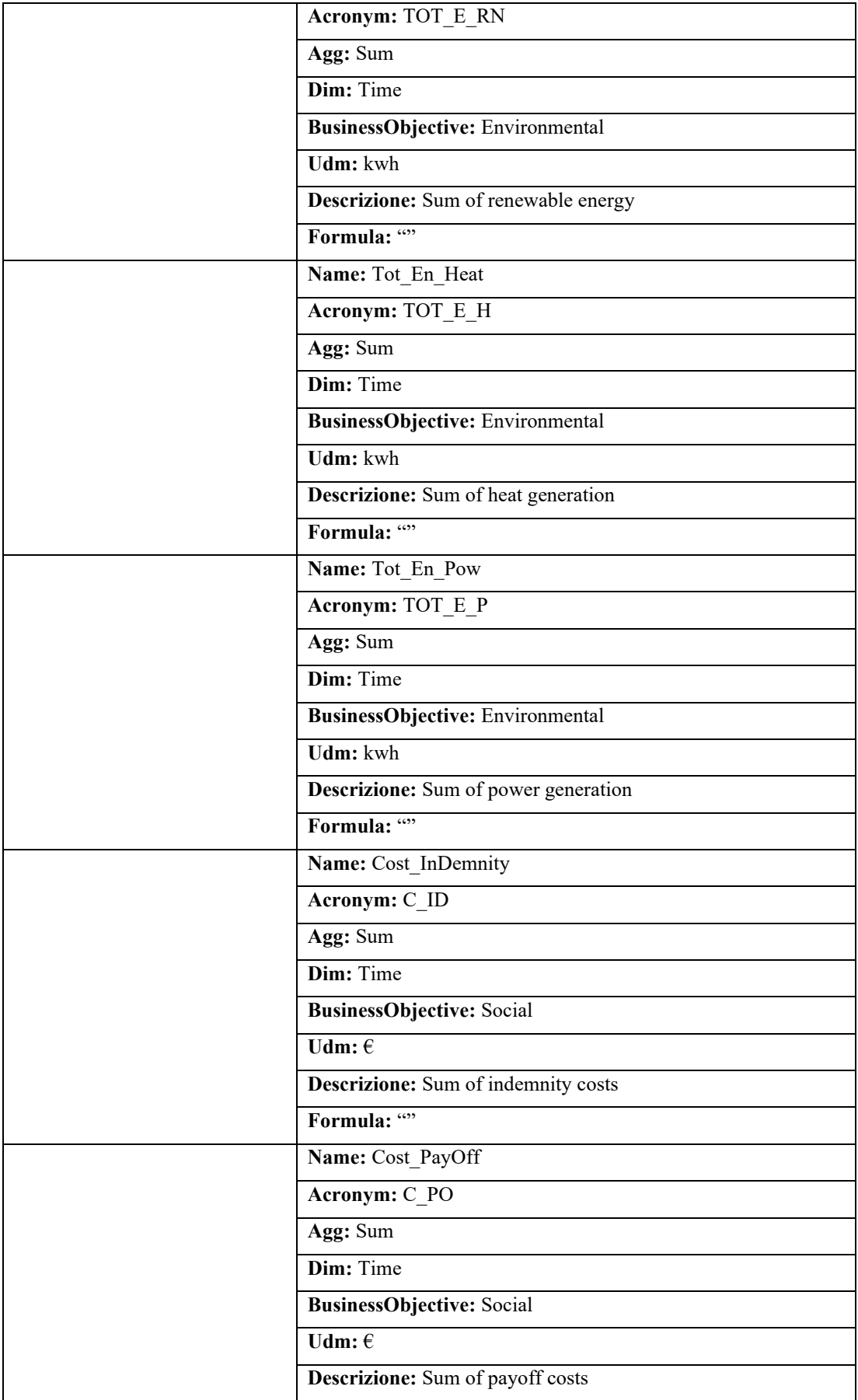

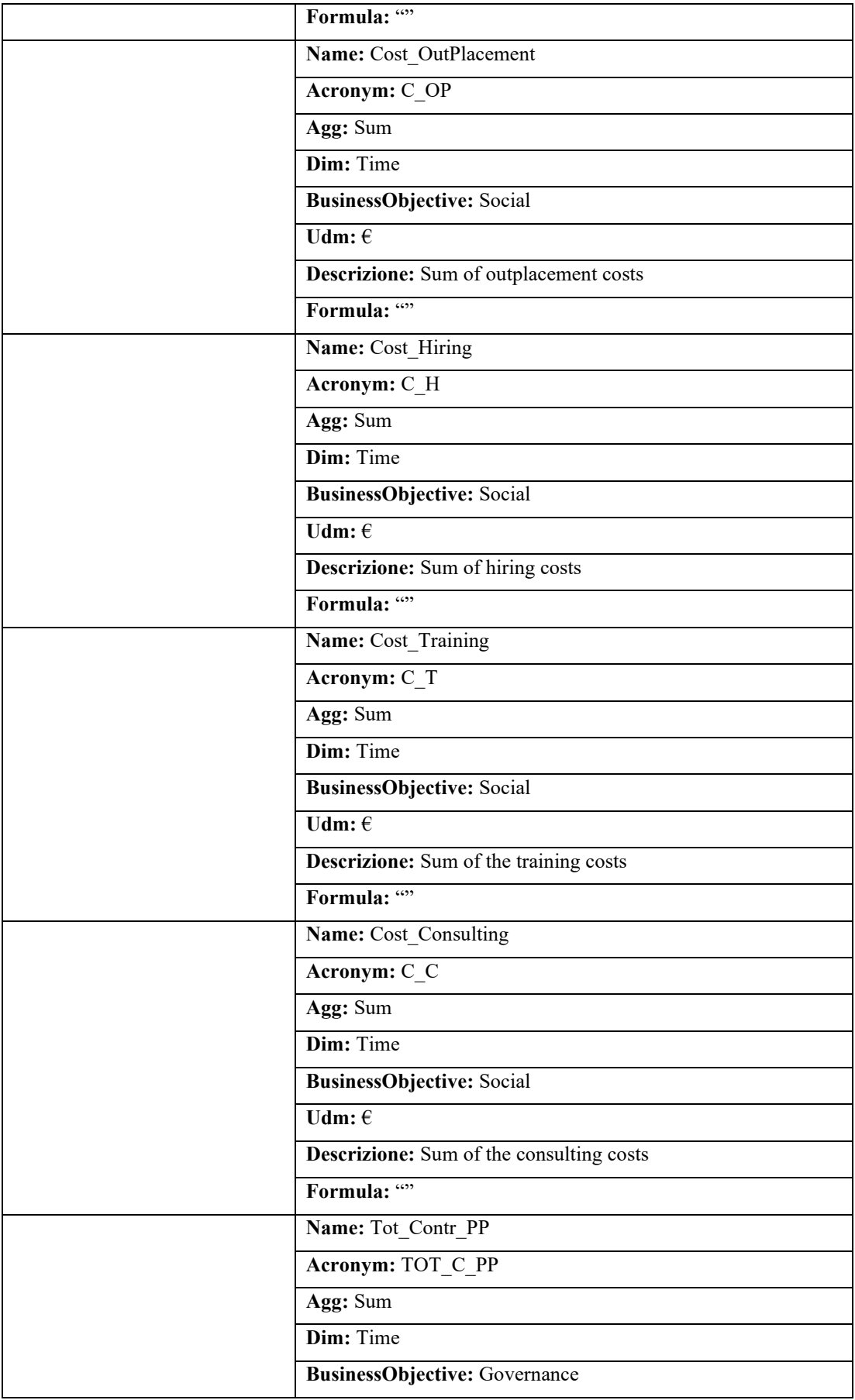

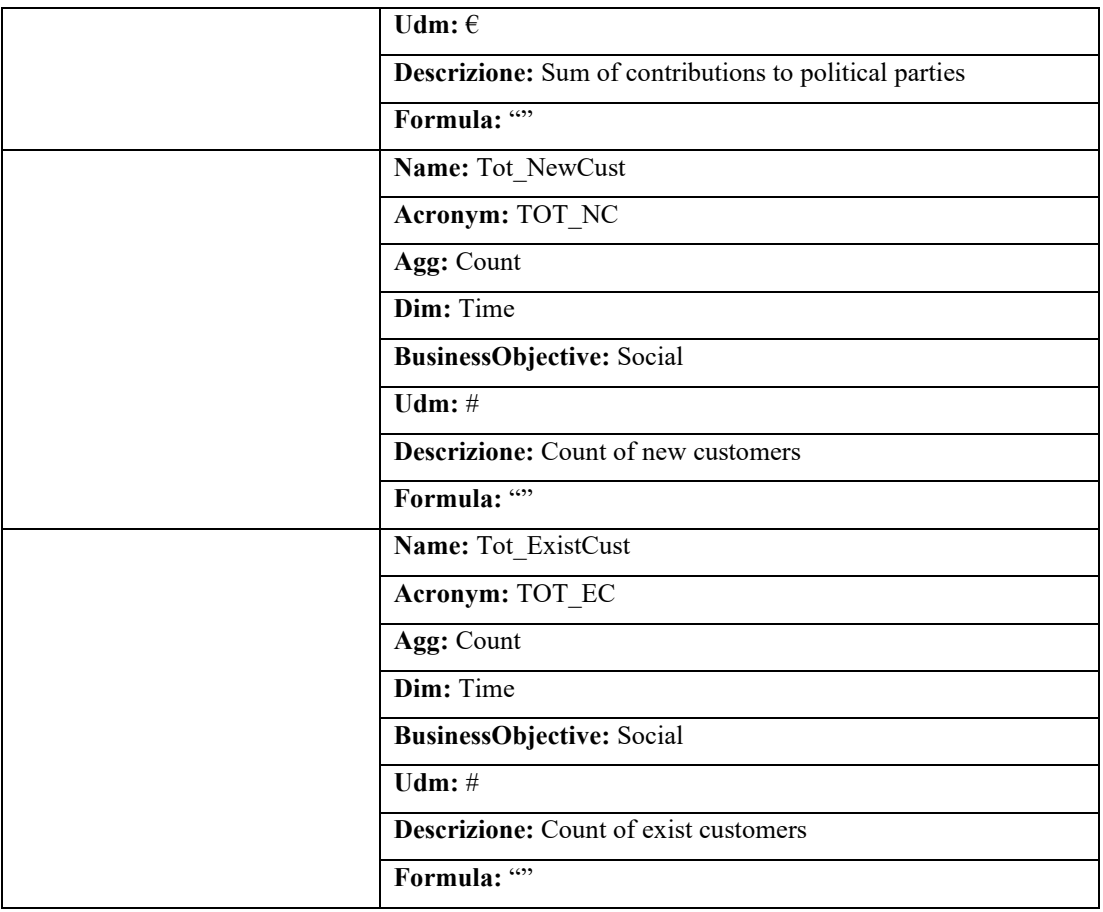

*Tabella 4.28 KPIs relativi a KPI\_5Settori con modellazione delle formule.*

Si elencano nella **Tabella 4.29** gli indicatori relativi alla classe *KPI\_Trasporti\_Auto\_Banche* e le loro rispettive formule modellate.

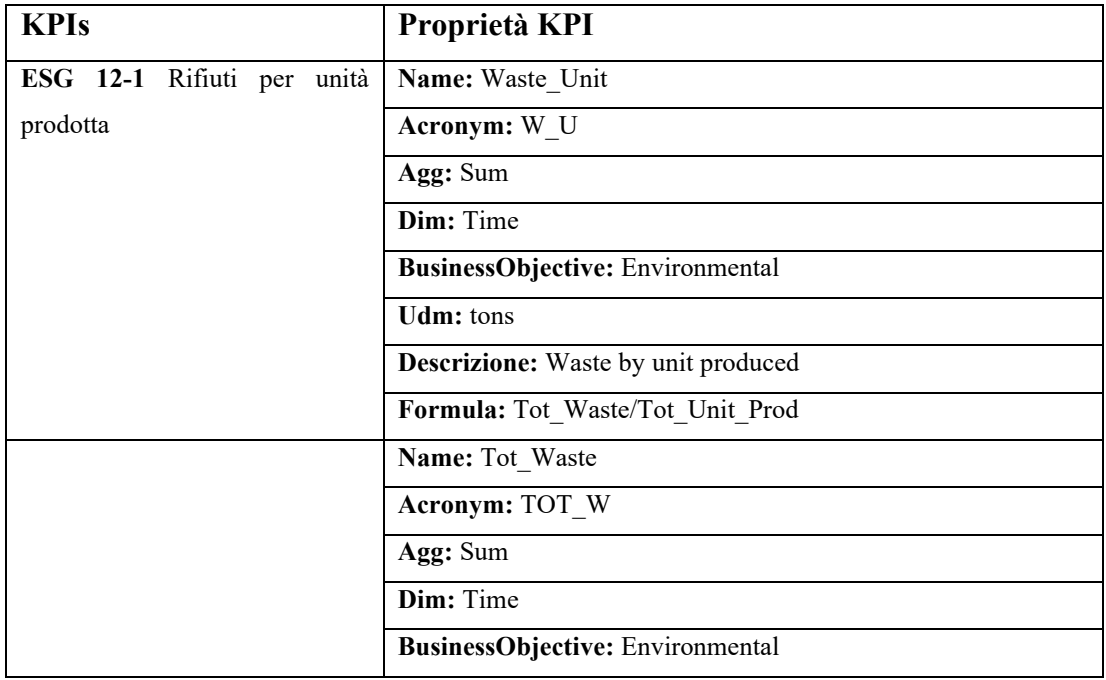

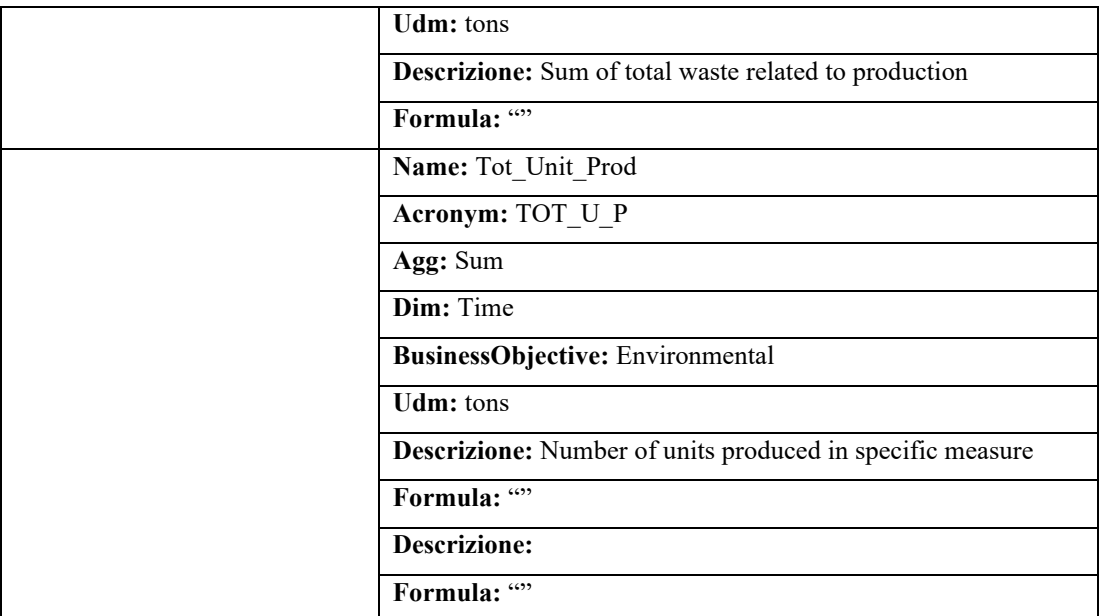

*Tabella 4.29 KPIs relativi a KPI\_Trasporti\_Auto\_Banche con modellazione delle formule.*

Si elencano nella **Tabella 4.30** gli indicatori relativi alla classe *KPI\_Trasporti\_Auto* e le loro rispettive formule modellate.

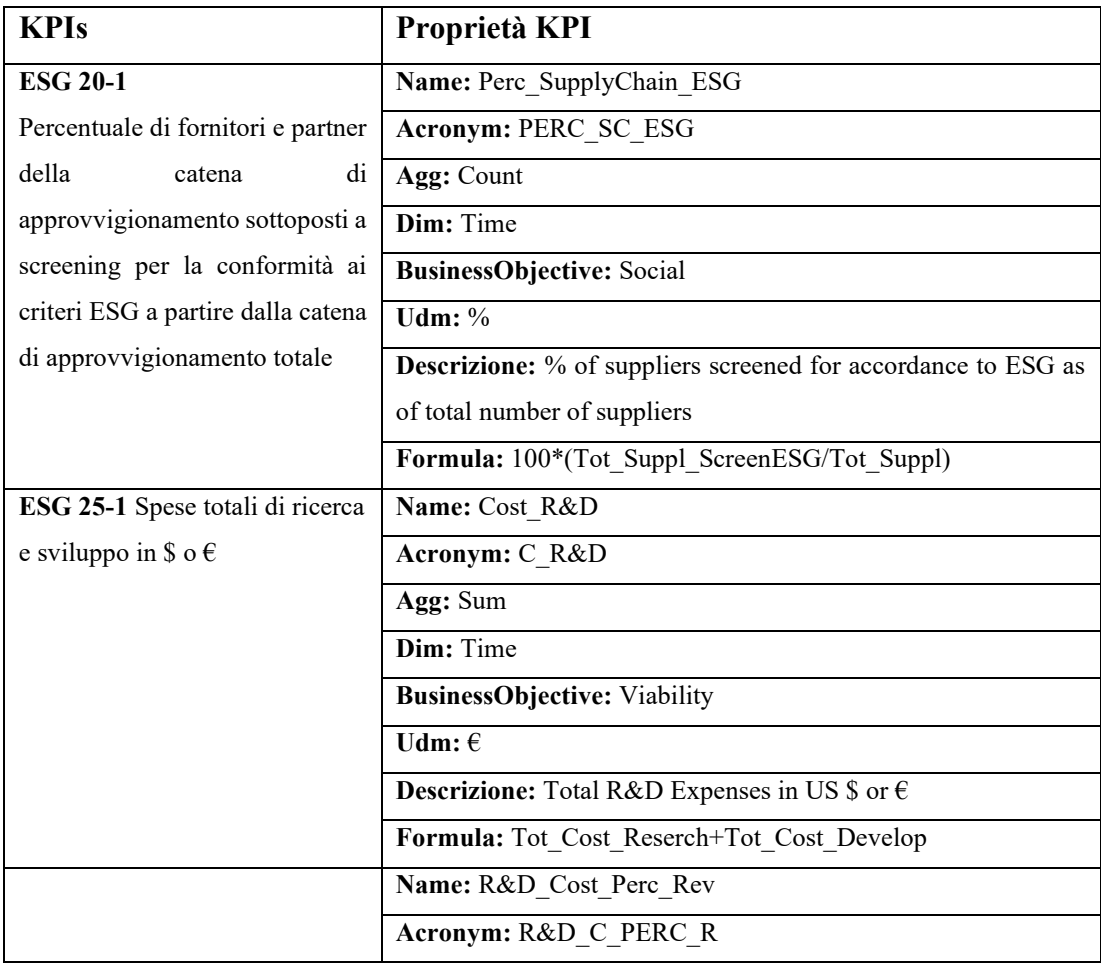

| ESG 25-2 Spese di ricerca e             | Agg: Sum                                                                      |
|-----------------------------------------|-------------------------------------------------------------------------------|
| sviluppo totali in \$ o $\epsilon$ come | Dim: Time                                                                     |
| percentuale dei ricavi totali           | <b>BusinessObjective: Viability</b>                                           |
|                                         | $\overline{\mathbf{U}}$ dm: %                                                 |
|                                         | <b>Descrizione:</b> Total R&D Expenses in US \$ or $\epsilon$ as % of revenue |
|                                         | Formula: 100*(Cost_R&D/Tot Rev)                                               |
|                                         | Name: Tot_Suppl_ScreenESG                                                     |
|                                         | Acronym: TOT_S_SESG                                                           |
|                                         | Agg: Count                                                                    |
|                                         | Dim: Time                                                                     |
|                                         | <b>BusinessObjective:</b> Social                                              |
|                                         | <b>Udm:</b> #                                                                 |
|                                         | Descrizione: Count of suppliers screened for accordance to ESG                |
|                                         | Formula: ""                                                                   |
|                                         | Name: Tot_Suppl                                                               |
|                                         | Acronym: TOT_S                                                                |
|                                         | Agg: Count                                                                    |
|                                         | Dim: Time                                                                     |
|                                         | <b>BusinessObjective:</b> Social                                              |
|                                         | <b>Udm:</b> #                                                                 |
|                                         | <b>Descrizione:</b> Count of total suppliers                                  |
|                                         | Formula: ""                                                                   |
|                                         | Name: Tot_Cost_Reserch                                                        |
|                                         | Acronym: TOT_C_R                                                              |
|                                         | Agg: Sum                                                                      |
|                                         | Dim: Time                                                                     |
|                                         | <b>BusinessObjective: Viability</b>                                           |
|                                         | Udm: $\in$                                                                    |
|                                         | Descrizione: Sum of expenses in research                                      |
|                                         | Formula: ""                                                                   |
|                                         | Name: Tot Cost Develop                                                        |
|                                         | Acronym: TOT_C_D                                                              |
|                                         | Agg: Sum                                                                      |
|                                         | Dim: Time                                                                     |
|                                         | <b>BusinessObjective: Viability</b>                                           |
|                                         | Udm: $\in$                                                                    |
|                                         | Descrizione: Sum of expenses in develop                                       |
|                                         | Formula: "                                                                    |

*Tabella 4.30 KPIs relativi a KPI\_Trasporti\_Auto con modellazione delle formule.*

# Si elencano nella **Tabella 4.31** gli indicatori relativi alla classe *KPI\_Trasporti\_Auto\_Elettrico* e le loro rispettive formule modellate.

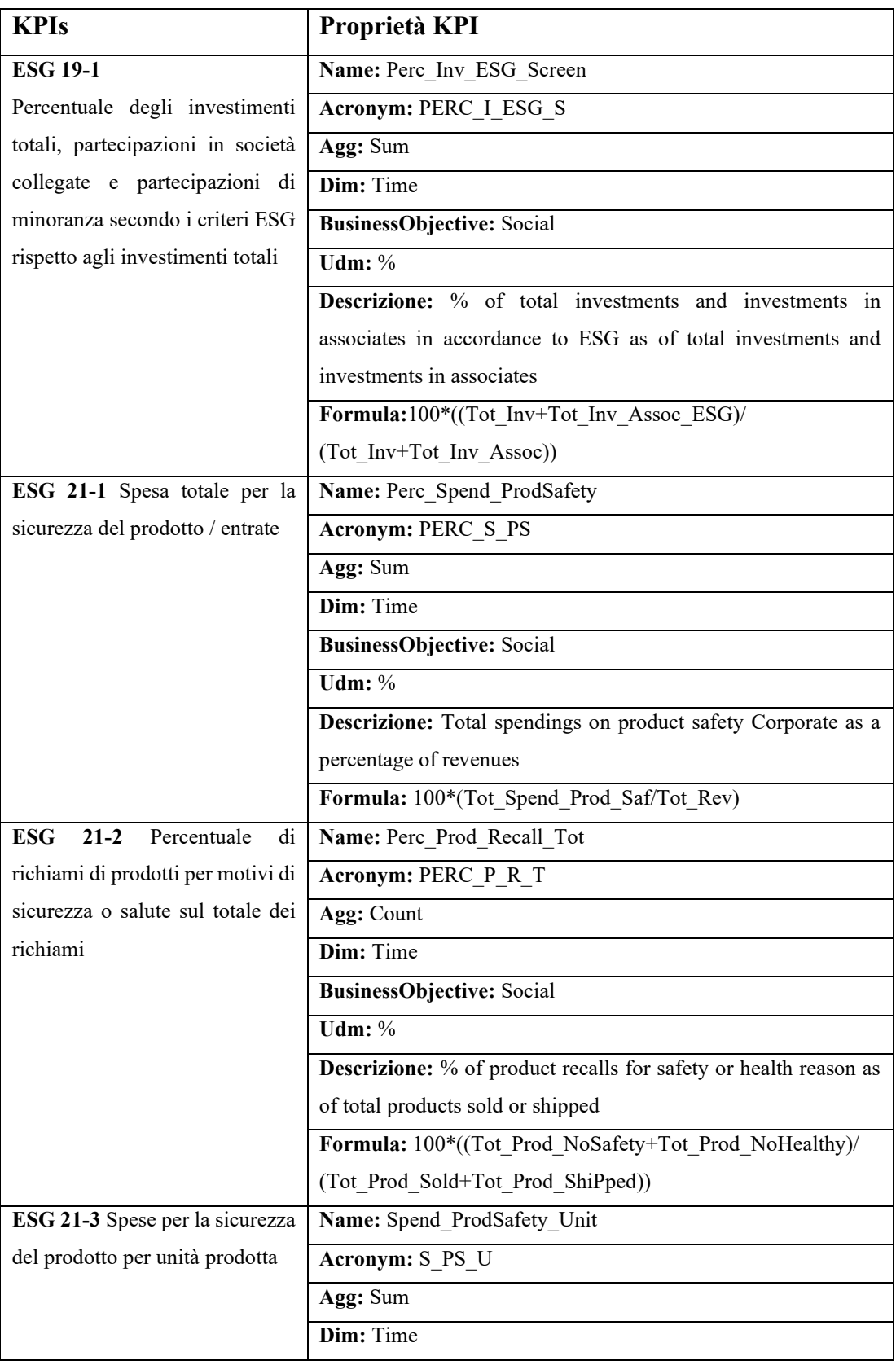

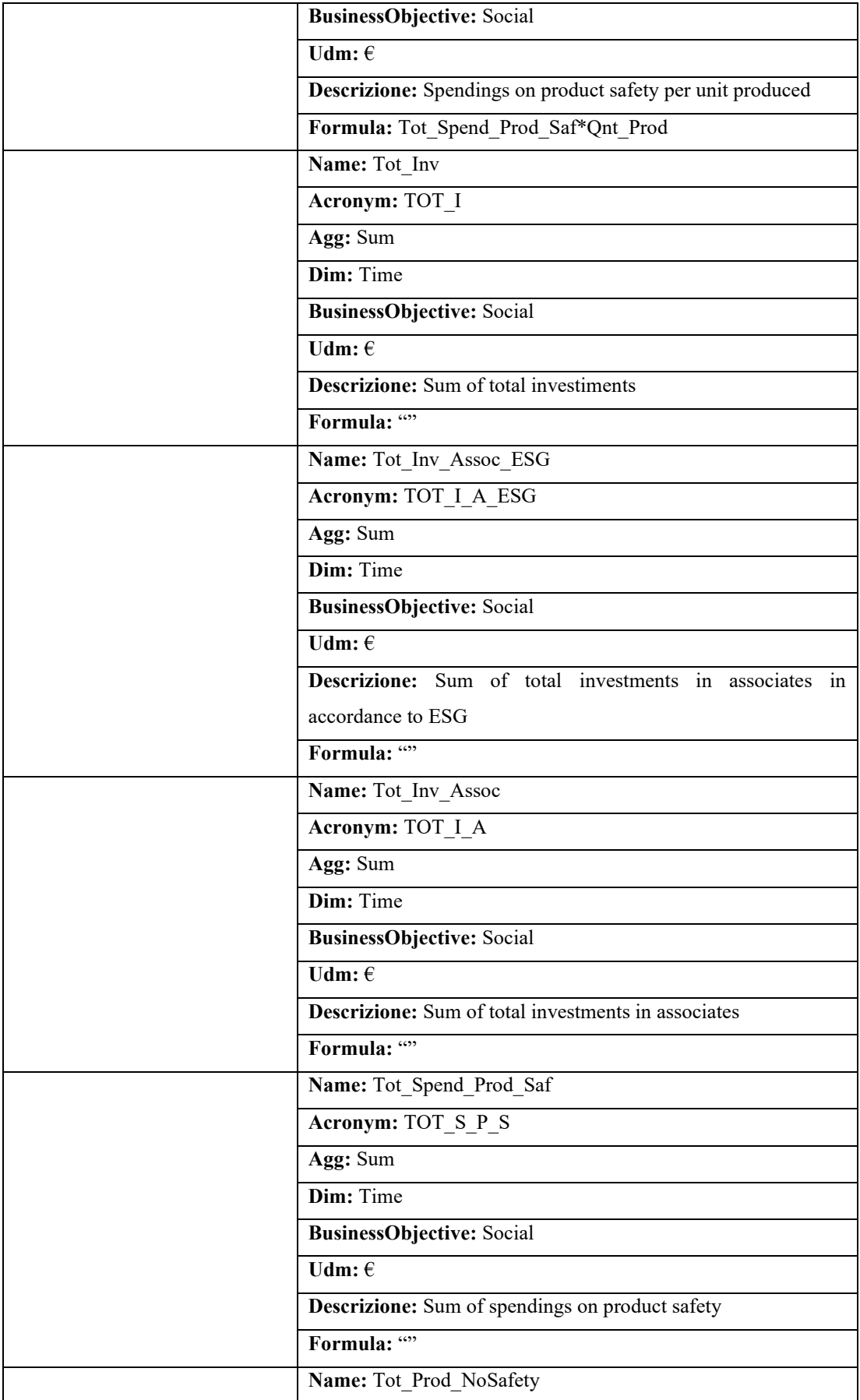

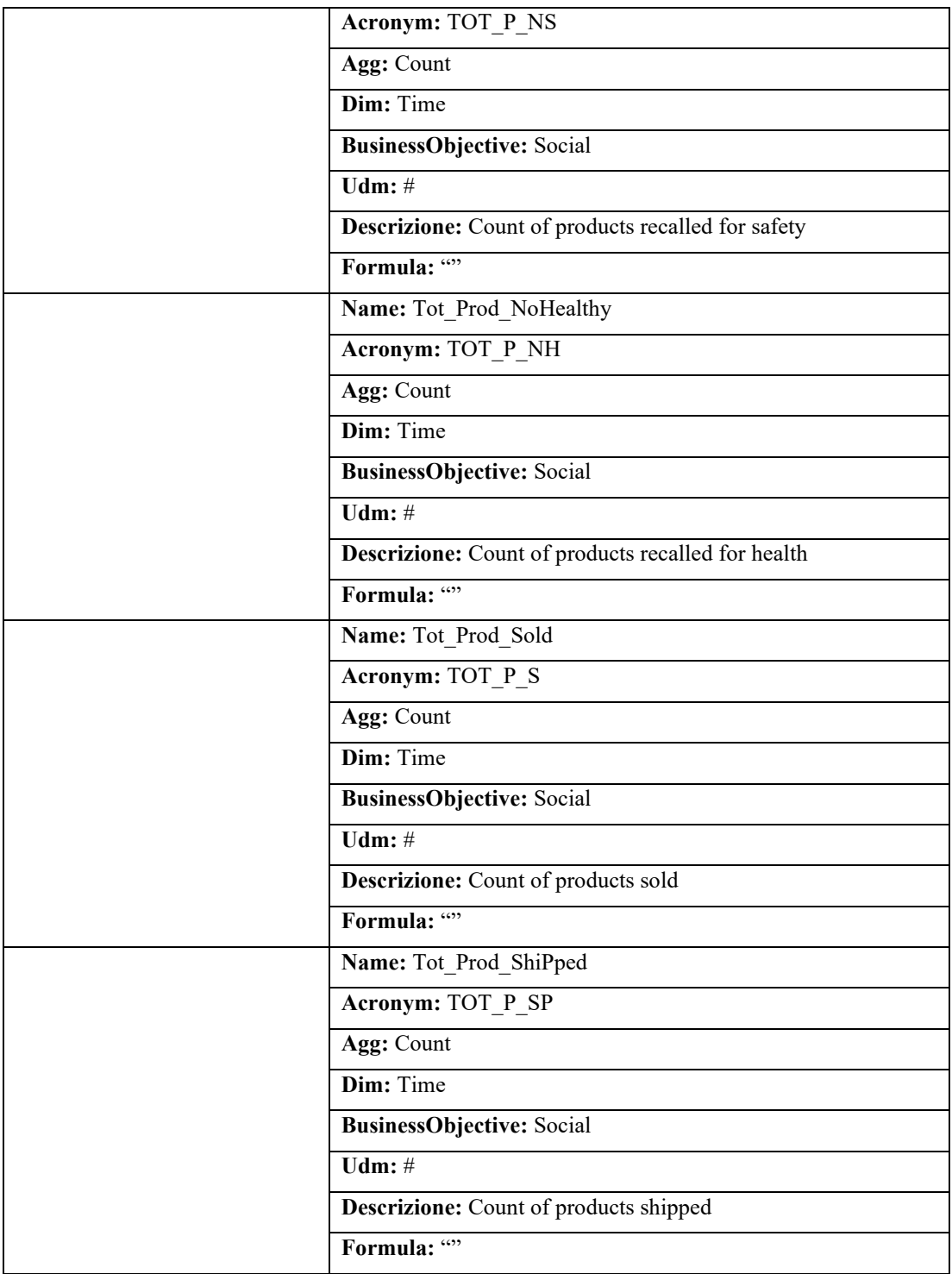

*Tabella 4.31 KPIs relativi a KPI\_Trasporti\_Auto\_Elettrico con modellazione delle formule.*

Si elencano nella **Tabella 4.32** gli indicatori relativi alla classe *KPI\_Trasporti\_Elettrico* e le loro rispettive formule modellate.

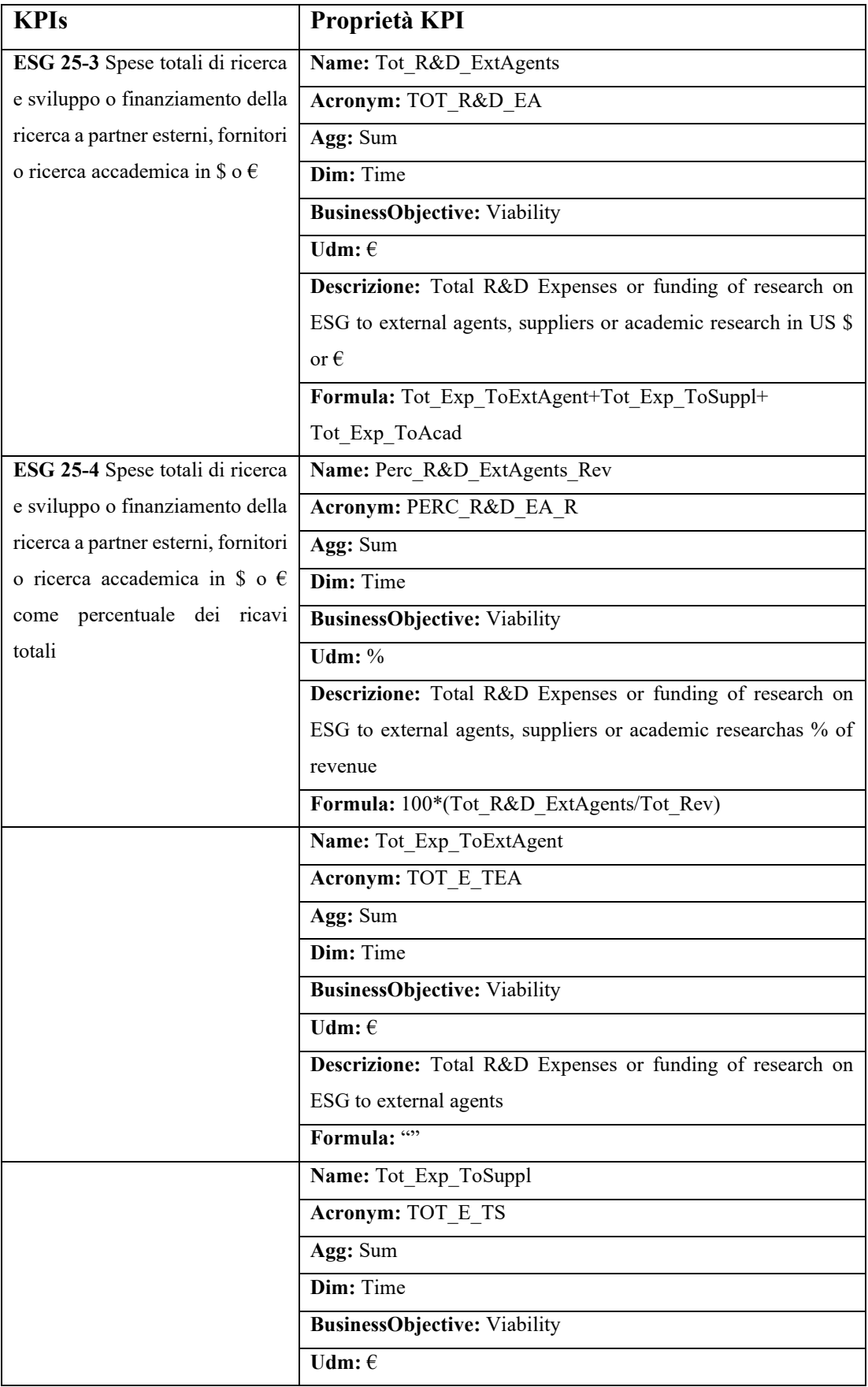

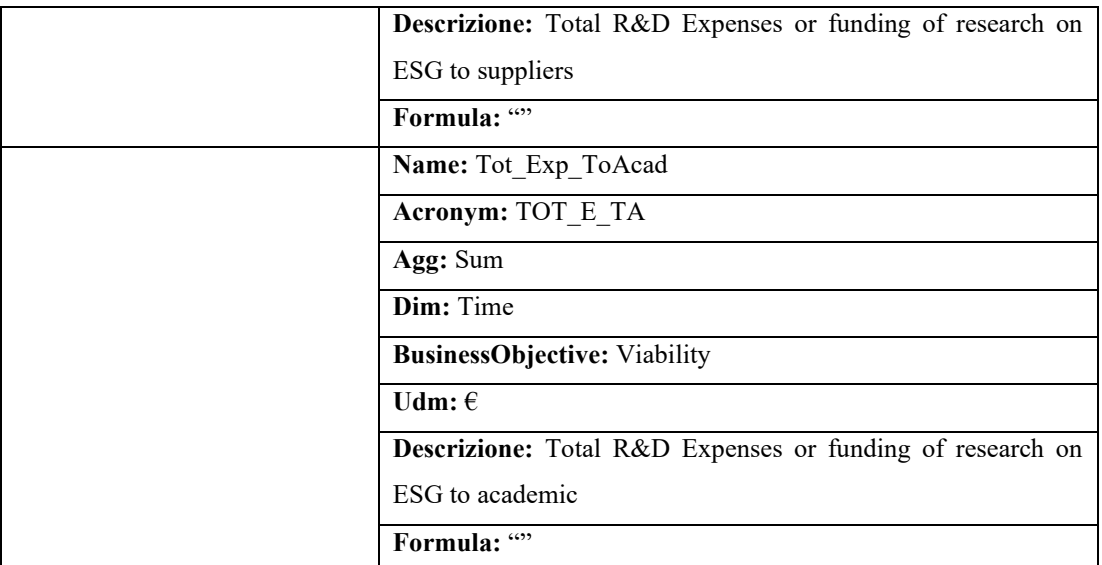

*Tabella 4.32 KPIs relativi a KPI\_Trasporti\_Elettrico con modellazione delle formule.*

Si elencano nella **Tabella 4.33** gli indicatori relativi alla classe *KPI\_Auto\_Banche* e le loro rispettive formule modellate.

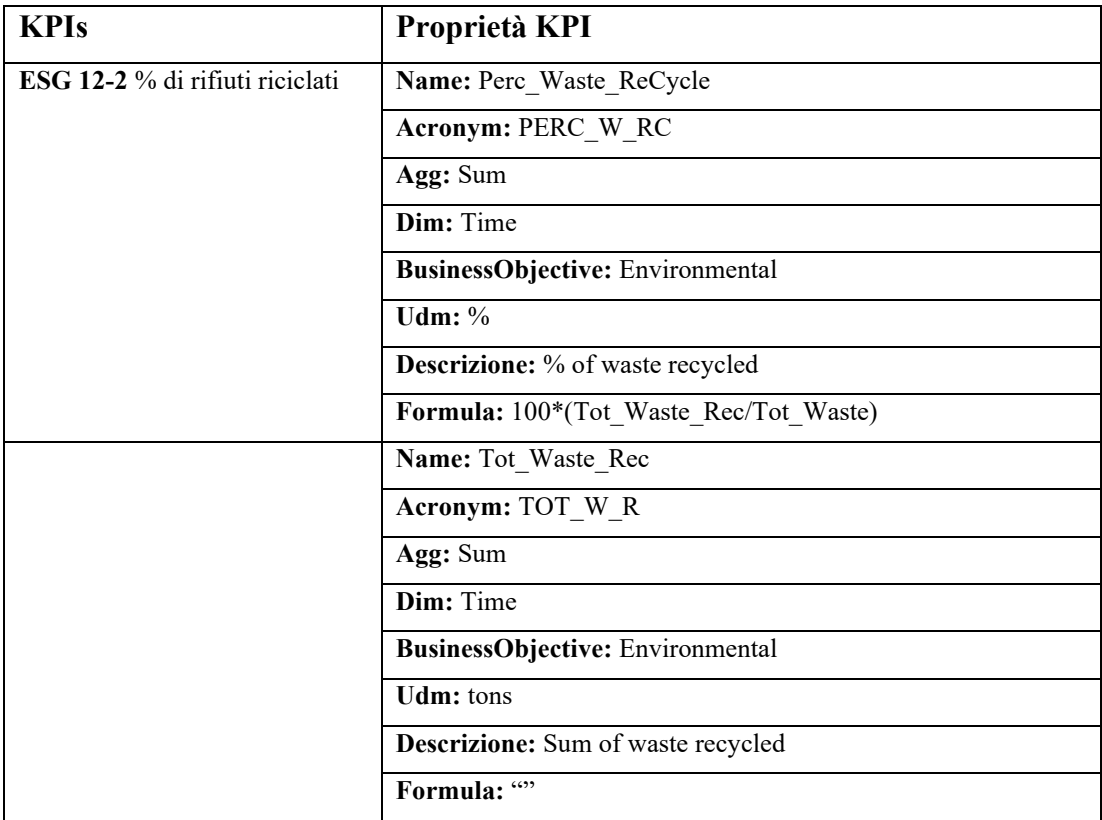

*Tabella 4.33 KPIs relativi a KPI\_Auto\_Banche con modellazione delle formule.*

Si elencano nella **Tabella 4.34** gli indicatori relativi alla classe *KPI\_Banche\_Assicurazioni* e le loro rispettive formule modellate.

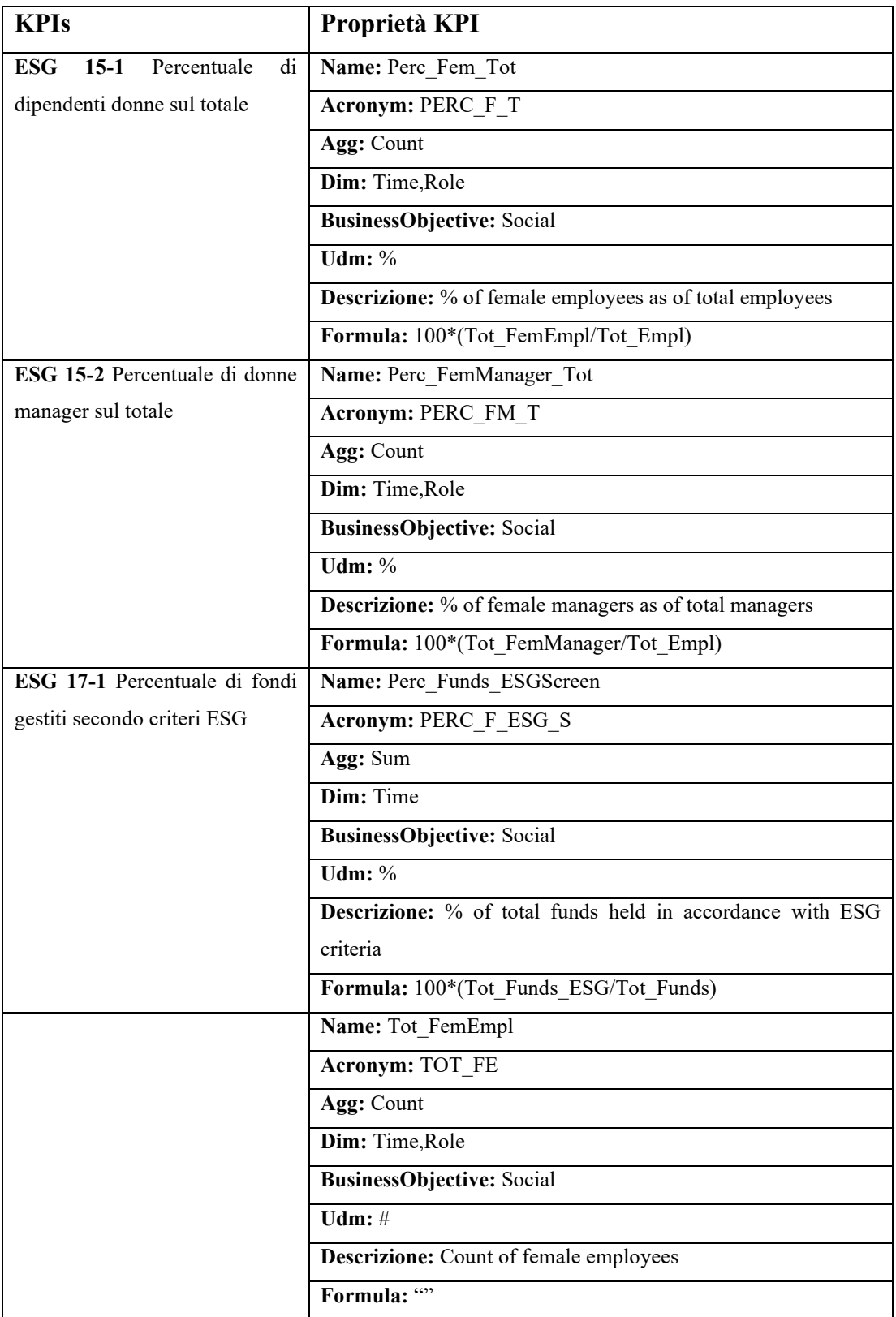

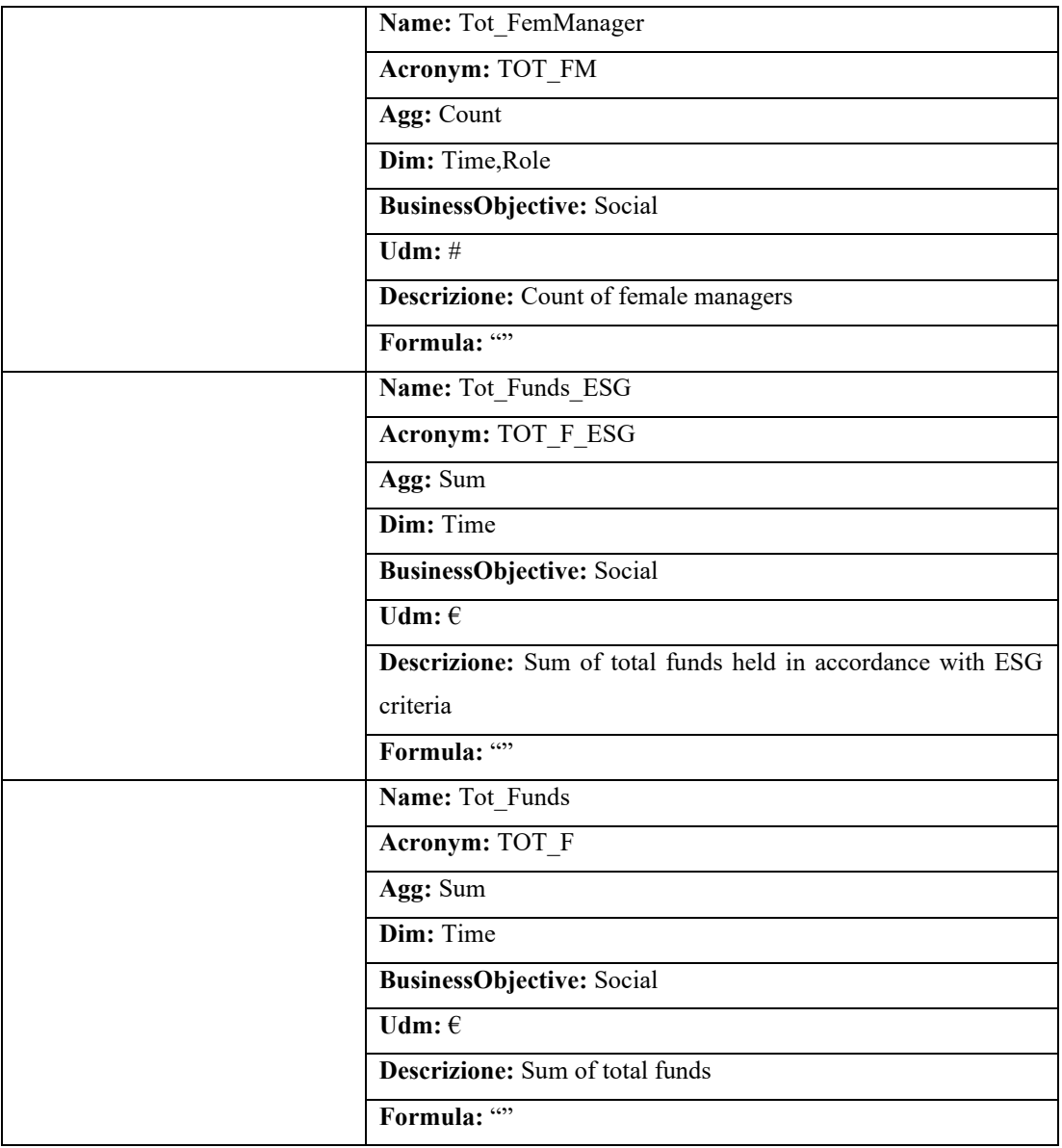

*Tabella 4.34 KPIs relativi a KPI\_Banche\_Assicurazioni con modellazione delle formule.*

Dunque, come mostrato in queste sezioni, dopo aver esaminato il lavoro pubblicato dal DVFA, si è ricercato l'insieme degli indicatori principali e le loro rispettive aree tematiche allo scopo ultimo di modellare le corrispondenti formule. I KPIs vengono poi trasformati secondo il formato Linked Data per verificarne la coerenza con l'ontologia e in seguito essere inseriti nel triplestore.

Dopo l'analisi di questo articolo con l'obiettivo appena citato sopra, la sezione successiva prende in analisi un'ulteriore insieme di indicatori con l'intento di estrarre sempre una formula ma cercando maggiormente di tener conto della descrizione dettagliata degli indicatori atomici.

#### **4.4 Selezione di 5 KPIs: descrizione degli indicatori atomici.**

Ora, vengono presi in esame un nuovo insieme di indicatori, nel dettaglio cinque indicatori estratti dal documento del Global Reporting Initiative<sup>8</sup> (GRI) [22]. Per ognuno di questi indicatori, dopo aver definito la formula, si ragiona sul dare una definizione accurata degli indicatori atomici in maniera tale da aumentare il loro livello descritto e consentire all'utente di comprendere appieno il KPI preso in considerazione. Questo permette anche di utilizzare la sua definizione più concreta al posto di quella aggregata.

Gli indicatori presi in considerazione sono:

- Area **Environmental**:
	- *1. Percentuale di prodotti recuperati o rigenerati e relativo materiale di imballaggio per ciascuna categoria di prodotto*
- Area **Social**:
	- *2. % di fornitori locali sul totale dei fornitori per sede operativa*
	- *3. rapporto tra il salario dei neoassunti per genere nelle sedi operative e il salario minimo per inquadramento*
	- *4. rapporto dello stipendio base e retribuzione delle donne rispetto agli uomini per ciascuna categoria di dipendenti*

#### • Area **Governance**:

*5. N° di dipendenti con MBO basati su obiettivi di sostenibilità sul totale dei dipendenti*

A seguire la creazione di un vocabolario che contiene la descrizione dettagliata di ognuno di questi indicatori. Ogni indicatore atomico trovato è stato caratterizzato, ovvero si è cercato di individuare la caratteristica peculiare che contraddistingue un indicatore da tutti gli altri.

<sup>8</sup> Organismo internazionale che ha costruito degli standard universali per il rilevamento degli indicatori ESG e che vengono utilizzati dalla maggior parte delle società per la pubblicazione dei bilanci di sostenibilità.

## 1. *Percentuale di prodotti recuperati o rigenerati e relativo materiale di imballaggio per ciascuna categoria di prodotto.*

È possibile notare come gli indicatori atomici da definire per poter calcolare il KPIs sono:

- Prodotti recuperati
- Materiale di imballaggio
- Prodotti venduti

Nella **Tabella 4.35** si cerca di trovare una risposta a domande come cosa si intende per prodotti recuperati e materiale di imballaggio e come possono essere descritti i prodotti venduti, allo scopo di avere una descrizione esaustiva degli indicatori atomici.

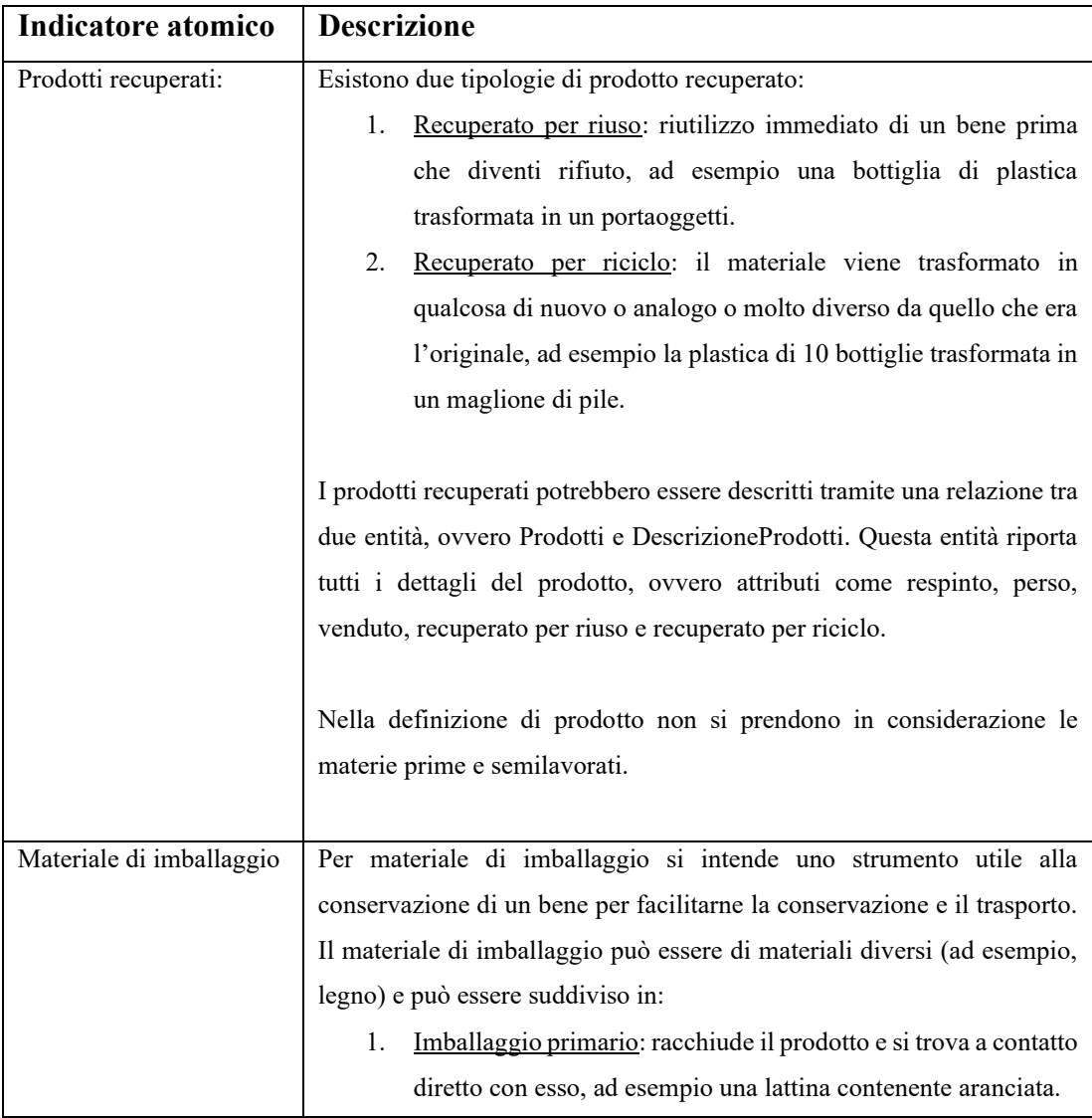

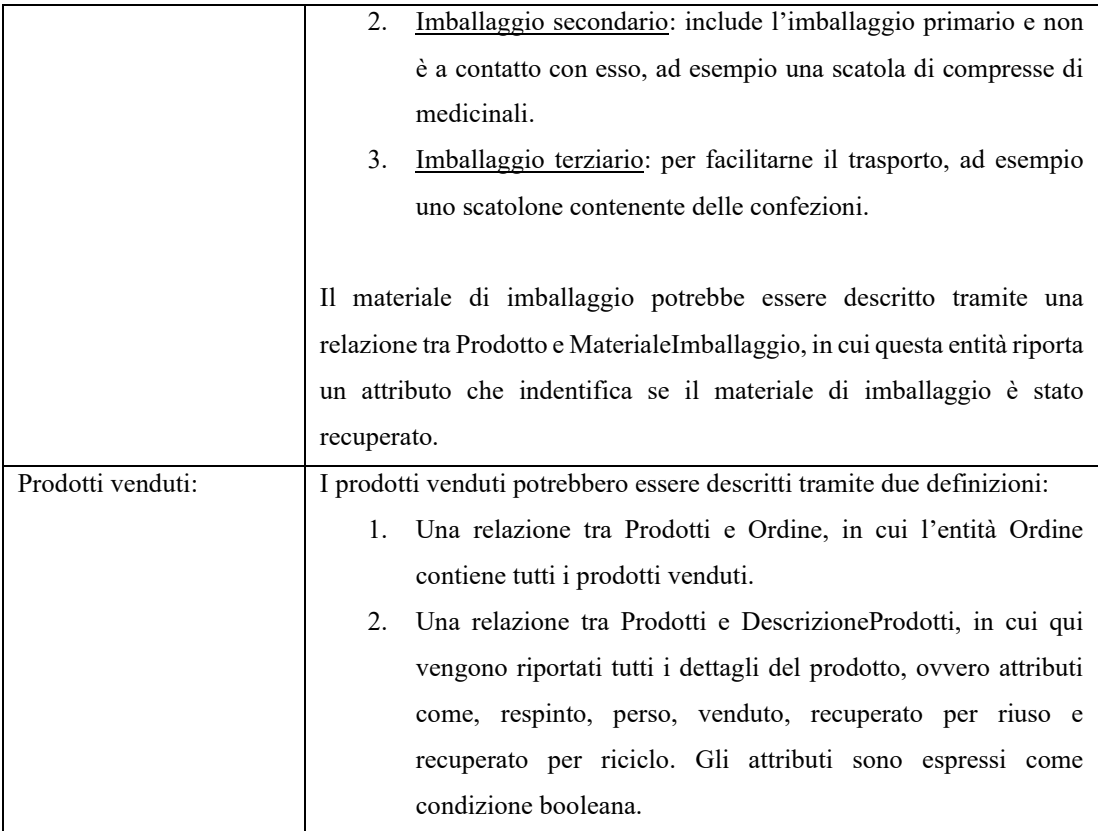

*Tabella 4.35 Descrizione degli indicatori atomici relativo al KPI appartenente all'area Environmental.*

#### *2. % di fornitori locali sul totale dei fornitori per sede operativa*

È possibile notare come gli indicatori atomici da definire per poter calcolare il KPIs sono:

- Fornitori locali
- Fornitori

Nella **Tabella 4.36** si cerca di trovare una risposta a cosa si intende per fornitore locale, allo scopo di avere una descrizione più esaustiva dell'indicatore atomico.

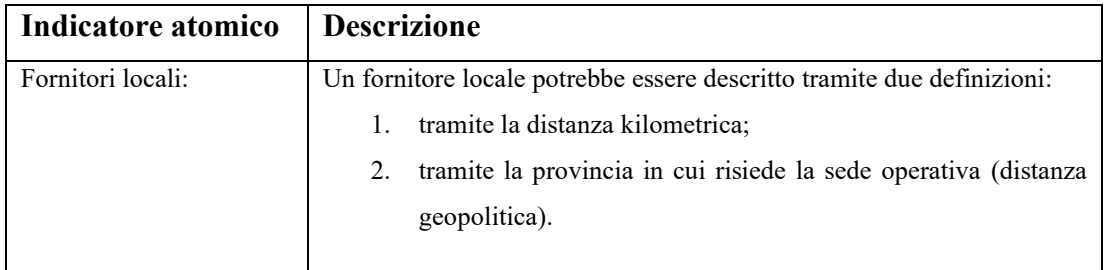

*Tabella 4.36 Descrizione degli indicatori atomici relativo al primo KPI appartenente all'area Social.*

## *3. rapporto tra il salario dei neoassunti per genere nelle sedi operative e il salario minimo per inquadramento*

È possibile notare come gli indicatori atomici da definire per poter calcolare il KPIs sono:

- Salario neoassunti per genere
- Salario minimo per inquadramento

Nella **Tabella 4.37** si cerca di trovare una risposta a come può essere descritto un neoassunto e cosa si intende per salario minimo di inquadramento, allo scopo di avere una descrizione più esaustiva di ogni indicatore atomico.

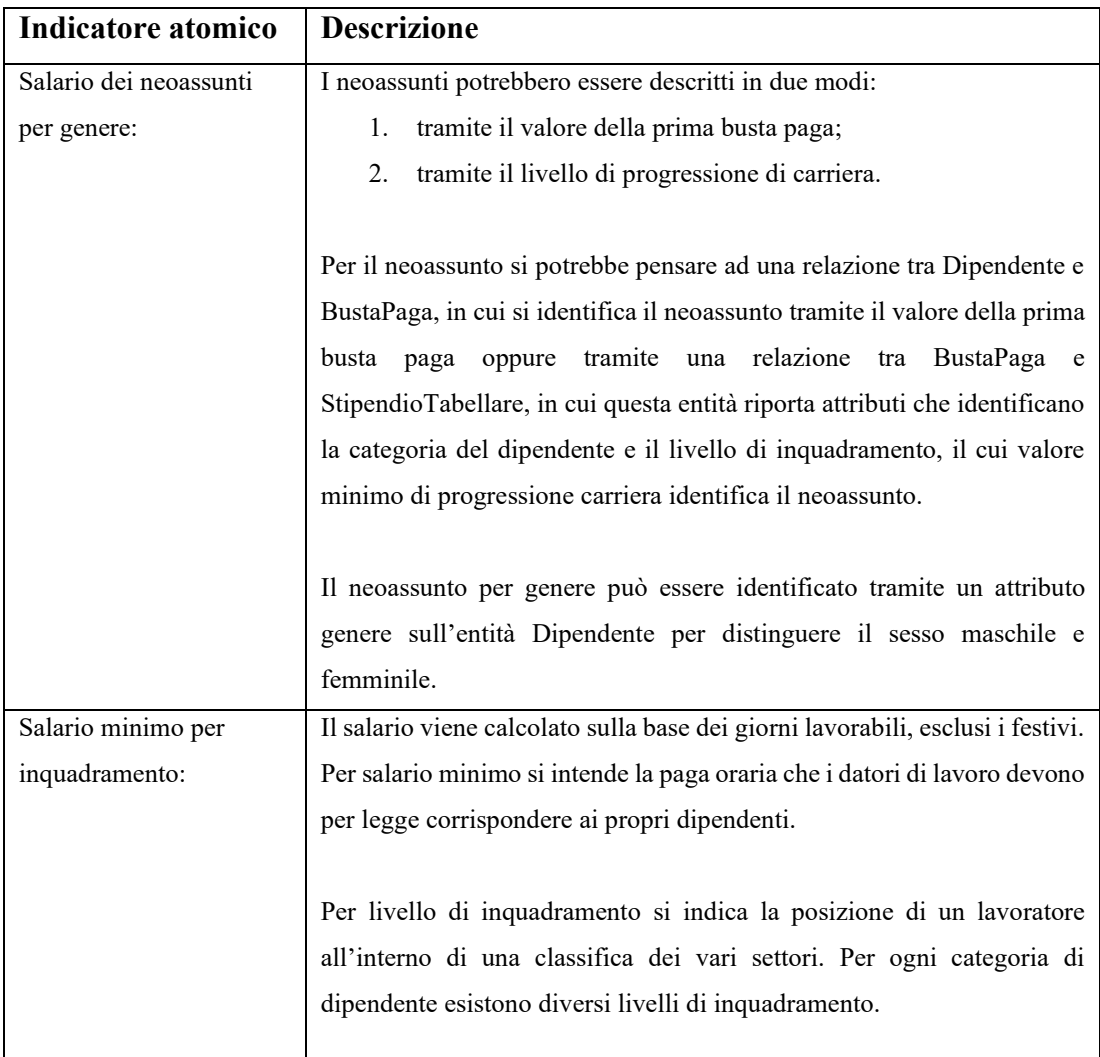

*Tabella 4.37 Descrizione degli indicatori atomici relativo al secondo KPI appartenente all'area Social.*

## *4. rapporto dello stipendio base e retribuzione delle donne rispetto agli uomini per ciascuna categoria di dipendenti*

Nella **Tabella 4.38** si cerca di definire cosa si intende per retribuzione e stipendio base, allo scopo di avere una descrizione più esaustiva di ogni indicatore atomico.

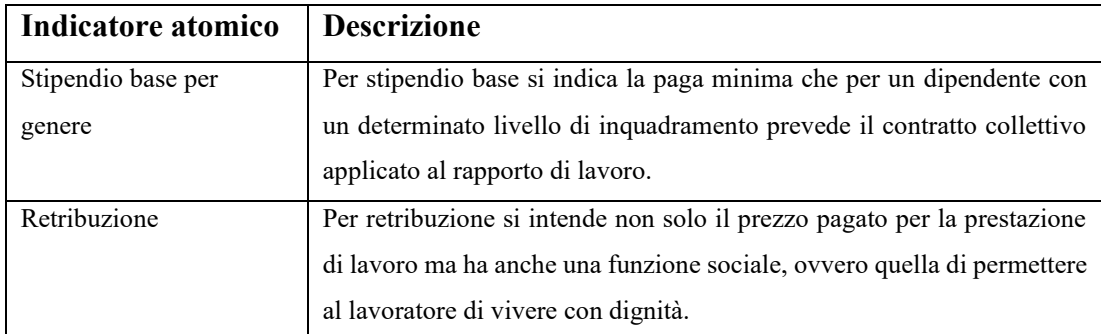

*Tabella 4.38 Descrizione degli indicatori atomici relativo al terzo KPI appartenente all'area Social.*

Per il terzo e il quarto indicatore in cui si richiede una distinzione per genere, per livello di inquadramento e per categoria di dipendenti, sono state definite due dimensioni. Una dimensione per Genere per permettere di calcolare il salario facendo distinzione tra uomo e donna e una dimensione su due livelli, ovvero Categoria per ottenere le diverse categorie di dipendenti e Inquadramento per i diversi livelli di inquadramento. In questo modo aggregando al livello più alto (All) è possibile ottenere il salario considerando sia la categoria che l'inquadramento di un dipendente.

## *5. N° di dipendenti con MBO basati su obiettivi di sostenibilità sul totale dei dipendenti*

Nella **Tabella 4.39** si cerca di definire come è possibile descrivere dipendenti con MBO basati su obiettivi di sostenibilità, allo scopo di avere una descrizione più esaustiva dell'indicatore atomico.

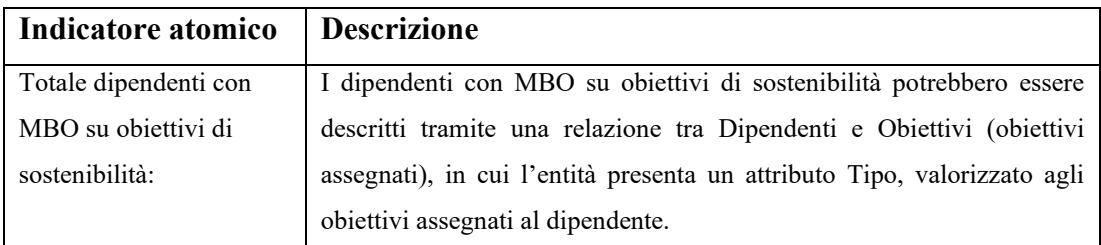

*Tabella 4.39 Descrizione degli indicatori atomici relativo al KPI appartenente all'area Governance.*
È stato poi realizzato uno schema E-R, riportato in **Figura 4.2**, per descrivere in maniera facilmente comprensibile gli elementi di base presenti in questo articolo.

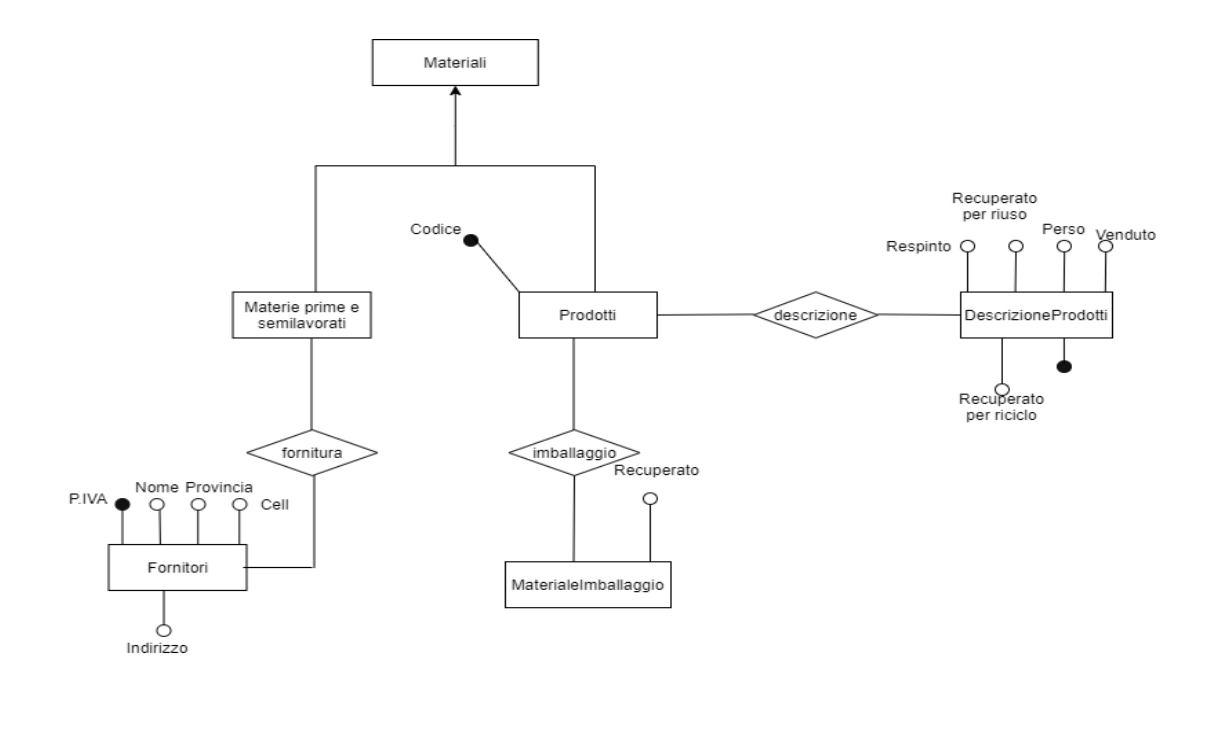

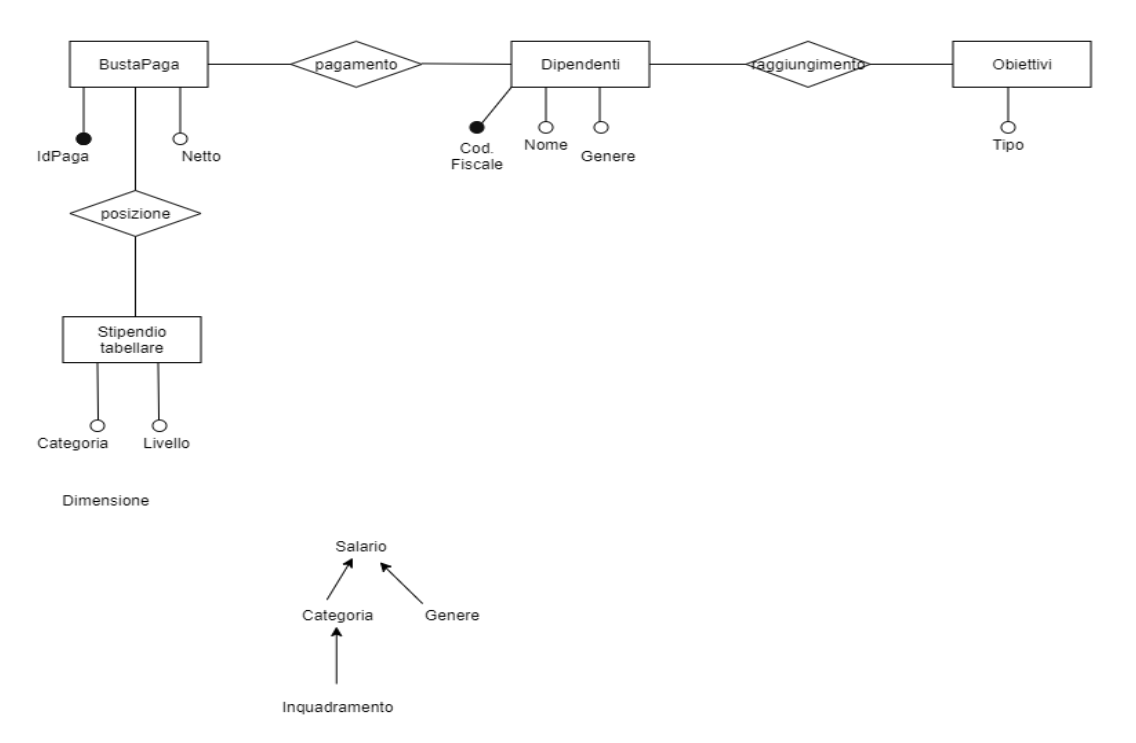

*Figura 4.2 Schema E-R per descrivere i KPIs e dimensioni.*

Partendo dalla generalizzazione, l'entità Materiale possiede due figlie: Materie prime e semilavorati e Prodotti.

Materie prime e semilavorati è legata tramite la relazione fornitura all'entità Fornitori, che presenta diversi attributi come ad esempio provincia e indirizzo, utili per poter individuare i fornitori locali.

Prodotti è legato tramite la relazione descrizione a DescrizioneProdotti, che presenta diversi attributi per individuare un prodotto venduto oppure recuperato per riciclo o per riuso. Poi, tramite la relazione imballaggio è legato a MaterialeImballaggio, che presenta un attributo recuperato per individuare se il materiale di imballaggio è stato recuperato.

Per gli ultimi tre KPIs riportati nell'articolo, il Dipendente è legato tramite la relazione raggiungimento ad Obiettivi e tramite l'attributo Tipo è possibile individuare che tipologia di obiettivi ha raggiunto. Poi è legato all'entità BustaPaga a sua volta in relazione con StipendioTabellare per individuare la categoria di ciascun dipendente e il proprio livello di inquadramento. Le relazioni che intercorrono tra Dipendente-BustaPaga-StipendioTabellare permette ad esempio di individuare il salario di un neoassunto o il salario minimo.

Poi, vengono riportate le dimensioni descritte precedentemente per il terzo e il quarto KPIs.

### **4.4.1 Selezione 5 KPIs: modellazione delle formule.**

Dopo aver descritto in maniera dettagliata gli indicatori, sono state modellate le rispettive formule. Nella **Tabella 4.40** vengono riportati i KPIs con le relative proprietà e tutti quegli indicatori di più basso livello che rappresentano gli argomenti per modellare le formule.

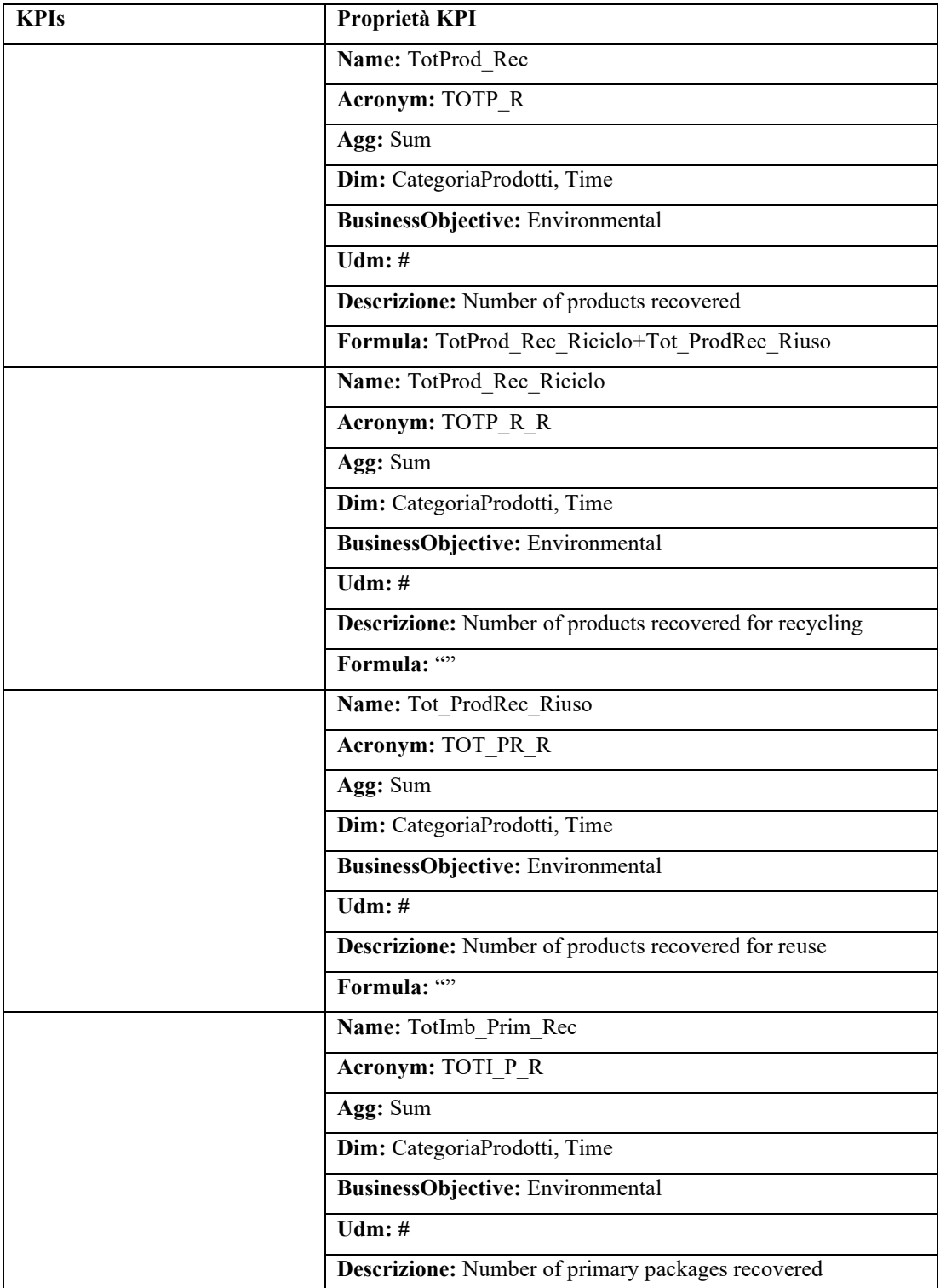

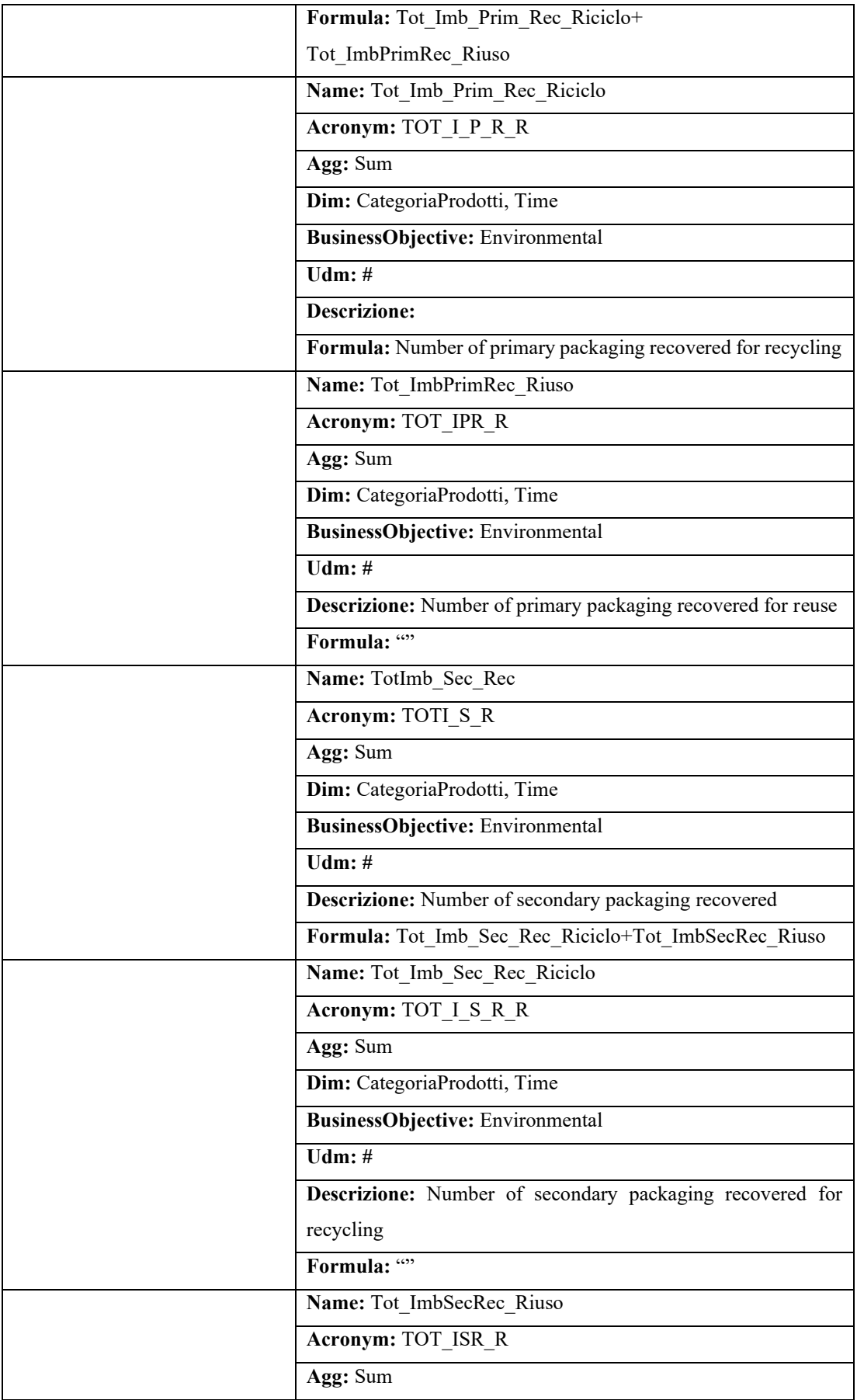

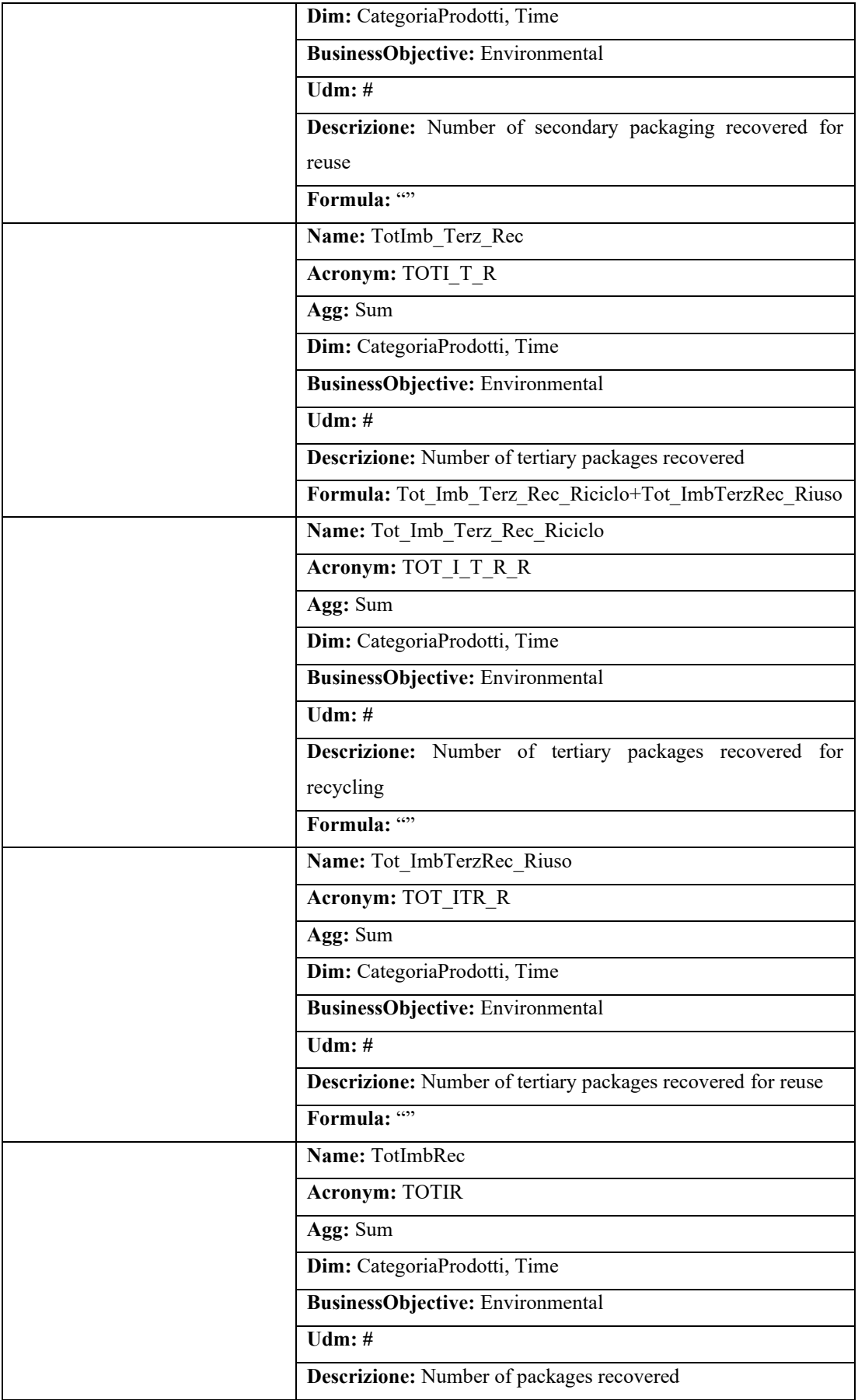

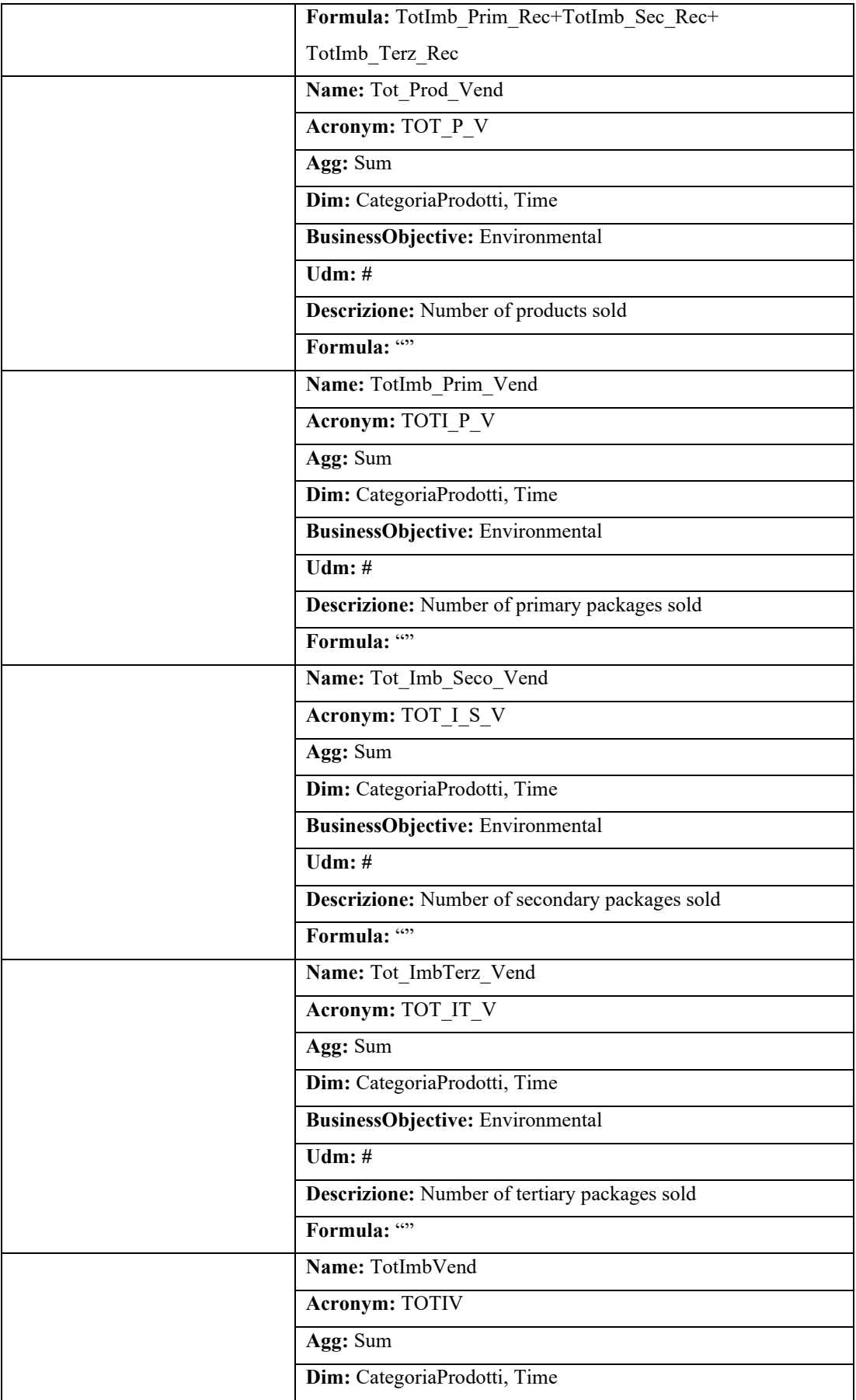

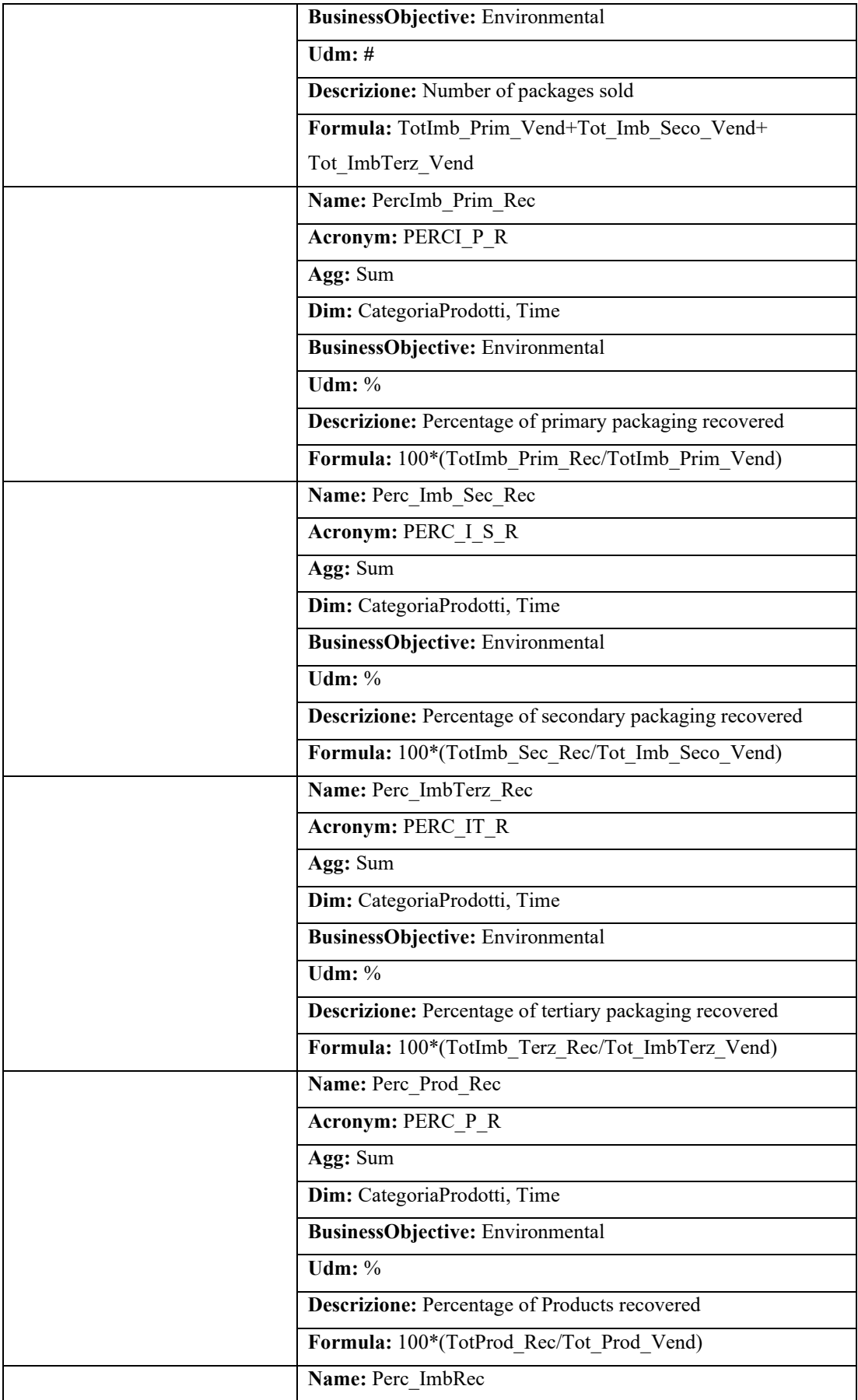

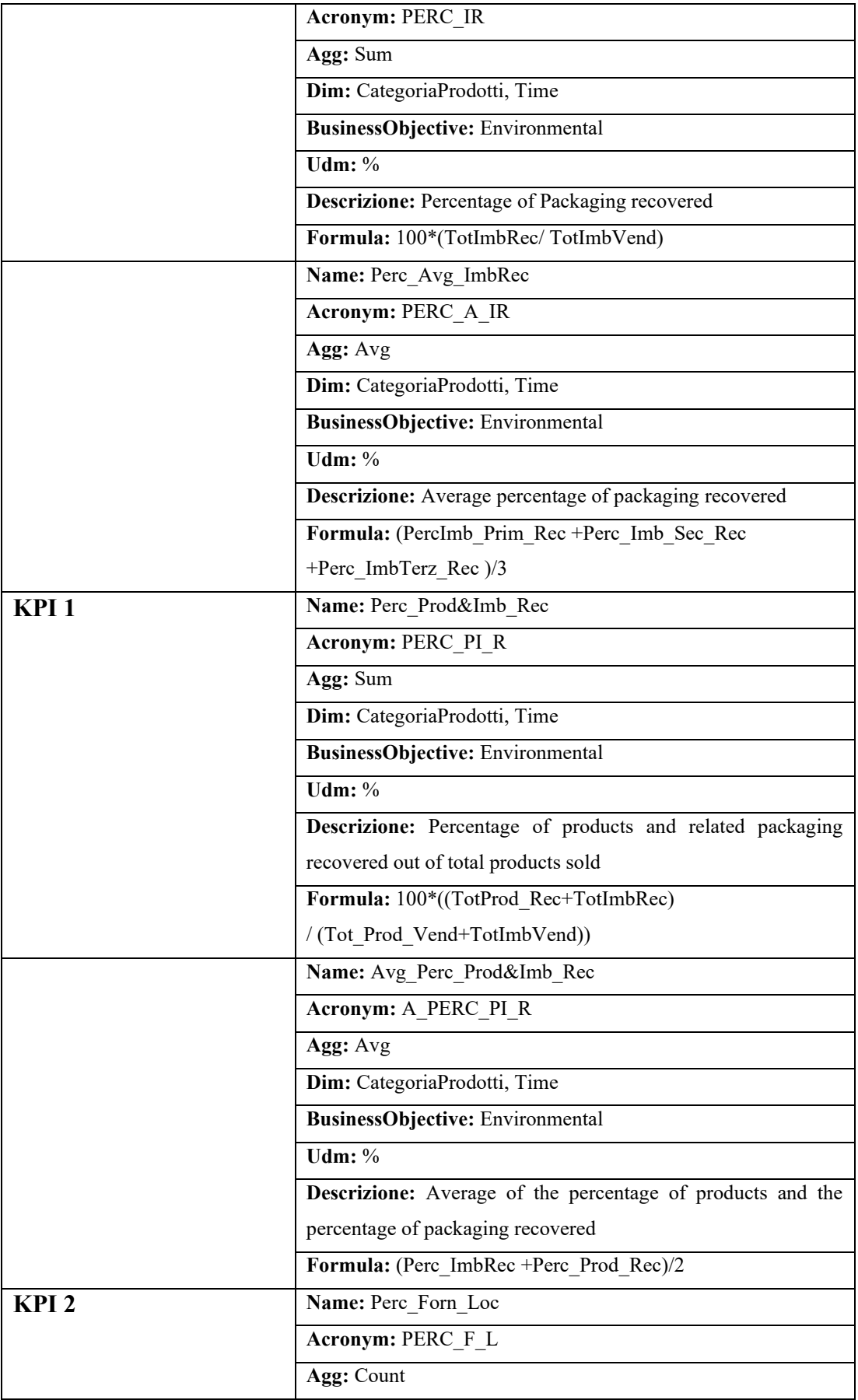

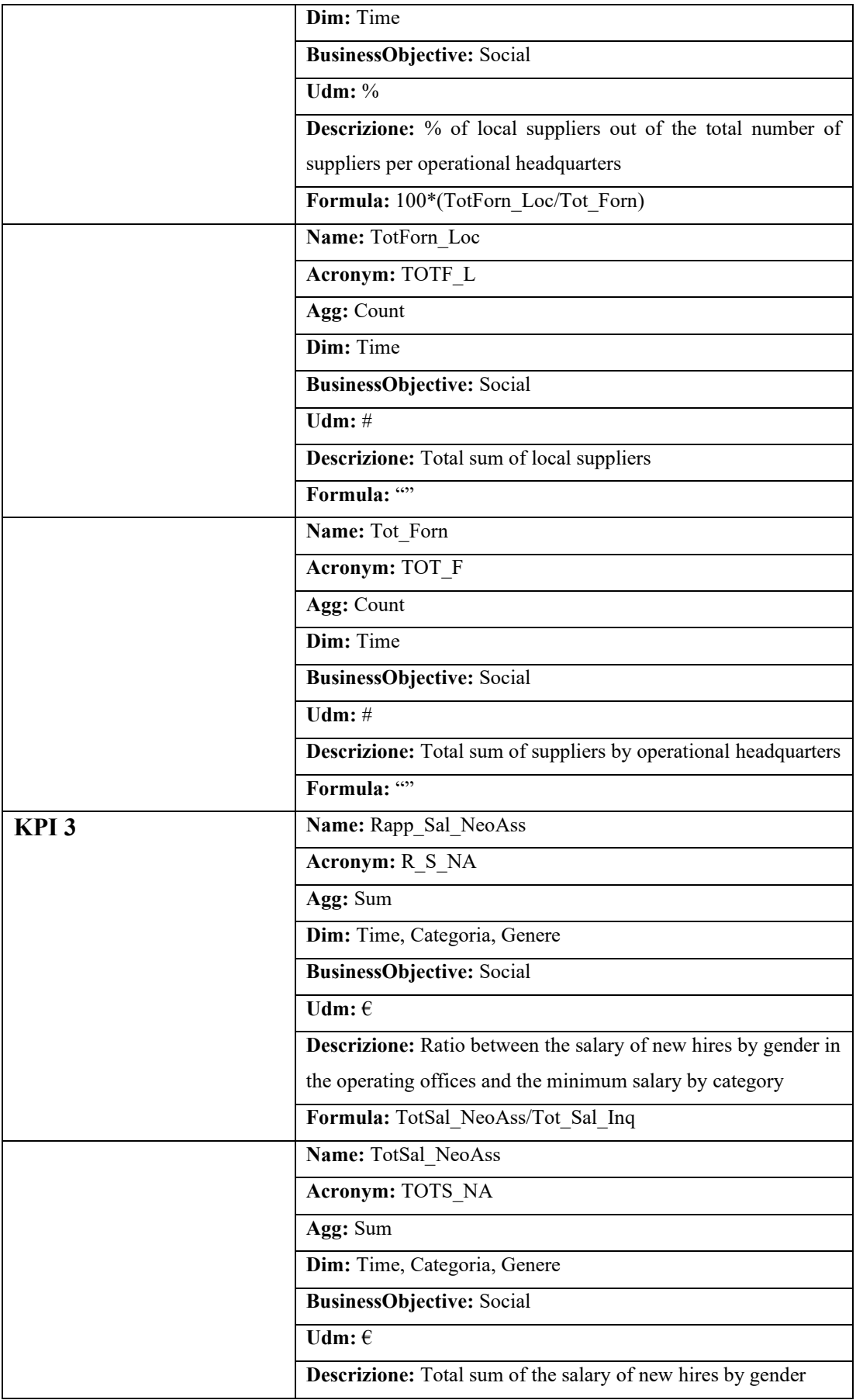

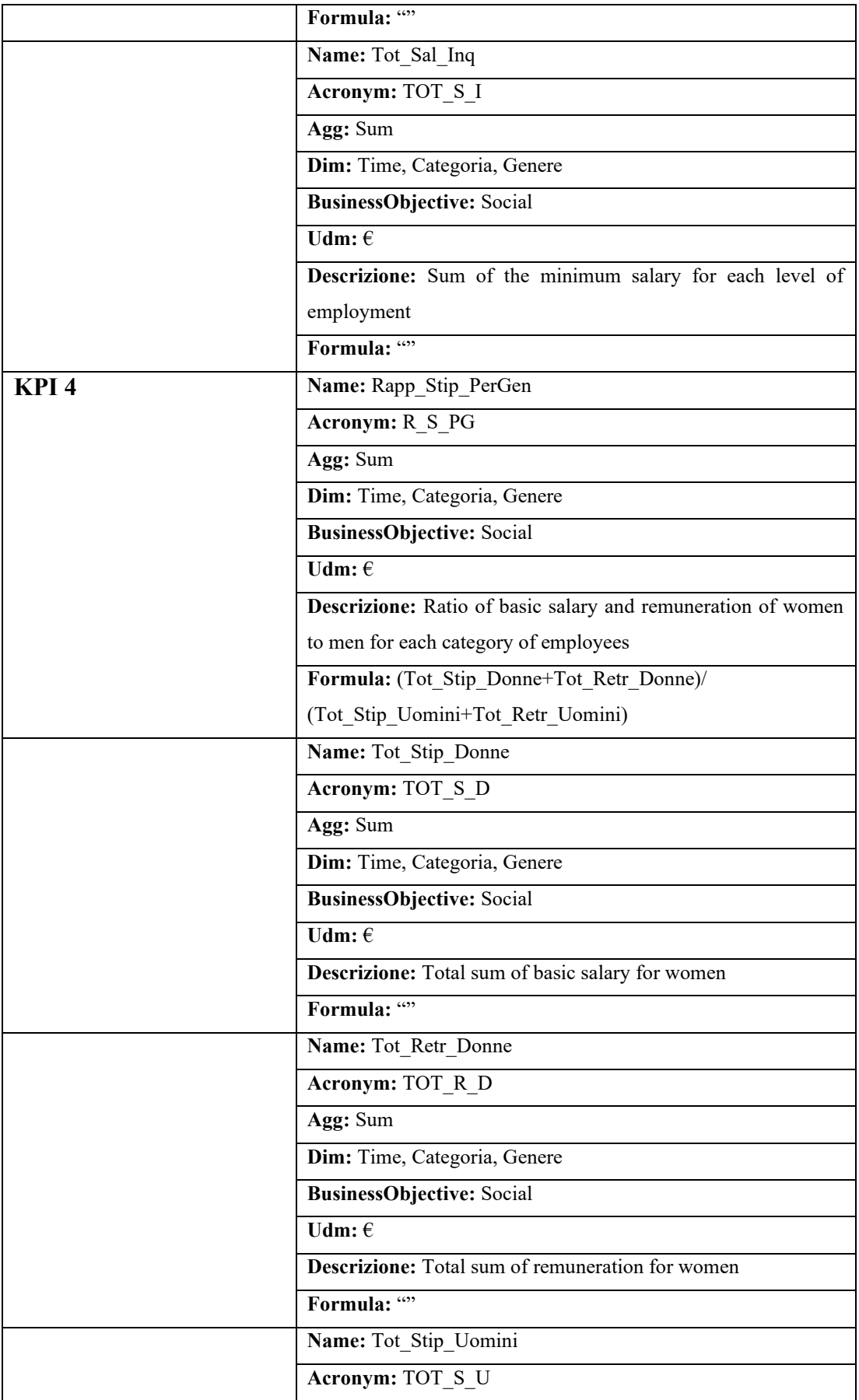

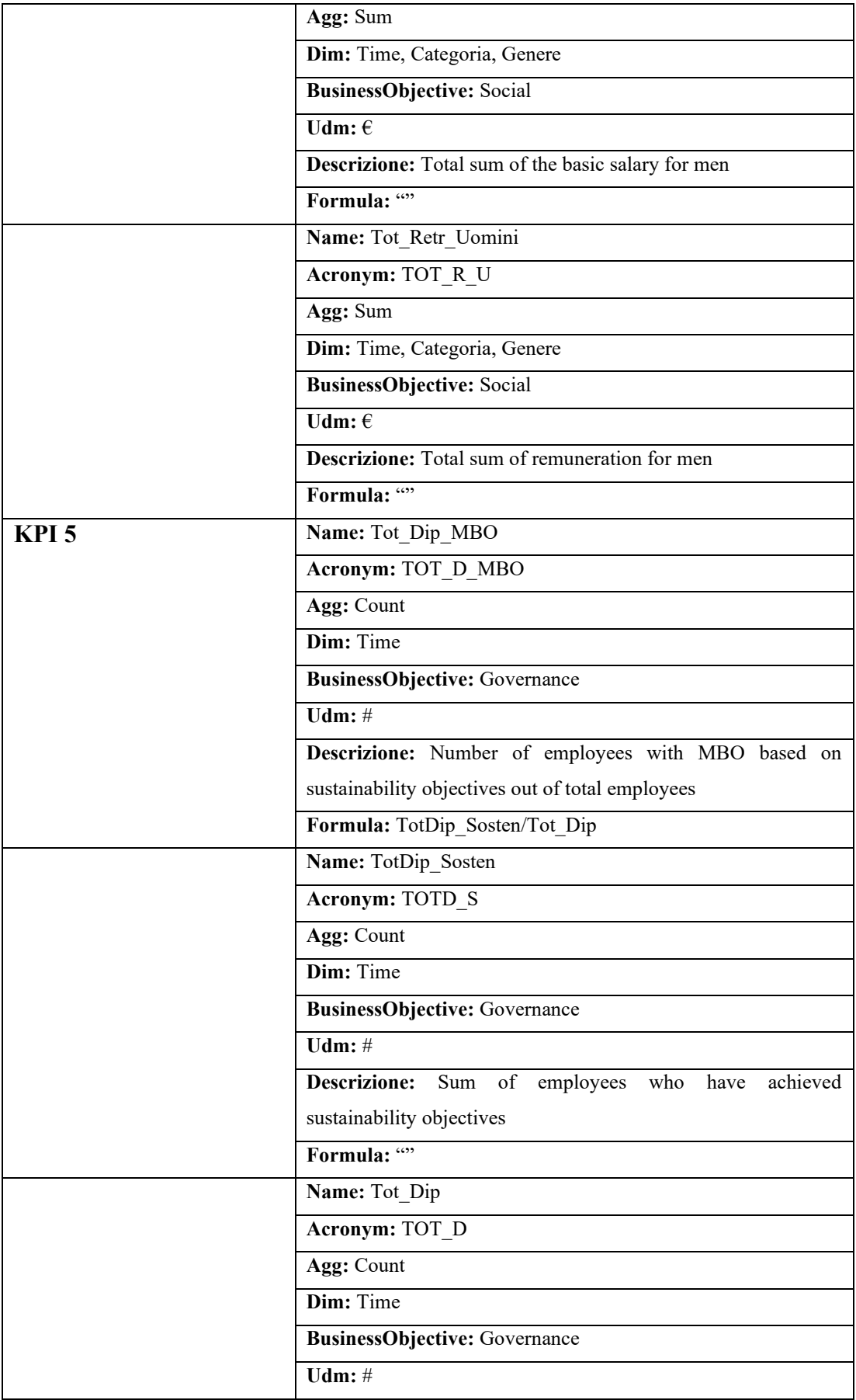

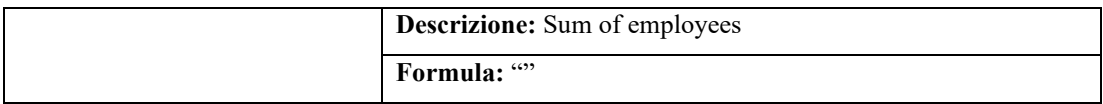

*Tabella 4.40 Modellazione delle formule per i 5 KPIs.*

Dalla tabella è possibile notare come sono stati ricavati ulteriori KPIs, per i quali sono state modellate le relative formule. Sono stati introdotti indicatori, ad esempio, per il calcolo della percentuale degli imballaggi primari, secondari, e terziari recuperati oppure indicatori per il calcolo della media della percentuale di prodotti e materiali di imballaggi recuperati. Il fine è sempre quello di dare una visione completa e permettere all'utente di utilizzare diversi indicatori in base alle proprie utilità e i propri scopi.

# **Capitolo 5 Strumenti e metodi utilizzati**

In questo capitolo saranno brevemente presentati gli strumenti tecnologici utilizzati per la realizzazione del progetto e le migliorie apportate a determinati servizi che il progetto già essenzialmente disponeva.

## **5.1 Ambienti e linguaggi di programmazione usati.**

La struttura dell'architettura è la seguente (**Figura 5.1**):

- linguaggio php per la costruzione dell'interfaccia (KPIOnto Editor);
- servizi backend in Python per gestire il salvataggio, le modifiche e le cancellazioni degli indicatori e utilizzo di Flask per lo sviluppo dell'applicazione Web;
- py-XSB per chiamare XSB da Python, cioè utile per attivare il reasoner;
- OpenLink Virtuoso come database per memorizzare triple RDF.

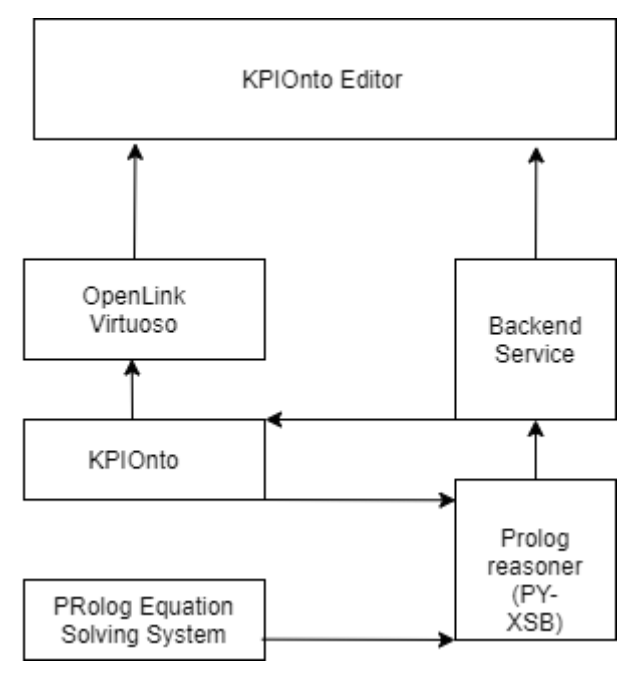

*Figura 5.1 Rappresentazione grafica dell'architettura.*

#### **5.1.1 Python e Flask.**

I servizi backend sono stati realizzati in Python, un linguaggio di programmazione di più alto livello rispetto alla gran parte degli altri linguaggi, orientato agli oggetti e che tra i principali obiettivi ha quello di garantire dinamicità, semplicità e flessibilità. Grazie a questi vantaggi che il linguaggio offre permette diversi usi, come ad esempio di realizzare un backend di un sito web tramite Flask.

Flask è un popolare micro-framework scritto in Python, ovvero una libreria di terze parti utile per lo sviluppo di applicazione Web. Con il termine "micro" si indica che Flask mira a mantenere un nucleo semplice ma estendibile. Non c'è uno strato di astrazione per le basi di dati o qualsiasi altra componente per fornire funzionalità per le quali esistono già molte librerie di terze parti. Allo stesso tempo però, supporta delle estensioni che permettono di aggiungere queste funzionalità come se fossero implementate in sé stesso [23].

#### **5.1.2 XSB Prolog.**

XSB è un sistema di programmazione logica e database deduttivo per Unix e Windows. Gran parte di XSB è scritto nel linguaggio di programmazione Prolog, nonché un linguaggio di programmazione AI di alto livello che adotta il paradigma di programmazione logica e sostiene una programmazione succinta e dichiarativa. Il sistema XSB Prolog supporta le funzionalità standard di Prolog e lo utilizza per elaborare grandi quantità di dati in modo efficiente al fine di estrarre le informazioni che descrivono le proprietà semantica delle parti.

XSB fornisce diverse interfacce che costituiscono un ponte per chiamare XSB con un determinato linguaggio. L'interfaccia usata per chiamare XSB da Python è PY-XSB. Inoltre, XSB Prolog include anche il pacchetto Coherent Description Framework (CDF) per supportare la rappresentazione e l'implementazione di ontologie difficili come quelle utilizzate dal W3C per fornire le basi per il Web Semantico [24].

#### **5.1.3 OpenLink Virtuoso Opensource.**

OpenLink Virtuoso è un middleware e un database engine ibrido, in grado di combinare molteplici funzionalità per la gestione di basi di dati. In particolar modo è capace di gestire in un unico sistema, dati memorizzati secondo il classico modello di database relazionali, database relazionali ad oggetti, database in formato RDF e XML ma è anche adatto a fornire funzionalità di Web Server [25]. Piuttosto che utilizzare un server dedicato per ognuna di queste funzionalità, OpenLink Virtuoso si presta ad essere un "server universale" idoneo ad abilitare un singolo processo server multithread che implementa i diversi protocolli.

Virtuoso permette di inserire grafi e di interrogare il sistema sia tramite un'interfaccia Web oppure inoltrando una richiesta tramite un'applicazione remota attraverso il protocollo HTTP.

Il software è stato sviluppato da OpenLink Software ed una versione gratuita è stata resa disponibile con licenza GNU versione 2.

#### **5.2 Logica di funzionamento.**

La logica di funzionamento è raffigurata in **Figura 5.2** mediante un semplice diagramma delle sequenze, nel quale vengono illustrate come le diversi parti del sistema interagiscono tra loro e la successione temporale degli eventi durante la loro interazione.

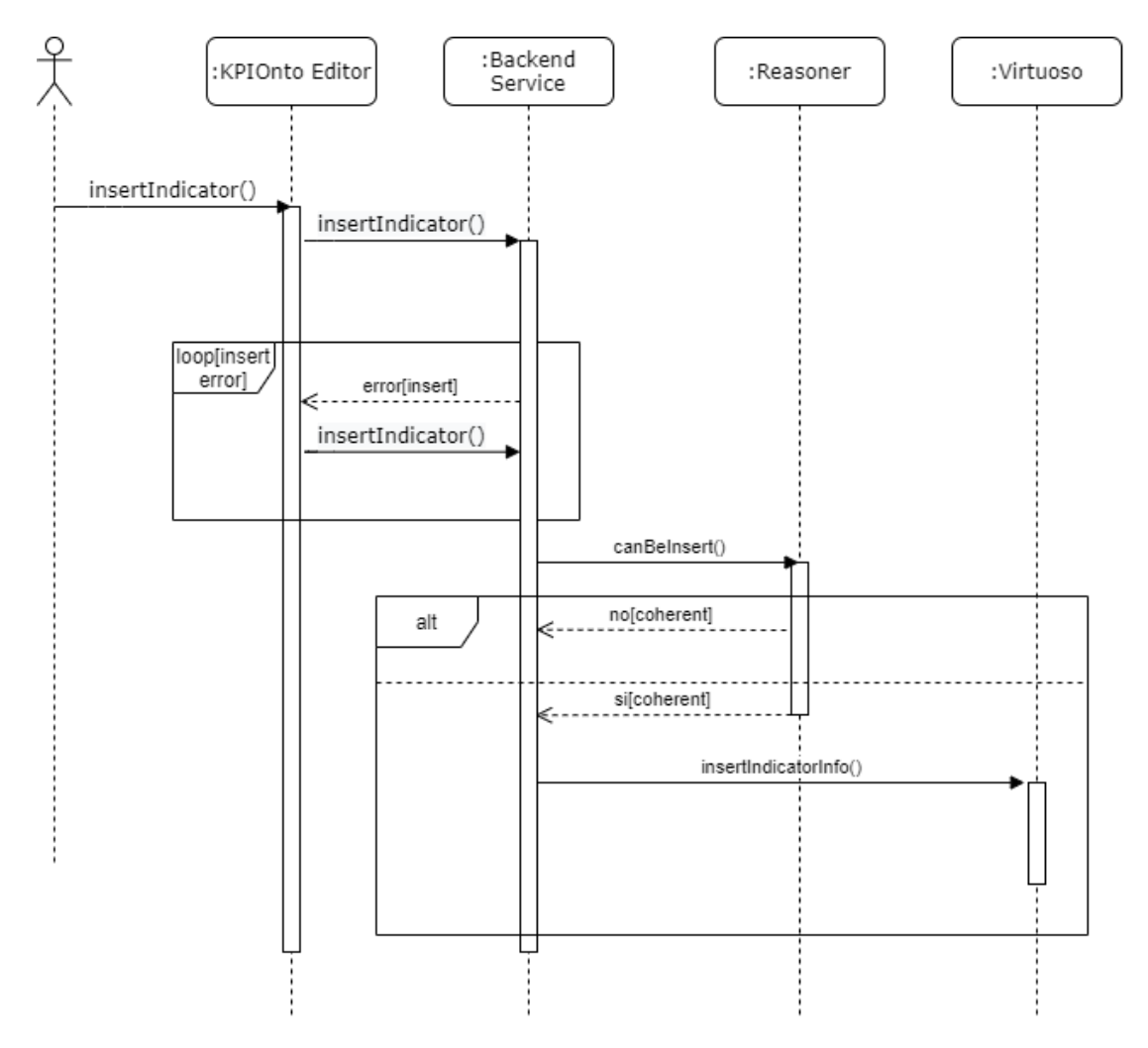

*Figura 5.2 Diagramma delle sequenze per osservare come i diversi oggetti del sistema interagiscono tra loro.*

Dal diagramma delle sequenze è possibile osservare che l'inserimento di un nuovo indicatore comporta diverse verifiche prima della sua effettiva memorizzazione all'interno del triplestore. Quando un utente inserisce un nuovo indicatore (insertIndicator()) tramite il KPIOnto Editor, il KPI viene passato ai servizi di Python. Tramite il backend vengono effettuati alcuni controlli, come ad esempio la verifica che siano stati immessi tutti i parametri. Questi controlli possono generare un messaggio di errore (error[insert]) e richiedere ulteriormente l'inserimento.

Solo nel momento in cui la verifica va a buon fine, allora viene chiamato il reasoner (canBeInsert()). Il reasoner effettua il controllo della coerenza e restituisce il risultato dei tre predicati.

Basta un solo predicato a non essere soddisfatto per far sì che la coerenza non venga mantenuta (no[coherent]) e l'indicatore non può essere inserito. Altrimenti se i tre predicati sono soddisfatti (si[coherent]) è possibile effettuare l'inserimento sul database (insertIndicatorInfo()), che in questo caso è detto triplestore in quanto gli indicatori sono rappresentati in formato Linked Data.

## **5.3 Sviluppo del progetto.**

Nei seguenti paragrafi verranno descritte le componenti principali per lo sviluppo del progetto e le scelte di implementazione effettuate, al fine di rendere il sistema flessibile ed estendibile. Saranno riportate le funzioni fondamentali relative al backend e al reasoner descrivendo i passi essenziali e le migliorie apportate per comprendere come è possibile inserire, aggiornare o cancellare un KPI. Successivamente verranno illustrati degli esempi per comprendere come un KPI viene strutturato all'interno di Virtuoso.

La definizione dei servizi backend e la comunicazione con il reasoner è stata sviluppata in Python ed è suddivisa nelle seguenti cartelle:

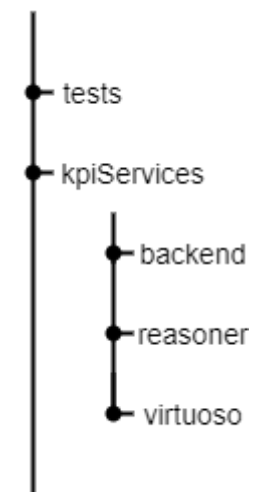

In particolare, le cartelle più rilevanti contenute all'interno del kpiServices sono:

- **backend:** è la cartella focus per la gestione degli indicatori. Contiene funzioni che permettono l'inserimento, la modifica, la cancellazione e la ricerca degli indicatori. È strutturata in diversi file, ognuno con delle specifiche funzionalità e rappresenta il ponte con tutti gli altri oggetti dell'architettura, ovvero il motore di reasoning, il triplestore e il KPIOnto Editor.
- **reasoner**: è la cartella fondamentale in cui si istanzia la chiamata a XSB da Python, tramite l'apposita libreria PY-XSB. In questa cartella vengono realizzate le tre funzioni principali per permettere al reasoner di verificare la coerenza delle formule. Per ricordare, l'indicatore deve soddisfare i controlli di identità, inequivalenza e consistenza.
- **virtuoso:** è la cartella nella quale viene istanziata la connessione al database e vengono definite funzioni per generare il triple schema<sup>9</sup>, per il controllo delle triple e aggiunta o rimozione di una tripla dalla store.

La cartella **tests** contiene tre file .csv per tenere traccia dei tempi di esecuzione del sistema in caso di inserimento, aggiornamento o cancellazione di un indicatore.

### **5.3.1 Sviluppo delle funzioni di backend.**

Una funzionalità chiave realizzata all'interno del progetto è data dai servizi backend che permettono la gestione degli indicatori. Questi servizi consentono nel momento in cui un utente voglia inserire o modificare o cancellare un indicatore di individuare la funzionalità apposita per la gestione dei KPI. Per ognuna di queste funzionalità sono state definite delle classi che modellano le risorse necessarie per tale scopo.

Nelle figure sottostanti verranno illustrate le porzioni di codice che il sistema implementa per realizzare una delle funzionalità richieste dall'utente.

#### **5.3.1.1 Servizi backend: Inserimento di un nuovo KPI**

Nella **Figura 5.3** viene riportato il codice per inserire un nuovo indicatore all'interno dell'ontologia.

<sup>9</sup> Rappresenta un insieme di triple utile a rappresentare tutti i parametri che un indicatore necessita per essere rappresentato in formato Linked Data.

```
class InsertIndicator(Resource):
    def post(self):
       start time = time.time()
        params = request.get_json()
         # Log the post data
        with open('/tmp/insertIndicator.txt','a') as fd:
             for p in params:
                  fd.write(str(params[p])+"\n")
        indicator to insert = params["Indicator"]
        if not ind.requestHasRequiredFields("insert", params): # ci sono tutti i campi 
richiesti?
             result = "{message: mancano alcuni campi nella richiesta}"
            code = 400elif ind.indicatorexists(indicator to insert):
            result = "{message: L'indicatore " + indicator to insert + " esiste gia. }"
            code = 200 # verifico che i dati in input siano validi e la formula consistente
         elif ind.indicatorinfoisvalid(params):
             if consistence.canBeInserted(params["Indicator"],params["Formula"]):
               new triples = ind.GenerateInsertIndicatorTriples(params)
                ind.insertIndicatorInfo(new_triples, params["Formula"])
                pickleFile =consistence.getpickle("formulas.P")
                indicator=reasoner.split_formula(params["Indicator"],params["Formula"])
                variable=indicator[0]
                linearFormula=indicator[1]
                if linearFormula!='':
                     pickleFile.write("formula("+variable+ ","+linearFormula+ 
",branch node,'"+params["Acronym"]+"'"+").\n")
                else:
                     pickleFile.write("formula("+variable+ ","+variable+
",leaf_node,'"+params["Acronym"]+"'"+").\n")
                pickleFile.close()
                result = "{message: Indicatore " + params["Indicator"] + " inserito.}"
                code = 200
             else:
                result = "{message: Formula for indicator "+ params["Indicator"] + " is 
not consistent.}"
        else:
             result = "{message: I dati inseriti non sono corretti (insert indicator).}"
            code = 400end_time = time.time() insertion_time = end_time - start_time
       with open('tests/insertion_times.csv', 'a') as fd:
            fd.write(str(insertion time) + '\n')
             fd.close()
         return jsonify(result)
```
*Figura 5.3 Codice della classe relativa all'inserimento di un nuovo KPI.*

Come si può osservare dalla porzione di codice la classe InsertIndicator svolge inizialmente delle verifiche sui parametri che compongono l'indicatore. In particolare, la funzione requestHasRequiredFields() verifica se mancano alcuni campi nella richiesta di inserimento, mentre la funzione indicatorexists() verifica che l'indicatore non sia già presente nell'ontologia. Solo se queste due condizioni non sono verificate allora è possibile svolgere il controllo della coerenza. Se la funzione canBeinsert() restituisce il valore *true* allora le triple relative al nuovo indicatore vengono salvate nel triplestore, altrimenti l'indicatore non viene inserito.

Successivamente, se il controllo della coerenza è andata a buon fine, le formule vengono memorizzate all'interno di un ulteriore file.

L'idea di mantenere una lista di formule identiche a quelle memorizzate nel database permette ad ogni richiesta rivolta al Prolog di avere già una copia delle formule su cui lavorare. In questo modo si riducono i tempi di risposta del Prolog, evitando ad ogni sua chiamata l'estrazione delle formule dal database, la traduzione in un formato che può accettare e infine l'elaborazione per vedere se effettivamente la nuova formula che si cerca di inserire è più o meno coerente con le altre. Quindi si ha una diramazione, una dedicata all'indicatore nella sua completezza e l'altro solamente legato all'aspetto della formula in modo da velocizzare il calcolo del Prolog.

All'interno del file utile per il Prolog la formula ha la seguente sintassi:

```
formula('TotProd_Rec_Riciclo','TotProd_Rec_Riciclo', leaf_node,'TOTP_R_R').
formula('Tot ProdRec Riuso','Tot ProdRec Riuso', leaf node,'TOT PR R').
formula('TotProd Rec',('TotProd Rec Riciclo'+'Tot ProdRec Riuso'),branch node,'TOTP R'.
```
In cui, per il grafico delle dipendenze che i KPI realizzano, *leaf\_node* fa riferimento ad un nodo foglia, ovvero un indicatore atomico privo di formule, mentre *branch\_node* fa riferimento ad un indicatore composto sul quale è definita una formula.

#### **5.3.1.2 Servizi backend: Cancellazione di un KPI.**

Nella **Figura 5.4** viene riportato il codice per la cancellazione di un indicatore. Le funzioni delete e put fanno parte di una classe più ampia denominata Indicators.

```
 # cancella l'indicatore se esiste e se non compare come argomento in un nodo 
formula
    def delete(self):
        start time = time.time()
         if not ind.requestHasRequiredFields("delete", request.get_json()):
             result = "{message: Inserire tutti i campi richiesti}"
            code = 400 else:
             indicator_to_delete = request.get_json()["Indicator"]
             # Controllo se l'indicatore passato è un URI valido e se esiste
             if not vh.isURI(indicator_to_delete):
                 result = "{message: Inserire un URI valido. }"
                code = 400elif not ind.indicatorexists(indicator to delete):
                 result = "{message: Indicatore " + indicator_to_delete + " non 
esistente. }"
                code = 400 else:
                 formulaTripleSchema = (None, URIRef(dict.HAS_ARGUMENT_VALUE_URI),
URIRef(indicator_to_delete))
                 linkedFormulas = vh.fetch_triples(formulaTripleSchema)
                if len(linkedFormulas) == 0: # Se la lunghezza è 0 l'indicatore non
compare in nessuna formula
                    ind.deleteindicator(indicator to delete)
                    consistence.deleteFromP(indicator_to_delete)
                     result = "{message: Indicatore " + indicator_to_delete + " 
eliminato. }"
                    code = 200 else:
                     result = "{message: L'indicatore compare in una formula, 
impossibile eliminare}"
                     code = 200
       end time=time.time()
        del_time = end_time-start_time
       with open('tests/del times.csv', 'a') as fd:
            fd.write(str(del time) + '\n')
             fd.close()
        return jsonify(result)
```
*Figura 5.4 Codice per la cancellazione di un KPI.*

È possibile notare nelle prime righe di codice, come nel caso dell'inserimento, che si effettuano dei primi controlli sui parametri, ovvero requestHasRequiredFields() verifica la mancanza di parametri, isURI() che l'URI sia valido e indicatorexists() per verificare se l'indicatore da cancellare è stato o meno definito. Come già accennato in precedenza, la cancellazione è un'operazione complessa. La possibilità di cancellare o meno l'indicatore dipende dal fatto che il KPI compaia o meno come argomento di una formula. Solo nel caso in cui non è definito all'interno di una formula è possibile effettuare questa operazione.

Infatti, tramite fetch triples() si estrae dal triplestore la tripla che definisce l'indicatore come argomento di una formula e in seguito se ne calcola la lunghezza. La lunghezza pari a 0 indica che non esiste quell'indicatore come argomento di nessuna formula e per tale ragione può essere cancellato. Ad esempio, si prenda in considerazione la seguente formula:

• TotProd\_Rec=TotProd\_Rec\_Riciclo+Tot\_ProdRec\_Riuso

e si immagini di voler cancellare l'indicatore "Tot\_ProdRec\_Riuso" che rappresenta uno degli argomenti dell'espressione matematica. La risposta a questa operazione è impossibile perché l'indicatore compare all'interno di una formula. Se invece si immagina di voler cancellare "TotProd\_Rec" l'operazione potrebbe essere possibile solo se anche in questo caso, l'indicatore non è argomento di altre formule.

#### **5.3.1.3 Servizi backend: Aggiornamento di un KPI.**

In **Figura 5.5** si riporta il codice per l'aggiornamento di un indicatore.

```
 def put(self):
         with open('/tmp/log6.txt', 'w') as f:
               start_time = time.time()
               params = request.get_json()
               f.write(str(ind.updateRequestIsValid(params)))
               f.write('\n'+str(ind.indicatorexists(params["Indicator"])))
               if not ind.requestHasRequiredFields("update", params):
                    result = "{message: Inserire tutti i campi richiesti}"
                   code = 400 elif ind.updateRequestIsValid(params) and
ind.indicatorexists(params["Indicator"]):
                    if "Formula" in params:
                       old formula id = ind.getFormulaIdByIndicator(params["Indicator"])
                        if old formula id != "": old_formula = ind.retrieveformula(old_formula_id)
if the contract of the contract of the contract of the contract of the contract of the contract of the contract of the contract of the contract of the contract of the contract of the contract of the contract of the contrac
consistence.canBeReplaced(params["Indicator"],params["Acronym"],old_formula,params["For
mula"]):
                                  result = "{message: Informazioni aggiornate.}"
                                  ind.updateIndicatorParams(params) 
                             else:
                                  result = "{message: La nuova formula risulta 
inconsistente.}"
                    result = "{message: Informazioni aggiornate.}"
                    ind.updateIndicatorParams(params)
                  code = 200 else:
                   result = "{message: I dati forniti non sono corretti(put)}"
                   code = 404end time = time.time()upd time = end time - start time
               f.close()
          with open('tests/upd_times.csv', 'a') as fd:
               fd.write(str(upd_time) + '\n')
               fd.close()
          return jsonify(result)
```
*Figura 5.5 Codice per l'aggiornamento di un KPI esistente.*

L'aggiornamento di un indicatore richiede come l'inserimento, la verifica della coerenza con l'ontologia. Dopo aver verificato la presenza di tutti i parametri, mediante getFormulaByIndicators() si estrae la tripla relativa alla vecchia formula che si vuole modificare. In secondo luogo, tramite retrieveformula() si converte la formula in una stringa, ovvero nella sua espressione matematica. Se la formula esiste viene effettuato il controllo della coerenza e se soddisfatta, le informazioni vengono aggiornate. Altrimenti viene reimpostata la vecchia formula.

Nella **Figura 5.6** viene riportato il codice per canBeReplaced(). Questa funzione viene implementata per modificare la formula nel file utilizzato esclusivamente dal Prolog.

```
def canBeReplaced(indicator,acronym.old formula, new formula):
     check=False
    formula_replace=reas.split_formula(indicator,new_formula)
     with open("formulas.P", "r") as f:
         lines = f.readlines()
         with open("formula_replace.P","w") as f:
             for row in lines:
                 row_strip=row.strip("formula(")
                formula split=row strip.split(",")
                 row_i=formula_split[0]
                row f=formula split[1]
                 if formula_replace[1] not in row_f:
                     check=True
                 else:
                     check=False
                     break 
                 if formula_replace[0] not in row_i:
                     f.write(row)
     f.close()
     os.rename('formulas.P', 'formulas_old.P')
     os.rename('formula_replace.P', 'formulas.P')
     with open("formulas.P", "a") as f:
        if check and canBeInserted(indicator, new formula):
             f.write(("formula("+formula_replace[0]+ ","+formula_replace[1]+
",branch_node,'"+acronym+"'"+").\n"))
             os.remove('formulas_old.P')
             result = True
         else:
             f.close()
             os.remove('formulas.P')
             os.rename('formulas_old.P', 'formulas.P')
             result = False
     f.close() 
     return result
```
*Figura 5.6 Sviluppo della funzione canBeReplaced() per l'aggiornamento di un KPI all'interno del file necessario per il Prolog.*

La funzione in una prima fase riscrive il file senza la vecchia formula ("formula\_replace.P"), rinominando il file precedente in "formulas\_old.P". Se la verifica della consistenza non va a buon fine viene ripristinato il vecchio file.P.

### **5.3.2 Sviluppo delle funzioni del reasoner.**

Altra funzionalità importante è la gestione della chiamata al motore di reasoning. Queste funzionalità permettono di accertarsi, nel caso di inserimento o modifica di un indicatore, che la formula definita sia effettivamente coerente con l'ontologia. Le chiamate al reasoner basate su fatti Prolog vengono effettuate tramite l'interfaccia PY-XSB.

Nella **Figura 5.7** viene riportata la funzione principale per soddisfare successivamente i tre predicati descritti in precedenza.

```
def meth P(indicator, formula):
     result_formula=split_formula(indicator,formula)
     if formula!='':
        linearFormula=result_formula[0]+'='+result_formula[1]
        result Id=findIdentities(linearFormula,result formula[0])
        result_Eq=findEquivalences(linearFormula,result_formula[0])
       result_In=findIncoherences(linearFormula,result_formula[0])
         if result_Id[1]==False and result_Eq[1]==False and result_In[1]==True:
             return True
         else:
             return False
     else:
         return True
```
*Figura 5.7 Funzione principale .*

La funzione meth P() riceve come argomenti indicator e formula nella seguente forma:

- indicator: "http://kdmg.dii.univpm.it/kpionto/ESG/TotProd\_Rec "
- formula:

"http://kdmg.dii.univpm.it/kpionto/ESG/TotProd\_Rec\_Riciclo&+http://kdmg .dii.univpm.it/kpionto/ESG/Tot\_ProdRec\_Riuso"

Poiché gli indicatori sono rappresentati in formato Linked Data, indicator e formula vengono definiti tramite URI. Per far sì che il Prolog riesca a poter elaborare le informazioni, la funzione split formula(indicator,formula) applica delle opportune trasformazioni per ricavare le stringhe relative al nome dell'indicatore e la formula matematica per la quale si vuole effettuare il controllo. Ovvero, ciò che si fa è ottenere una linearFormula, cioè la parte destra e sinistra che compongono un'espressione matematica, ad esempio:

• 'TotProd\_Rec'= 'TotProd\_Rec\_Riciclo'+ 'Tot\_ProdRec\_Riuso'

A questo punto, vengono verificati i tre predicati in sequenza (**Figura 5.8**) e la loro risposta implica o meno l'inserimento o la modifica di un KPI. Infatti, se i tre predicati soddisfano la condizione dell'if allora l'operazione per la quale si è fatta richiesta può andare a buon fine, altrimenti nessun KPI viene inserito o aggiornato perché in qualche modo non viene rispettata la coerenza con l'ontologia.

```
def findIdentities(linearFormula,variable):
     solutions=[]
     check_Id=False
    for row in pyxsb query(XSBFunctor('identical',
[XSBVariable(linearFormula),XSBVariable(variable), XSBVariable('L')])):
         check_Id=True
         if row:
             result=str(row)
             solutions.append(result[4:len(result)-1])
     return solutions,check_Id
def findEquivalences(linearFormula,variable):
     solutions=[]
     check_Eq=False
    for row in pyxsb_query(XSBFunctor('equivalence',
[XSBVariable(linearFormula),XSBVariable(variable), XSBVariable('L')])):
         if row:
             check_Eq=True
             result=str(row)
             result=result[4:len(result)-1]
             solutions.append(result)
     return solutions,check_Eq
def findIncoherences(linearFormula,variable):
     solutions=[]
     check_Inc=False
     for row in pyxsb_query(XSBFunctor('incoherence',
[XSBVariable(linearFormula),XSBVariable(variable), XSBVariable('L')])):
         if row:
             result=str(row)
             if result=="ret('consistent')":
                 check_Inc=True
                 solutions.append("consistent")
             elif result=="ret('inconsistent')":
                 solutions.append("inconsistent")
         else:
             solutions.append("consistent")
     return solutions,check_Inc
```
*Figura 5.8 Funzioni per il soddisfacimento dei tre predicati.*

Dalla figura 5.8 è possibile notare la definizione di tre funzioni, una per ogni predicato Prolog che deve essere soddisfatto. La funzione findIdentities() consente la chiamata al Prolog per verificare l'identità di una formula, la funzione findEquivalnces() l'equivalenza o meno di una formula e findIncoherences() la consistenza o meno della formula. Tutte e tre le funzioni presentano più o meno la stessa struttura. Nel dettaglio, considerando il file.P ("formulas.P") utilizzato esclusivamente dal Prolog per elaborare le informazioni contenente una lista di formule e un ulteriore file.P

("mathr\_xsb.P") contenente tutti i predicati per la modellazione e verifica delle formule, quello che viene fatto è eseguire una query con la seguente sintassi:

pyxsb query(XSBFunctor('nome del predicato che si vuole verificare', [XSBVariable(linearFormula),XSBVariable(variable), XSBVariable('L')])):

A questo punto, il motore di reasoning basato sul Prolog viene interrogato e la conseguente risposta determina l'inserimento/aggiornamento o meno all'interno del triplestore e successivamente del formulas.P.

### **5.3.3 Rappresentazione degli indicatori all'interno di OpenVirtuoso.**

L'indicatore è una misura quantitativa per valutare le prestazioni di un determinato obiettivo di business e si contraddistingue per una serie di proprietà, quali nome, acronimo, commento, una o più dimensioni, unità di misura, business objective, funzione di aggregazione e formula.

Si prende in considerazione l'inserimento di un nuovo indicatore riportato in **Tabella 5.1** con tutte le sue proprietà così definite:

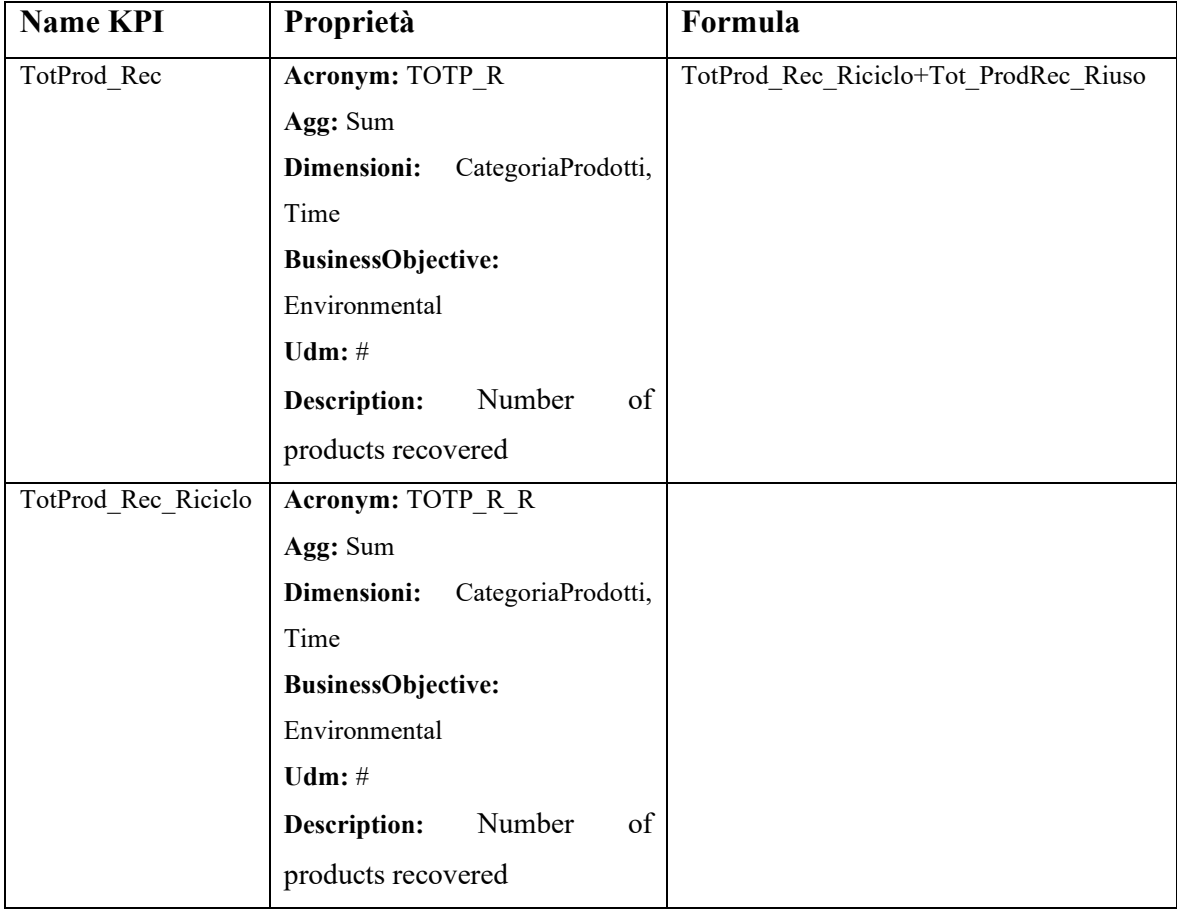

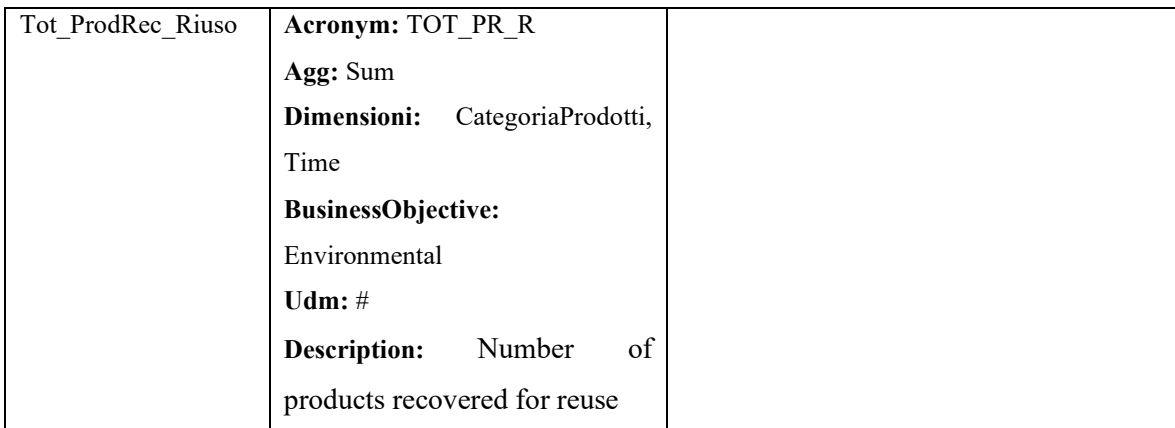

*Tabella 5.1 Rappresentazione di alcuni indicatori con le relative proprietà.*

Per poter inserire l'indicatore all'interno del triplestore oltre alla verifica della coerenza è necessario che ogni proprietà venga descritta nel formato delineato all'interno dell'ontologia e che rispetti le regole del Linked Data. Si riporta all'interno della **Tabella 5.2** la struttura corretta per la richiesta di inserimento:

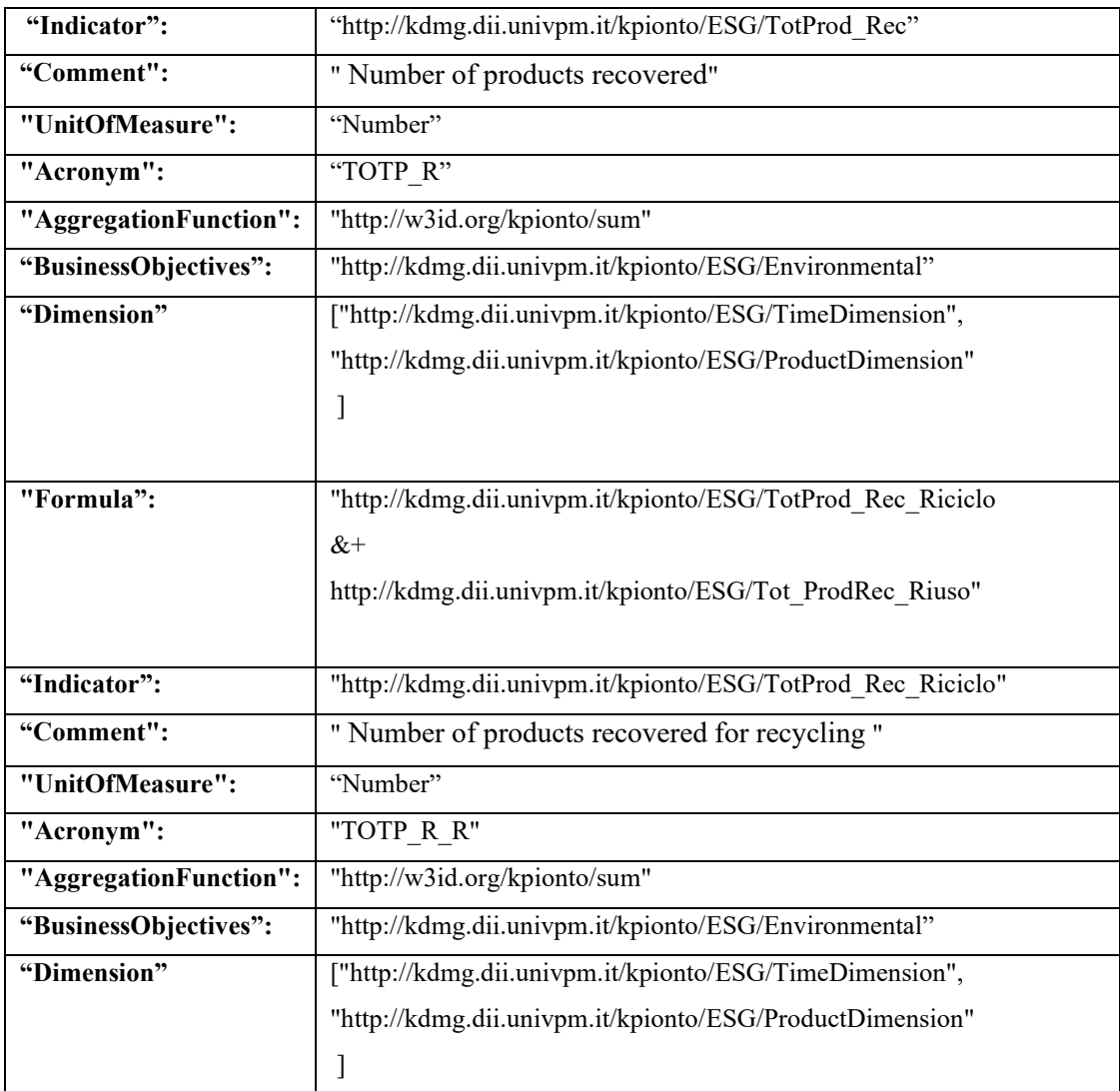

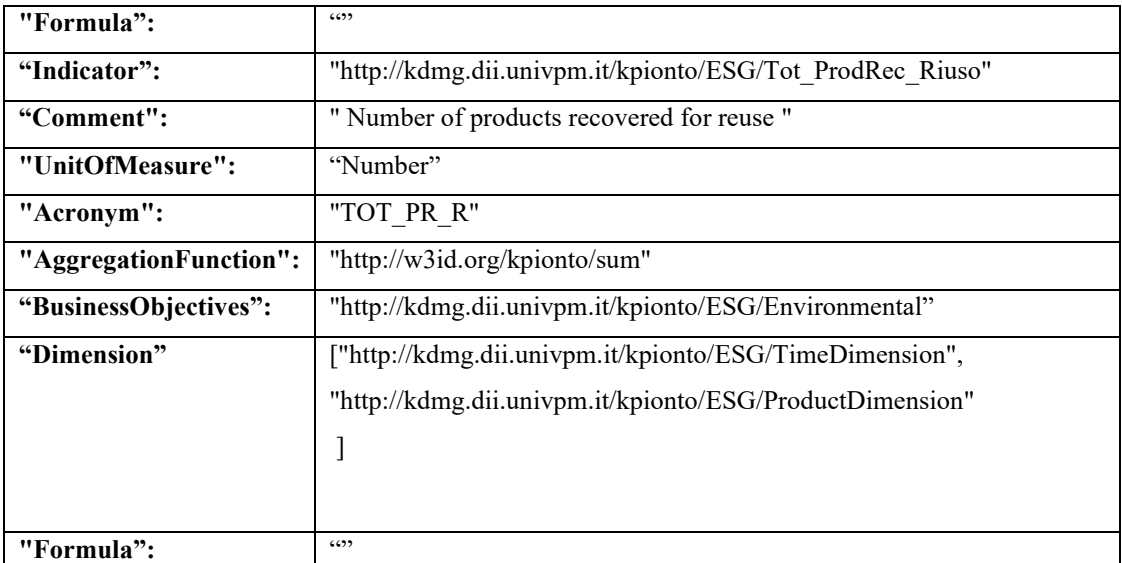

*Tabella 5.2 Struttura degli indicatori nel formato descritto nell'ontologia e dai principi dei Linked Data.*

Come si evince dalla tabella è possibile notare come alcune proprietà, quali *"Indicator", "AggregationFunction" "BusinessObjectives", "Dimension" e "Formula"*, vengono definite tramite URI e le altre proprietà come semplici stringhe.

Dato per certo che gli indicatori siano coerenti con l'ontologia, a questo punto all'interno del triplestore ogni proprietà è rappresentata come delle triple. La **Tabella 5.3** mostra proprio questo:

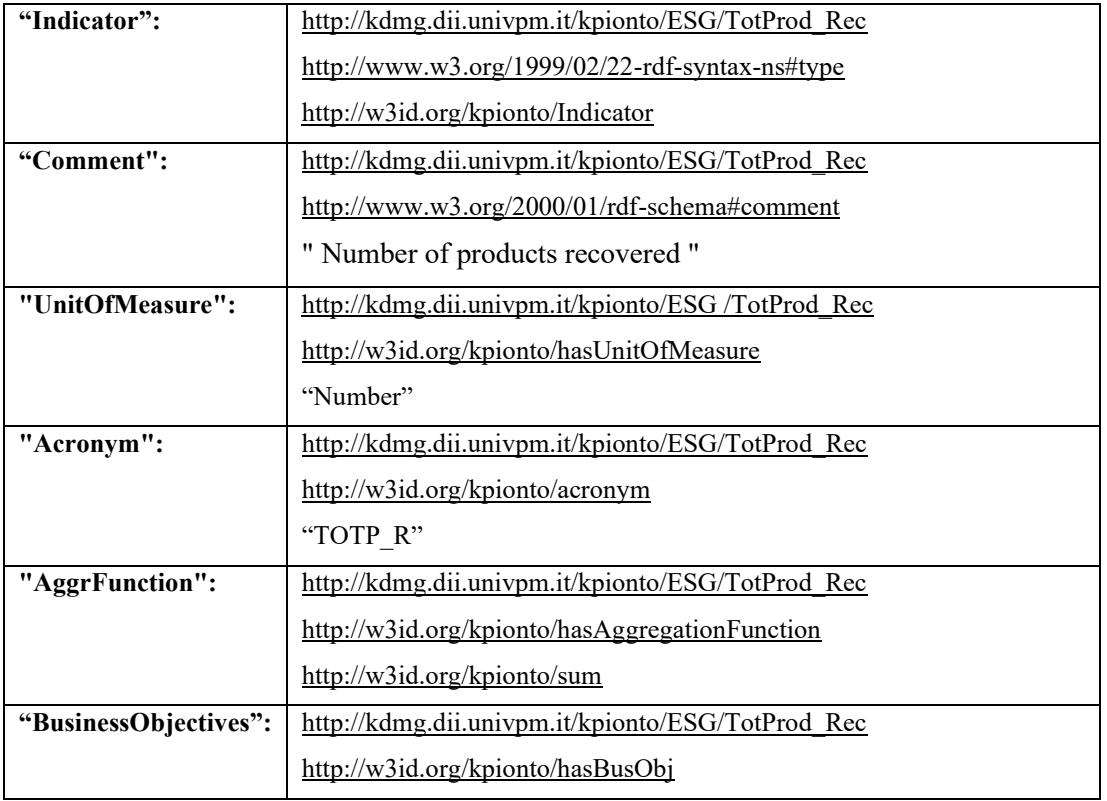

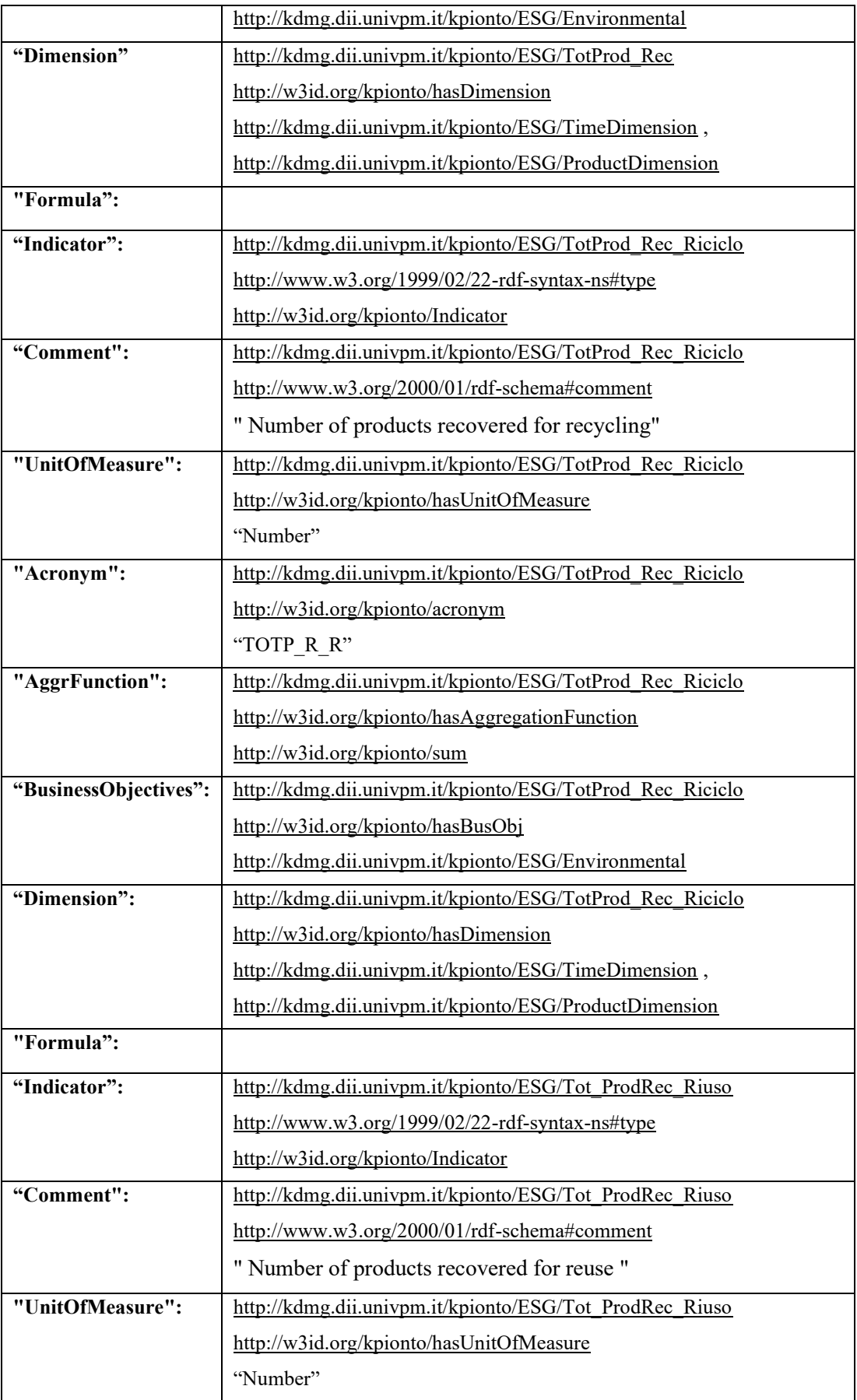

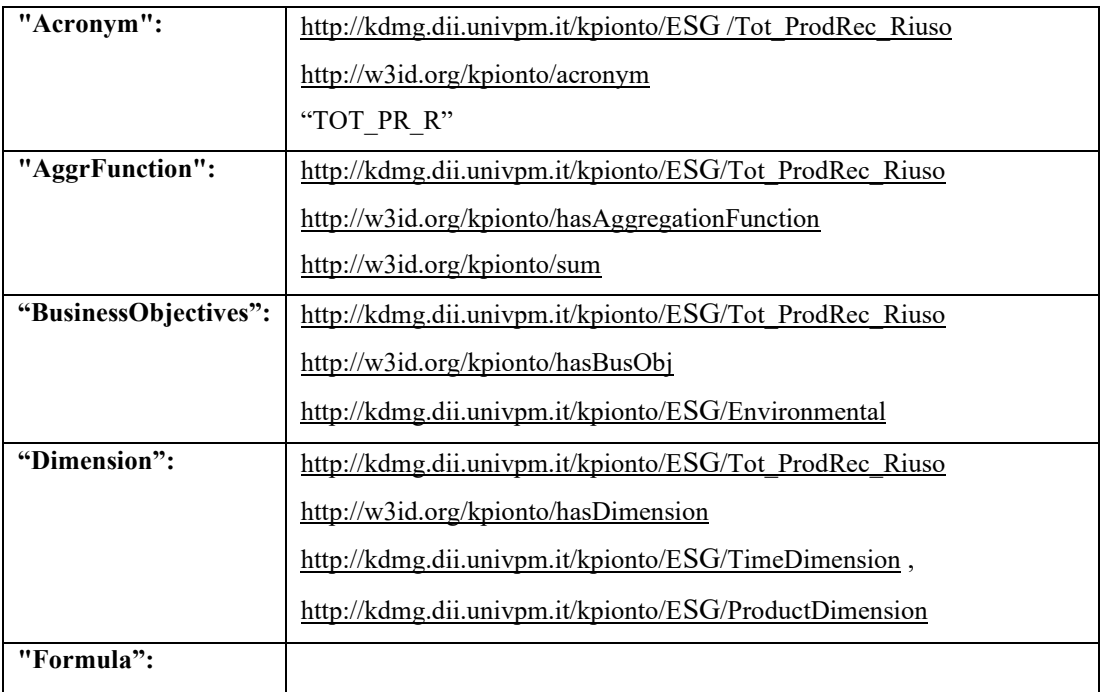

*Tabella 5.3 Rappresentazione in triple degli indicatori.*

Per quanto concerne la formula, la sua rappresentazione in triple risulta più complessa.

Dalla tabella è possibile osservare la definizione di un indicatore composto e due indicatori atomici che fungono da argomenti per il primo. All'interno del triplestore questi indicatori atomici vengono rappresentati tramite queste triple raffigurate nella **Tabella 5.4**:

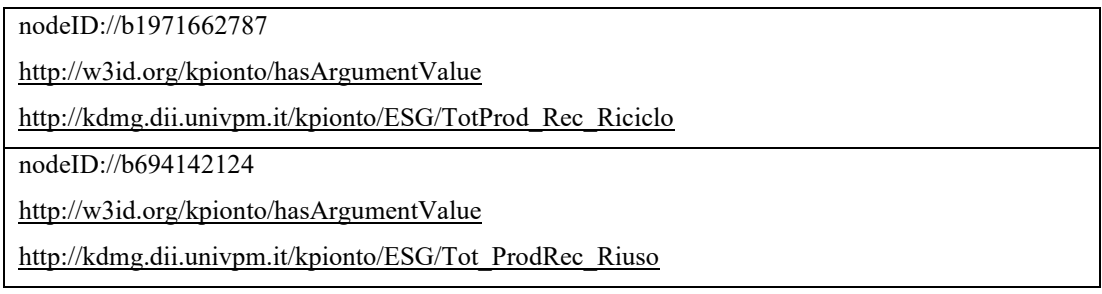

*Tabella 5.4 Rappresentazione delle triple relative agli indicatori atomici.*

in questo modo si identifica il valore dell'argomento (hasArgumentValue) a partire dal suo BNode generato.

Invece, per l'indicatore composto dotato di una formula matematica ha luogo una certa scomposizione per poter identificare tutte le sue componenti principali come il tipo di funzione (hasFunction), gli argomenti (hasArgument), il nome degli argomenti (hasArgumentName) e la posizione degli argomenti (hasArgumentPosition).

Innanzitutto, si determina che il KPI ha una formula (hasFormula) generando il suo BNode:

[http://kdmg.dii.univpm.it/kpionto/ESG/TotProd\\_Rec](http://kdmg.dii.univpm.it/kpionto/ESG/TotProd_Rec) <http://w3id.org/kpionto/hasFormula>

nodeID://b1190900482

Nella **Tabella 5.5** vengono riportate le componenti principali della formula.

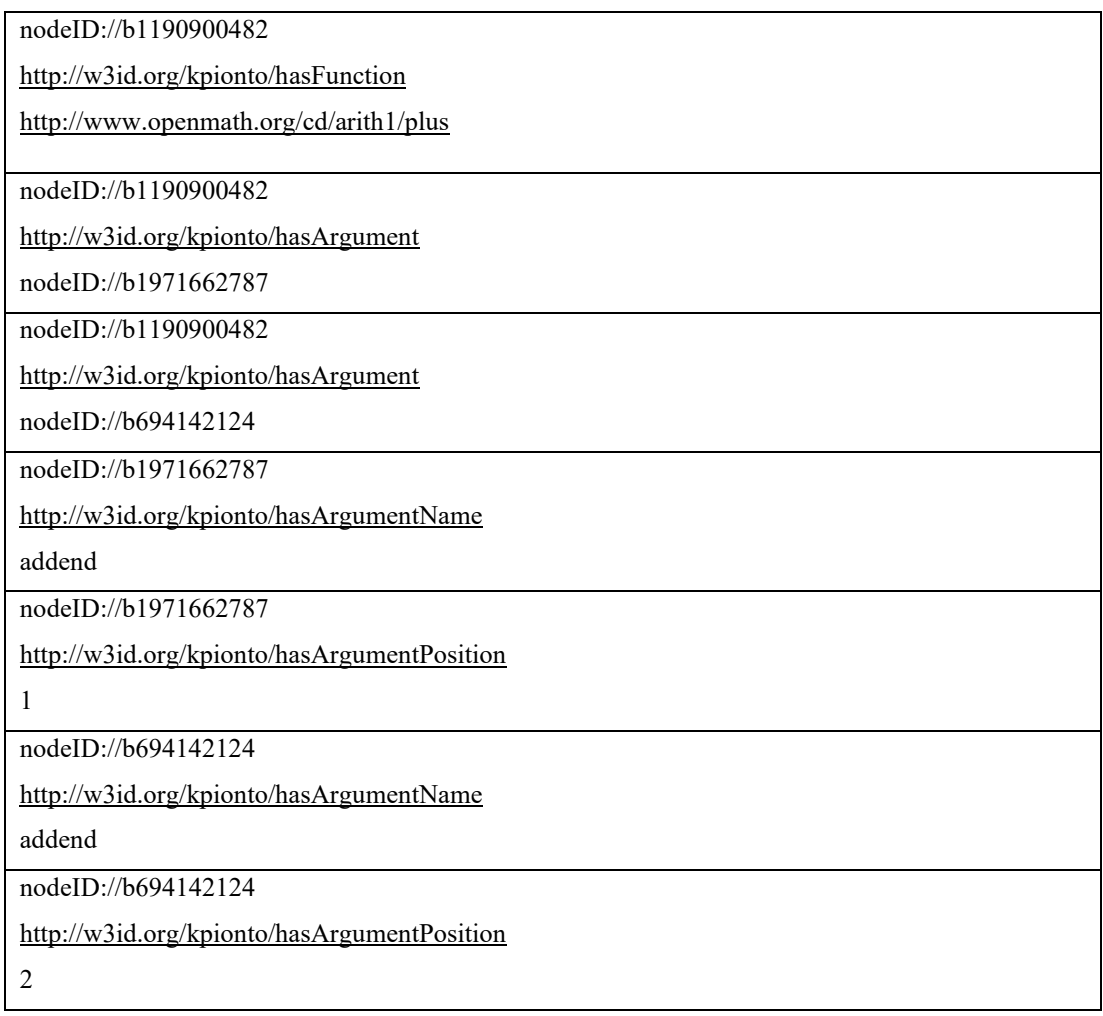

*Tabella 5.5 Rappresentazione in triple delle componenti principali di una formula.*

Per una maggiore chiarezza, si riporta graficamente in **Figura 5.9** la scomposizione della formula:

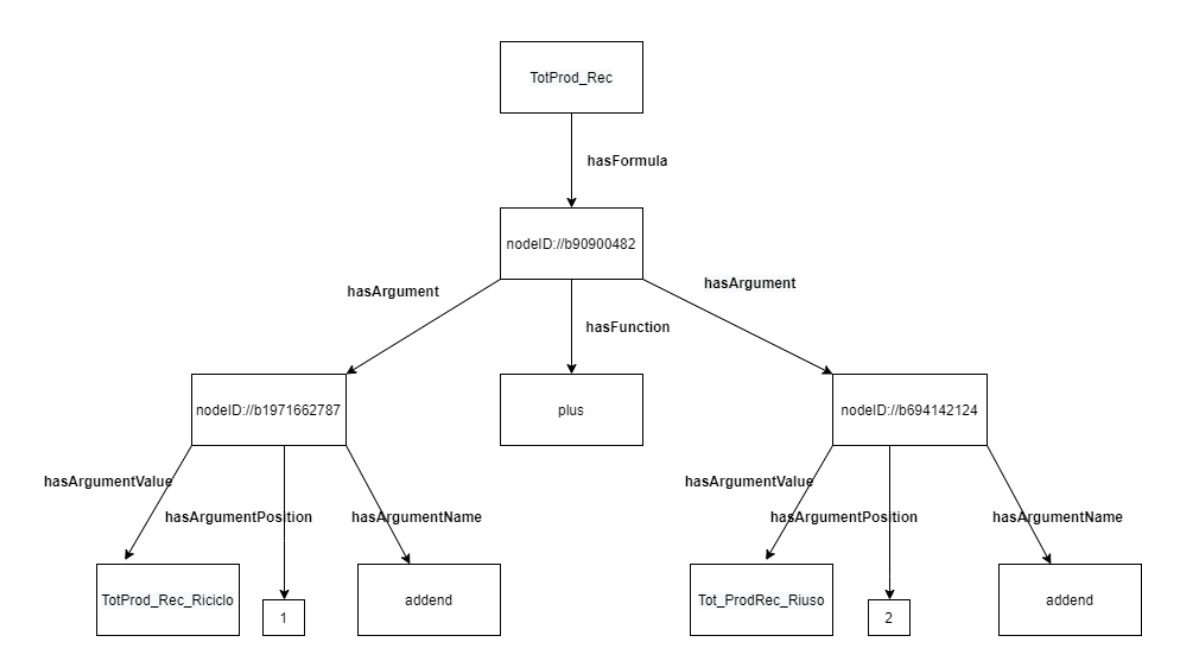

*Figura 5.9 Rappresentazione grafica dei componenti principali che compongono una formula matematica.*

## **Capitolo 6 Conclusioni e sviluppi futuri**

In conclusione, in questa tesi è stata descritta la progettazione di un sistema di supporto per la gestione di indicatori di sostenibilità atti a soddisfare quei criteri ESG che risultano vantaggiosi per le organizzazioni con un crescente desiderio di distinguersi, in un mercato sempre più competitivo, in termini sia di produttività e redditività ma anche capacità di perseguire quei criteri che ad oggi hanno una particolare importanza come la lotta contro il cambiamento climatico, il rispetto dei diritti sociali e l'uguaglianza e la capacità di rispettare i criteri etici interni ad una azienda.

In particolare, sono stati mostrati il contesto in cui si inserisce il sistema con i relativi obiettivi da soddisfare. Sono stati quindi descritti i vari concetti di interesse per la formulazione del problema, partendo da una prima definizione del concetto di ESG e perché le aziende spingono in questa direzione.

Successivamente, sono stati descritti gli strumenti sul quale pone le basi il lavoro, in modo da comprendere nel dettaglio su cosa si poggia il sistema di supporto per definire KPIs ed i concetti di base su Linked Data e Web Semantico e quali sono le regole di base di questa tecnologia per poter comprendere il suo utilizzo nella definizione degli indicatori.

In seguito, partendo dall'analisi dei dati forniti dal DVFA, si è cercato di individuare i dati d'interesse tra quelli disponibili per poter affrontare il caso di studio. Qui, da un'attenta ricerca, sono stati estratti gli indicatori per il soddisfacimento delle strategie ESG per poter proseguire alla modellazione delle formule. Viene dettagliato il modus operandi per poter modellare una formula, esponendo una chiara distinzione tra i KPIs esplicitamente elencati e KPIs aggiuntivi di più basso livello per i quali si è dovuto definire le proprietà tipiche di un indicatore. Una volta terminata l'analisi di questo articolo, si è posta attenzione ad alcuni indicatori cercando di dare una definizione esatta ed esaustiva in grado di accrescere il loro livello di dettaglio allo scopo di essere più comprensibili agli utenti.

Per terminare sono stati poi illustrati gli ambiti in cui si inserisce l'architettura, descrivendo le tecnologie utilizzate nel corso del progetto, procedendo poi a mostrare le migliorie apportate ad alcune componenti che il sistema già possedeva e ad illustrare l'implementazione di alcune componenti necessarie per l'utilizzo del motore di reasoning. Infine, si è proceduto nello spiegare come gli indicatori vengono descritti in formato Linked Data per procedere al loro inserimento all'interno del triplestore.

## **6.1 Sviluppi futuri**

Per quanto riguarda gli sviluppi futuri relativi al lavoro svolto, sono state individuate delle possibili aree di miglioramento per poter rendere questo sistema di supporto sempre più completo.

Durante la modellazione delle formule, spesso non è stato possibile definire delle formule matematiche per indicatori che richiedevano dati basati non su valori attuali ma su valori provenienti da previsioni future. Di conseguenza, un primo sviluppo futuro potrebbe essere la capacità di poter trattare anche questi indicatori. Si potrebbe pensare di utilizzare degli algoritmi predittivi in grado di basarsi su dati storici per prevedere i trend futuri, in modo da poter svolgere un'analisi anche su questi tipi di indicatori che per il momento sono stati considerati atomici.

Un'altra strada per il miglioramento potrebbe essere quella di ricercare ulteriori KPIs non riguardanti solo i settori presi in esame in questo elaborato. Quindi, si potrebbero studiare nuovi KPIs che riflettono anche le esigenze di altri settori, in modo da creare un sistema di supporto per la gestione di questi indicatori sempre più elevato.

Inoltre, durante il lavoro svolto per questa tesi, sono stati definiti in maniera dettagliata solo alcuni indicatori atomici. Per questo, un altro possibile sviluppo futuro potrebbe essere quello di formalizzare meglio gli indicatori, in modo da estendere l'ontologia per permettere di descrivere non solo termini generali ma anche elementi più dettagliati che agevolino l'utente ad avere una chiara interpretazione dell'indicatore che si vuole prendere in esame.

## **Bibliografia**

- [1] C. Diamantini, D. Potena, E. Storti, «SemPI: A semantic framework for the collaborative construction and maintenance of a shared dictionary of performance indicators,» *Future Generation Computer Systems (FGCS),* vol. 54, pp. 352-365, 2016.
- [2] C. Bizer, T. Heath, and T. Berners-Lee, «Linked data: The story so far." Semantic services, interoperability and web applications: emerging concepts,» *IGI global,* pp. 205- 227, 2011.
- [3] QuiFinanza, «Cosa sono i criteri di Environmental, Social and Governance,» [Online]. Available: https://quifinanza.it/green/esg-cose-significato-sostenibilita/453104/.
- [4] NetworkDigital360, «ESG: tutto quello che c'è da sapere per orientarsi su Environmental, Social, Governance,» [Online]. Available: https://www.esg360.it/environmental/esg-tutto-quello-che-ce-da-sapere-per-orientarsisu-environmental-social-governance/.
- [5] J. H. Investors, «Cosa sono i fattori ESG e perché ci stanno a cuore?,» [Online]. Available: https://www.janushenderson.com/it-it/investor/article/what-is-esg-and-whydo-we-care/.
- [6] DVFA, «KPIs for ESG,» [Online]. Available: https://ec.europa.eu/docsroom/documents/1547/attachments/1/translations/en/rendition s/native.
- [7] MinervaWeb, «Web semantico e Linked Open Data,» [Online]. Available: https://www.senato.it/3182?newsletter\_item=1656&newsletter\_numero=155#.
- [8] T. Berners-Lee, «Linked Data,» 2006. [Online]. Available: http://www.w3.org/DesignIssues/LinkedData.html.
- [9] M. Ventura., «Linked Data: cosa sono e come si utilizzano,» [Online]. Available: https://fontistoriche.org/linked-data/.
- [10] T. Berners-Lee, J. Hendler, O. Lassila, «A new form of Web content that is meaningful to computers will unleash a revolution of new possibilities,» *Scientific American,* pp. 1- 4, 2001.
- [11] SemanticWeb Activity, «What is the Semantic Web?,» [Online]. Available: W3C http://www.w3.org/2001/sw/.
- [12] Geekandjob, «HTML,» [Online]. Available: https://www.geekandjob.com/wiki/html.
- [13] Synt, «Ontologia,» [Online]. Available: https://www.riflessioni.it/dizionario\_filosofico/ontologia.htm.
- [14] OKpedia, «Ontologia ( informatica ),» [Online]. Available: https://www.okpedia.it/ontologia\_informatica.
- [15] O. Signore, «RDF per la rappresentazione della conoscenza,» 2002. [Online]. Available: http://www.w3c.it/papers/RDF.pdf.
- [16] D. Italia, «Formati di serializzazione,» [Online]. Available: https://docs.italia.it/italia/daf/lg-patrimonio-pubblico/it/stabile/arch.html.
- [17] W3C, «Turtle,» [Online]. Available: https://www.w3.org/TR/2014/REC-turtle-20140225/#language-features.
- [18] W3C, «RDF Schema,» [Online]. Available: https://www.w3.org/TR/rdf-schema/.
- [19] W3C, «Ontologies,» [Online]. Available: https://www.w3.org/standards/semanticweb/ontology.
- [20] W3C, «SPARQL Query Language for RDF,» [Online]. Available: https://www.w3.org/TR/rdf-sparql-query/.
- [21] L. Sterling, A. Bundy, L. Byrd, R. O'Keefe, B. Silver, «Solving symbolic equations with press, Journal of Symbolic Computation,» in *Journal of Symbolic Computation*, vol. 7, Elsevier, 1989, p. 71–84.
- [22] GRI301, «Materiali 2016,» Luglio 2018. [Online]. Available: https://www.globalreporting.org/standards/media/2130/italian-gri-301-materials-2016.pdf.
- [23] Palletsprojects, «Flask,» [Online]. Available: https://flask.palletsprojects.com/en/2.0.x/foreword/#configuration-and-conventions.
- [24] Inc XSB, «XSB,» [Online]. Available: https://xsb.com/about-xsb.
- [25] OpenLink Software, «Virtuoso Universal Server,» [Online]. Available:

https://virtuoso.openlinksw.com/.

- [26] WordLift, «Cosa sono i Linked Data,» [Online]. Available: https://wordlift.io/blog/it/vocabolario/linked-data/.
- [27] M. Guerrini, T. Possemato, «Linked data: un nuovo alfabeto del web semantico,» [Online]. Available: http://www.bibliotecheoggi.it/pdf.php?filepdf=20120300701.pdf.**}**

## *Ringraziamenti.*

*Ringrazio la mia relatrice, la professoressa Claudia Diamantini, per la professionalità e la disponibilità dimostratami e per avermi accompagnato in questi mesi per portare a termine il mio percorso.*

*Ringrazio Emanuele Storti, mio correlatore, per la gentilezza e la disponibilità avuta durante la realizzazione di questo progetto.* 

*Ringrazio la mia piccola famiglia per il sostegno e l'amore che mi offrono ogni giorno.*

*Ringrazio i miei amici per le grosse risate che hanno sempre accompagnato questo cammino.*